# **ESCUELA SUPERIOR POLITÉCNICA DEL LITORAL**

## **Facultad de Ingeniería en Ciencias de la Tierra**

Diseño y modelado estructural de una vivienda unifamiliar de Bahareque Encementado

## **PROYECTO INTEGRADOR**

Previo la obtención del Título de:

## **Ingeniero Civil**

Presentado por:

Kleiner David Arévalo Mite

David José Villao Burgos

GUAYAQUIL - ECUADOR Año: 2021

## **DEDICATORIA**

A mis padres queridos, por enseñarme que todo sacrificio tiene su recompensa.

A mi hermano, mi amigo de toda la vida.

Y a Cinthya, mi compañera desde el día 1 en esta aventura Politécnica.

Por y para ustedes.

Kleiner David Arévalo Mite

# **AGRADECIMIENTOS**

A todas los increíbles, personas compañeros y docentes que Espol e permitió conocer.

A mi compañero David Villao, por su esfuerzo y colaboración a lo largo del proyecto.

A mis amigos, por su amistad y compañía a lo largo de estos años.

A mi familia, por confiar y creer en mí.

Agradecido con el de arriba.

Kleiner David Arévalo Mite

### **AGRADECIMIENTOS**

A mi familia, a mi madre y hermanos que me dieron su motivación, su apoyo y compartieron conmigo cada paso de este camino.

A Valeria por su apoyo incondicional, por escucharme, por acompañarme en cada paso, y por motivarme siempre a dar lo mejor de mí.

A mi compañero de tesis y de carrera, Kleiner, este logro también le pertenece a él.

A mi padre Oscar, que siempre me mostro absoluta confianza, por sus consejos, por guiarme, por alentarme, por siempre estar presente y por ser el mejor ejemplo que un hijo puede tener.

David José Villao Burgos

# **DECLARACIÓN EXPRESA**

Los derechos de titularidad y explotación, nos corresponde conforme al reglamento de propiedad intelectual de la institución; Kleiner David Arévalo Mite y David José Villao Burgos damos nuestro consentimiento para que la ESPOL realice la comunicación pública de la obra por cualquier medio con el fin de promover la consulta, difusión y uso público de la producción intelectual"

Kleiner David Arévalo Mite **David José Villao Burgos** 

# **EVALUADORES**

<span id="page-5-0"></span>SAMANTHA ELIZABETH HIDALGO **ASTUDILLO** 

Firmado digitalmente por SAMANTHA ELIZABETH HIDALGO ASTUDILLO Fecha: 2021.09.28 13:18:29 -05'00'

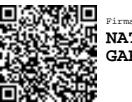

Firmado electrónicamente por: **NATIVIDAD LEONOR GARCIA TRONCOSO**

**Msc. Samantha Elizabeth Hidalgo** 

**Astudillo**

PROFESORA DE LA MATERIA

**Phd. Natividad Leonor García** 

**Troncoso** PROFESORA TUTORA DE CONOCIMIENTO

## **RESUMEN**

<span id="page-6-0"></span>El presente informe técnico desarrolla el diseño de una propuesta de vivienda unifamiliar de Bahareque Encementado como respuesta al latente déficit habitacional en varias provincias del Ecuador. Con fines comparativos y de ejemplificación el proyecto se desarrolló en un cantón de la provincia de Manabí donde ya se han llevado a cabo varios proyectos de interés social usando métodos constructivos basados en hormigón y estructura metálica.

El diseño estructural de la vivienda se lo realizó con ayuda de una memoria de cálculo realizada en Excel y el software ETABS conjuntamente, rigiéndonos dentro del marco las especificaciones de la Norma Andina para diseño y construcción de casas de uno y 2 pisos en bahareque encementado y la Nec-Se-Guadua. De donde se obtuvieron como resultados las configuraciones idóneas de los elementos estructurales para la arquitectura planteada.

Adicionalmente se realizaron planos arquitectónicos, estructurales y de instalaciones tanto eléctricas como hidrosanitarias, además del presupuesto y análisis de precios unitarios para proyectar un valor estimado valor de la vivienda. Finalmente se propuso una evaluación de impacto ambiental, para cuantificar las consecuencias ambientales que podrían generarse a partir de la construcción en masa de viviendas de bahareque encementado.

Los resultados indicaron que este tipo de estructuras representan una alternativa de construcción sostenible, económica y sobre todo estructuralmente segura, capaz de convertirse en un sustituto del hormigón o el acero en contextos de interés social.

**Palabras Clave:** bahareque, caña guadúa, vivienda, interés social

# *ABSTRACT*

<span id="page-7-0"></span>*This technical report develops the design of a Wattle and daub house proposal in response to the latent housing deficit in several provinces of Ecuador. For comparative and exemplification purposes, the project was developed in a city of the Manabí State where several projects of social interest have already been carried out using construction methods based on concrete and metallic structure.*

*The structural design of the house was executed with the help of a calculation memory made in Excel and the ETABS software jointly, following the specifications of the Andean Standard for the design and construction of one and two-story houses in Wattle and daub and the Nec-Se-Guadua. From where the ideal configurations of the structural elements for the proposed architecture were obtained as results.*

*Additionally, architectural, structural and electrical and plumbing installation plans were made, in addition to the budget and unit price analysis to project an estimated value of the home. Finally, an environmental impact assessment was proposed to quantify the environmental consequences that could be generated from the construction of houses made of wattle and daub.*

*The results indicated that this type of structure does represent a sustainable, economic and above all structurally safe construction alternative, capable of becoming a substitute for concrete or steel in contexts of social interest.*

*Keywords: Wattle and daub, bamboo, housing, social interest*

# ÍNDICE GENERAL

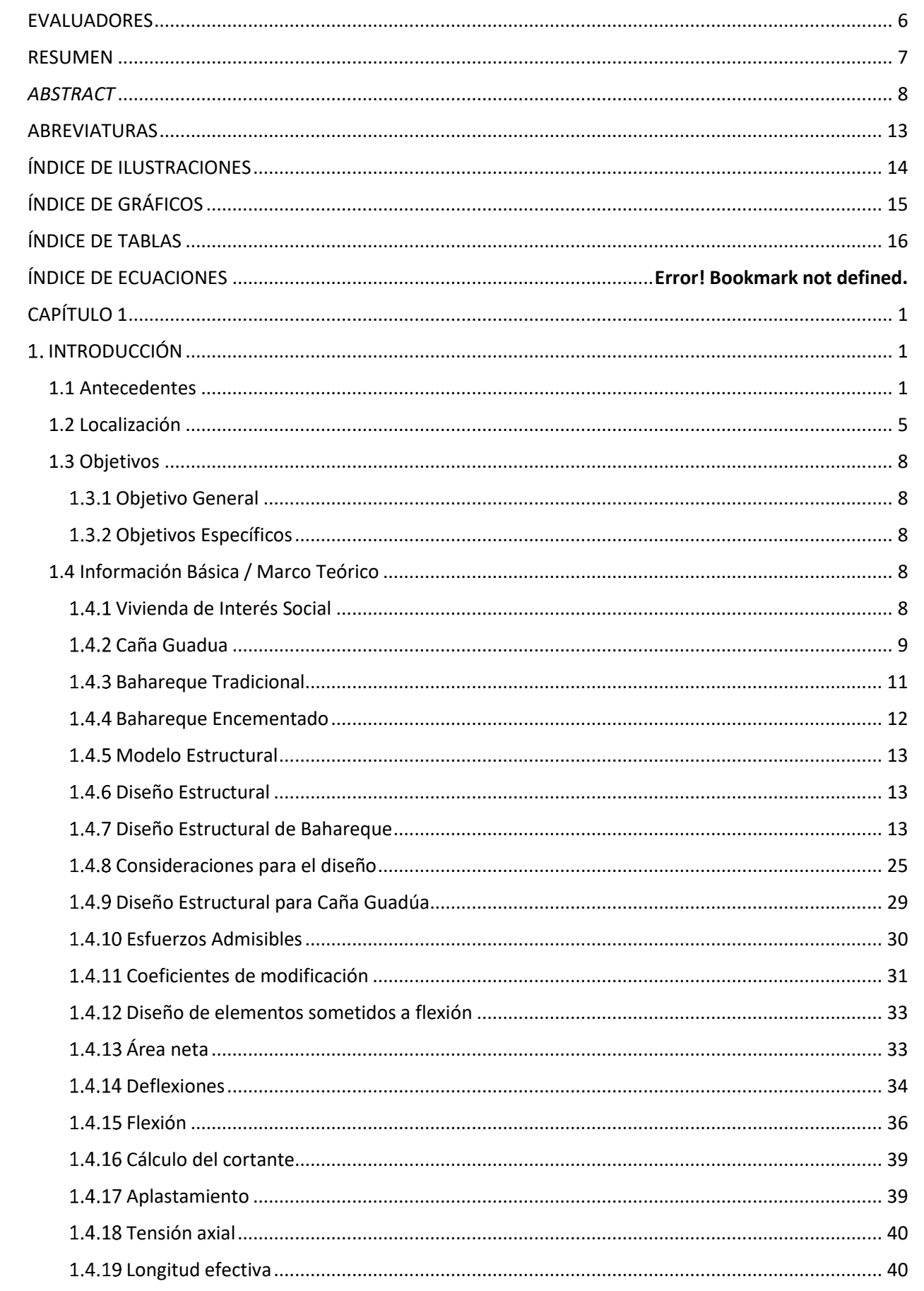

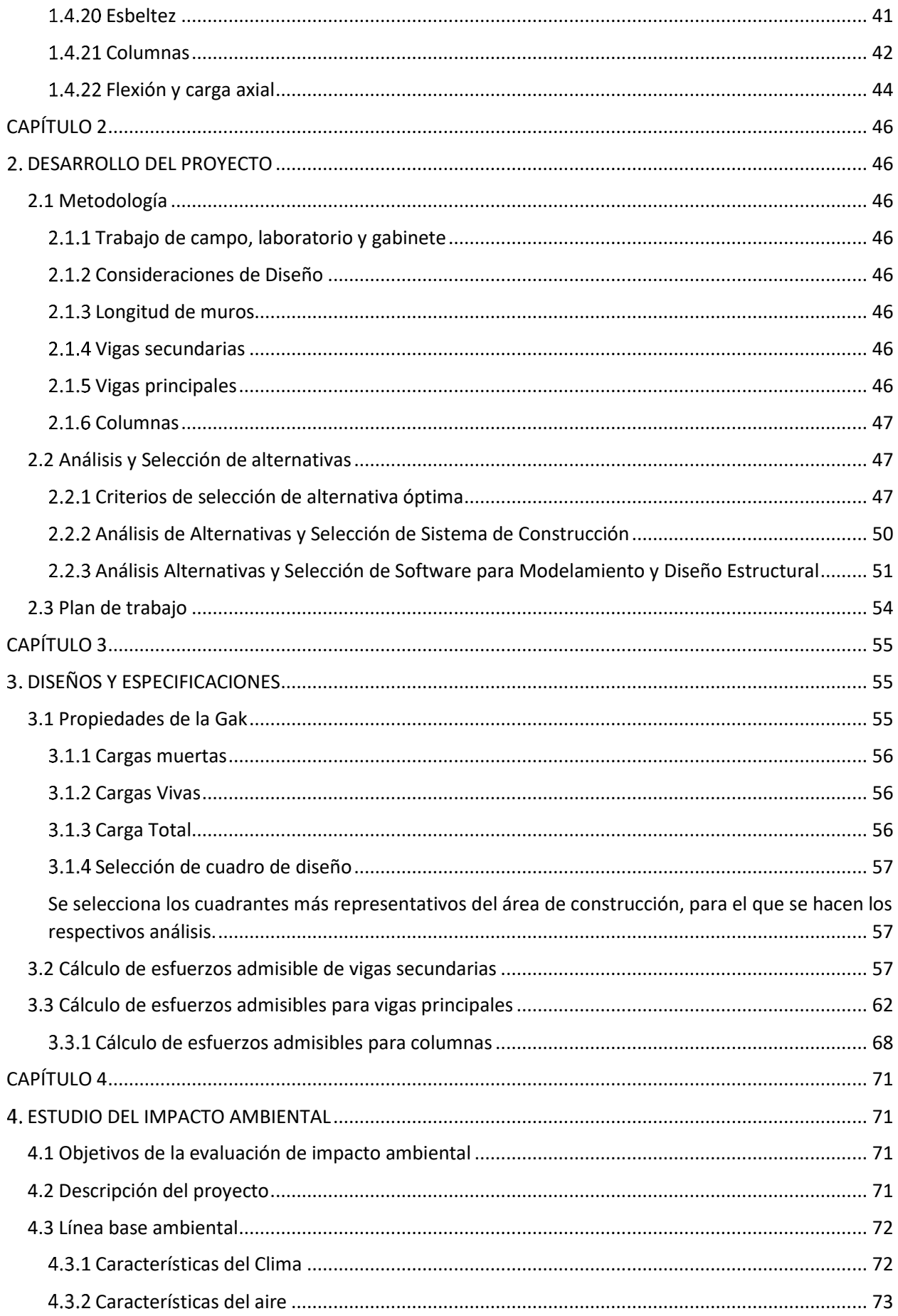

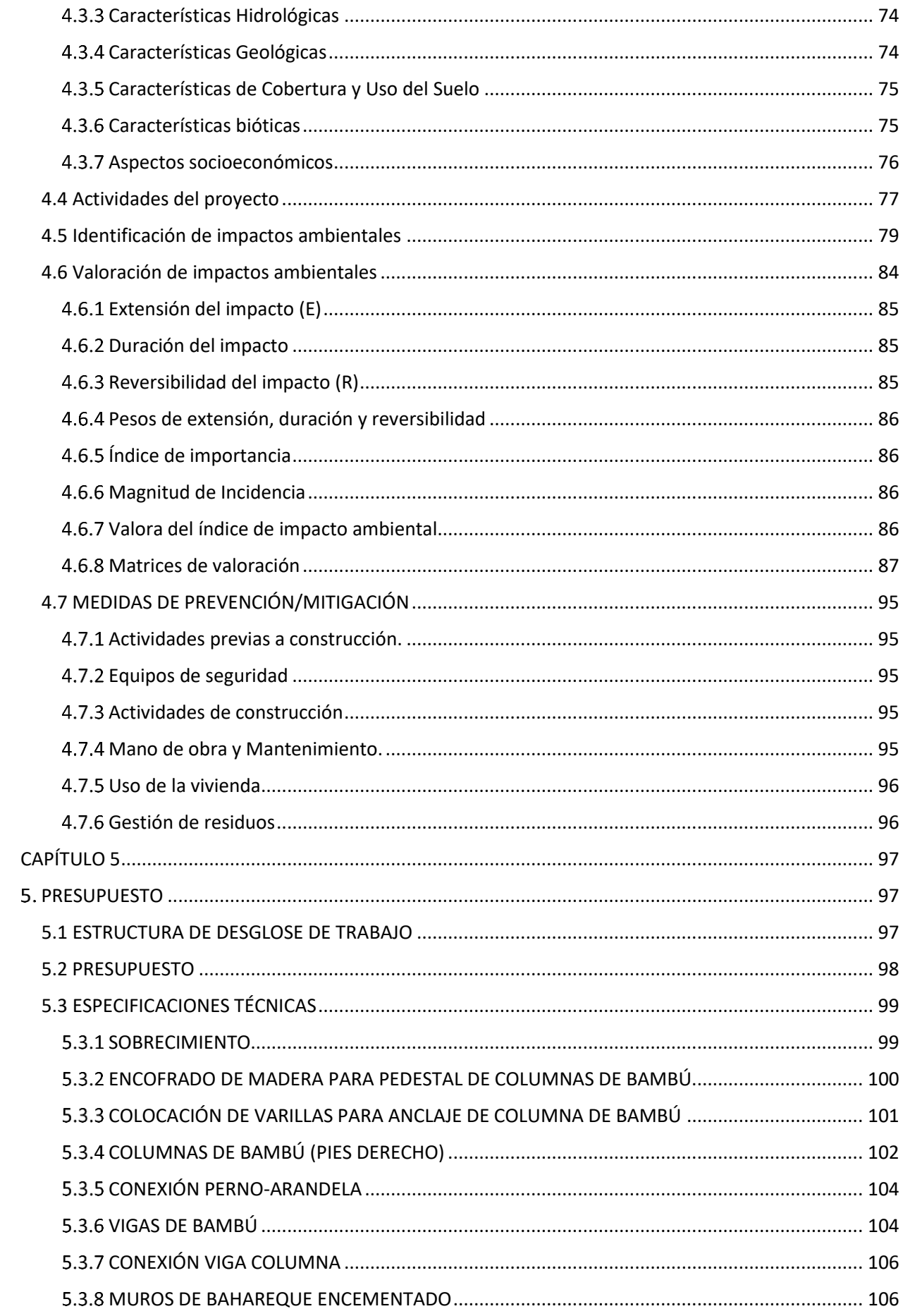

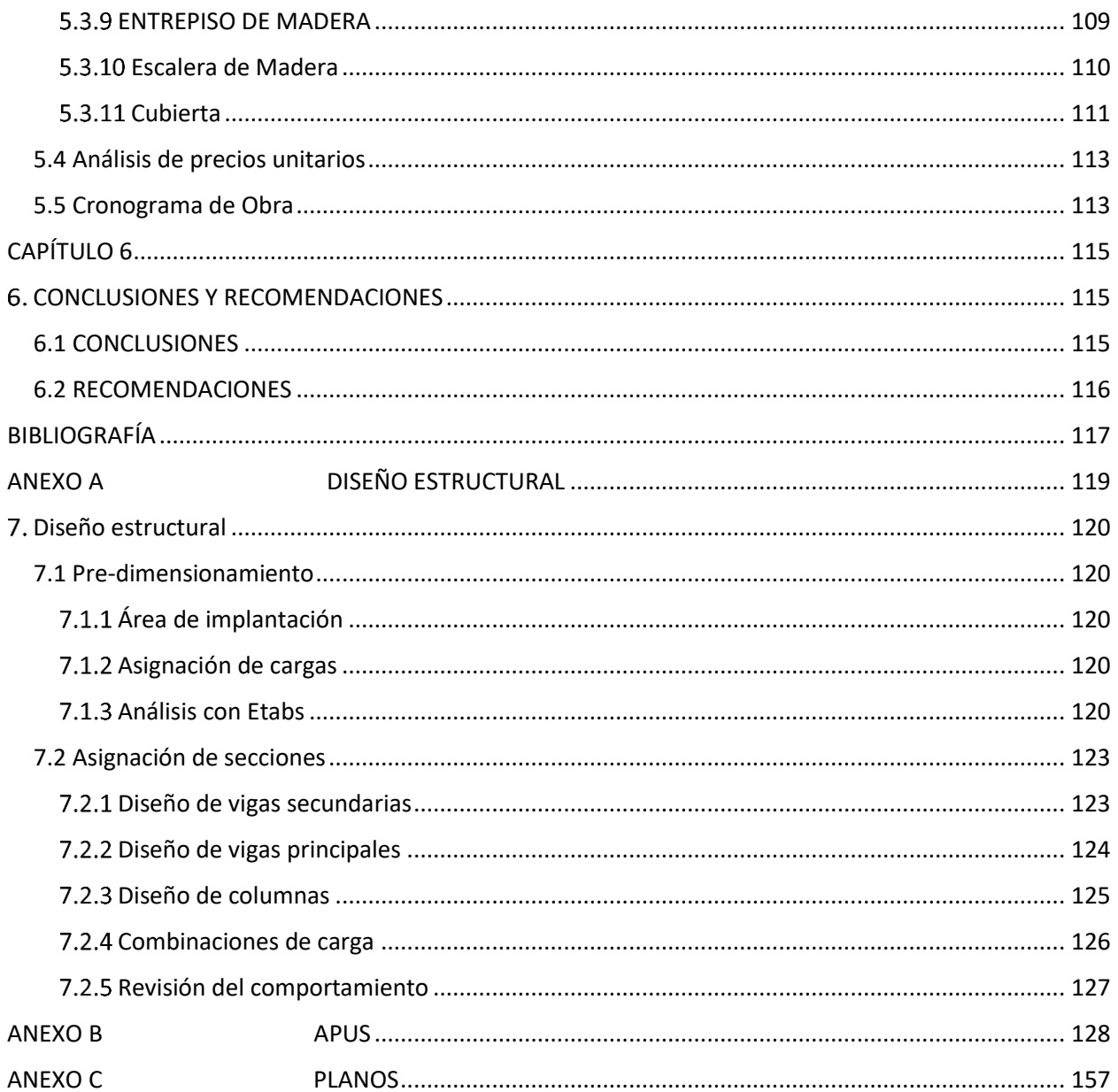

# **ABREVIATURAS**

<span id="page-12-0"></span>CEPAL: Comisión Económica para América Latina y El Caribe

MIDUVI: Ministerio de desarrollo urbano y vivienda

INEC: Instituto Nacional de Estadísticas y Censos

ENEMDU: Encuesta Nacional de Empleo, Desempleo y Subempleo

CORPEI: Corporación de Promociones e Inversores

Gak: Caña Guadúa

NEC – DR – DB: NORMA ANDINA PARA DISEÑO Y CONSTRUCCIÓN DE CASAS DE UNO Y 2 PISOS EN BAHAREQUE ENCEMENTADO

NEC – SE – DS: NORMA ECUATORIANA DE LA CONSTRUCCIÓN PARA PELIGRO SÍSMICO Y DISEÑO SISMORESISTENTE

NEC – SE – GUADÚA: NORMA ECUATORIANA DE CONSTRUCCIÓN PARA ESTRUCTURAS DE GUADÚA

# <span id="page-13-0"></span>**ÍNDICE DE ILUSTRACIONES**

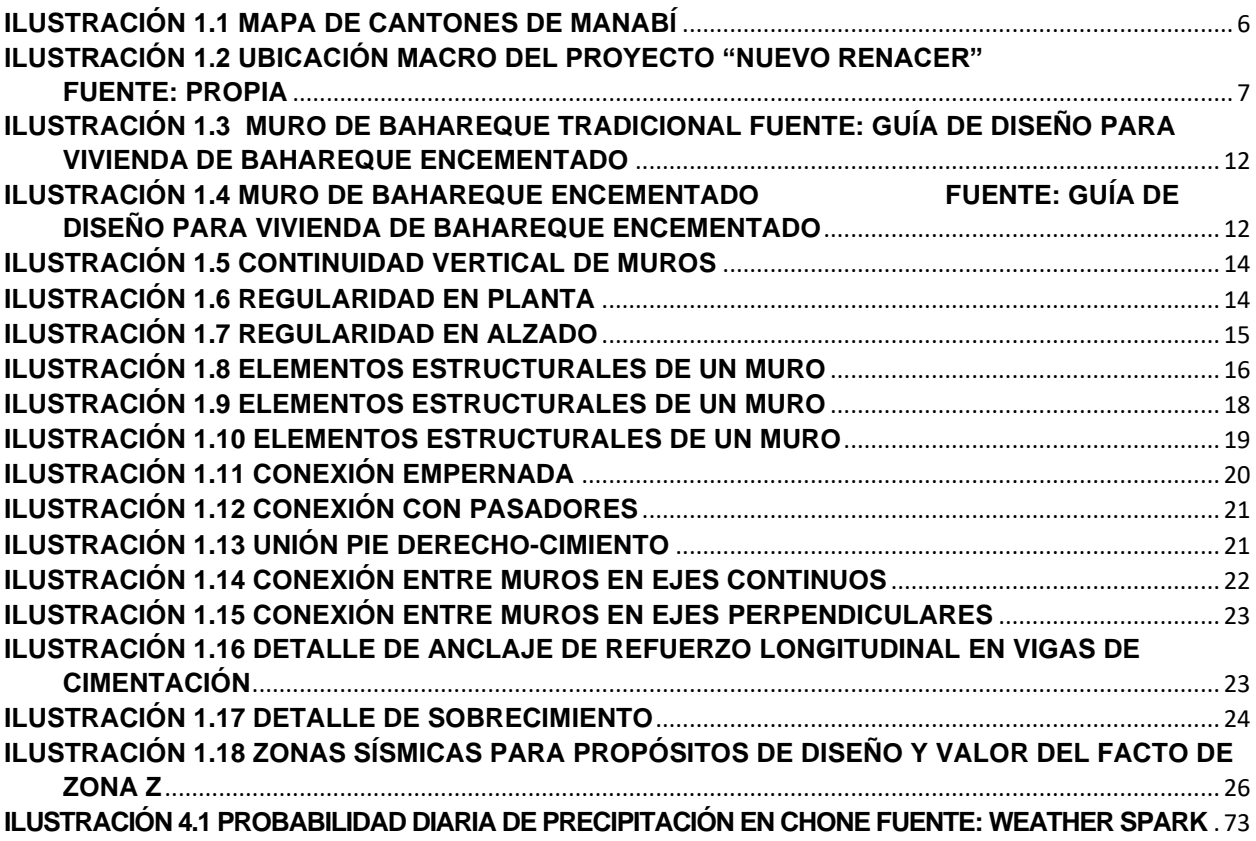

# <span id="page-14-0"></span>**ÍNDICE DE GRÁFICOS**

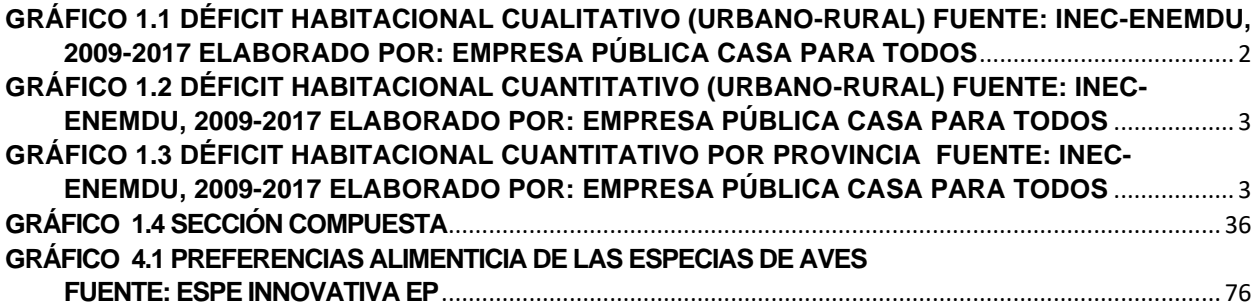

# <span id="page-15-0"></span>**ÍNDICE DE TABLAS**

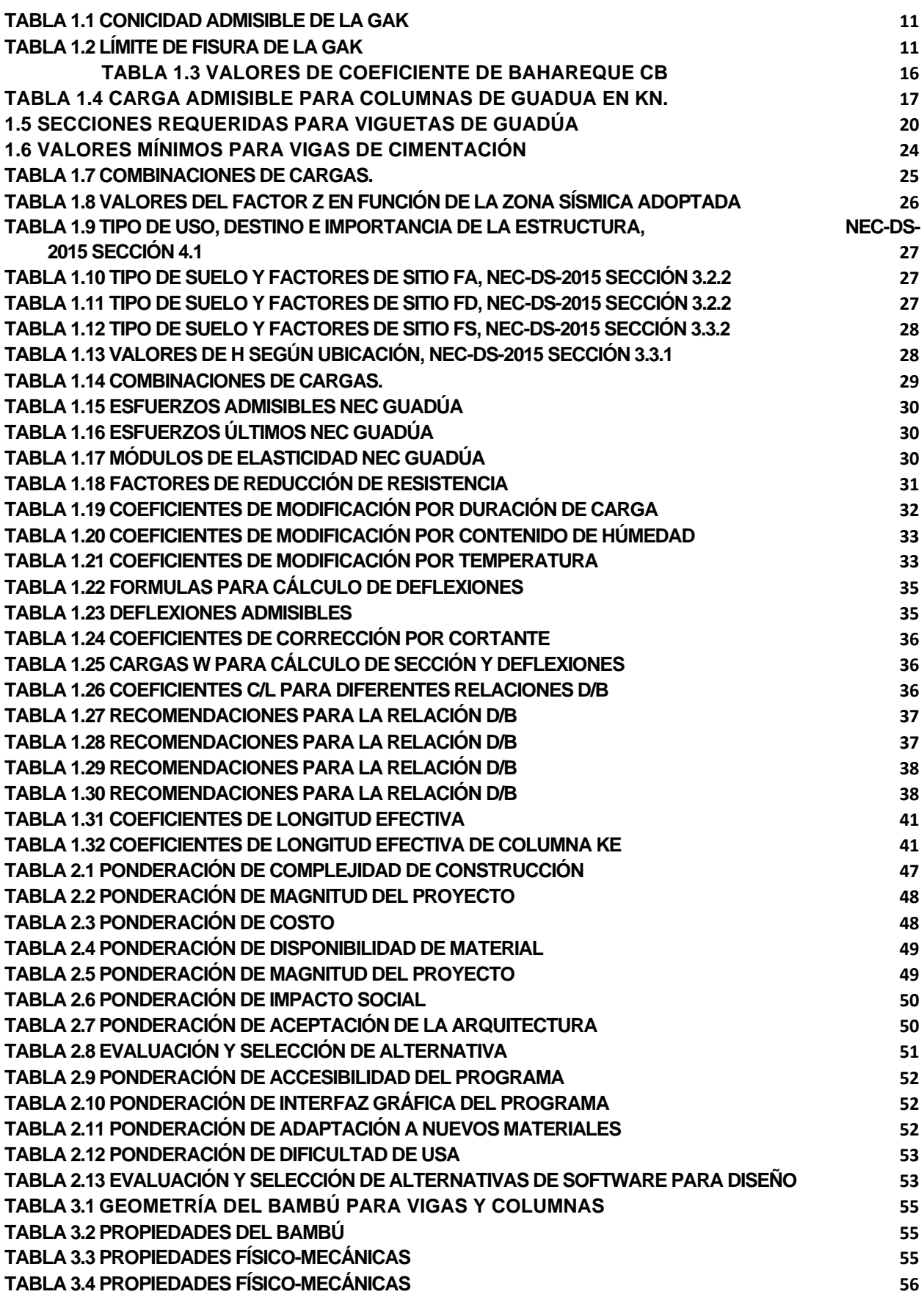

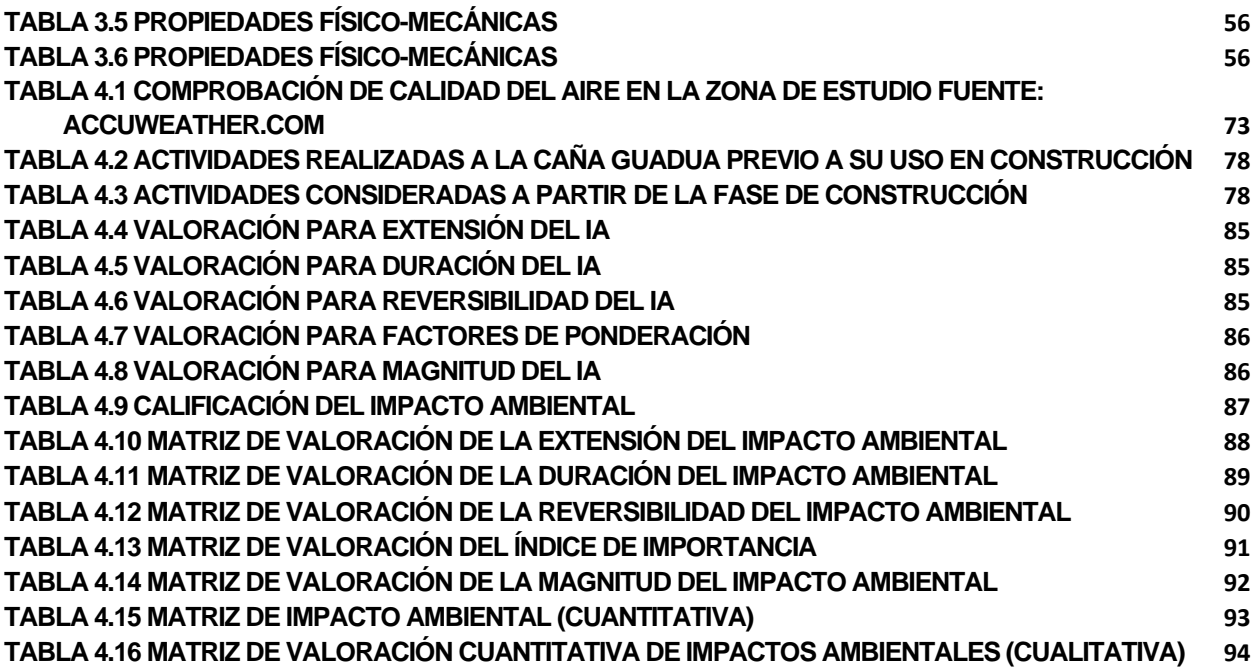

# **CAPÍTULO 1**

# <span id="page-17-1"></span><span id="page-17-0"></span>**1. INTRODUCCIÓN**

Con el pasar de los años el mundo se ha tenido que irreparablemente enfrentar al cambio climático producido por la actividad humana, donde la industria de la construcción es uno de los principales emisores de contaminación, generada mayoritariamente por el ciclo de vida los materiales que se utilizan.

En la actualidad gran parte de la sociedad ha estereotipado al hormigón, vidrio y acero; como la mejor alternativa de materiales para edificaciones de alta calidad estructural, y, en consecuencia, se generó un creciente desprecio imperceptible por los sistemas constructivos tradicionales, generándose dudas en su desempeño como estructura.

En Latinoamérica la mayoría de los sistemas constructivos tradicionales presentan una arquitectura estéticamente sencilla, pero durable, sostenible y de bajo costo, constituyendo así un conjunto de características idóneas para proyectos de interés social.

En dichas circunstancias, si a los sistemas tradicionales se los complementa con técnicas constructivas modernas, se podría lograr disponer de nuevas y mejores alternativas que conviertan contextos desfavorables para otros sistemas constructivos, en oportunidades de desarrollo de estas.

#### <span id="page-17-2"></span>**1.1 Antecedentes**

El déficit de vivienda en América Latina no es un inconveniente surgido recientemente, esta problemática remonta su origen probablemente a los años cincuenta, década en la que gran parte de las poblaciones que residían en zonas rurales empezaron a migrar hacia las ciudades; dicha movilización migratoria junto con la insuficiente planificación urbana y la poca inversión en infraestructura terminó por acrecentar un problema que no ha encontrado solución hasta la actualidad. (César Patricio Bouillon & Otros Autores, 2012)

Según datos de la CEPAL en el año 2006 el déficit habitacional se cuantificó en 18.7 millones de hogares urbanos, mientas que para el 2011 se cuantificó en 22.7 millones, estas cifras podían incrementar o disminuir según la rigurosidad y posibles incorporaciones de otros parámetros de evaluación como la verificación de las condiciones de seguridad ante terremotos. (Genatios, 2016)

Ecuador no es la excepción y al igual que en los demás países de América Latina existe una brecha social evidente en cuanto a la calidad de vivienda y hábitat. De acuerdo con los datos obtenidos por el INEC en el censo de población realizado en 2010 se determinó que a nivel nacional el déficit cuantitativo de vivienda superó las 700.000 unidades, mientras que el déficit cualitativo sobrepasó las 1'200.000 unidades. (Casa Para Todos, 2018).

Dependiendo del material usado en la estructura de la vivienda y su estado en el momento de la encuesta (bueno, regular o malo), el INEC clasifica a las viviendas en 3 categorías: aceptables, recuperables (déficit habitacional cualitativo) e irrecuperables (déficit habitacional cuantitativo). (Casa Para Todos, 2018)

A partir de esta clasificación, se presentan cifras de comienzos de 2018, correspondientes a la ENEMDU, que presentaron los siguientes datos: Entre el 2009 y 2017 el déficit cualitativo habitacional se redujo 1.9% a nivel nacional, aunque en el sector rural aumentó 2.4%, en el sector urbano disminuyó 3.6%.

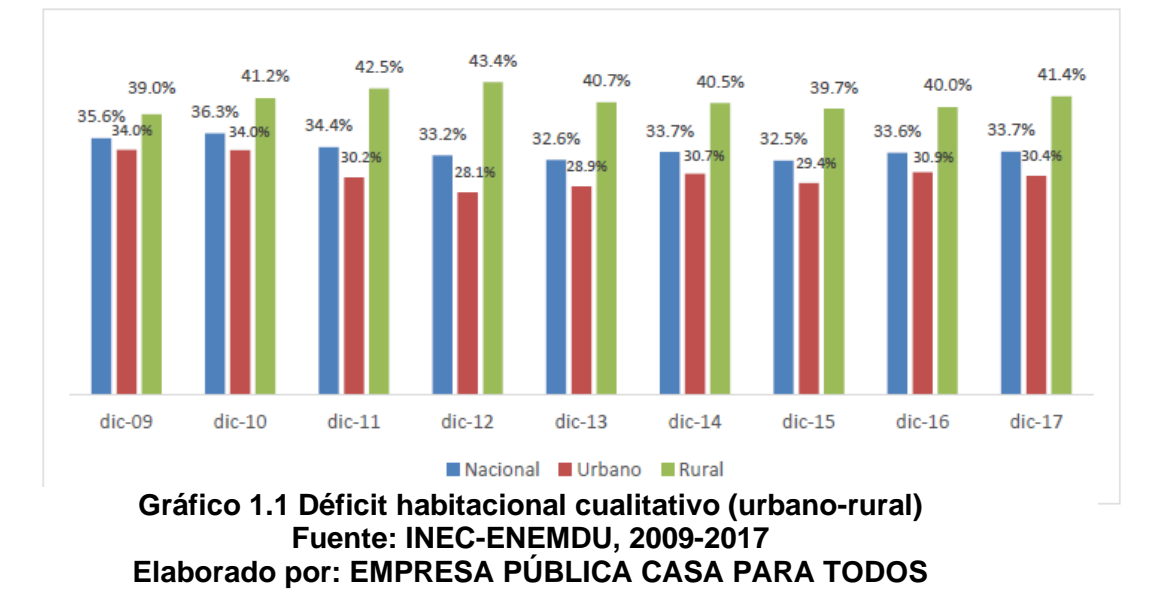

Por otra parte, el déficit cuantitativo habitacional, entre 2009 y 2017 pasó de 21.2% a 13.4% a nivel nacional, disminuyendo en el sector urbano de 11.5% a 8% y en el sector rural también se redujo del 41.7% al 25.9%.

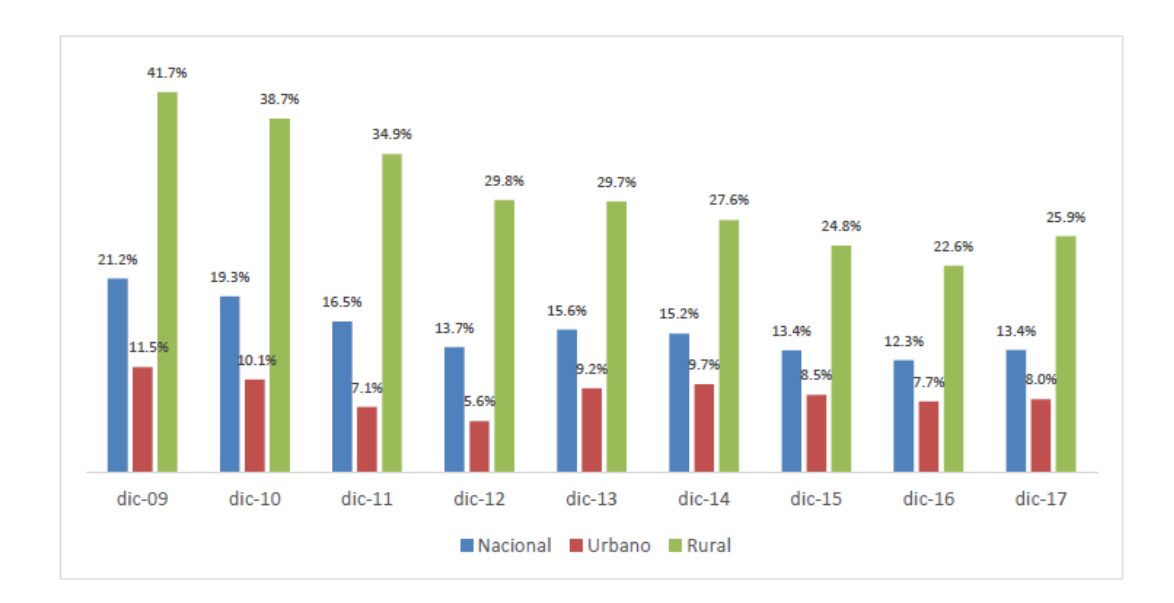

**Gráfico 1.2 Déficit habitacional cuantitativo (urbano-rural) Fuente: INEC-ENEMDU, 2009-2017 Elaborado por: EMPRESA PÚBLICA CASA PARA TODOS**

En la siguiente gráfica se evidencia que a inicios del 2018 eran 13 las provincias las que presentaban un déficit cuantitativo mayor al promedio nacional de 13%, siendo los casos más críticos Morona Santiago y Manabí.

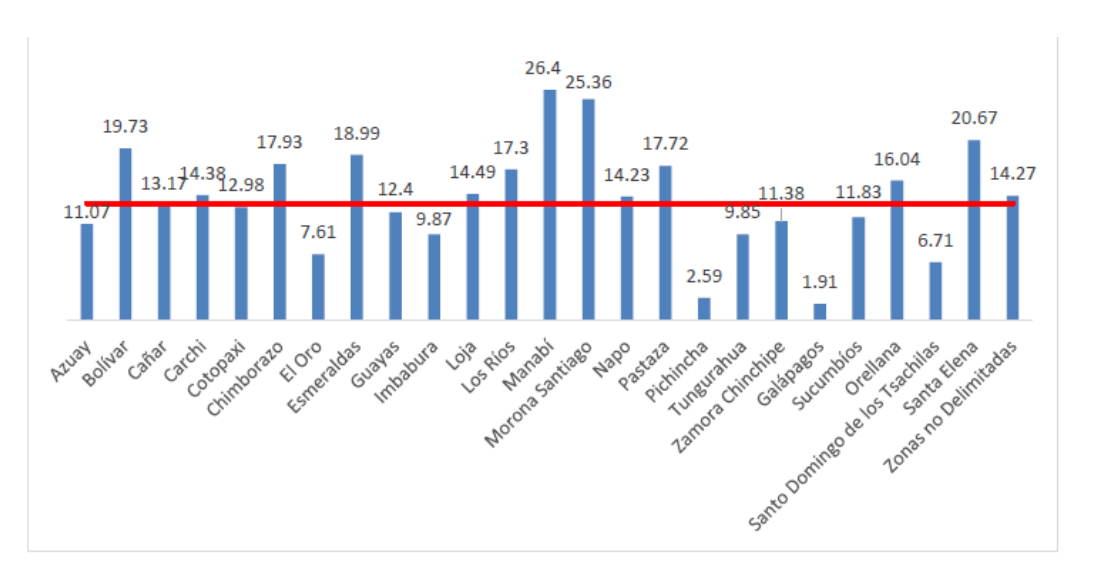

<span id="page-19-0"></span>**Gráfico 1.3 Déficit habitacional cuantitativo por provincia Fuente: INEC-ENEMDU, 2009-2017 Elaborado por: EMPRESA PÚBLICA CASA PARA TODOS**

Conforme los datos presentados, el Ministerio de desarrollo urbano y vivienda (MIDUVI) en su "Plan Estratégico Institucional "2019-2021" presentó que la proyección de

viviendas de interés social requerida para pobreza extrema y moderada asciende a las 325.331 viviendas en todo el territorio nacional (MINISTERIO DE DESARROLLO SOCIAL Y VIVIENDA PLAN ESTRATÉGICO INSTITUCIONAL 2019-2021, 2019).

Entre 2018 y 2019 la Empresa Pública Casa para Todos entregó 2018 viviendas de interés social, distribuidas en 18 proyectos alrededor del territorio nacional:

- 1252 apartamentos de aproximadamente 50 m2, con 2 dormitorios, sala, comedor y baño; y
- 766 viviendas unifamiliares de aproximadamente 50 m2, con 2 dormitorios, sala, comedor y baño

Una de las provincias con mayor cantidad de proyectos destinados (8 de 18) fue Manabí, con 1030 de las 2018 viviendas, donde los costos variaban entre 21000 USD y aproximadamente 32000 USD.

Para el diseño de los 18 proyectos se utilizaron 2 sistemas constructivos, el primero consistió en muros de hormigón armado (formaleta), sismo resistente, con una cimentación conformada por una losa de hormigón armado y muros portantes de hormigón armado; y el segundo se conformó por estructura metálica con mampostería de bloque, sismo resistente, con cimentación conformada por una losa de hormigón armado, estructura metálica y mampostería de ladrillo. (Casa Para Todos, 2018).

Es muy probable que gran parte de los proyectos se hayan destinado a Manabí como consecuencia del terremoto de Abril de 2016, sin embargo, al igual que Manabí, sectores aledaños a esta provincia se vieron trágicamente afectados, como el caso de la Comuna Libertador Bolívar en la Provincia de Santa Elena, donde con ayuda de Fundaciones tanto extranjeras como Nacionales, se lograron construir viviendas usando bambú como material estructural predominante, a un costo de 10000 USD cada una. (Lucas Kremer, 2016)

A partir del año 2012 la Fundación Salvadoreña para la Reconstrucción y el desarrollo (REDES), junto con la empresa ARUP, propusieron generar un diseño de vivienda de bajo costo, que utilice materiales locales y amigables con el ambiente, capaz de desarrollarse en contextos a largo plazo, como reemplazar viviendas deficientes,

4

deterioradas o afectadas por desastres naturales. (Sebastian Kaminski y Otros Autores, 2016)

El diseño propuesto consistía en una vivienda de bahareque encementado de una sola planta, con 4 habitaciones de 6mx6m, 2 dormitorios, sala de estar, cocina y baño. Para probar que la vivienda era estructuralmente eficiente se llevaron a cabo un conjunto de pruebas de cizallamiento cíclico en el Imperial College de London, proponiendo diferentes materiales y propiedades geométricas. (Málaga-Chuquitaype et al., 2014).

Dichas pruebas junto con otras verificaciones comprobaron que el sistema constructivo excedía con creces los requerimientos para altas cargas sísmicas en El Salvador y se obtenían conclusiones similares a otras pruebas inéditas en Colombia para viviendas de 2 pisos.

En el año 2005 CORPEI indicó que había en existencia cerca de 9270 hectáreas de bambú en Ecuador, de las cuales 4270 hectáreas correspondían a plantaciones de caña guadua distribuidas en todo el país, siendo Guayas, Pichincha, Los Ríos y Manabí, las provincias con el mayor porcentaje de plantaciones respectivamente (Mercado Cevallos & Molina Franco, 2015).

En 2015 Añasco y Rojas, actualizaron los datos de la distribución nacional de bambú, enfatizando que de las 14984.59 hectáreas existentes, sólo 10735.74 hectáreas representan la oferta del país, manteniéndose las 4 provincias anteriormente mencionadas como las principales productoras. (Añasco & Rojas, 2015)

Al conocer los datos de necesidad de vivienda y de producción de material, es indudable que los sistemas constructivos con estructuras de caña guadúa se vuelven una alternativa viable para proyectos de interés social en Ecuador, en especial para áreas rurales con cultivos de caña guadúa cercanos.

#### <span id="page-21-0"></span>**1.2 Localización**

Aunque no se contempla con una ubicación o terreno para el desarrollo del proyecto, se escogió una ubicación estratégica en la Provincia de Manabí, exactamente en el cantón Chone donde ya se han llevado a cabo proyectos de interés social de la mano de la empresa pública Casa para todos.

Se escogió este sector por 2 principales razones, Manabí es una de las provincias más productoras de guadúa en el país y segundo es la provincia con mayor déficit de viviendas a nivel nacional, adicionalmente su ubicación en el centro de la provincia aumenta la posibilidad de proveedores de Gak.

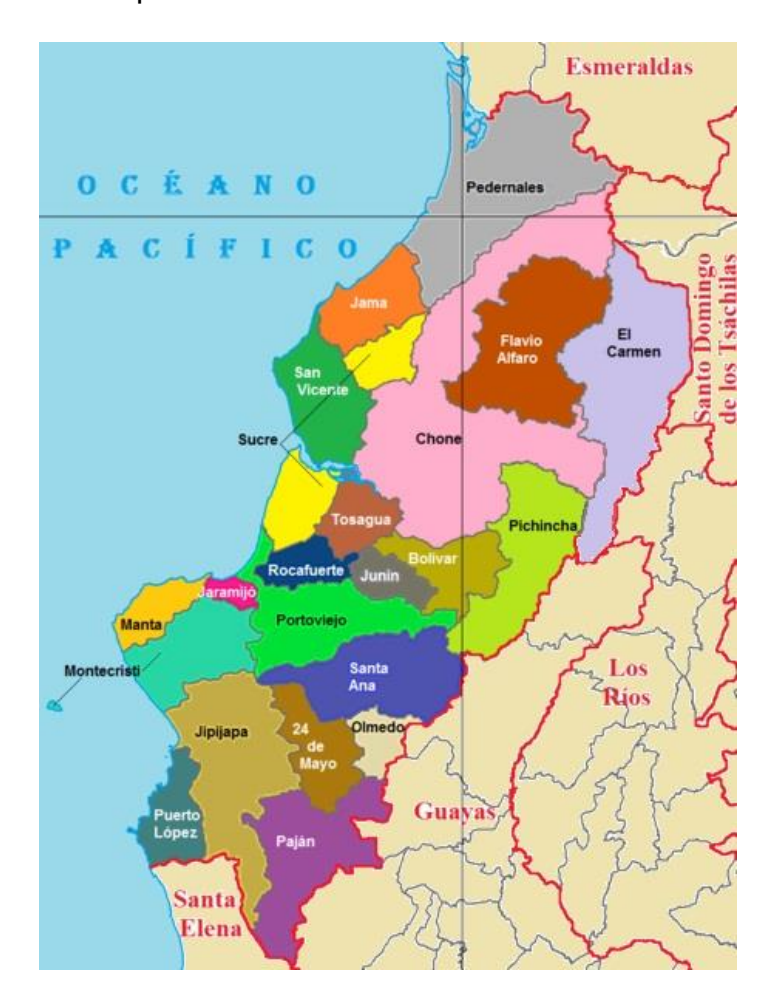

**Ilustración 1.1 Mapa de Cantones de Manabí**

<span id="page-22-0"></span>El proyecto "Nuevo Renacer" implementado por la empresa pública Casa para todos se desarrolló en la provincia de Manabí, cantón Chone, parroquia Chone y tuvo una superficie de predio de 964 m2 con 50 m2 por cada vivienda; que en total fueron 11. En esta misma ubicación se analizará cuan beneficioso hubiese resultado construir viviendas de bahareque encementado en lugar de las viviendas implementadas que usan sistemas constructivos basados en hormigón armado y estructuras metálicas.

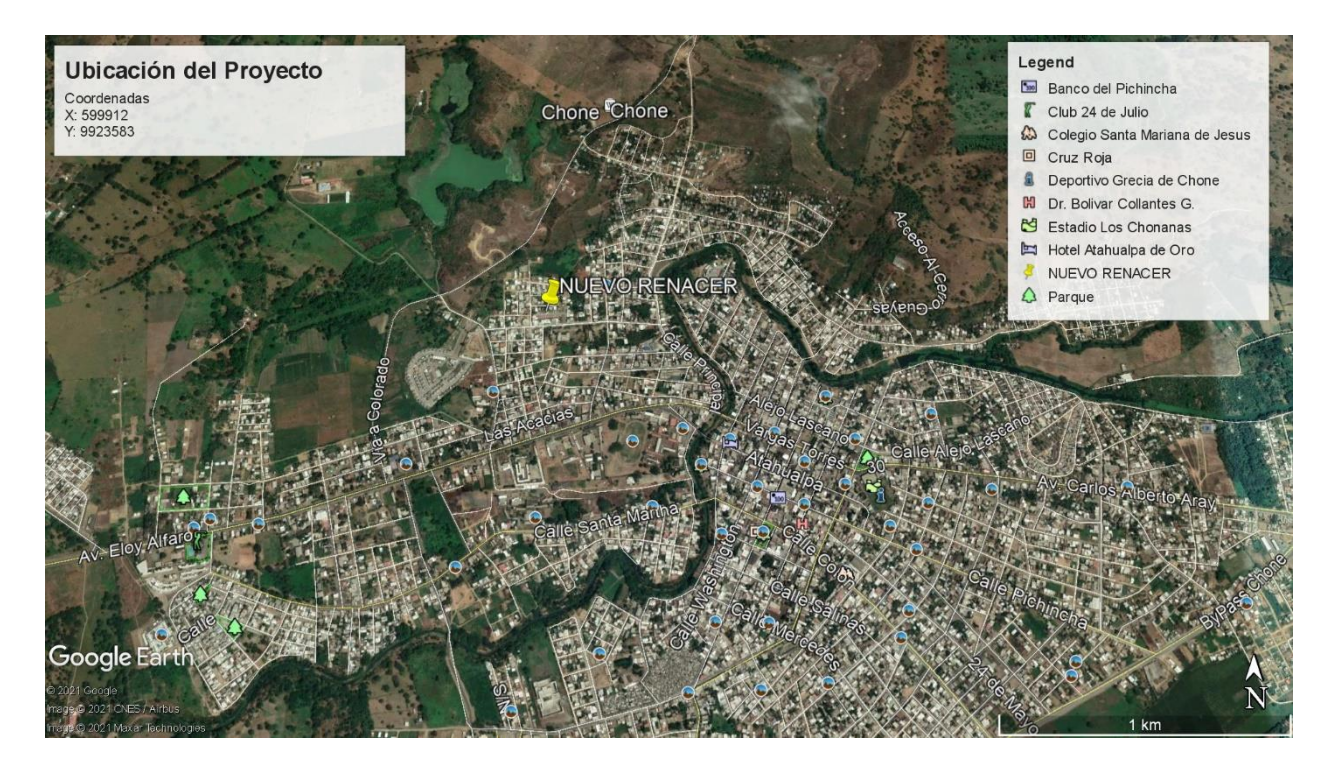

**Ilustración 1.2 Ubicación Macro del proyecto "NUEVO RENACER" FUENTE: Propia** 

<span id="page-23-0"></span>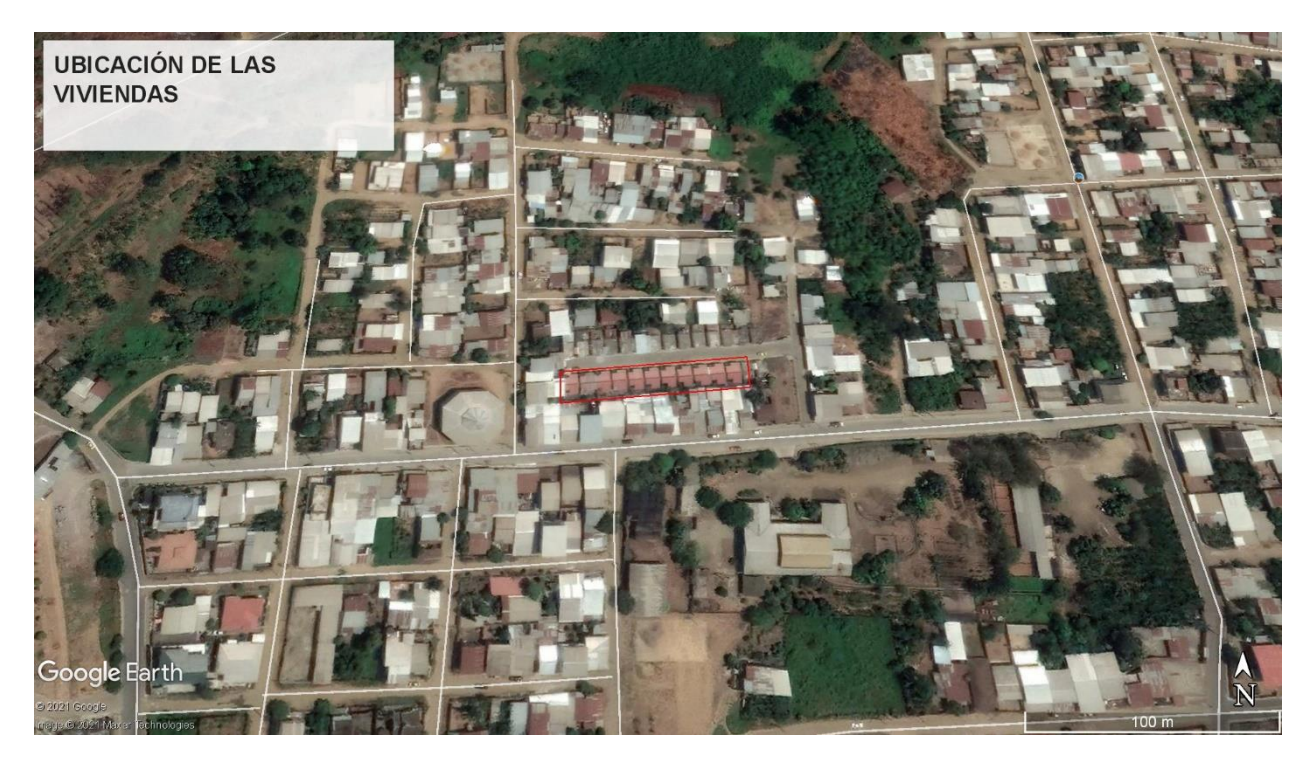

**Ilustración 1.3 Vista de las 11 viviendas del proyecto "NUEVO RENACER" FUENTE: Propia** 

#### <span id="page-24-1"></span><span id="page-24-0"></span>**1.3 Objetivos**

#### **Objetivo General**

Diseñar estructuralmente a una vivienda unifamiliar de interés social implementando un sistema constructivo con base de caña guadúa.

#### **Objetivos Específicos**

- <span id="page-24-2"></span>• Aplicar las especificaciones de las Normas NEC – DR – DB, NEC – SE – DS, NEC – SE GUADÚA
- Elaborar planos arquitectónicos, estructurales y de instalaciones como guía constructiva.
- Realizar el modelado de la estructura en software de elementos finitos
- Verificar el desempeño de la estructura bajo las diferentes solicitaciones de cargas que proponen las Normas.
- Elaborar el presupuesto y análisis de precios unitarios
- Cuantificar los niveles de contaminación que se producen en las diferentes etapas del proyecto.
- Promover el uso de sistemas constructivos con base estructural de origen vegetal.

#### <span id="page-24-4"></span><span id="page-24-3"></span>**1.4 Información Básica / Marco Teórico**

#### **Vivienda de Interés Social**

Las viviendas que son de interés social son aquellas que las pueden obtener familias, o personas con recursos limitados subsidiadas total o parcialmente por el Estado, deben tener un área mínima de 49 m2. Tienen requisitos tales como: 2 dormitorios, 1 baño completo, sala-comedor, cocina, área de lavado y secado, de tal forma que sea una vivienda digna y adecuada enfocada en población de escasos recursos. (MINISTERIO DE DESARROLLO SOCIAL Y VIVIENDA PLAN ESTRATÉGICO INSTITUCIONAL 2019- 2021, 2019).

Existen varios rangos de este tipo de viviendas, donde el costo se encuentra entre \$13.704 hasta \$23.024 o 34,26 hasta 57.56 SBU (Salarios Básicos Unificados) para los 2 primeros niveles. El primer nivel es para personas en extrema pobreza, donde cuenta con el subsidio total del valor completo de la casa.

La segunda categoría para personas que solicitan este tipo de viviendas, son las que cuentan con un subsidio inicial de \$6000, donde pueden arrendar la vivienda por un periodo de tiempo con opción a compra por el valor de \$23.024. Dentro de esta misma categoría esta la opción de un crédito hipotecario, con un interés preferencial, por el valor desde 57,56 hasta 101,52 SBU.

En el tercer rango se encuentra la misma modalidad de la última categoría mencionada, pero con un valor que se encuentra dentro \$40612 hasta \$71064. (MINISTERIO DE DESARROLLO SOCIAL Y VIVIENDA PLAN ESTRATÉGICO INSTITUCIONAL 2019- 2021, 2019).

#### **Caña Guadua**

<span id="page-25-0"></span>Existen alrededor de 1600 especies de cana guadua en el mundo, solo en nuestro país existe alrededor de 55 especies, la que vamos a usar es la Angustifolia Kunth de la cual ya existen estudios y datos sobre sus propiedades mecánicas relacionadas a la construcción. (Mercado Cevallos & Molina Franco, 2015)

#### *Clasificación de la Gak*

Se la denomina como "caña verde" desde los 0 y 4 años, pasado el cuarto año a la caña se la considera madura y ya puede ser utilizada en construcción, este tipo de canas tienen diámetros de 10 a 26 cm de diámetro y puede llegar a crecer unos 12 metros de largo.

#### *Selección de la Gak*

Es importante que el productor de la Gak lleve un control adecuado de la edad de cada culmo ya que no todos los tallos cuentan con el mismo grado de madurez. Se puede identificar varios parámetros como: Color adecuado, presencia de manchas de líquenes indican madurez, en el caso de no estar presentes aun no está listo para construcción, exceso de este mismo hace que no sea apto tampoco para construcción, por último, culmos con agujeros debido a insectos o aves no servirán.

#### *Cortes de Culmos y Ramas*

Posterior a la selección de culmos se procede a realizar los cortes adecuadamente, para aprovechar correctamente cada culmos. Como primer paso es cortar al ras el nudo inferior para evitar acumulación de agua, donde luego se procede a tumbar el culmos para poder cortar con mayor facilidad además que permite que escurra el agua en este paso. Posterior a esto se procede a cortar las ramas de abajo hacia arriba para evitar fracturas en el culmos.

#### *Traslado de Culmos*

El traslado de los culmos lo pueden realizar vehículos que tengan longitudes mayores a la de los culmos seleccionado y correctamente cortados, es importante que estén fijados o correctamente asegurados con la finalidad de reducir al máximo movimientos bruscos que puedan fracturas los culmos. Apilar los culmos hasta una altura de 2 metros de tal forma que los culmos de mayor diámetro queden en zona inferior previniendo cualquier ya que estos pueden aguantar mayor peso.

#### *Mantenimiento de la Gak*

Se la denomina como "caña verde" desde los 0 y 4 años, pasado el cuarto año a la caña se la considera madura y ya puede ser utilizada en construcción, este tipo de canas tienen diámetros de 10 a 26 cm de diámetro y puede llegar a crecer unos 12 metros de largo. (NEC-SE-GUADÚA: Estructuras de Guadua, 2016)

Es importante el curado y el secado de estas cañas para que puedan proporcionar correctamente las características que se necesitan en una vivienda, ya que al no proveerles el cuidado correcto son propensas a que bichos como el chinche ingresen y vayan lastimando la caña, de igual forma el secado es importante ya que el porcentaje de humedad también es importante para el análisis estructural con este tipo de material. (Mercado Cevallos & Molina Franco, 2015)

#### *Secado y Almacenamiento del Gak*

El secado del Gak hay que monitorearlo, existen dos tipos de secado como: al ambiente y artificial, en cualquiera de los dos casos se tiene que verificar el grado de humedad admisible por la Media Anual HE de madera en varias localidades del Ecuador.

Al proceder con el almacenamiento este puede ser tanto vertical como horizontal, con la finalidad de que no estén expuestos a humedad y radiación solar.

#### *Selección final de la Gak*

Para considerar a la Gak apta para la construcción tiene que pasar por el proceso correcto de selección por madurez, corte de ramas y culmos, cumplir con el contenido de humedad admisible, del 0.33% y respetar el porcentaje de conicidad dado por la siguiente ecuación:

$$
\%con = \frac{(D_{+} - D_{-})}{L} \times 100
$$

Donde:

**%con:** Porcentaje de conicidad de la pieza

**D+:** Diámetro mayor en milímetros

**D-:** Diámetro menor en milímetros

**L:** Longitud de la pieza de Gak en mm

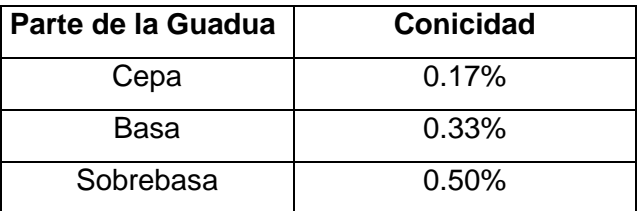

**Tabla 1.1 Conicidad admisible de la Gak**

<span id="page-27-1"></span>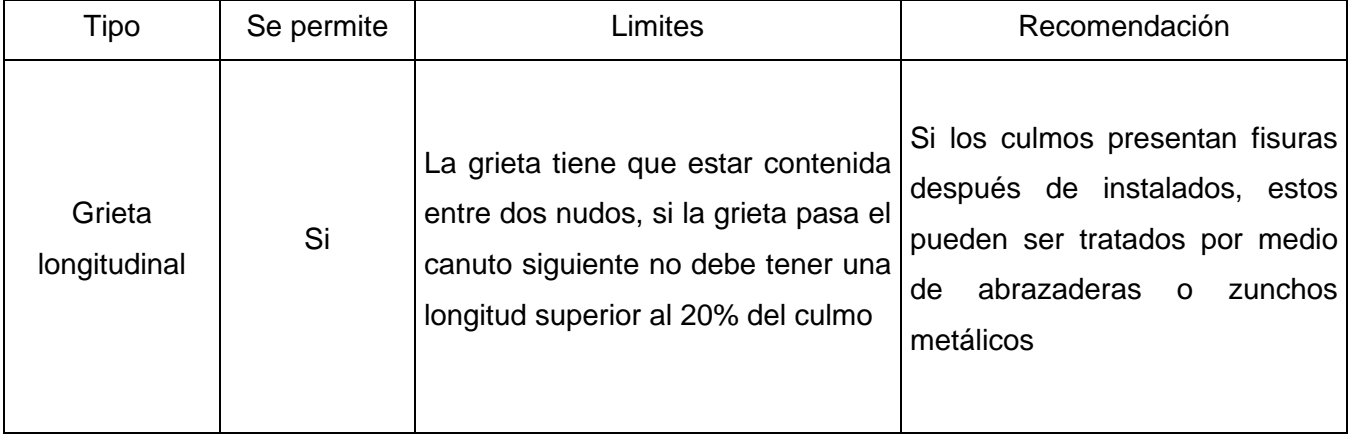

#### **Tabla 1.2 Límite de fisura de la Gak**

#### <span id="page-27-2"></span>**Bahareque Tradicional**

<span id="page-27-0"></span>El Bahareque, también conocido como Pao pique en Brasil o Wattle and Daub en Reino Unido, es un sistema constructivo tradicional para viviendas en varias regiones de Latinoamérica y el mundo. Usualmente un muro de este tipo está conformado por una estructura de madera y bambú o solo bambú, que se reviste con una matriz de esterillas de bambú o cañas partidas, y por último se enyesa en estiércol o tierra, en ocasiones la tierra se mezcla con paja para aumentar la resistencia. A fin de evitar problemas de

humedad en la madera por contacto con el suelo, se coloca sobre una plataforma de piedras o ladrillos. (Sebastian Kaminski y Otros Autores, 2016)

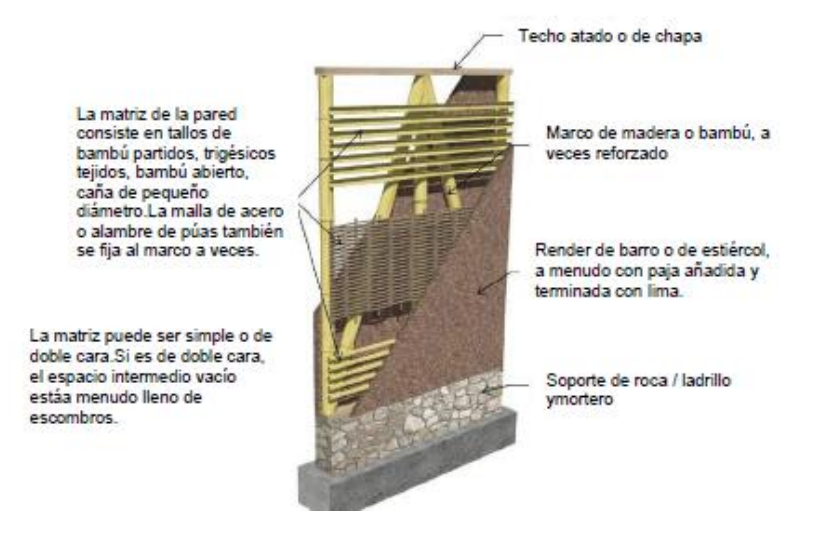

#### <span id="page-28-1"></span>**Ilustración 1.3 Muro de Bahareque Tradicional FUENTE: Guía de diseño para vivienda de bahareque encementado**

#### **Bahareque Encementado**

<span id="page-28-0"></span>Corresponde a una versión moderna del bahareque tradicional, que en la composición de los muros mantiene al bambú/madera como elemento estructural principal, pero reemplaza el uso de tierra o estiércol con paja, por mortero o concreto, y a las esterillas de bambú las complementa o reemplaza con una malla de alambre galvanizado. De igual manera el soporte o plataforma de piedras o ladrillos se lo sustituye por bloques de hormigón o mampostería reforzada. (Sebastian Kaminski y Otros Autores, 2016).

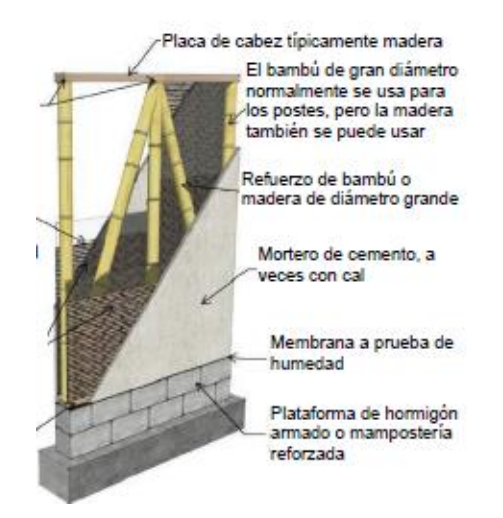

<span id="page-28-2"></span>**Ilustración 1.4 Muro de Bahareque Encementado FUENTE: Guía de diseño para vivienda de bahareque encementado** 

#### **Modelo Estructural**

<span id="page-29-0"></span>El modelo estructural es una representación lo más cercana a la realidad de una estructura, es importante que sea sencillo pero que cuente con la mayor cantidad de detalles o se asemeje a la estructura real, pues al modelarlo se analizará con mayor exactitud su comportamiento y se obtendrán resultados más aproximados al comportamiento in situ.(De Justo Moscardó et al., n.d.)

Es importante detallar bien la geometría y las conexiones, los diámetros correctos, espesores, longitudes, el tipo de conexiones, también el tipo de material, sus propiedades, como se comporta a tensión, deformaciones y resistencias. Mientras mayor cantidad de propiedades físico-mecánicas se tengan, el modelo va a a resultar más eficiente, por ultimo los métodos de cálculo, hay que definirlos correctamente y siempre regirse a los parámetros que brindan las normas de construcción.(De Justo Moscardó et al.,  $n.d.$ )

#### **Diseño Estructural**

<span id="page-29-1"></span>El diseño estructural será realizado dentro del marco de las 4 siguientes normas,

- NORMA ANDINA PARA DISEÑO Y CONSTRUCCIÓN DE CASAS DE UNO Y 2 PISOS EN BAHAREQUE ENCEMENTADO (NEC – DR – DB)
- NORMA ECUATORIANA DE LA CONSTRUCCIÓN PARA PELIGRO SÍSMICO Y DISEÑO SISMORESISTENTE (NEC – SE – DS)
- NORMA ECUATORIANA DE CONSTRUCCIÓN PARA ESTRUCTURAS DE GUADÚA (NEC – SE – GUADÚA)

#### **Diseño Estructural de Bahareque**

<span id="page-29-2"></span>La "NORMA ANDINA PARA DISEÑO Y CONSTRUCCIÓN DE CASAS DE UNO Y 2 PISOS EN BAHAREQUE ENCEMENTADO" presenta los requisitos mínimos que se necesitan para el diseño y construcción sismo resistente de viviendas construidas con muros de bahareque, su uso está dirigido a viviendas para uso familiar, de hasta máximo 15 unidades de vivienda o 3000 m2.

#### *Cargas Laterales*

La resistencia sísmica que brindan el conjunto de muros estructurales acorde a su disposición, solo tomando en cuenta la rigidez longitudinal de cada muro, van a soportar fuerzas laterales paralelas, desde el nivel donde empiecen a sufrir dichas fuerzas hasta la cimentación, de igual forma las cargas gravitatorias generadas por el peso de la cubierta y el entrepiso.(Sebastian Kaminski y Otros Autores, 2016)

Los sistemas de diafragmas deben estar conectados mediante amarres que transmitan las fuerzas laterales correspondientes que deban soportar.

#### *Simetría*

Con el fin de evitar torsiones en la edificación, se recomienda tener una planta lo más simétrica posible con respecto a sus ejes, tanto los módulos que la conforman como la planta en general.

#### *Continuidad Vertical*

Para que un muro sea considerado estructura debe estar anclado directamente a la cimentación. Para el caso de casas de 2 pisos, los muros estructurales que pasen a través del entrepiso deben a su vez ser continuos hasta la cubierta, para así considerarse estructurales en el segundo nivel.

#### <span id="page-30-0"></span> **Ilustración 1.5 Continuidad Vertical de Muros**

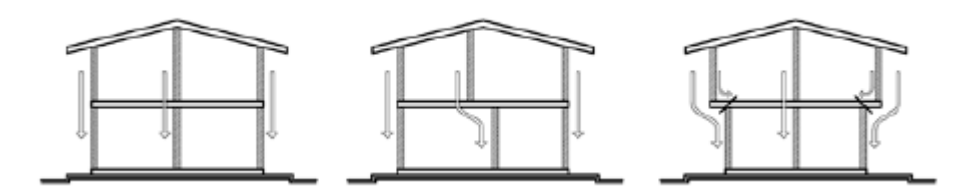

Fuente: (NEC – DR –DB), Sección 7.4.1.1

#### *Regularidad en planta*

Es necesario evitar la irregularidad geométrica en planta, las formas irregulares deberán desarrollarse por descomposición en varias formas regulares, siempre y cuando se usen juntas sísmicas. De igual manera deben evitarse las configuraciones en planta donde la relación de un lado con otro sea de más de 3 metros. (Red Internacional para el Desarrollo del Bambú y el Ratán, 2015)

#### <span id="page-30-1"></span> **Ilustración 1.6 Regularidad en planta**

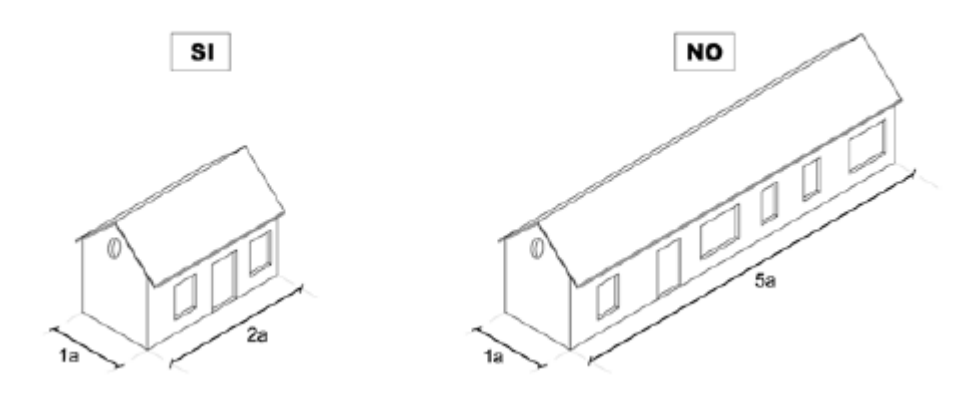

Fuente: (NEC – DR –DB), Sección 7.4.1.2

#### *Regularidad en altura*

Se deben evitar las irregularidades geométricas en alzado. En el caso de que la altura tenga forma irregular se deberán descomponer en formas regulares aisladas unidas por juntas sísmicas.

<span id="page-31-0"></span>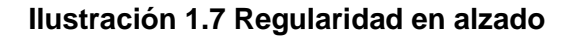

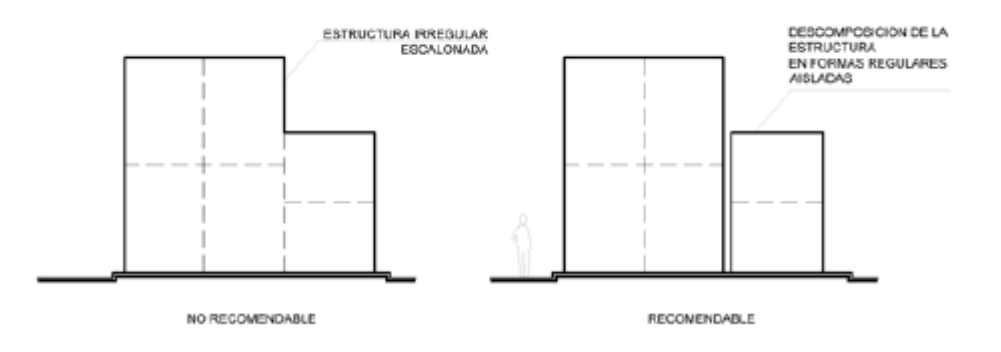

. Fuente: (NEC – DR –DB), Sección 7.4.1.3

#### *Muros Estructurales*

Los muros de bahareque encementado son los responsables de transmitir las cargas de servicio (vivas y muertas) hasta la cimentación, adicionalmente son los encargados de resistir las cargas laterales debidas a eventos naturales como sismos o vientos fuertes.

#### <span id="page-32-0"></span> **Ilustración 1.8 Elementos estructurales de un muro**

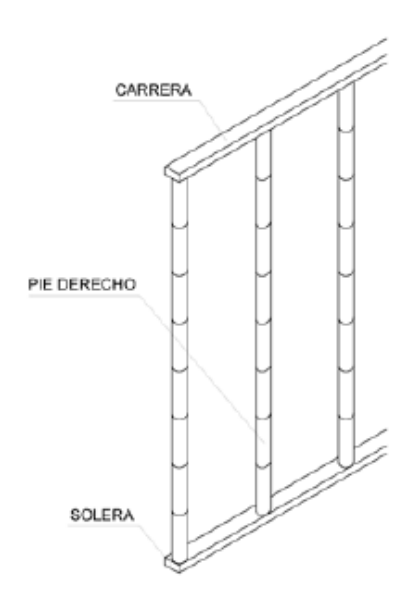

Fuente: (NEC – DR –DB), Sección 7.4.1.3

#### *Longitud de muro en cada dirección*

La vivienda deberá tener la suficiente cantidad de muros en las dos direcciones ortogonales de tal manera que sean capaces de resistir las cargas verticales y las cargas horizontales producidas por eventos naturales.

La longitud mínima en cada dirección debe satisfacer la siguiente ecuación:

$$
Li \geq C_b * A_p
$$

*( 2)*

Donde:

Li: Longitud mínima de total de muros continuos (en m), sin aberturas, en la dirección i. Cb: coeficiente del bahareque especificado en la tabla 1.3

<span id="page-32-1"></span>Ap: Área de la cubierta (en m2) incluyendo aleros. En caso de cubiertas livianas de fibrocemento o láminas metálicas se puede usar ½ de Ap.

**Tabla 1.3 Valores de coeficiente de bahareque Cb (NEC – DR –DB), Sección** 

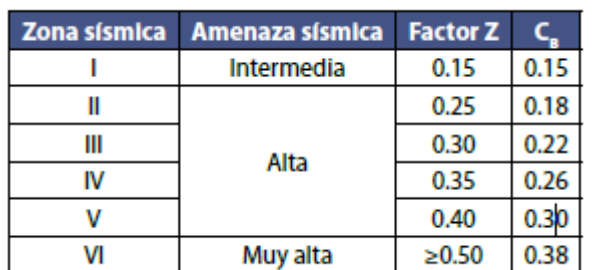

#### *Distribución simétrica de muros*

Con el fin de reducir inconvenientes torsionales debido a irregularidades en planta o mala disposición de muros, se debe garantizar que los muros este distribuidos de manera simétrica. Por lo que debe cumplirse que:

$$
\frac{\sum Lmi * b}{\sum Lmi} - \frac{B}{2} \le 0.15
$$
\n<sup>(3)</sup>

Donde:

Lmi = longitud de cada muro (en m) en la dirección i.

b = la distancia perpendicular a la dirección i (en m) desde cada muro, hasta un extremo del rectángulo menor que contiene el área de la cubierta o entrepiso.

B = longitud del lado (en m), perpendicular a la dirección i, del rectángulo menor que contiene el área de la cubierta o entrepiso.

En casos para los cuales no se cumplan los requisitos expresados en el numeral 1.4.7.7 se debe aumentar la longitud total de los muros en cada dirección y nivel, a menos de que se demuestre por análisis estructural que los muros resisten las cargas horizontales demandadas.

#### *Columnas*

<span id="page-33-0"></span>Las columnas deben localizarse en puntos de la edificación donde las cargas verticales transmitidas excedan la capacidad de los muros estructurales, o en donde no se disponga de estos. Tales como galerías abiertas o corredores y aleros.

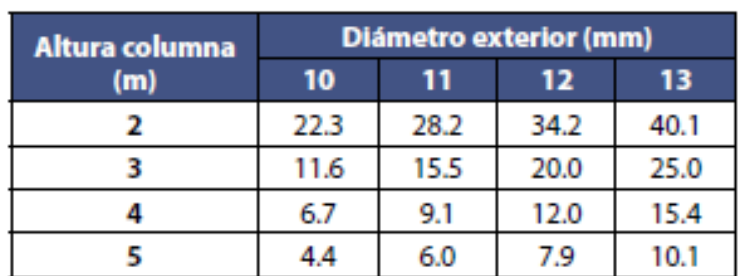

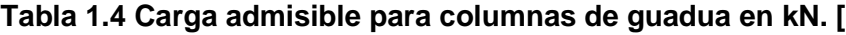

Fuente: (NEC – DR –DB), Sección 10.2

#### *Diafragmas Horizontales*

La presencia de los diafragmas horizontales es necesaria en todos los niveles, entrepiso, cimentación y cubierta. Las soleras juntamente con los entrepisos y cubierta trasladan las cargas horizontales hacia los muros.

<span id="page-34-0"></span>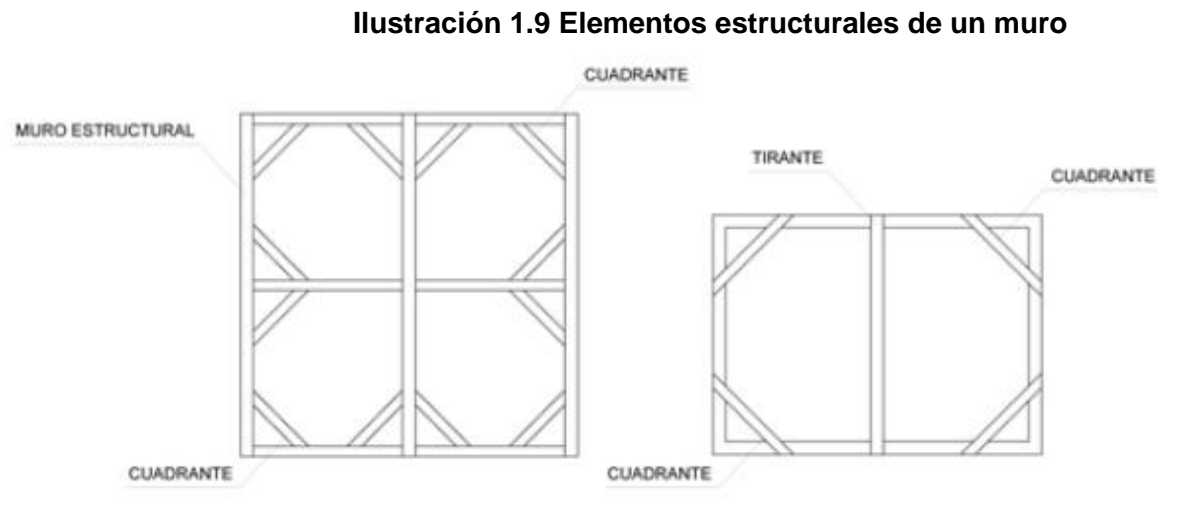

Fuente: (NEC – DR –DB), Sección 11

En caso de que los espacios rectangulares tengan relaciones entre muros que no superen 1.5 sobre 1 entre lado mayor y menor los cuadrantes son suficientes. Para relaciones mayores se deben incluir los tirantes que dividan el espacio rectangular.

#### *Entrepisos*

Los entrepisos se podrán construir con elementos de bambú Guadua o madera, en el caso de guadúa estos deberán conectarse adecuadamente a los muros por medio de pernos o varillas roscadas. En todos los puntos de apoyo, los elementos de bambú deberán estar rellenos de mortero de cemento para evitar aplastamiento. Se recomienda que las Guaduas utilizadas para la elaboración de entrepisos deberán presentar una baja conicidad y ser lo más rectas posibles.

A continuación, se detallan los elementos que componen el entrepiso:

• Viguetas: Serán de guadúa con espesor mínimo de 10 10mm El espaciamiento será de 300 mm, 400 mm, 490 mm ó de 600 600mm Se apoyarán directamente en las

soleras de los muros. En el caso de viguetas dobles, las guaduas se conectan por medio de varillas roscadas o pernos rellenándose con mortero el lugar donde se conecten.

- Friso o tensor: Elemento perpendicular de las viguetas que se coloca encima de la solera del muro, debe ser de altura igual a las viguetas.
- Piso: Puede ser de caña picada cosida a las viguetas sobre el que se vacía mortero de no más de 50 mm de espesor, la segunda opción es el uso de tableros de madera playwood o OSB de 16 mm de espesor, los cuales se clavan directamente a las viguetas sobre los que se coloca mortero de cemento de no más de 50 cm. Y por último un entablado de madera con tablas comunes de madera de espesor mínimo de 20 mm sobre el cual se puede también colocar mortero de cemento.

<span id="page-35-0"></span>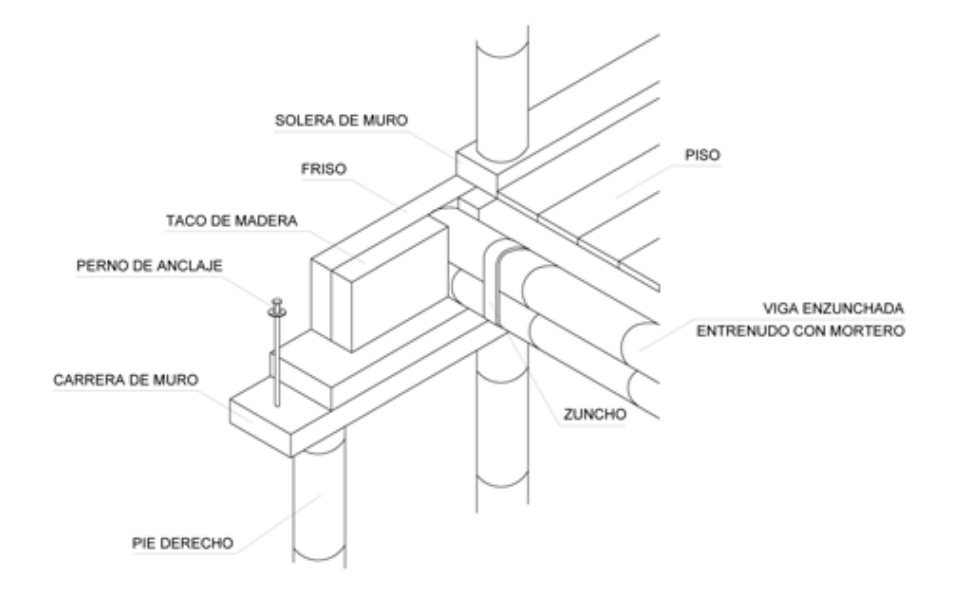

**Ilustración 1.10 Elementos estructurales de un muro**

Fuente: (NEC – DR –DB), Sección 11.1.1

#### *Cubierta*

Para la estructura de la cubierta se deberán asumir elementos con diámetros desde 100 mm hasta 140 mm, todos con espesor mínimo de pared de 10 mm. En complemento se usarán viguetas conformadas por 2 y 3 Guadúas, las cuales estarán conectadas por pernos cada 10 cm y en los tercios finales y cada 30 cm en el tercio central.
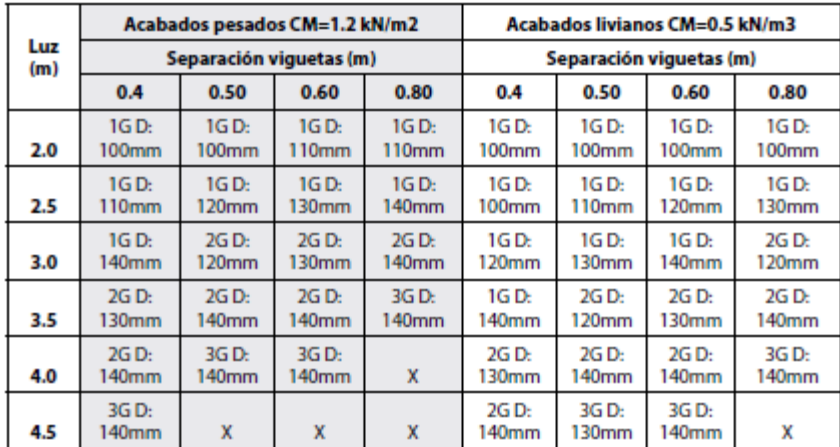

# **1.5 Secciones requeridas para viguetas de guadúa (NEC – DR – DB), Sección 12.3**

# *Conexiones*

Para transmitir las fuerzas de un elemento a otro es vital que las conexiones entre ellos estén correctamente diseñadas. Primero es el corte, comúnmente conocido como "Boca de Pescado" es perpendicular, si el corte es inclinado adopta el nombre de "pico de flauta".

Existen 2 métodos para fijar una boca de pescado: Unión con pernos galvanizados y unión con pasadores de bambú.

• Pernos galvanizados: Por medio de un taladro se hace un hueco del diámetro del perno y luego se coloca dos pernos que perpendiculares de tal forma que quede asegurada esa conexión

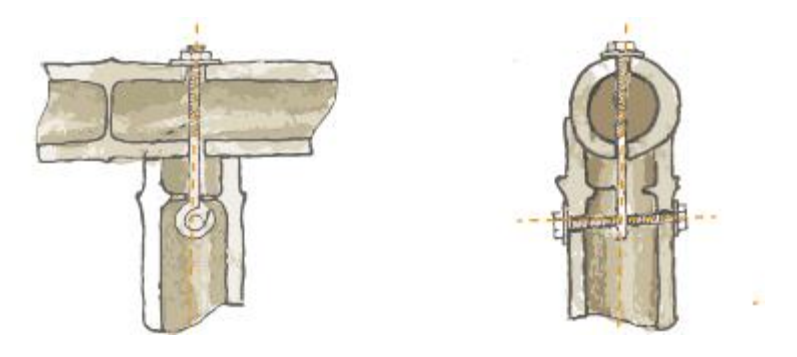

 **Ilustración 1.11 Conexión Empernada**

• Unión con pasadores de bambú: Es una tirilla de bambú de 25 cm de longitud con diversos diámetros según los orificios realizados, este proceso puede demorar dos días. Se le puede dar forma a estos pasadores con cuchillos, pero dependerá de la destreza del carpintero el tiempo que dure este proceso.

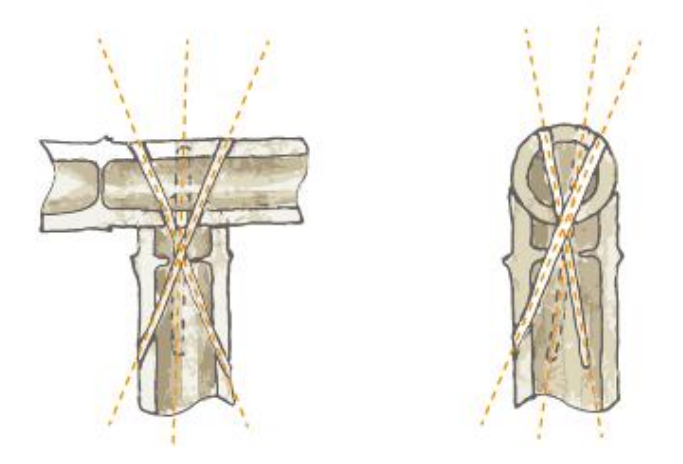

 **Ilustración 1.12 Conexión con Pasadores** 

## *Unión cimiento-muro*

La unión entre ellos se debe dar por contacto directo o atravesando los sobrecimientos de la estructura. En el caso de usar madera, las barras roscadas y ancladas serán el método indicado, de tal forma que estén fijadas por las tuercas y arandelas. En el caso de usar guadúa se deberán conectar los cimientos a los pies derechos por medio de varillas embebidas que deberán entrar por lo menos 60 cm, todos los cañutos donde pasen varillas deberán rellenarse con mortero.

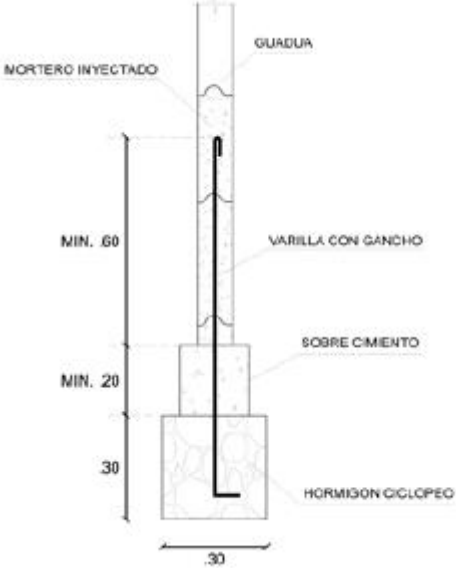

**Ilustración 1.13 Unión Pie Derecho-Cimiento** 

# *Unión entre muros en una misma dirección*

La unión entre este tipo de muros es sencilla, requiere un mínimo de dos conexiones por unión, teniendo en cuenta que deben ir ubicadas por cada tercera parte de la altura del muro.

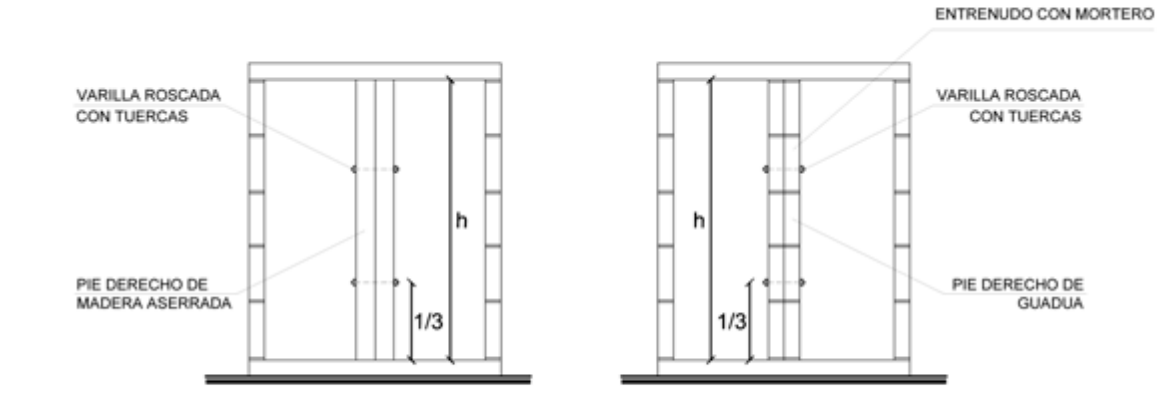

# **Ilustración 1.14 Conexión entre muros en ejes continuos**

# *Unión entre muros perpendiculares*

En este tipo de uniones existen diferentes configuraciones, deben realizarse por medio de pernos, tuercas y arandelas en ambas direcciones y a cada tercera parte de la altura del muro.

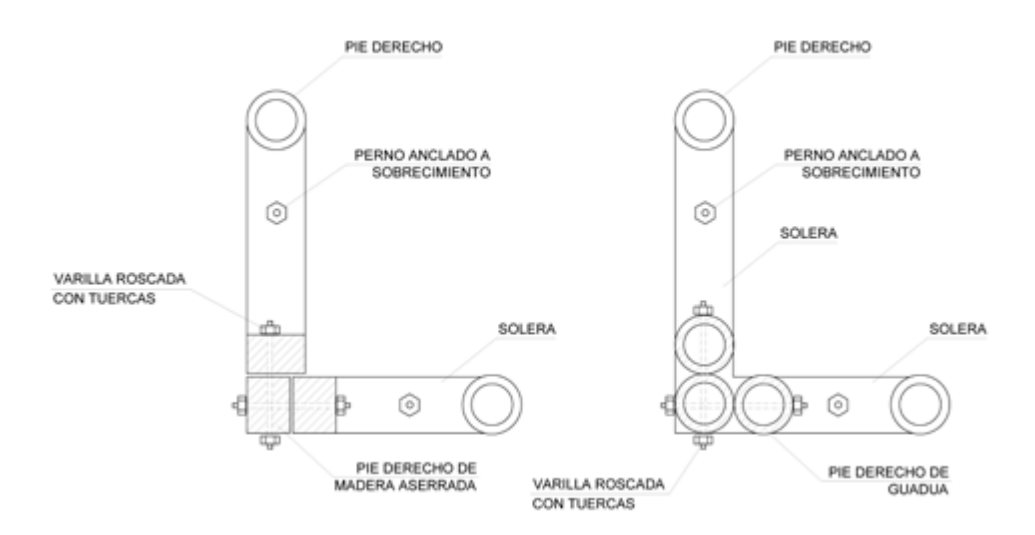

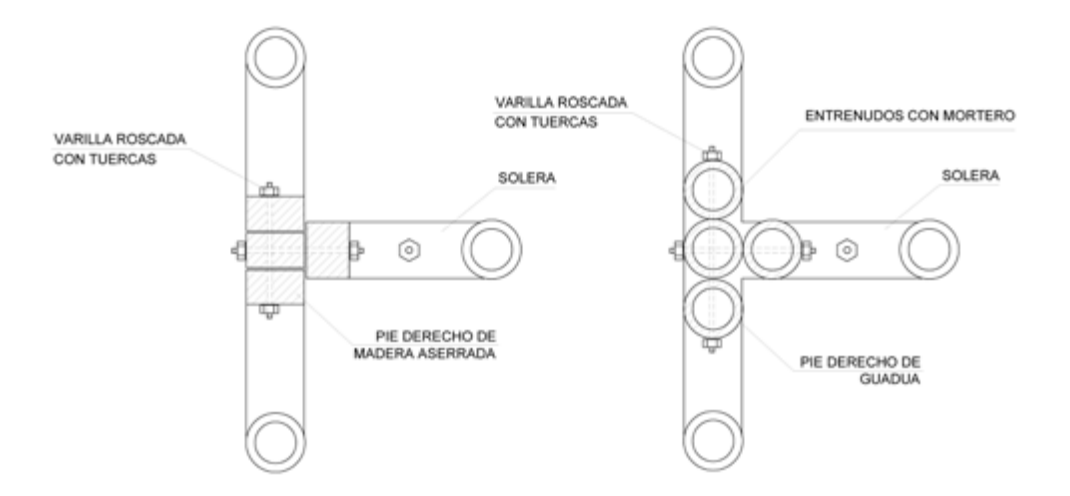

**Ilustración 1.15 Conexión entre muros en ejes perpendiculares**

# *Cimentaciones*

La cimentación estará compuesta por un sistema reticular de vigas que configuren cuadrantes en planta. En caso de que uno de los cuadrantes tenga una relación de largo sobre ancho mayor que 2 o si sus dimensiones son mayores a 4m, debe construirse una viga de cimentación intermedia, aunque ningún muro se apoye sobre ella con dimensiones mínimas de 150 por 150 mm.

Las uniones entre vigas de cimentación deben ser monolítica y los refuerzos deben anclarse con ganchos estándar de 90° en la cara exterior del elemento transversal Terminal.

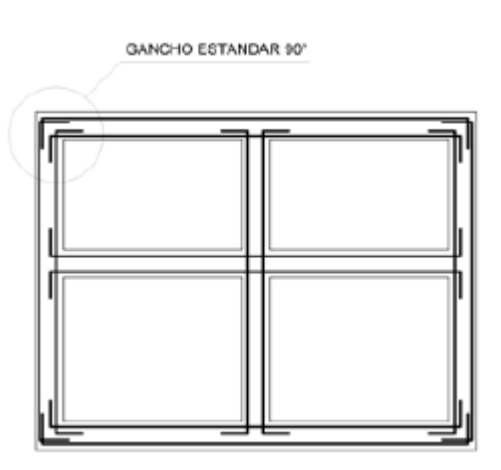

**Ilustración 1.16 Detalle de anclaje de refuerzo longitudinal en vigas de cimentación**

Cada viga de cimentación requiere de refuerzo longitudinal superior e inferior junto con los estribos de confinamiento en toda su longitud. Las dimensiones y el refuerzo de los cimientos se consideran en la tabla 1

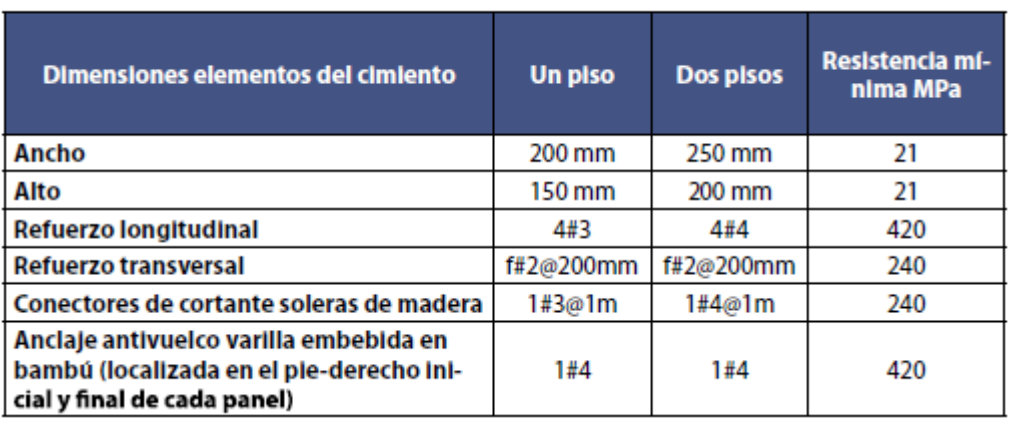

#### **1.6 Valores mínimos para vigas de cimentación**

Fuente: (NEC – DR –DB), Sección 8.2.1

#### *Sobrecimientos*

El nivel inferior de las vigas de cimentación deberá estar a una profundidad mínima de 300 mm por debajo del acabado del primer piso. El sobrecimiento puede fabricarse con mampostería confinada, con mampostería reforzada o de hormigón, sobresaliendo un mínimo de 400 mm por encima del nivel del terreno. Se debe anclar a la cimentación con barras de refuerzo.

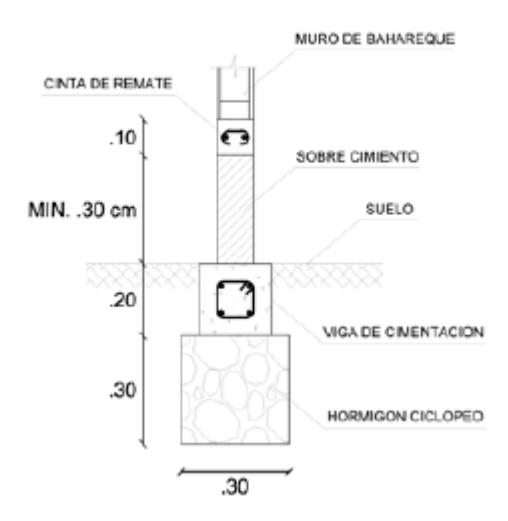

#### **Ilustración 1.17 Detalle de sobrecimiento**

# **Consideraciones para el diseño**

# *Combinaciones de carga para estructuras de bahareque encementado*

A continuación, se presentan las diferentes combinaciones de carga para las que debe diseñarse una estructura de GaK.

**Sección 4.1**

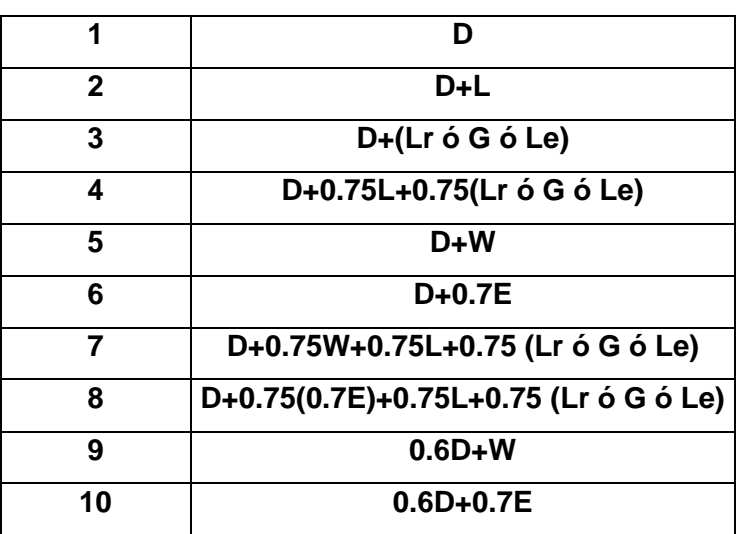

# **Tabla 1.7 Combinaciones de cargas.** (**NEC – SE – CANA GUADUA),**

Donde:

D: Carga muerta

L: Carga viva

E: Carga de Sismo

W: Carga de Viento

G: Carga de granizo

Lr: Carga viva de cubierta

Le: Carga de empozamiento de agua

# *Zonificación sísmica*

Para edificaciones de uso residencial, se usa el valor de Z, que representa la aceleración máxima en roca esperada para el sismo de diseño, expresada como una fracción de la aceleración de la gravedad. (*NEC-SE-DS Peligro Sísmico*, 2015). Dicho valor depende de la ubicación geográfica donde se construirá la edificación.

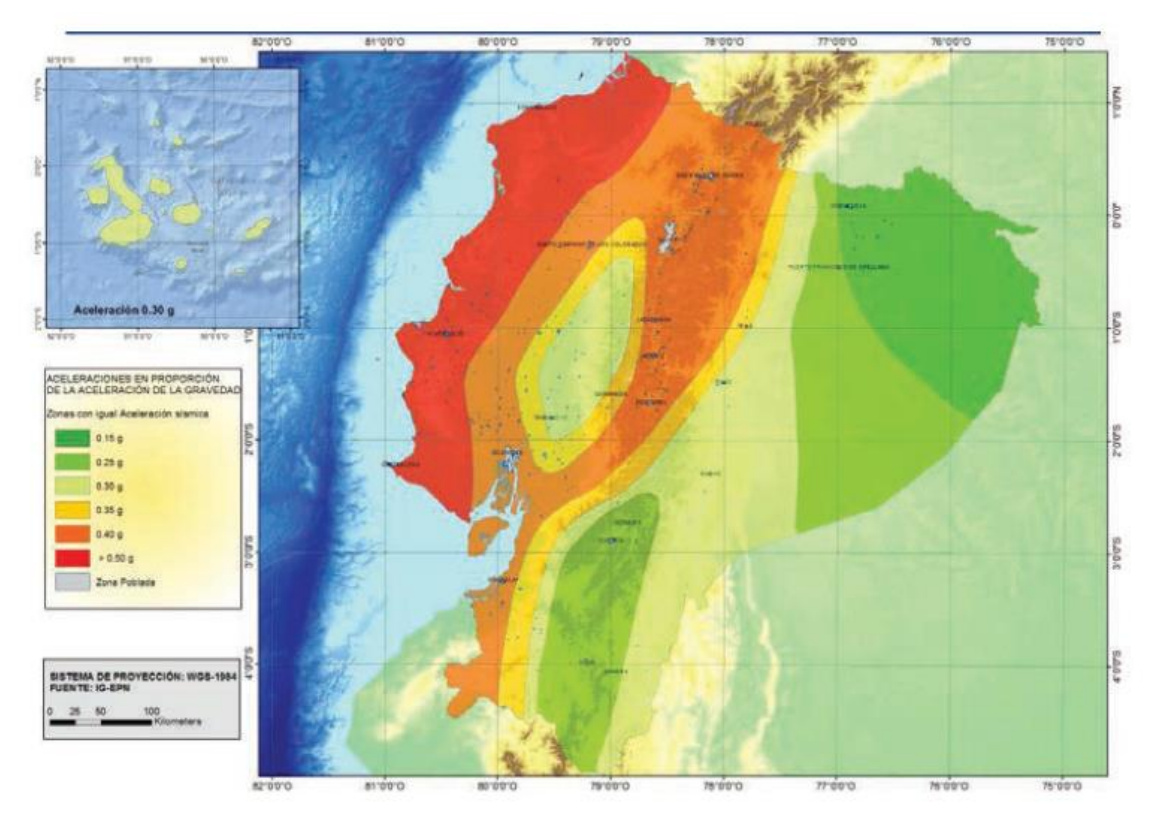

Fuente: (NEC-SE-DS, 2015), Sección 3.1

#### **Ilustración 1.18 Zonas sísmicas para propósitos de diseño y valor del facto de zona Z**

| Zona sismica                       |                     |      | Ш    | IV   |      | VI       |
|------------------------------------|---------------------|------|------|------|------|----------|
| Valor factor Z                     | 0.15                | 0.25 | 0.30 | 0.35 | 0.40 | $= 0.50$ |
| Caracterización<br>peligro sismico | del intermedia Alta |      | Alta | Alta | Alta | Muy alta |

 **Tabla 1.8 Valores del factor Z en función de la zona sísmica adoptada**

De acuerdo con la tabla 19 de la NEC-SE-DS, que sirve para facilitar la determinación del factor Z, a la parroquia de Chone le corresponde un valor de Z igual a 0.5 g, es decir que es una zona de alto peligro sísmico.

## *Coeficiente de importancia*

La estructura que se construirá se clasifica acorde al factor de importancia I, cuyo propósito es incrementar la demanda sísmica de diseño para estructuras. La estructura deberá permanecer operativa o en su defecto, sufrir menores daños, durante y después de la ocurrencia de un sismo, por lo cual este coeficiente de importancia podría catalogarse como un factor de seguridad.

#### **Tabla 1.9 Tipo de uso, destino e importancia de la estructura, NEC-DS-2015 Sección 4.1**

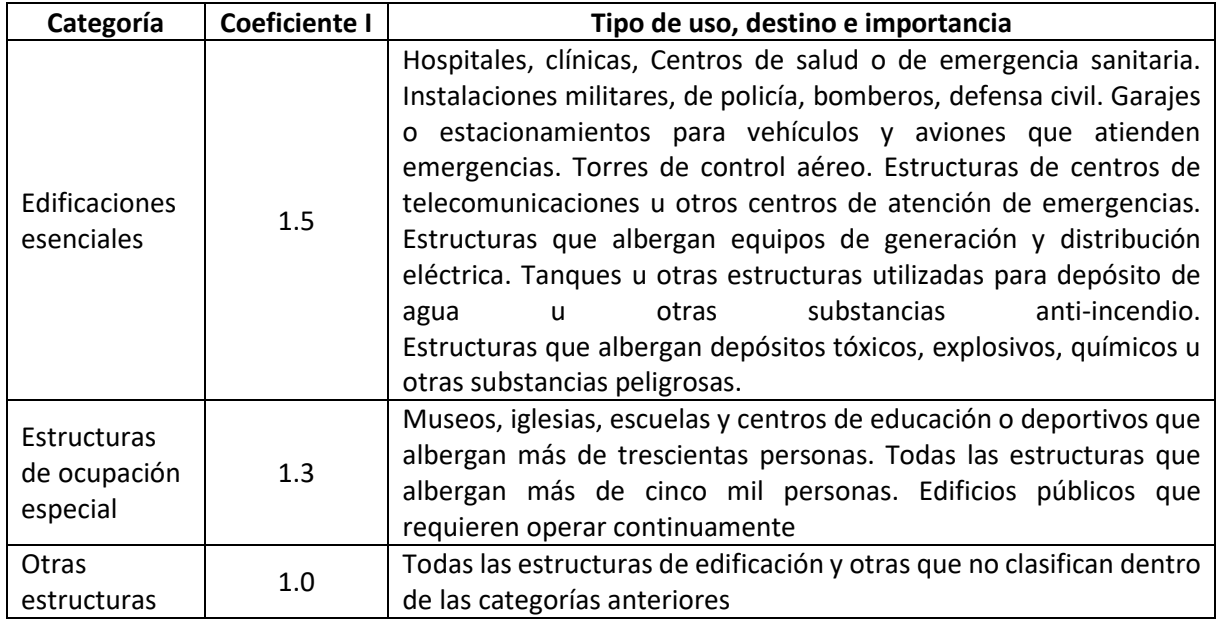

# *Tipo de suelo*

De acuerdo con la NEC, para diseños sísmicos se consideran 6 categorías. Para el caso de Chone se podría considerar un suelo de categoria C, correspondiente a perfiles de úselos muy densos o roca blanda.

# *Coeficientes de perfil de suelo Fa, Fd, Fs*

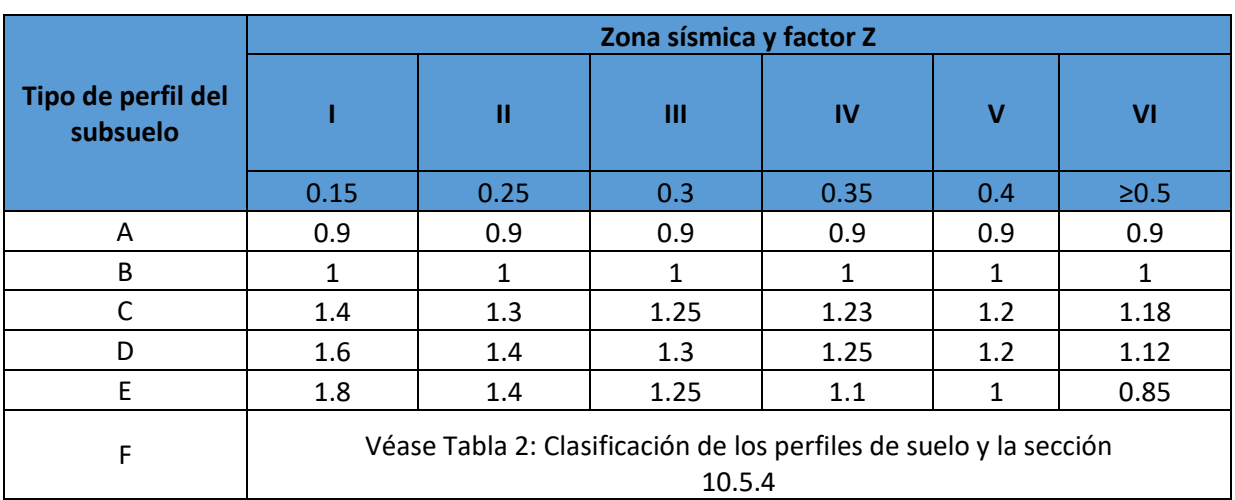

## **Tabla 1.10 Tipo de suelo y Factores de sitio Fa, NEC-DS-2015 Sección 3.2.2**

#### **Tabla 1.11 Tipo de suelo y Factores de sitio Fd, NEC-DS-2015 Sección 3.2.2**

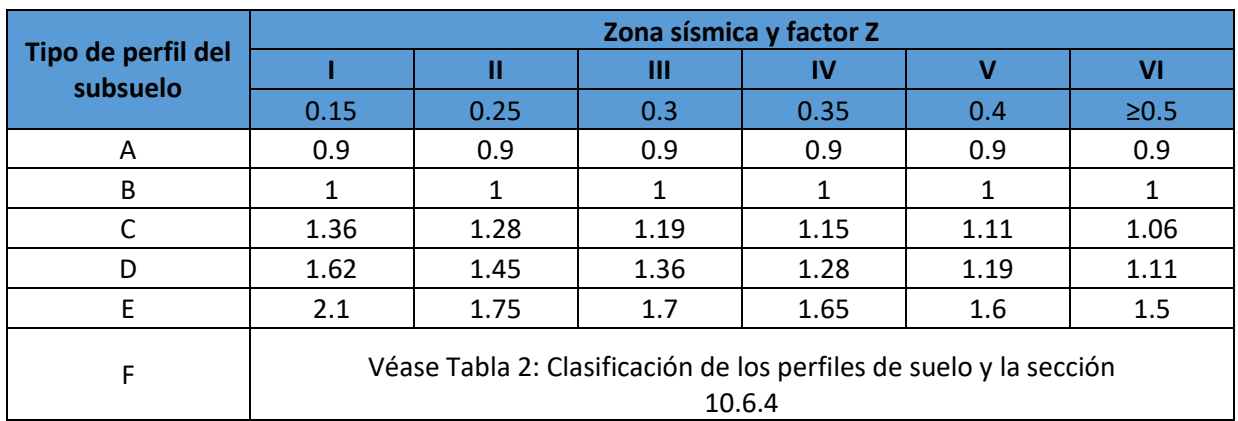

#### **Tabla 1.12 Tipo de suelo y Factores de sitio Fs, NEC-DS-2015 Sección 3.3.2**

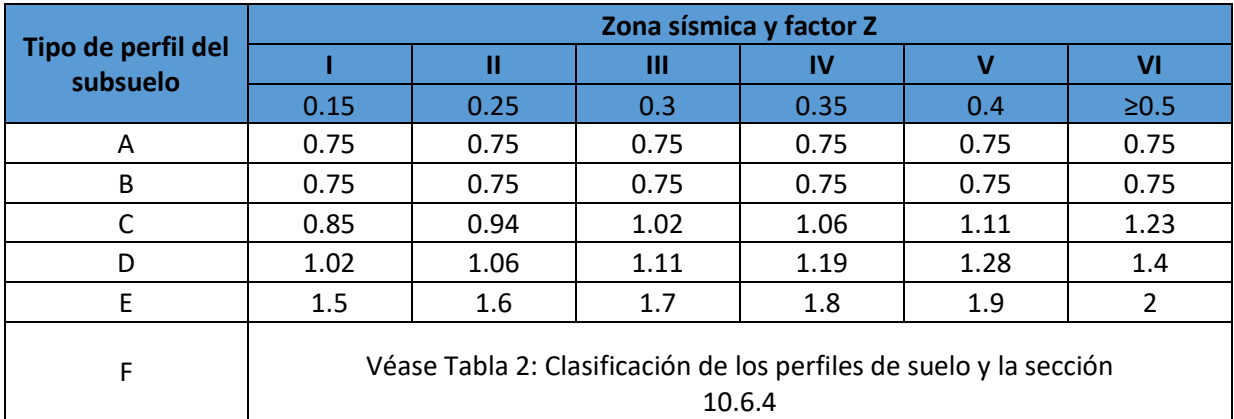

# *Coeficiente η*

Este coeficiente se lo define como la razón entre la aceleración espectral Sa (T= 0.1s) y el PGA para el período de retorno seleccionado. Dicho valor de η dependerá de la ubicación geográfica en Ecuador, adoptando los siguientes valores:

**Tabla 1.13 Valores de η según ubicación, NEC-DS-2015 Sección 3.3.1**

|      | <b>Provincias</b>                                  |
|------|----------------------------------------------------|
| 1.8  | Provincias de la Costa (excepto<br>Esmeraldas),    |
| 2.48 | Provincias de la Sierra, Esmeraldas<br>y Galápagos |
| 2.6  | Provincias del Oriente                             |

# *Período fundamental de la edificación*

De acuerdo con la norma de bahareque encementado, se podrá usar para efectos de cálculo de la aceleración espectral el periodo:

$$
Ta = 0.25 * H^{0.75} \tag{4}
$$

Donde:

H: altura de la casa hasta el nivel medio de la cubierta en m

# **Diseño Estructural para Caña Guadúa**

Aunque acorde a la NEC – SE – GUADÚA para casas de bahareque encementado de hasta 2 pisos no se requiere de diseño estructural, para fines de estudio se lo realizará en complemento al diseño del bahareque.

## *Combinaciones de carga para estructuras de Gak*

A continuación, se presentan las diferentes combinaciones de carga para las que debe diseñarse una estructura de GaK.

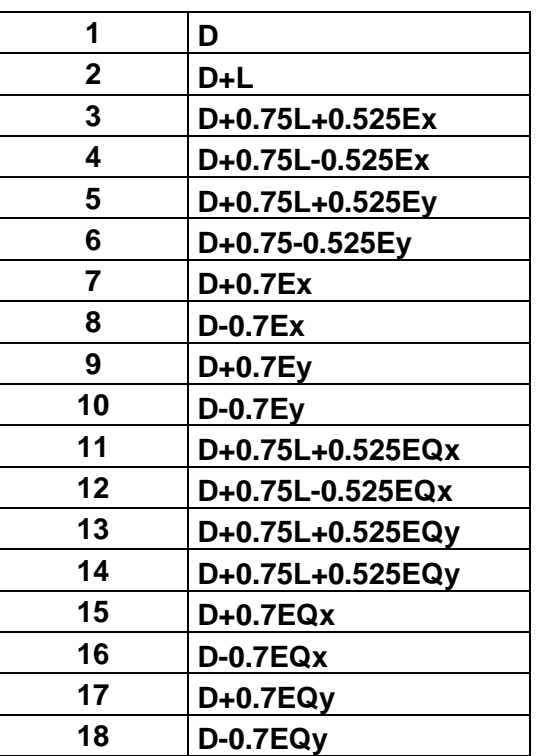

#### **Tabla 1.14 Combinaciones de cargas.**

Fuente: (NEC – SE – CANA GUADUA), Sección 4.1

Donde:

D: Carga muerta

L: Carga viva

Ex: Carga estática de sismo en sentido X

Ey: Carga estática de sismo en sentido Y

EQx: Carga del espectro de aceleraciones en sentido X

EQy: Carga del espectro de aceleraciones en sentido Y

# *Esfuerzos admisibles y módulos de elasticidad*

Para efectos de cálculo se van a usar los valores de esfuerzos admisibles y módulos de elasticidad presentados en las siguientes tablas.

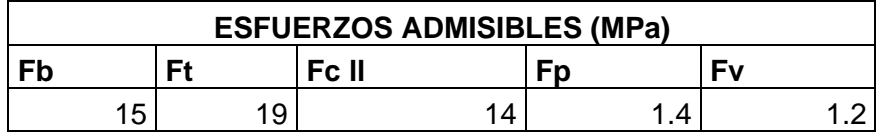

#### **Tabla 1.15 Esfuerzos admisibles NEC GUADÚA**

Donde:

- II: Compresión paralela al eje longitudinal
- Ʇ: Compresión perpendicular al eje longitudinal

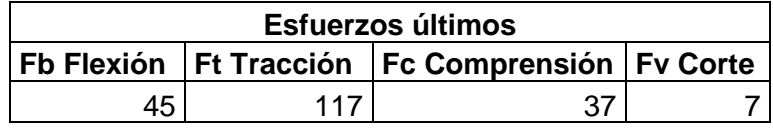

#### **Tabla 1.16 Esfuerzos últimos NEC GUADÚA**

Donde:

II: Compresión paralela al eje longitudinal

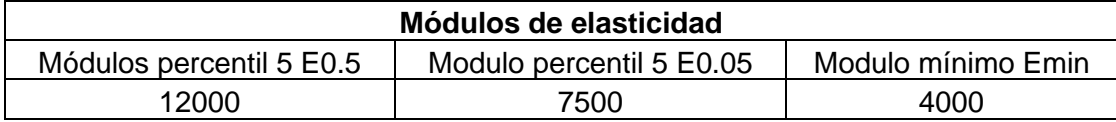

#### **Tabla 1.17 Módulos de elasticidad NEC GUADÚA**

#### **Esfuerzos Admisibles**

$$
f_{ki} = f_{0.05i} [1 - \frac{2.7 \frac{S}{m}}{\sqrt{n}}]
$$

Donde:

 $f_{ki}$  Valor característico en la solicitación i

 $f_{0.05i}$ = Valor correspondiente al percentil 5 de los datos de las pruebas de laboratorio de solicitación i

m= Valor promedio de los datos de las pruebas de laboratorio

*( 5)*

s= Desviación estándar de los datos de las pruebas de laboratorio

n= Numero de ensayos

i= Subíndice que depende del tipo de solicitación

$$
F_i = \frac{FC}{FS * FDC} * f_{ki}
$$
\n<sup>(6)</sup>

 $F_i$  Valor característico en la solicitación i

 $f_{ki}$  Valor característico en la solicitación i

FC= Factor de reducción por calidad en cuenta las diferencias entre las condiciones de los ensayos de laboratorio y las condiciones reales de las cargas aplicadas a la estructura

 $FS$ = Factor de servicio y seguridad tomando en cuenta varias incertidumbres como los defectos no detectados, posibles variaciones en la propiedad del material.

 $FDC =$  Factor de duración de la carga tomando en cuenta los esfuerzos de rotura de la Gak.

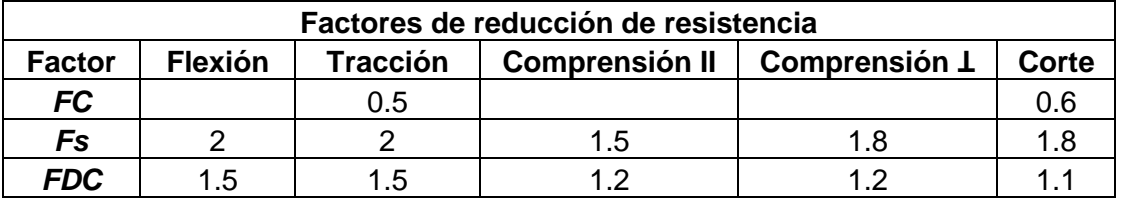

#### **Tabla 1.18 Factores de reducción de resistencia**

#### **Coeficientes de modificación**

La siguiente ecuación muestra una serie de coeficientes de modificación según corresponda el caso, tal como: temperatura, tamaño, nudos, grietas, contenido de humedad, duración de carga.

$$
F'_{i} = F_{i} * Cd * Cm * Ct * Cl * Cf * Cr * Cp * Cc
$$
\n<sup>(7)</sup>

Donde:

 $i =$  Subíndice que depende del tipo de solicitación

 $C_d$  = Coeficiente de modificación por duración de carga

 $C_m$  = Coeficiente de modificación por contenido de humedad

 $C_t$  = Coeficiente de modificación por temperatura

 $C<sub>L</sub>$  = Coeficiente de modificación por estabilidad lateral de las vigas

 $C_F$  = Coeficiente de modificación de forma

 $C<sub>r</sub>$  = Coeficiente de modificación por redistribución de cargas

 $C_p$  = Coeficiente de modificación por estabilidad de columnas

- $C_c$  = Coeficiente de modificación por cortante
- $F_i$  Esfuerzo admisible por solicitación
- ${F^{\prime}}_{i}$ = Esfuerzo admisible modificado para la solicitación i

En las siguientes tablas se muestran los coeficientes de modificación de aplicación general para el caso correspondiente.

| <b>Esfuerzos</b>         |                | $CH \leq$<br>12% | $CH =$<br>13% | $CH =$<br>14% | $CH =$<br>15% | $CH =$<br>16% | $CH =$<br>17% | $CH =$<br>18% | $CH \geq$<br>19% |
|--------------------------|----------------|------------------|---------------|---------------|---------------|---------------|---------------|---------------|------------------|
| Flexión                  | $F_{b}$        | 1.0              | 0.96          | 0.91          | 0.87          | 0.83          | 0.79          | 0.74          | 0.70             |
| <b>Tracción</b>          | $F_t$          | 1.0              | 0.97          | 0.94          | 0.91          | 0.89          | 0.86          | 0.83          | 0.80             |
| Compresión               | $F_C$          | 1.0              | 0.96          | 0.91          | 0.87          | 0.83          | 0.79          | 0.74          | 0.70             |
| Compresión               | $F_{p}$        | 1.0              | 0.97          | 0.94          | 0.91          | 0.89          | 0.86          | 0.83          | 0.80             |
| Corte                    | F <sub>y</sub> | 1.0              | 0.97          | 0.94          | 0.91          | 0.89          | 0.86          | 0.83          | 0.80             |
|                          | $E_{0.5}$      |                  |               |               |               |               |               |               |                  |
| Módulo de<br>elasticidad | $E_{0.05}$     | 1.0              | 0.99          | 0.97          | 0.96          | 0.94          | 0.93          | 0.91          | 0.90             |
|                          | $E_{min}$      |                  |               |               |               |               |               |               |                  |

**Tabla 1.19 Coeficientes de modificación por duración de carga** 

| <b>Esfuerzos</b>        |                           | <b>Condiciones de</b> | $c_{t}$      |                       |                     |  |  |
|-------------------------|---------------------------|-----------------------|--------------|-----------------------|---------------------|--|--|
|                         |                           | servicio              | $T \leq 37C$ | $37C \leq T \leq 52C$ | $52C \le T \le 65C$ |  |  |
| Flexión                 |                           | Húmedo                |              | 0.60                  | 0.40                |  |  |
|                         | $F_{\bf b}$               | Seco                  |              | 0.85                  | 0.60                |  |  |
|                         | $F_{t}$                   | Húmedo                |              | 0.85                  |                     |  |  |
| <b>Tracción</b>         |                           | Seco                  |              | 0.90                  | 0.80                |  |  |
| Compresión              |                           | Húmedo                | 0.65         |                       | 0.40                |  |  |
| $F_{\rm c}$<br>paralela |                           | Seco                  | 1.0          | 0.80                  | 0.60                |  |  |
| Compresión              |                           | Húmedo                |              | 0.80                  | 0.50                |  |  |
| perpendicular           | $F_{\bf p}$               | Seco                  |              | 0.90                  | 0.70                |  |  |
| Corte                   |                           | Húmedo                |              | 0.65                  | 0.40                |  |  |
|                         | $\mathbf{F}_{\mathbf{y}}$ | Seco                  |              | 0.80                  | 0.60                |  |  |
| Módulo de               |                           | Húmedo                |              | 0.80                  | 0.80                |  |  |
| elasticidad             | Е                         | Seco                  |              | 0.90                  |                     |  |  |

**Tabla 1.20 Coeficientes de modificación por contenido de humedad**

**Tabla 1.21 Coeficientes de modificación por temperatura** 

#### **Diseño de elementos sometidos a flexión**

Es importante evaluar los elementos que van a estar sometidos a flexión y su comportamiento como: Deflexiones, flexión, cortante paralelo a la fibra y el aplastamiento.

Es importante verificar que donde exista una carga concentrada, debe recaer sobre un nudo, ya que esto evitara las fallas por corte o aplastamiento en el punto en cuestión, y por último verificar las uniones entre vigas, de tal forma que puedan resistir de manera adecuada las fuerzas generadas en las uniones.

## **Área neta**

En las siguientes ecuaciones se muestra el cálculo del área de la sección transversal de un culmo.

$$
t=10\% * D_{ext}
$$

*( 8)*

*( 9)*

$$
D_{int} = D_{ext} - t
$$

$$
A = \frac{\pi}{4} * (D^2_{ext} - D^2_{int}) * \# culmos
$$
 (10)

Donde:

 $t=$  Subíndice que depende del tipo de solicitación  $D_{ext}$  Coeficiente de modificación por duración de carga  $D_{int}$  Coeficiente de modificación por duración de carga

$$
I = \frac{\pi}{16} * (D^4_{ext} - D^4_{int}) + (A * D^2_{ext})
$$
\n(11)

Donde:

 $t=$  Subíndice que depende del tipo de solicitación  $D_{ext}$  Coeficiente de modificación por duración de carga  $D_{int}$  Coeficiente de modificación por duración de carga

$$
Ycg = Xcg = D_{ext}
$$

*( 12)*

$$
Xcg = Ycg = D_{ext} \tag{13}
$$

$$
I = \frac{\pi}{8} * (D^4_{ext} - D^4_{int}) + (A * D^2_{ext})
$$
\n(14)

Donde:

 $t=$  Subíndice que depende del tipo de solicitación

 $D_{ext}$  Coeficiente de modificación por duración de carga

 $D_{int}$  Coeficiente de modificación por duración de carga

$$
R = \left(\frac{I}{A}\right)^2\tag{15}
$$

#### **1.4.14 Deflexiones**

Para el cálculo de las deflexiones causadas por la flexión, en caso de que se requiera, se debe corregir el módulo de elasticidad E0.05 por cortante.

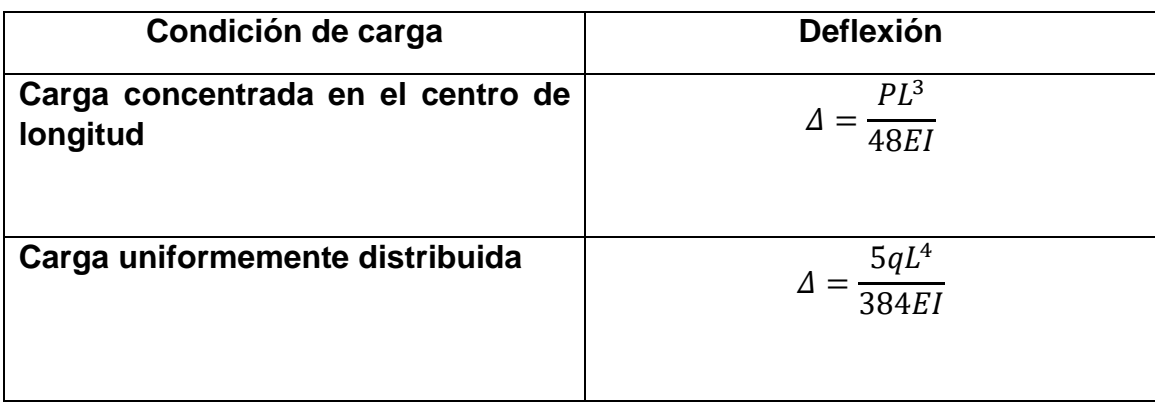

# **Tabla 1.22 Formulas para cálculo de deflexiones**

Una vez calculadas las deflexiones, se debe comprobar con la tabla 1.23 y verificar que no excedan las deflexiones admisibles.

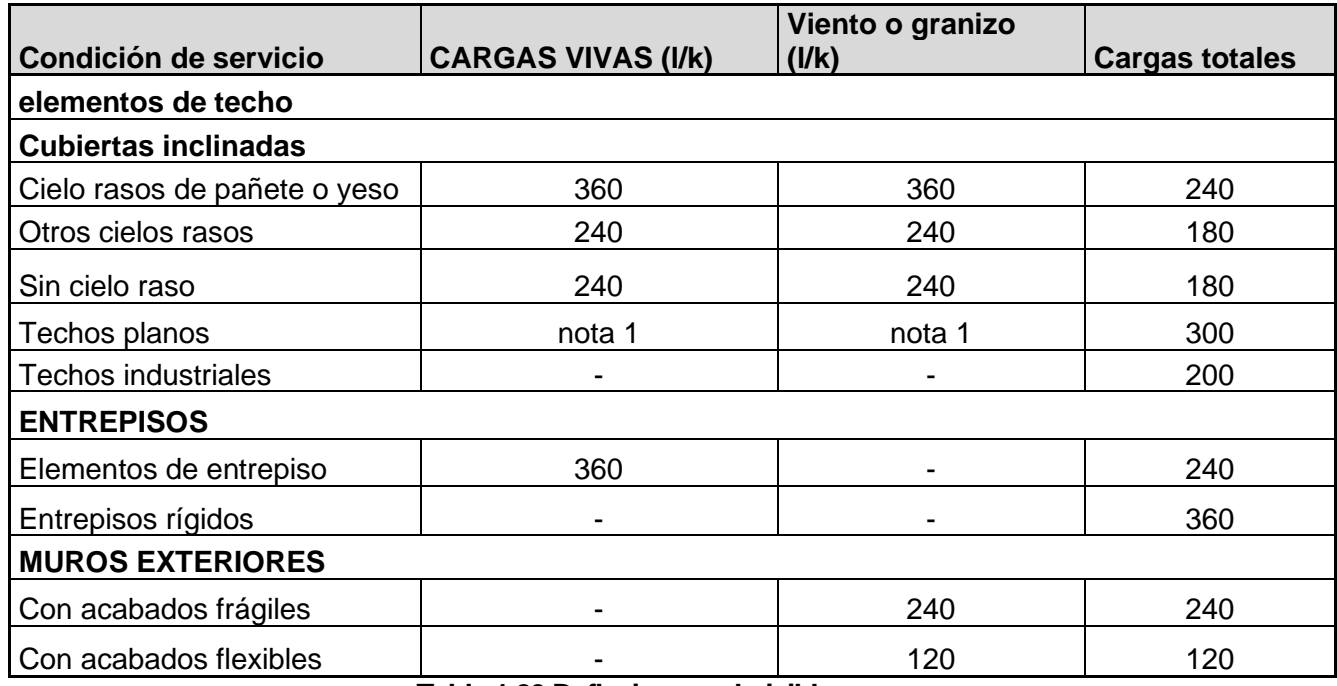

**Tabla 1.23 Deflexiones admisibles** 

Hay que verificar que la relación I/De≤15 ya que si esto ocurre hay que realizar una corrección por cortante mostrada en la tabla 1.13 para el módulo de elasticidad E0.05.

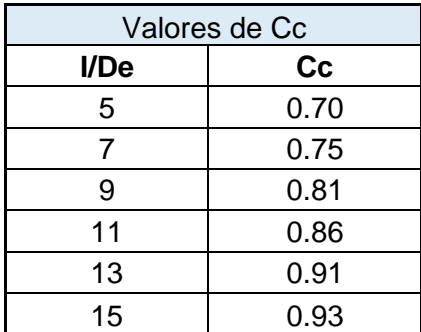

#### **Tabla 1.24 Coeficientes de corrección por cortante**

La sección transversal mínima requerida, debe comprobarse con la siguiente tabla donde se encuentran combinaciones de carga para deflexiones inmediatas.

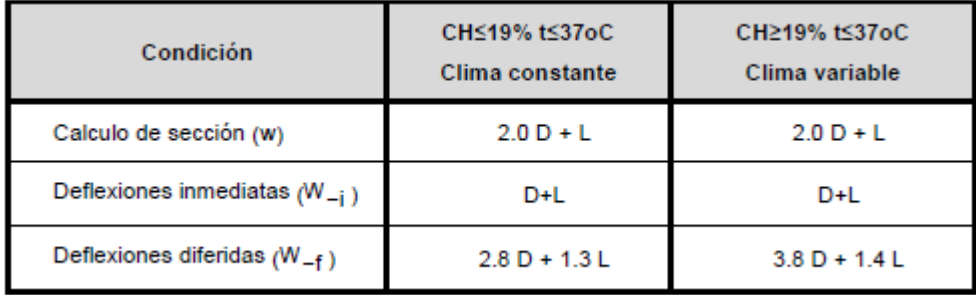

#### **Tabla 1.25 Cargas w para cálculo de sección y deflexiones**

# **Flexión**

Los esfuerzos mostrados en la tabla 1.4 deben respetarse al momento de ser calculados con sus respectivos coeficientes de modificación, como el de estabilidad lateral, estabilidad lateral de vigas compuesta si se lo requiere, momento resistente, cortante, esfuerzo cortante paralelo a las fibras y conectores en vigas de sección compuesta.

La estabilidad lateral cuenta con un coeficiente de modificación  $C_L = 1$ , de ser el caso en que una viga este conformada por 2 o más culmos, se debe comprobar si es necesario o no soporte lateral, en el caso de que la relación d/b >1 será necesario incluir soportes de forma lateral que puedan reducir el pandeo de las vigas.

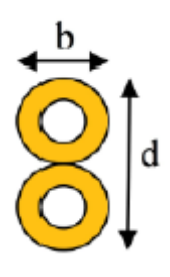

**Gráfico 1.4 Sección compuesta**

. En el caso de dos o más culmos se verifica la tabla a continuación:

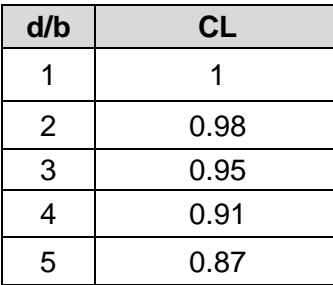

## **Tabla 1.26 Coeficientes C/L para diferentes relaciones d/b**

La siguiente tabla muestra recomendaciones según la relación d/b se requiera

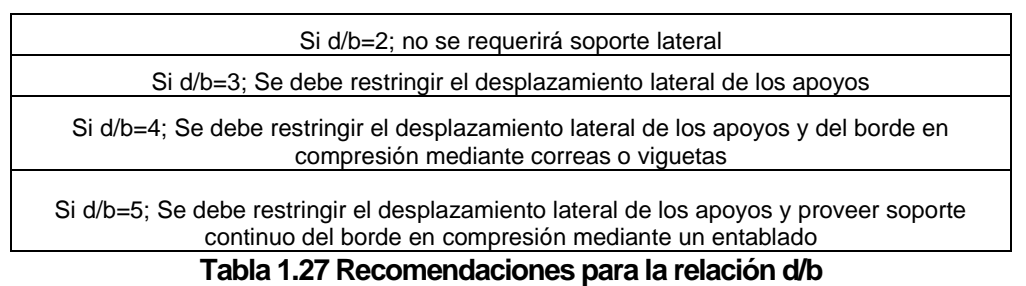

En el caso del momento resistente, hay que comprobar que él es esfuerzo a flexión admisible se mantenga por encima del esfuerzo a flexión actuante, por medio de la siguiente ecuación

$$
F_b = \frac{M}{S} \leq F'_{b}
$$

*( 16)*

Donde:

 $f_h$ = Esfuerzo a flexión actuante, en MPa

 $M=$  Momento actuante sobre el elemento en N mm

 $F'_b$  Esfuerzo admisible modificado, en Mpa

 $S =$  Módulo de sección en mm<sup>3</sup>

Las siguientes tablas muestran los diferentes factores de modificación que hay que elegir para realizar la comprobación del respectivo esfuerzo.

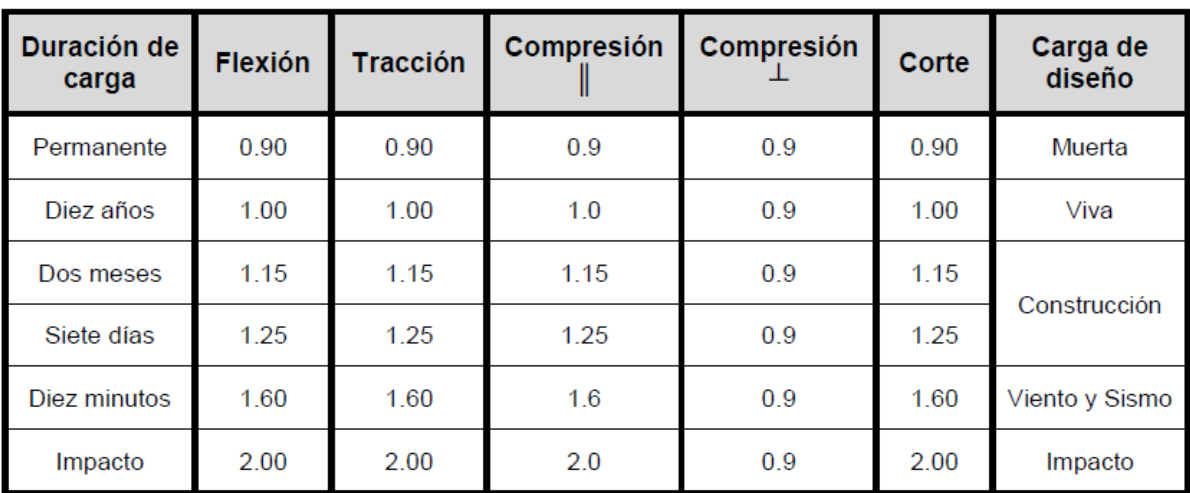

**Tabla** *1.28 Recomendaciones para la relación d/b*

| <b>Esfuerzos</b>         |            | $CH \leq$<br>12% | $CH =$<br>13% | $CH =$<br>14% | $CH =$<br>15% | $CH =$<br>16% | $CH =$<br>17% | $CH =$<br>18% | $CH \geq$<br>19% |
|--------------------------|------------|------------------|---------------|---------------|---------------|---------------|---------------|---------------|------------------|
| Flexión                  | $F_{b}$    | 1.0              | 0.96          | 0.91          | 0.87          | 0.83          | 0.79          | 0.74          | 0.70             |
| <b>Tracción</b>          | $F_t$      | 1.0              | 0.97          | 0.94          | 0.91          | 0.89          | 0.86          | 0.83          | 0.80             |
| Compresión               | $F_C$      | 1.0              | 0.96          | 0.91          | 0.87          | 0.83          | 0.79          | 0.74          | 0.70             |
| Compresión               | $F_{p}$    | 1.0              | 0.97          | 0.94          | 0.91          | 0.89          | 0.86          | 0.83          | 0.80             |
| Corte                    | Fy         | 1.0              | 0.97          | 0.94          | 0.91          | 0.89          | 0.86          | 0.83          | 0.80             |
|                          | $E_{0.5}$  |                  |               |               |               |               |               |               |                  |
| Módulo de<br>elasticidad | $E_{0.05}$ | 1.0              | 0.99          | 0.97          | 0.96          | 0.94          | 0.93          | 0.91          | 0.90             |
|                          | $E_{min}$  |                  |               |               |               |               |               |               |                  |

**Tabla 1.29 Recomendaciones para la relación d/b**

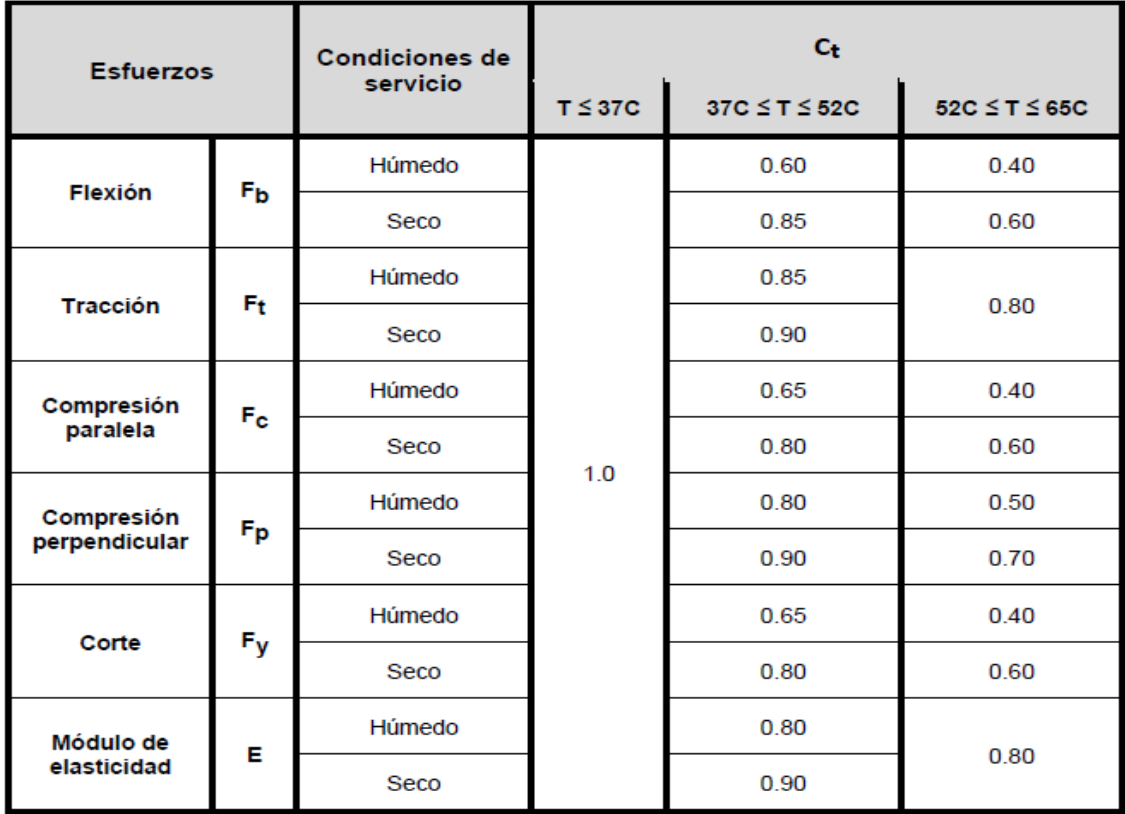

#### **Tabla 1.30 Recomendaciones para la relación d/b**

Para determinar el módulo de sección  $S$  se usa la siguiente ecuación

$$
S = \frac{\pi (D^4_{ext} - [D_{ext} - 2t]^4)}{32D_e} \le F'_b
$$
\n<sup>(17)</sup>

Donde:

 $S =$  Módulo de sección en mm<sup>3</sup>

 $D_e$  = Diámetro promedio exterior del culmo en mm

 $t=$  Espesor promedio de la pared del culmo mm

$$
I = \sum I_i
$$

*( 18)*

Donde:

 $I=$  Inercia de la sección compuesta en  $mm<sup>4</sup>$ 

 $I_i$ = Inercia individual de cada culmo referida a su propio centroide, en  $mm<sup>4</sup>$ 

#### **Cálculo del cortante**

Para determinar el esfuerzo máximo de corte  $f'_{v}$  se usa la siguiente ecuación siempre analizando que el esfuerzo real paralelo no puede superar el admisible.

$$
f_v = \frac{2V}{3A} * \left(\frac{(3D^2_{ext} - 6D_{ext}t - 4t^2)}{(D^2_{ext} + 2D_{ext}t - 2t)} \le F'_v\right)
$$
\n<sup>(19)</sup>

Donde:

 $f_{\nu}$ = Esfuerzo cortante paralelo a las fibras actuante, en MPa

 $A=$  Área de sección transversal del elemento de guadua rolliza, en mm2

 $D_{ext}$ = Diámetro externo promedio de la sección de guadua rolliza en mm

 $t =$  Espesor promedio de la sección guadua rolliza, en mm

 $F'_{v}=$  Esfuerzo admisible para corte paralelo a las fibras, modificado por los coeficientes que correspondan, en MPa

 $v=$  Fuerza cortante en la sección considerada, en N

#### **1.4.17 Aplastamiento**

Para determinar el esfuerzo máximo de aplastamiento  $f_p$  se usa la siguiente ecuación siempre analizando que el esfuerzo real perpendicular no puede superar el admisible.

Para determinar el esfuerzo máximo de aplastamiento  $f_p$  se usa la siguiente ecuación siempre analizando que el esfuerzo real perpendicular no puede superar el admisible.

$$
f_p = \frac{2RD_{ext}}{3t^2L} \le F_p \tag{20}
$$

Donde:

 $F_p$ = Esfuerzo admisible en compresión perpendicular a la fibra, modificado por los coeficientes que correspondan, en MPa

 $f_p$ = Esfuerzo actuante en compresión perpendicular a la fibra, en Mpa

 $D_{ext}$ = Diámetro externo promedio de la sección de guadua rolliza en mm

 $t=$  Espesor promedio de la sección guadua rolliza, en mm

 $L =$  Longitud de apoyo, en mm

 $R$  = Fuerza aplicada en el sentido perpendicular a las fibras, en N

# **Tensión axial**

Para determinar el esfuerzo de tensión axial  $f_t$  se usa la siguiente ecuación siempre analizando que el esfuerzo actuante no superar el admisible  ${F'}_{t}.$ 

$$
f_t = \frac{T}{A_n} \le F_t \tag{21}
$$

Donde:

 $f_t$  Esfuerzo a tensión actuante, en MPa

 $T =$  Fuerza de tensión axial aplicada, en N

 $F_t$  Esfuerzo de tensión admisible, modificado por los coeficientes a que haya lugar, en MPa

 $A_n$ = Área neta del elemento, en mm<sup>2</sup>

# **Longitud efectiva**

La longitud efectiva de una columna con articulaciones en sus extremos se la calcula con la siguiente formula:

$$
l_e = l_u k
$$

*( 22)*

Donde:

 $l_u$ = Longitud no soportada lateralmente del elemento, en mm

 $k$  = Coeficiente de longitud efectiva, según las restricciones en los apoyos presentadas en la tabla 1.17

 $l_e$ = Longitud efectiva, en mm

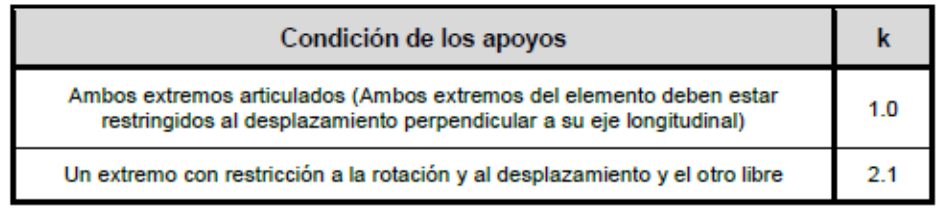

# **Tabla 1.31 Coeficientes de longitud efectiva**

| Condición de los apoyos                                                                       | Gráficos | $k_{c1}$ | $\mathbf{k}_{c2}$ |
|-----------------------------------------------------------------------------------------------|----------|----------|-------------------|
| Empotrados en ambos extremos<br>T                                                             |          | 0.50     | 0.65              |
| Impedido de desplazarse en<br>ambos extremos y uno de ellos<br>Impedido de rotar              |          | 0.70     | 0.85              |
| Articulado en ambos extremos<br>$\mathbf{3}$                                                  |          | 1.00     | 1.00              |
| Empotrado en un extremo y el<br>otro Impedido de rotar pero libre<br>de desplazamiento        |          | 1.00     | 1.20              |
| Empotrado en un extremo y el<br>otro parcialmente libre de rotar y<br>libre de desplazamiento |          | 1.50     | 1.50              |
| Articulado en un extremo y el otro<br>Impedido de rotar pero libre de<br>desplazamiento       |          | 2.00     | 2.40              |
| Empotrado en un extremo y el<br>otro libre de rotar y libre de<br>desplazamiento              |          | 2.00 l   | 2.10              |

 **Tabla 1.32 Coeficientes de longitud efectiva de columna ke**

Donde:

 $k_{e1}$ = Teórico

 $k_{e2}$ = Recomendado cuando las condiciones ideales son apropiadas

# **Esbeltez**

$$
\lambda = l_e/r
$$
 (23)

Donde:

 $\lambda$  = Relación de esbeltez del elemento

 $l_e$ = Longitud efectiva del elemento, en mm

 $r =$  Radio de giro de la sección, en mm

Para calcular el radio de giro se usa la siguiente formula:

$$
r = \frac{\sqrt{(D^2_{ext} + (D_{ext} - 2t)^2)}}{4}
$$
 (24)

*( 25)*

Donde:

 $t=$  Espesor promedio de la sección guadua rolliza, en mm

 $D_{ext}$ = Diámetro externo promedio de la sección de guadua rolliza en mm

 $r =$  Radio de giro de la sección, en mm

En el caso de existir más culmos:

$$
r = \sqrt{\frac{I}{A}}
$$

Donde:

 $I=$  Inercia

 $A=$  Área neta de la sección transversal de guadua

 $r =$  Radio de giro de la sección, en mm

#### **1.4.21 Columnas**

Las columnas las podemos clasificar como: Cortas, medianas y largas dependiendo de su esbeltez. Luego de clasificar la columna se verifica que el esfuerzo máximo de compresión actuante no sobrepase el esfuerzo de compresión paralela admisible.

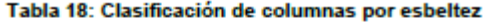

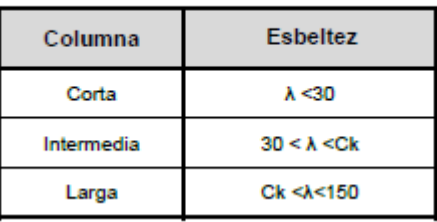

$$
C_k = 2.565 \sqrt{\frac{E_{0.05}}{F'_{C}}} \tag{26}
$$

Donde:

 $F'_{c}$ = Esfuerzo admisible de compresión paralela a las fibras, modificado en Mpa  $E_{0.05}$ = Módulo de elasticidad percentil 5, en MPa La esbeltez no puede ser >150

## *Columnas cortas*

$$
f_c = \frac{N}{A_n} \le F'_{c}
$$

Donde:

 $f_c$ = Esfuerzo de compresión paralela a las fibras, modificado en Mpa

 $F'_{c}$ = Esfuerzo admisible de compresión paralela a las fibras, modificado en Mpa

 $A_n$ = Área neta de la sección transversal

 $N =$  Fuerza de compresión paralela a la fibra actuante, en N

#### *Columnas intermedias*

$$
f_c = \frac{N}{A_n (1 - \frac{2}{5} \left[ \frac{\lambda}{C_k} \right])^2} \le F'_{c}
$$
\n<sup>(28)</sup>

Donde:

 $f<sub>C</sub>$  = Esfuerzo de compresión paralela a las fibras, modificado en Mpa

 $F'_{c}$ = Esfuerzo admisible de compresión paralela a las fibras, modificado en Mpa

 $A_n$ = Área neta de la sección transversal

 $N =$  Fuerza de compresión paralela a la fibra actuante, en N

 $C_k$ = Esbeltez que marca el límite entre columnas intermedias y columnas largas

 $\lambda$ = Esbeltez

*Columnas largas*

$$
f_c = 3.3 \frac{E_{0.05}}{\lambda^2} \le F'_{c}
$$

Donde:

 $f_c$ = Esfuerzo de compresión paralela a las fibras, modificado en Mpa

 $F'_{c}$ = Esfuerzo admisible de compresión paralela a las fibras, modificado en Mpa

$$
\lambda = \text{Esbeltez}
$$

 $E_{0.05}$ =Módulo de elasticidad del percentil 5, en MPa

#### **Flexión y carga axial**

Existen varios elementos dentro de la estructura para los que se tienen que revisar la solicitación a flexión con tensión axial y flexo compresión.

#### *Flexión con tensión axial*  $f_t$  ${F'}_t$  $+\frac{f_b}{F}$  $F{'}_b$ ≤ 1.0 *( 30)*

Donde:

 $f_t$  Esfuerzo a tensión actuante, en Mpa

 $F'_{t}$ = Esfuerzo de tensión admisible, modificado por los coeficientes correspondientes, en Mpa

 $f_b$  = Esfuerzo a flexión actuante modificado, en Mpa

 $F'_{b}$ = Esfuerzo a flexión admisible modificado, en Mpa

#### *Flexo-compresión*

$$
\frac{f_c}{F'_c} + \frac{k_m f_b}{F'_b} \le 1.0
$$

*( 31)*

Donde:

 $f_c$  Esfuerzo de compresión paralela a la fibra actuante, en Mpa

 $F'_{c}$  Esfuerzo de compresión paralela a la fibra actuante admisible, en Mpa

 $f<sub>b</sub>$  Esfuerzo a flexión actuante modificado, en Mpa

 $F'_{b}$  Esfuerzo a flexión admisible modificado, en Mpa

 $K_m$ = Coeficiente de magnificación de momentos

*( 29)*

$$
K_m = \frac{1}{1 - 1.5(\frac{N_a}{N_{er}})}
$$
(32)

Donde:

 $N_a$ = Carga de compresión actuante

 $N_{er}$ = Carga critica de Euler

$$
N_{er} = \frac{\pi^2 * E_{0.05}I}{l^2_e} \tag{33}
$$

Donde:

 $N_{er}$ = Carga critica de Euler

 $E_{0.05}$ =Módulo de elasticidad del percentil 5, en MPa

 $I =$  Momento de inercia de la sección, en mm4

 $l_e$ = Longitud efectiva del elemento, en mm

# **CAPÍTULO 2**

# **DESARROLLO DEL PROYECTO**

# **2.1 Metodología**

# **Trabajo de campo, laboratorio y gabinete**

Para la presente investigación no se realizaron ensayos de laboratorio de ningún tipo en la GaK, las propiedades se definieron a partir de investigación bibliográfica y recolección de datos de ensayos previos realizados en otras investigaciones y proyectos. Adicionalmente las propiedades mecánicas y físicas usadas se definieron dentro de las indicaciones y valores que se contemplan en la NEC-SE-CG.

# **Consideraciones de Diseño**

El método escogido para el diseño de este tipo de vivienda es de los esfuerzos admisibles, dentro del marco de las cargas establecidas en la NEC-SE-CG y las cargas sísmicas según lo definido en la NEC-SE-DS. Para las uniones y conexiones se diseñará en base a lo establecido conjuntamente en la NEC – DR – DB y la NEC-SE-CG.

# **Longitud de muros**

La longitud de muros corresponde a los requisitos mínimos establecidos por la normativa, está conformado por pie derechos o culmos, con una respectiva separación, y el corte definido para la conexión entre muro y columnas, muros y vigas

# **Vigas secundarias**

Al ser un proceso constructivo que no requiere un personal altamente capacitado el corte de cada culmo, conocido por habitantes del sector, es sencillo y practico, de igual manera la conexión entre vigas secundarias con vigas principales por medio de pernos con arandelas.

# **Vigas principales**

De igual forma que las vigas secundarias las vigas principales cuentan con uss respectivas conexiones entre si, es importante menciones que existe un precedente con respecto al esfuerzo de aplastamiento que sufre la Gak al soportar cargas durante periodos de tiempo prolongados tiene a fracturarse, por lo que para este caso la configuración debe tener una mayor sección.

46

# 2.1.6 Columnas

Las columnas son la conexión entre la cimentación y la estructura como tal, no se puede establecer la vivienda directo al terreno natural, por lo tanto, mediante una varilla de anclaje se conecta la columna al sobrecimiento, ahora bien la configuración de la sección de la columna puede diferir de las secciones de las vigas ya que recibe otro tipo de esfuerzo. Las conexiones para las columnas se las hace a la tercera para de la altura de esta con respecto a los muros, es una relación que hay que considerar si se quiere otorgar resistencias a flexión pertinentes.

# **2.2 Análisis y Selección de alternativas**

# **Criterios de selección de alternativa óptima**

A continuación, se presentan la definición y ponderación de los criterios en base a los cuales se elegirá el sistema constructivo óptimo para la construcción de la vivienda de interés social.

• **Complejidad de Construcción (20%):** Hace referencia al nivel de experiencia y preparación que requiere de mano de obra.

| Criterio                                      | Ponderación   |
|-----------------------------------------------|---------------|
| Muy Fácil de construir por mano de obra Semi- | 5             |
| Calificada                                    |               |
| Fácil de construir por mano de obra Semi-     | 4             |
| Calificada                                    |               |
| Ni fácil ni complicado de construir por mano  | 3             |
| de Obra Semi-Calificada                       |               |
| Complicado de construir por mano de obra      | $\mathfrak z$ |
| Semi-Calificada                               |               |
| Muy complicado de construir por mano de       | 1             |
| obra Semi-Calificada                          |               |

**Tabla 2.1 Ponderación de Complejidad de Construcción**

• **Magnitud del Proyecto (10%):** Se refiere que tan aprovechable es el sistema según el tamaño que tendrá la edificación.

Restricción: Al ser de interés social, se limita a máximo 2 plantas la edificación

| <b>Criterio</b>                                      | Ponderación |
|------------------------------------------------------|-------------|
| Apto para cualquier tamaño de edificio residencial   | 5           |
| Apto para edificación residencial de hasta 3 plantas | 4           |
| Apto para edificio residencial de hasta 2 plantas    | ς           |
| Apto para edificación residencial de sólo 1 planta   | 2           |
| No apto para edificaciones residenciales             |             |

**Tabla 2.2 Ponderación De Magnitud del Proyecto**

• **Costo (20%):** Se refiere al costo total del proyecto durante todas sus fases.

**Restricción:** El costo total de la vivienda no debe exceder lo propuesto por el MIDUVI para viviendas de interés social del primer segmento. (13mil a 23 mil dólares)

## **Tabla 2.3 Ponderación De Costo**

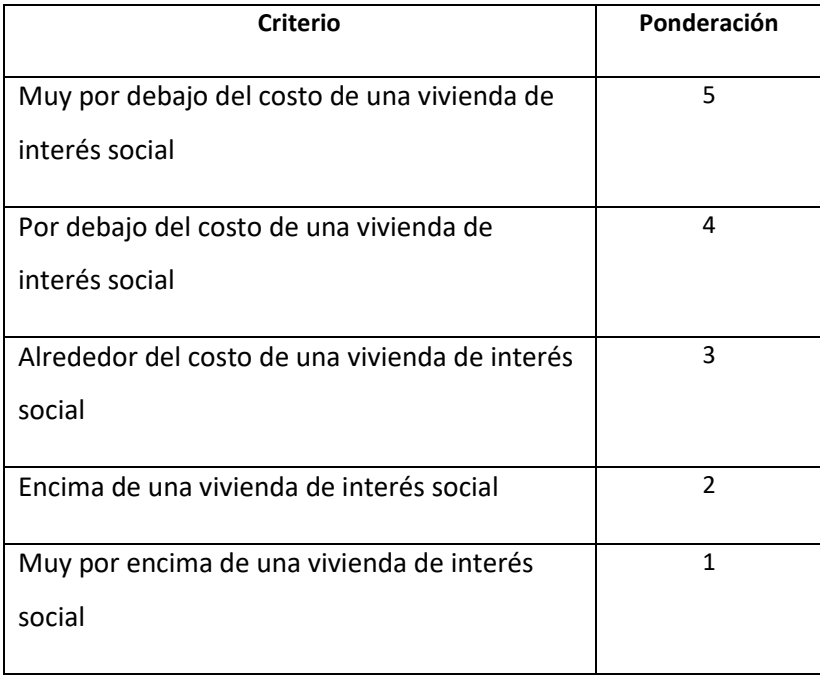

• **Disponibilidad de Material (10%):** Hace referencia a la complejidad de acceder y transportar los materiales hasta la zona de construcción

**Restricción:** La ubicación del proyecto será en una zona rural productora de caña o madera.

| <b>Criterio</b>           | Ponderación |
|---------------------------|-------------|
| Alta Disponibilidad       | 5           |
| Suficiente Disponibilidad | 4           |
| Media Disponibilidad      | 3           |
| Baja Disponibilidad       | 2           |
| Nula Disponibilidad       | 1           |

**Tabla 2.4 Ponderación De Disponibilidad de Material**

• **Vulnerabilidad a agentes externos (15%)**: Se refiere a que tanto podrían deteriorar la estructura o afectar la calidad de vida del usuario agentes externos como el ruido, insectos o cambios climáticos bruscos.

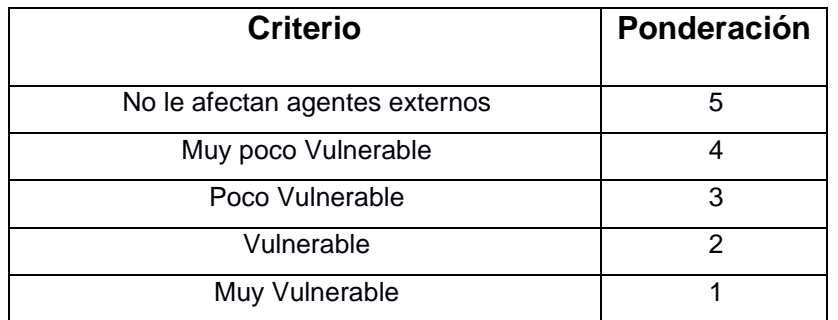

#### **Tabla 2.5 Ponderación De Magnitud del Proyecto**

• **Impacto Social (15%):** Se refiere a si produce algún tipo de beneficio social o económico a la comunidad local.

#### **Tabla 2.6 Ponderación De Impacto Social**

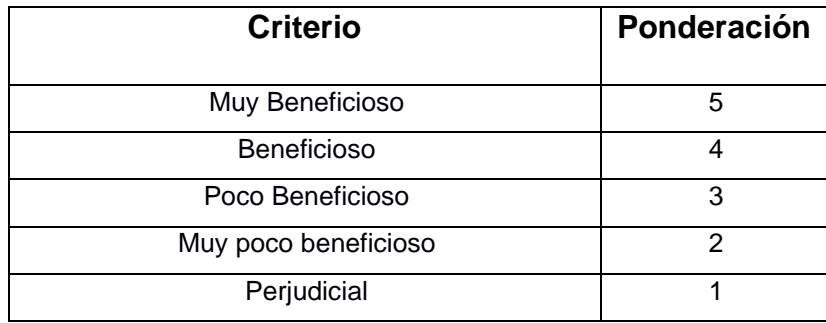

• **Estética de la arquitectura (10%):** Se refiere a que tan agradable puede resultar la arquitectura del sistema. '

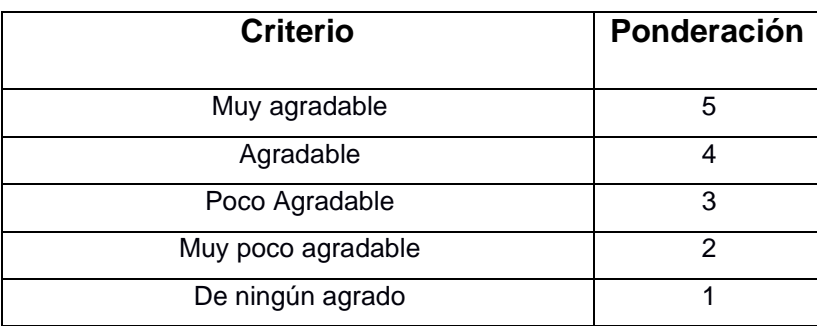

#### **Tabla 2.7 Ponderación De Estética de la arquitectura**

## **Análisis de Alternativas y Selección de Sistema de Construcción**

Para la selección del sistema constructivo más adecuado, se puntuarán las diferentes alternativas de acuerdo con la ponderación que se le otorgó a cada criterio previamente.

**Tabla 2.8 Evaluación y Selección de Alternativa**

| <b>Alternativas</b>          | Complejidad de Construcción (20%) | Magnitud del Proyecto (10%) | (20%)<br>Costo | del Material (10%)<br>Disponibilidad | agentes<br>Vulnerabilidad ante<br>externos (15%) | Impacto Social (15%) | arquitectura (10%)<br>$\overline{\mathbf{e}}$<br>Aceptación de | <b>TOTAL</b> |
|------------------------------|-----------------------------------|-----------------------------|----------------|--------------------------------------|--------------------------------------------------|----------------------|----------------------------------------------------------------|--------------|
| Bahareque Encementado        | 4                                 | 3                           | 4              | 5                                    | $\overline{4}$                                   | 5                    | 5                                                              | 30           |
| <b>Bahareque Tradicional</b> | $\overline{4}$                    | 3                           | 4              | 5                                    | 2                                                | 5                    | 2                                                              | 25           |
| Estructura de Caña Guadúa    | $\overline{4}$                    | 3                           | 4              | 5                                    | $\overline{2}$                                   | 5                    | 3                                                              | 26           |
| Estructura de Madera         | 3                                 | 4                           | 3              | 4                                    | $\overline{2}$                                   | 4                    | 4                                                              | 24           |

A partir de la evaluación con las Escala de Likert, se concluye que el sistema constructivo idóneo para proyectos de interés social usando materiales locales es el Bahareque Encementado. Las características que la destacan de entre las otras alternativas son su parecido arquitectónico a las viviendas de mampostería, y su mejor desempeño ante temperatura y climas cambiantes ya que a diferencia de los demás sistemas la madera o la caña de los muros se encuentra totalmente protegida por el recubrimiento de mortero.

# **Análisis Alternativas y Selección de Software para Modelamiento y Diseño Estructural**

La selección del software más adecuado para realización del Diseño estructural sólo tendrá como restricción que trabaje con elementos finitos y se escogerá a partir de los siguientes criterios:

• **Accesibilidad del Programa (10%):** Se refiere a si el programa es gratuito o si tiene algún costo para su uso

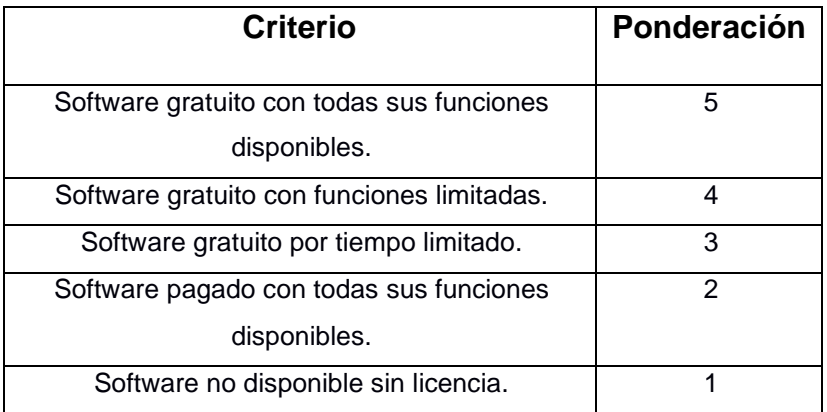

#### **Tabla 2.9 Ponderación de accesibilidad del programa**

• **Interfaz Gráfica del Programa (40%):** Se refiere a que tan fácil y visualmente agradable de usar son los comandos en el software.

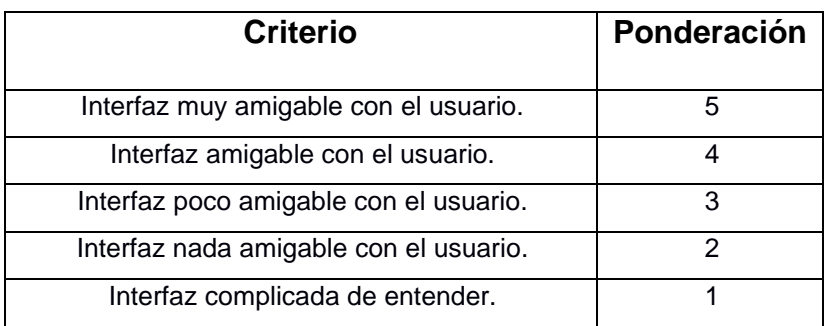

#### **Tabla 2.10 Ponderación de Interfaz Gráfica del Programa**

• **Adaptación a nuevos materiales (30%)**: Hace referencia a que tan capaz es el programa para trabajar con materiales poco convencionales y modelos estructurales diferentes a estructuras metálicas y hormigón armado.

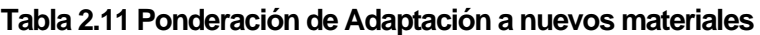

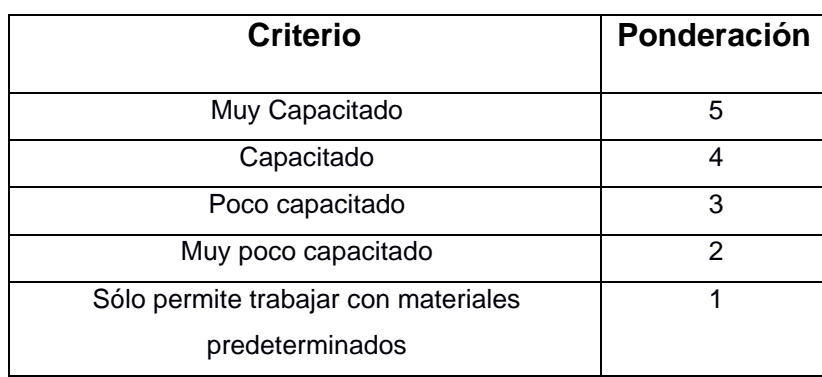

• **Dificultad de uso (20%)**: Se refiere a que tan difícil se vuelve usar el programa sin tener experiencia previa en su uso

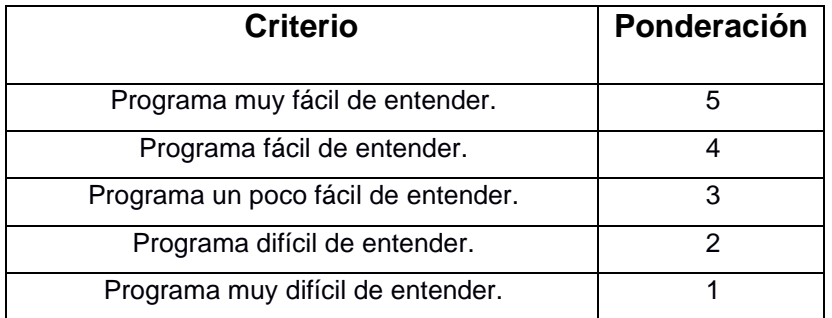

## **Tabla 2.12 Ponderación de dificultad de usa**

#### **Tabla 2.13 Evaluación y Selección de Alternativas de software para diseño**

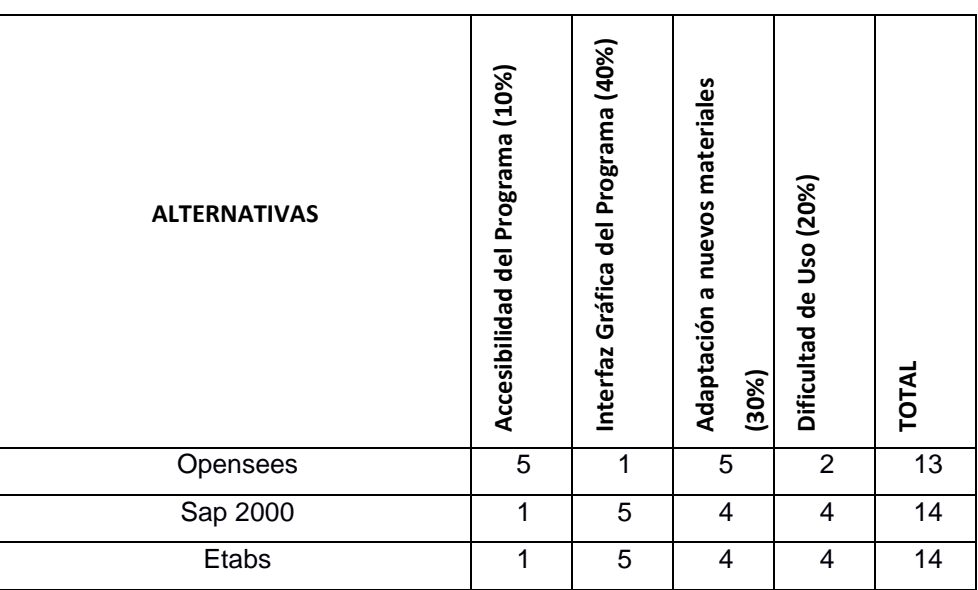

A partir de la evaluación con las Escala de Likert, se evidencia que las 3 alternativas representan una buena opción para realizar el Diseño Estructural, pero teniendo en cuenta que la alternativa 1 aventaja a las demás en el criterio con menos porcentaje, se decide que la alternativa 2 y 3 representan en un mismo porcentaje una opción más idónea para las características que se requieren.

# **2.3 Plan de trabajo**

A continuación, se presenta el desglose de la planta de trabajo que se tendrá a lo largo de la elaboración del proyecto:

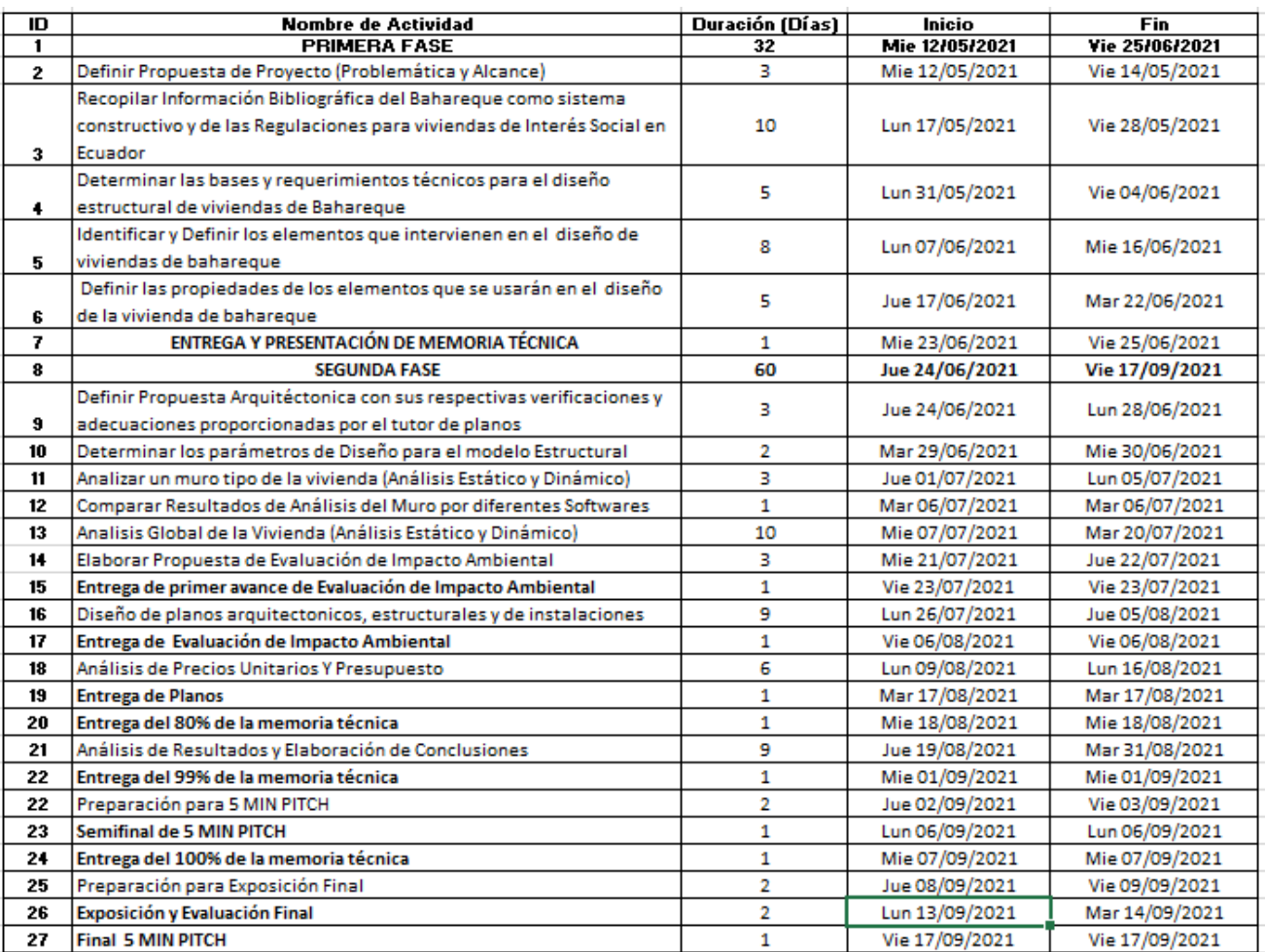

# **CAPÍTULO 3**

# **DISEÑOS Y ESPECIFICACIONES**

Los diseños deben realizarse en la alternativa más conveniente. Debe incluir memorias de cálculo, planos y anexos.

# **3.1 Propiedades de la Gak**

La geometría de los culmos está basada en la producción del sector seleccionado, y tomando en cuenta las dimensiones y propiedades necesarias que cumplan los requerimientos de la NEC-SE-GUADUA

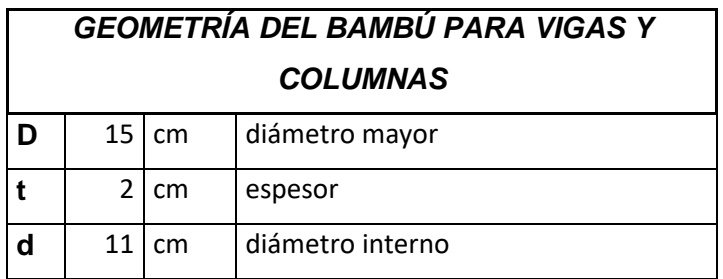

## **Tabla 3.1 Geometría del Bambú para vigas y columnas**

#### **Tabla 3.2 Propiedades del Bambú**

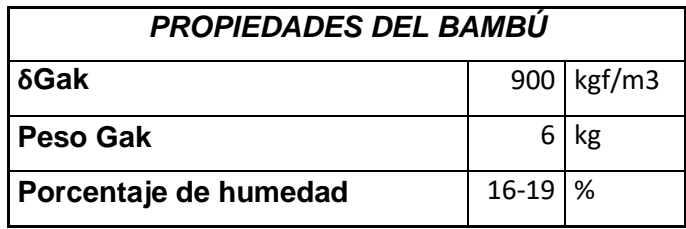

#### **Tabla 3.3 Propiedades Físico-Mecánicas**

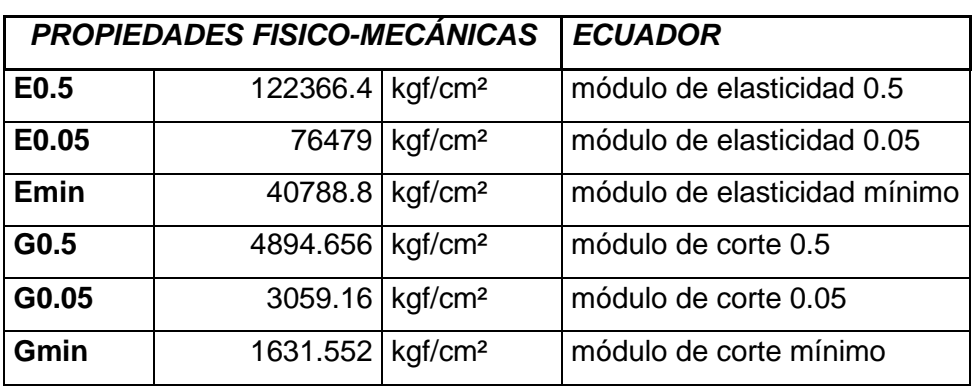
## **Cargas muertas**

## **Tabla 3.4 Cargas muertas**

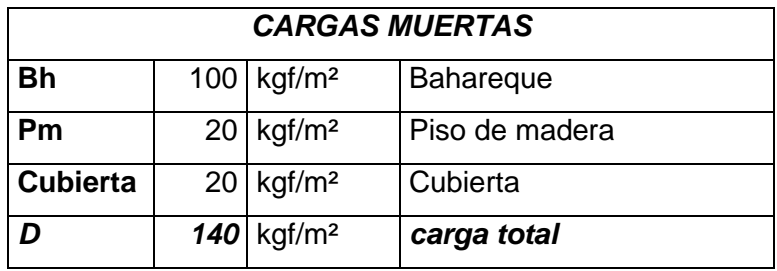

## **Cargas Vivas**

## **Tabla 3.5 Cargas vivas**

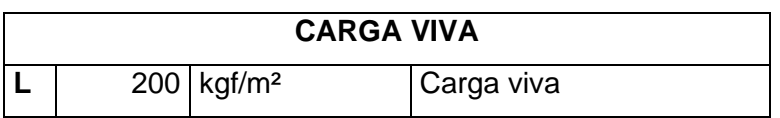

## **Carga Total**

## **Tabla 3.6 Carga de diseño**

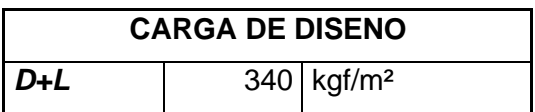

## **Selección de cuadro de diseño**

Se selecciona los cuadrantes más representativos del área de construcción, para el que se hacen los respectivos análisis.

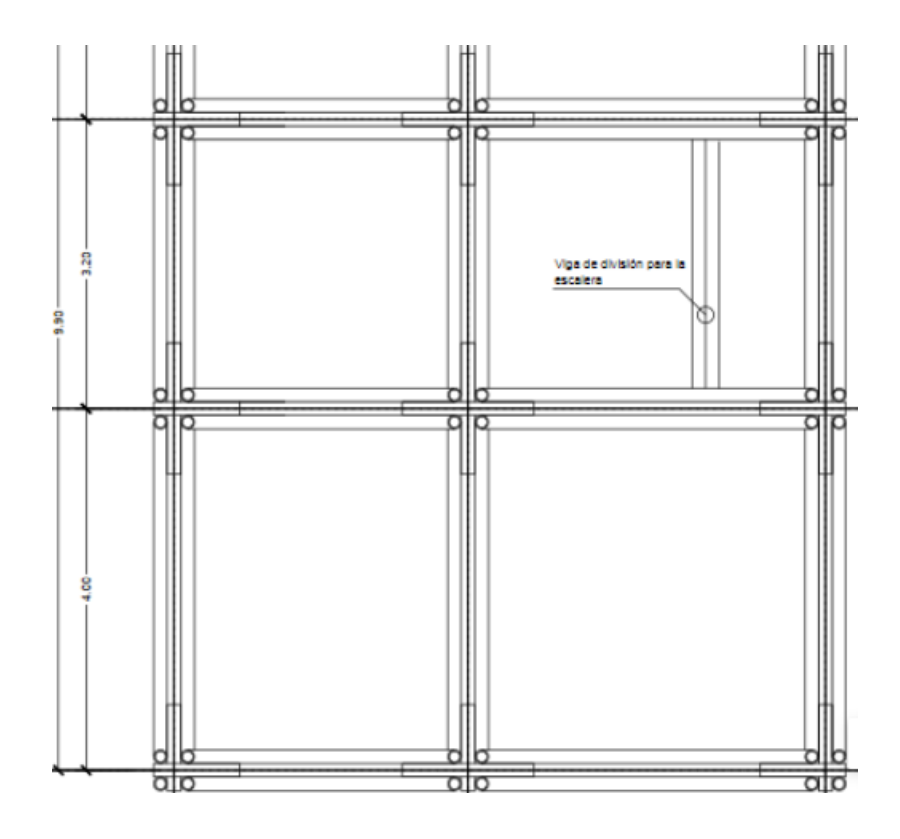

#### **3.2 Cálculo de esfuerzos admisible de vigas secundarias**

 $\boldsymbol{I}$ 

Una vez que se determinó el diámetro a usar para las vigas secundarias y su configuración de 2 columnas 2 filas de culmos que forman a la viga secundaria, se calcula la respectiva inercia, módulo de sección, radio de giro y la altura dada por la misma sección, las fórmulas de cada ecuación están planteadas en la *sección 1.4.10*

$$
A = \frac{\pi}{4} * (15^2 - 11^2) * 4
$$
  
\n
$$
A = 326.73 \text{ cm}^2
$$
  
\n
$$
Ycg = D = 15 \text{ cm}
$$
  
\n
$$
Xcg = D = 15 \text{ cm}
$$
  
\n
$$
= \frac{\pi}{8} * (15^4 - 11^4) * (326.73 * 15^2)
$$
  
\n
$$
I_y = I_x = 25433.76 \text{ cm}^4
$$

$$
R = \left(\frac{25433.76cm^4}{326.73cm^2}\right)^{0.5}
$$
  
\n
$$
R_y = R_x = 8.82cm
$$
  
\n
$$
S = \left(\frac{25433.76cm^4}{15cm}\right)^2
$$
  
\n
$$
S_y = S_x = 1696.25cm^3
$$
  
\n
$$
h = 30cm
$$

Luego de haber obtenido los datos de la sección propuesta se procede a comprobar por medio de los esfuerzos admisibles correspondientes: Flexión, cortante, aplastamiento y tensión, tomando en cuenta los respectivos coeficientes a los que se hace referencia en la normativa.

En primer lugar, hay que definir el número de vigas secundarias, el sentido, la separación y la carga que soporta. Estos datos se muestran en la siguiente tabla

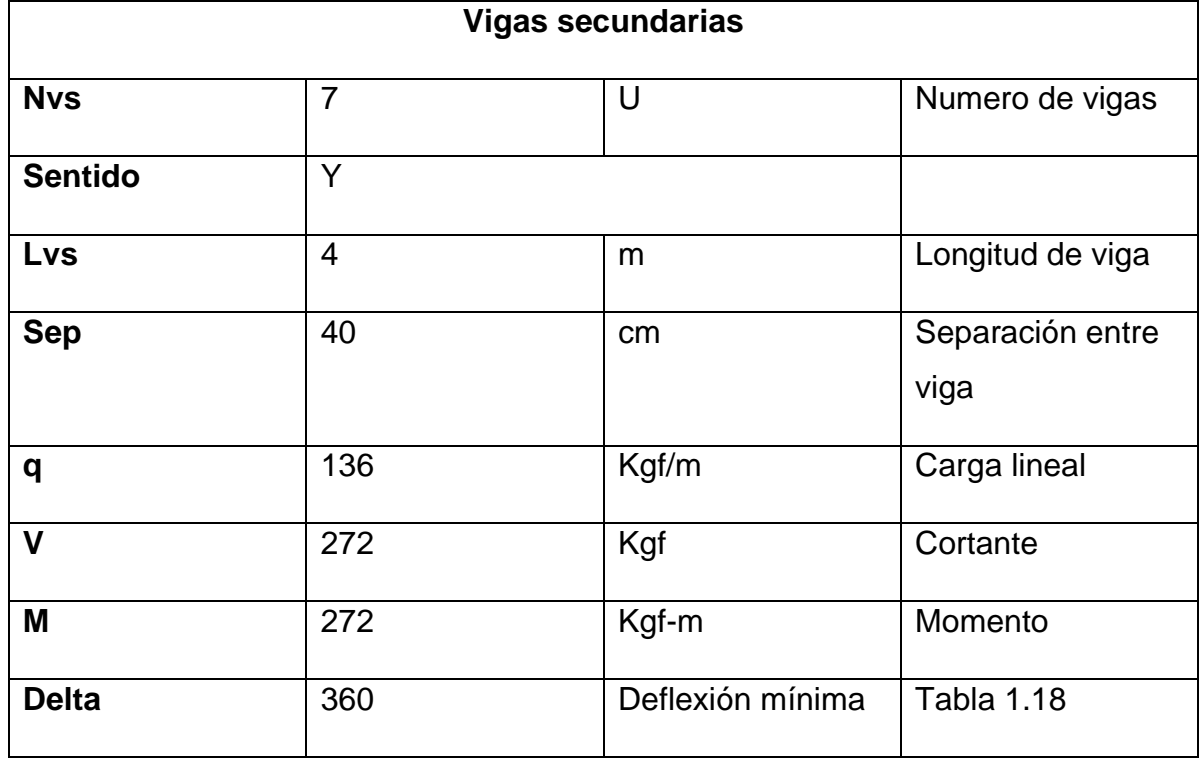

**Tabla 3.7 Vigas Secundarias**

Para verificar que las secciones fueron correctamente seleccionadas, se usan las ecuaciones presentadas en la Tabla1.20, donde tenemos el cálculo de la sección y

las deflexiones inmediatas y diferidas a 30 años el que tiene en cuenta el porcentaje de humedad según en la zona que se encuentre el proyecto.

Hay que verificar lo que menciona la NEC-CG-SE para los esfuerzos admisibles mínimos Emin y E0.05, por lo que hay que repetir el proceso para ambos esfuerzos, comprobando que la demanda no supere la capacidad propuesta.

$$
w = 192 Kgf/m
$$
  
\n
$$
w_i = 136 Kgf/m
$$
  
\n
$$
w_f = 136 Kgf/m
$$
  
\n
$$
I_W = \frac{5(\frac{136 kgf/m}{100}) * 4m^4}{384 * 76479 kgf/cm2 * (\frac{11mm}{10})}
$$
  
\n
$$
I_W = 7531.48
$$
  
\n
$$
\frac{D}{C} = 30\%
$$

Las siguientes dos inercias están en función del cálculo de las deflexiones inmediatas y diferidas calculadas previamente en esta misma sección usando las ecuaciones provistas en la tabla 1.20. En el mismo proceso se comprueba la relación demanda vs capacidad por la sección propuesta.

$$
I_{W-i} = 5334.80
$$

$$
\frac{D}{C} = 21\%
$$

$$
I_{W-f} = 10230.26
$$

$$
\frac{D}{C} = 40\%
$$

Ahora se repite el mismo proceso de cálculo con la inercia mínima Emin

$$
I_W = 14121.52
$$

$$
\frac{D}{C} = 56\%
$$

$$
I_{W-i} = 10002.75
$$

$$
\frac{D}{C} = 39\%
$$

$$
I_{W-f} = 19181.74
$$

$$
\frac{D}{C} = 75\%
$$

Se procede a verificar el esfuerzo por flexión, con la ecuación del cortante en la sección 1.4.15, primero escogiendo la relación peralte base de la tabla 1.21 y cada uno de los factores de corrección necesarios.

| d/b            |                  | adimensional | Relación peralte/base                                                              |  |
|----------------|------------------|--------------|------------------------------------------------------------------------------------|--|
| CD             | 0.9 <sup>1</sup> | adimensional | coeficiente de modificación por duración de carga                                  |  |
| <b>CM</b>      | 0.7              |              | coeficiente de modificación por contenido de humedad                               |  |
| Ct             | 0.6              |              | coeficiente de modificación por temperatura                                        |  |
| <b>CL</b>      |                  | 0.26         | estabilidad lateral y coeficiente de modificación por estabilidad lateral de vigas |  |
| <b>CF</b>      |                  |              | coeficiente de modificación por forma                                              |  |
| $\mathbf{C}$ r |                  |              | coeficiente de modificación por distribución de cargas, acción conjunta            |  |
| Сc             | 0.7              |              | coeficiente de modificación por cortante                                           |  |

**Tabla 3.8 Coeficientes de modificación para vigas secundarias**

$$
F'_b = 15Mpa = 152.96kgf/cm2
$$

$$
f_b = \frac{M}{S} \le F'_{b} = \frac{\left(\frac{272}{100}\right) kgf}{1696.25 cm3} = 16.91 cm2
$$

$$
16.91 \le 152.96 kgf/cm2
$$

$$
\frac{D}{C} = 42\%
$$

A continuación, se tiene el cálculo del esfuerzo admisible de corte, con sus respectivos coeficientes de corrección y de igual forma seleccionando el esfuerzo dado por la tabla 1.10

#### **Tabla 3.9 Esfuerzo de corte**

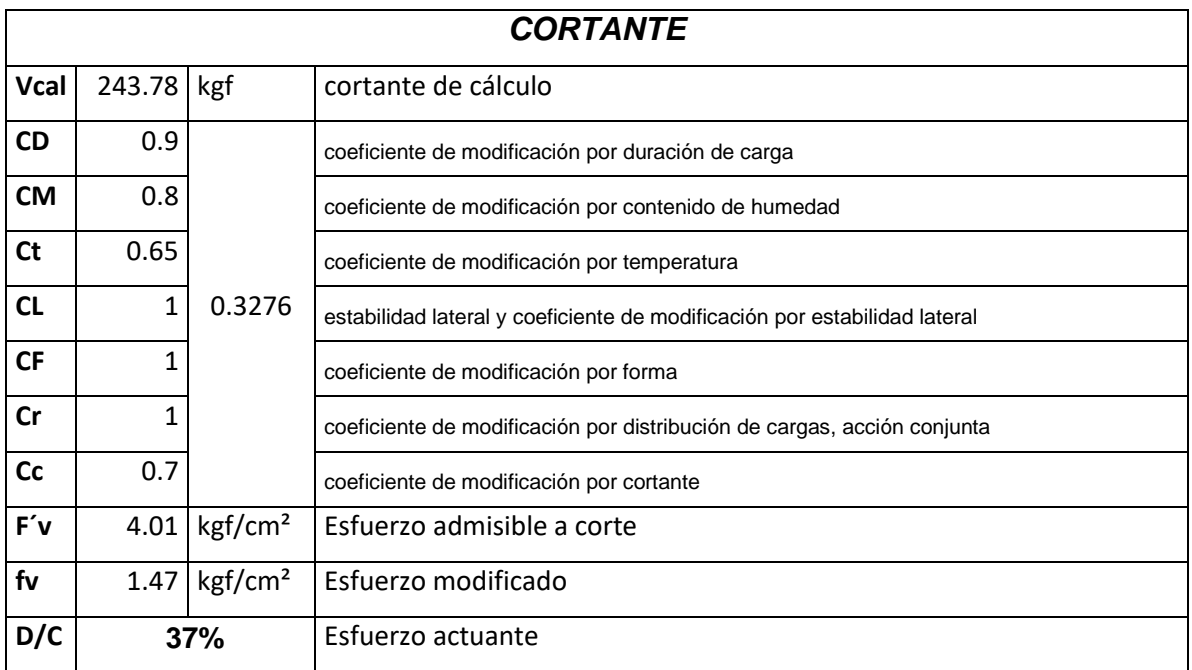

El tercer esfuerzo admisible que hay que comprobar es el de aplastamiento, esta cuenta también con sus propios factores de corrección, y su respectiva formula en la tabla 1.10

| <b>APLASTAMIENTO</b> |           |                     |                                                                           |  |  |  |  |
|----------------------|-----------|---------------------|---------------------------------------------------------------------------|--|--|--|--|
|                      | 30        | cm                  | Ancho del apoyo                                                           |  |  |  |  |
| <b>CD</b>            | 0.9       |                     | Coeficiente de modificación por duración de carga                         |  |  |  |  |
| <b>CM</b>            | 0.8       |                     | Coeficiente de modificación por contenido de humedad                      |  |  |  |  |
| <b>Ct</b>            | 0.8       | 0.40                | Coeficiente de modificación por temperatura                               |  |  |  |  |
| CL                   | 1         |                     | Estabilidad lateral y coeficiente de modificación por estabilidad lateral |  |  |  |  |
| <b>CF</b>            | 1         |                     | Coeficiente de modificación por forma                                     |  |  |  |  |
| cr                   | 1         |                     | Coeficiente de modificación por distribución de cargas, acción conjunta   |  |  |  |  |
| cc                   | 0.7       |                     | Coeficiente de modificación por cortante                                  |  |  |  |  |
| <b>RELLENO</b>       | <b>SI</b> |                     | relleno de mortero si o no?                                               |  |  |  |  |
| F'p                  | 5.76      | kgf/cm <sup>2</sup> |                                                                           |  |  |  |  |
| fp                   | 3.36      | kgf/cm <sup>2</sup> |                                                                           |  |  |  |  |
| D/C                  | 78%       |                     |                                                                           |  |  |  |  |

**Tabla 3.10 Esfuerzo de aplastamiento**

El ultimo y cuarto esfuerzo admisible que se analiza para vigas secundarias es el de tensión, al igual que los esfuerzos antes mencionados, cuenta con sus respectivos coeficientes y formula.

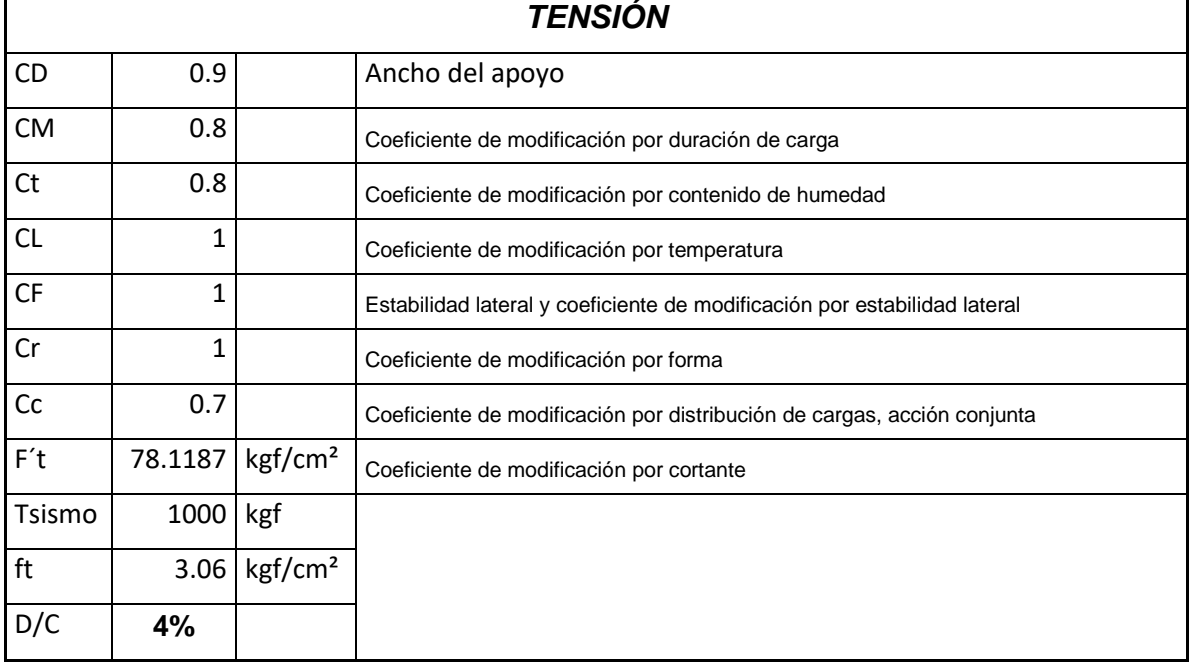

#### **Tabla 3.11 Esfuerzo de tensión**

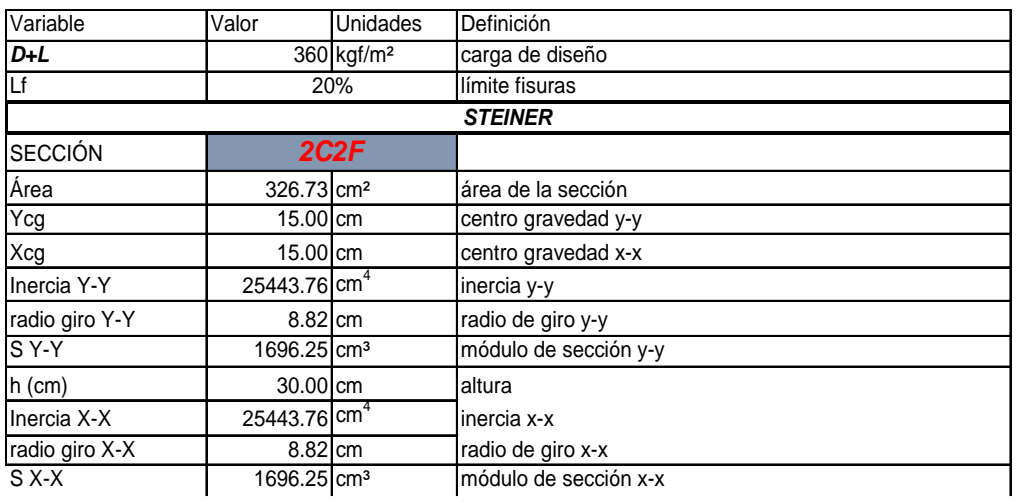

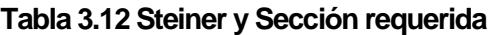

## **3.3 Cálculo de esfuerzos admisibles para vigas principales**

La geometría de los culmos se mantiene tanto para vigas secundarias como principales, para el caso de vigas principales va a cambiar la configuración de la viga, en este caso está dada por 2 columnas 4 filas de culmos, lo que implica un cambio en la inercia, radio de giro, módulo de sección y centro de gravedad respectivamente.

El proceso de cálculo de los esfuerzos admisibles sigue el mismo procedimiento de las vigas secundarias, teniendo en cuenta los respectivos coeficientes de corrección, finalizando por comprobar la relación demanda vs capacidad solicitada.

> $A = 653.45 \, \text{cm}^2$  $Ycg = 30cm$  $Xcg = 15cm$  $I_v = 197914.05cm<sup>4</sup>$  $R_v = 17.40cm$  $S_v = 6597.14cm^3$  $h = 60$ cm  $I_v = 50887.52cm<sup>4</sup>$  $R_x = 8.82$ *cm*  $S_x = 1696.25$ cm<sup>3</sup>

Se calcula la carga que va a soportar la viga en función de los esfuerzos admisibles por compresión paralela de la *tabla 1.10.*

$$
P = \frac{F_P}{2} * F_C
$$
  
\n
$$
P = 272Kgf
$$
  
\n
$$
P' = F_P * ladyacente/2
$$
  
\n
$$
P' = 224.4 \text{ kgf}
$$
  
\n
$$
V = 1734.4kgf
$$
  
\n
$$
M = 1042kgf - m
$$

$$
\Delta = 360
$$

$$
\delta = 9mm
$$

De igual forma como se realizó el cálculo de las inercias, se procede a realizar el mismo proceso y verificar para luego seguir con la verificación de los respectivos esfuerzos admisibles

$$
w = 1533 Kgf/m
$$
  
\n
$$
w_i = 1085.88 Kgf/m
$$
  
\n
$$
w_f = Kgf/m
$$
  
\n
$$
I_w = 30788.69
$$
  
\n
$$
\frac{D}{C} = 16\%
$$
  
\n
$$
I_{W-i} = 21808.65
$$
  
\n
$$
\frac{D}{C} = 11\%
$$
  
\n
$$
I_{W-f} = 41821.30
$$
  
\n
$$
\frac{D}{C} = 21\%
$$

Ahora se repite el mismo proceso de cálculo con la inercia mínima Emin

$$
I_W = 14121.52
$$

$$
\frac{D}{C} = 56\%
$$

$$
I_{W-i} = 10002.75
$$

$$
\frac{D}{C} = 39\%
$$

$$
I_{W-f} = 19181.74
$$

$$
\frac{D}{C} = 75\%
$$

Ahora se repite el mismo proceso de cálculo con la inercia mínima Emin

$$
I_W = 57728.79
$$

$$
\frac{D}{C} = 29\%
$$

$$
I_{W-i} = 40891.23
$$

$$
\frac{D}{C} = 21\%
$$

$$
I_{W-f} = 78414.94
$$

$$
\frac{D}{C} = 40\%
$$

Las siguientes tablas muestran, los factores de corrección correspondiente, el cálculo de los esfuerzos admisibles y la comprobación de la demanda vs capacidad.

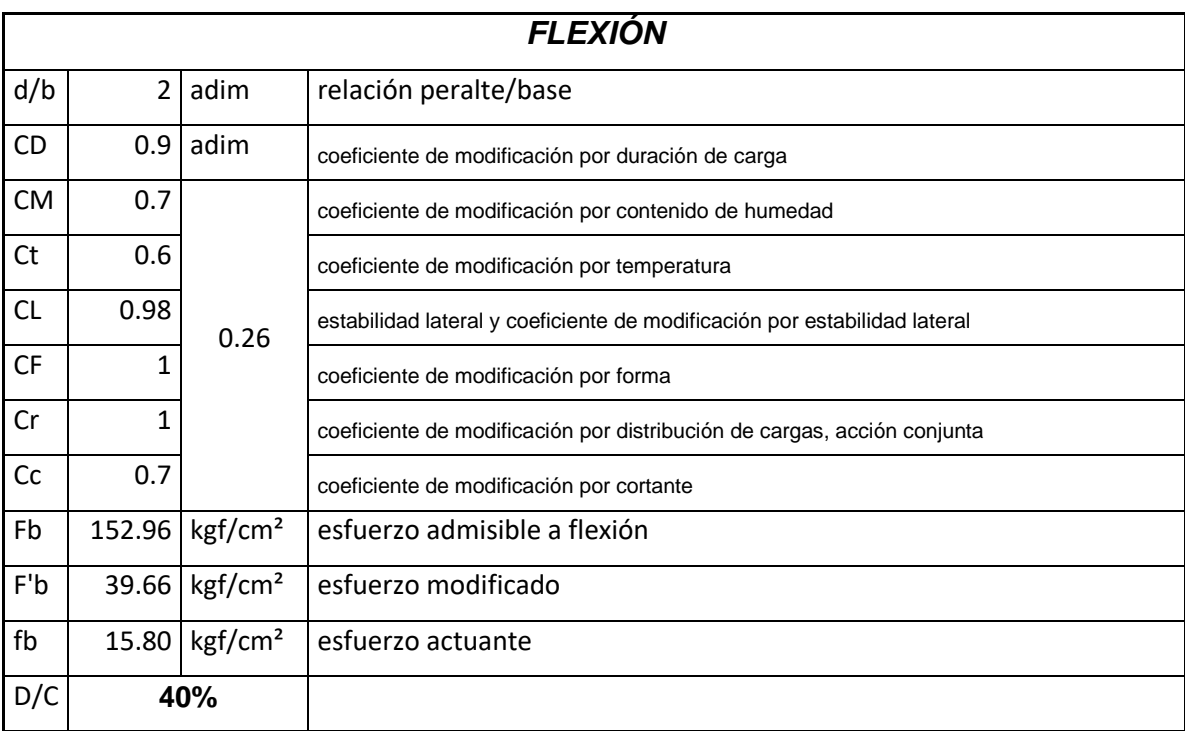

## **Tabla 3.13 Esfuerzo de flexión para vigas principales**

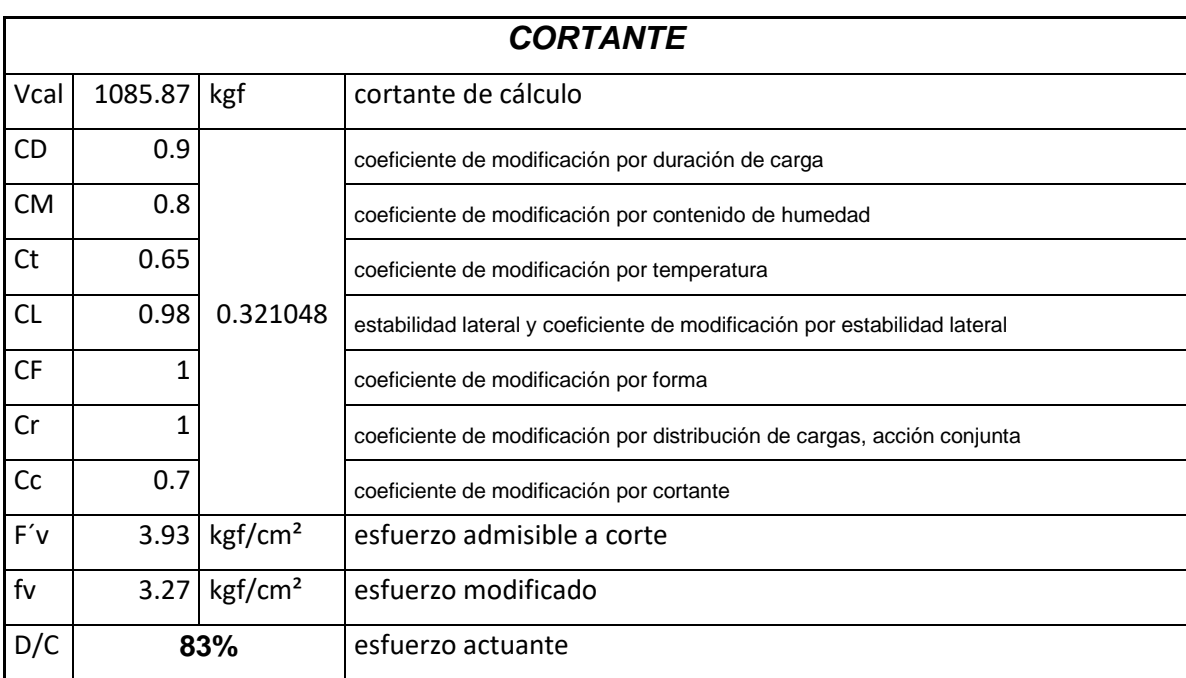

#### **Tabla 3.14 Esfuerzo admisible de cortante**

## **Tabla 3.15 Esfuerzo admisible de aplastamiento**

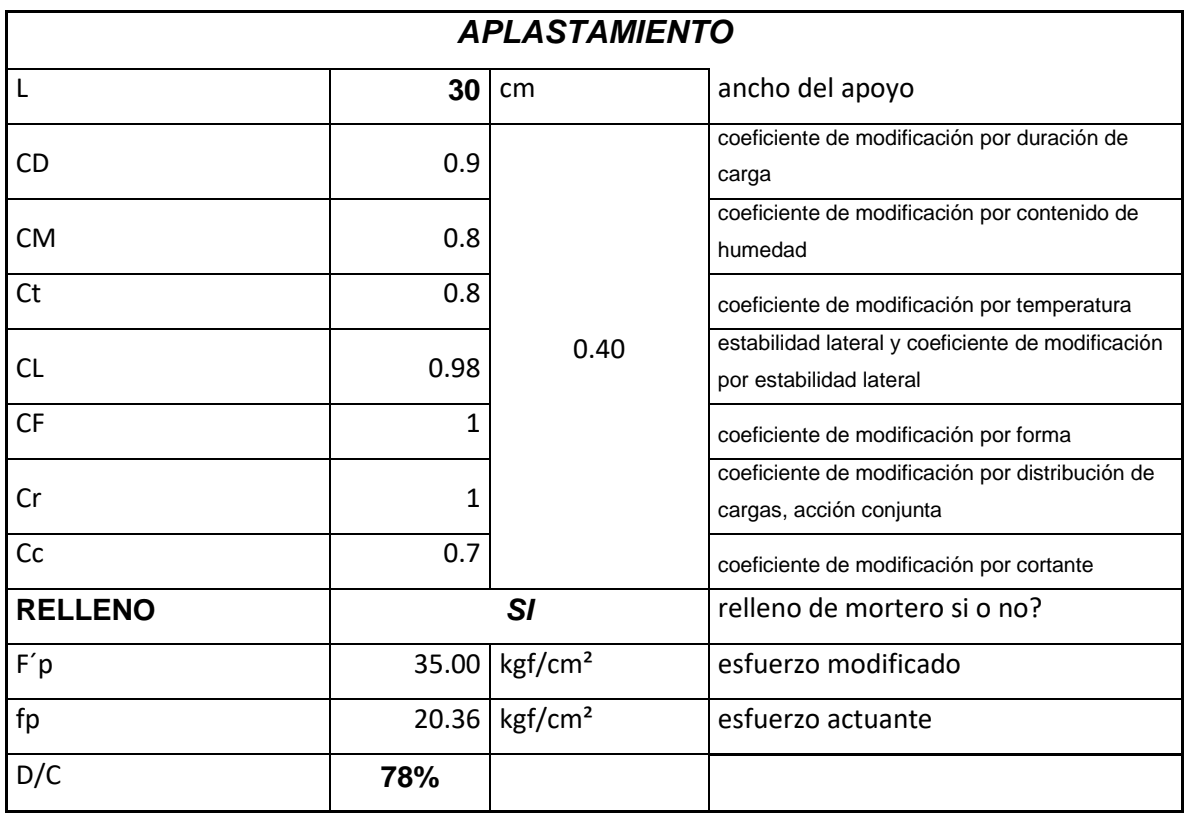

## **Tabla 3.16 Esfuerzo admisible de tensión**

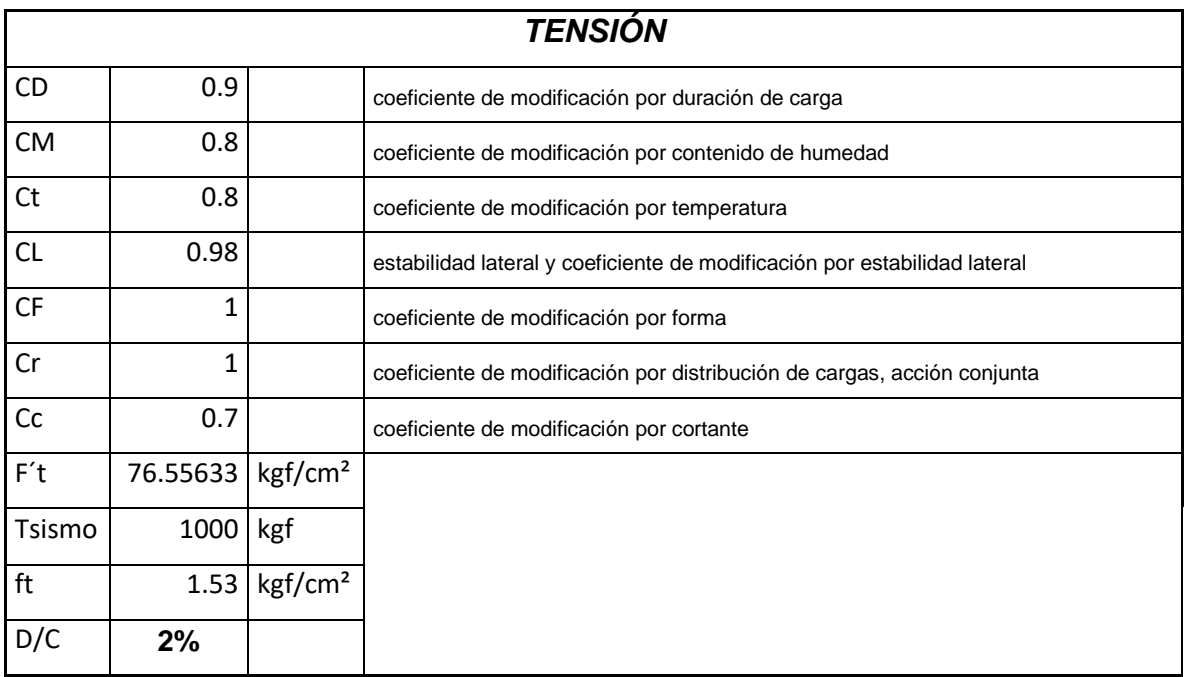

Se comprueba el valor por medio del programa de Etabs cortante y momento para una viga principal.

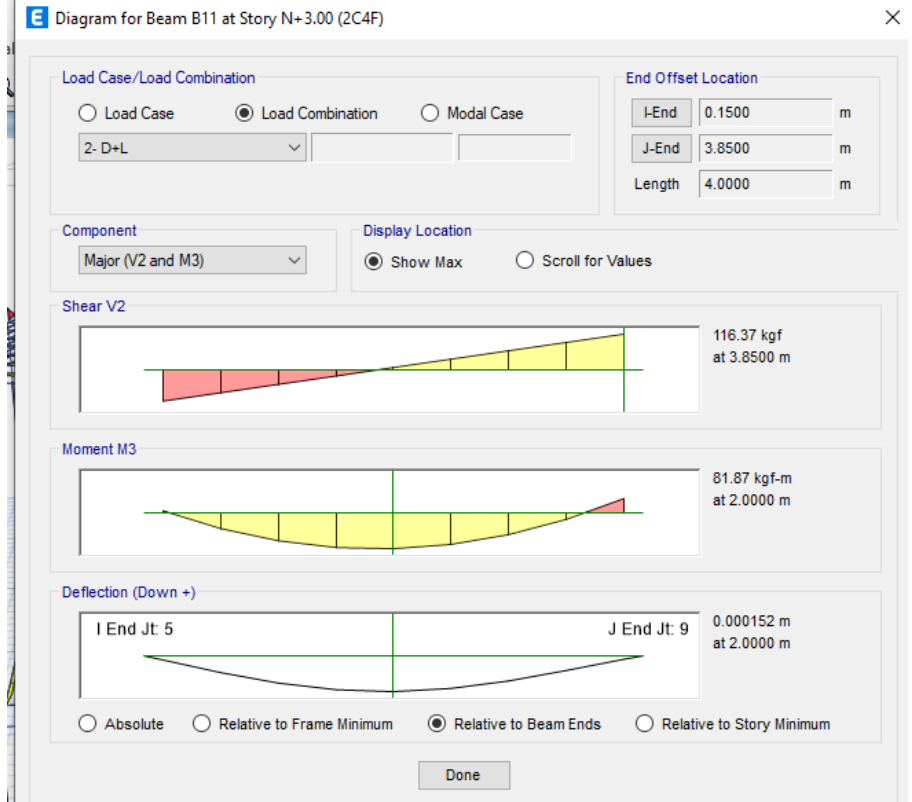

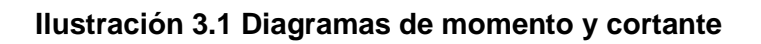

## **Cálculo de esfuerzos admisibles para columnas**

El cálculo de los esfuerzos admisibles de las columnas parte también de la selección de la configuración correcta, puesto que esto brinda la propiedades y requerimientos de esbeltez, así como también, la selección de columna intermedia o larga según la NEC-CG-SE. La configuración de las columnas es de 2 columnas y 2 filas, pero al ser columnas son colocadas verticalmente respectivamente.

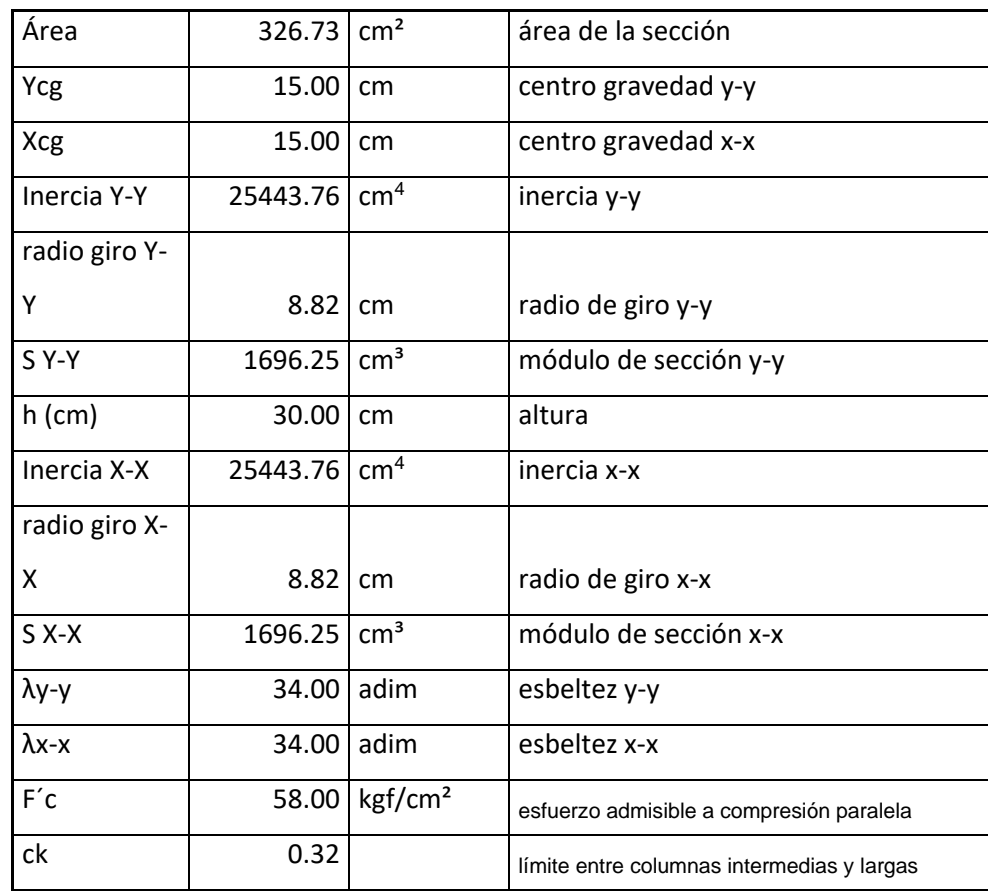

#### **Tabla 3.17 Propiedades de columna**

#### **Tabla 3.18 Flexión y Carga Axial**

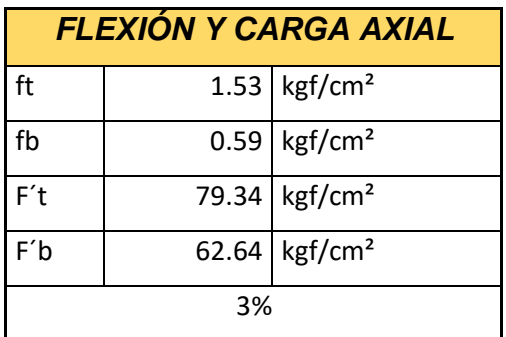

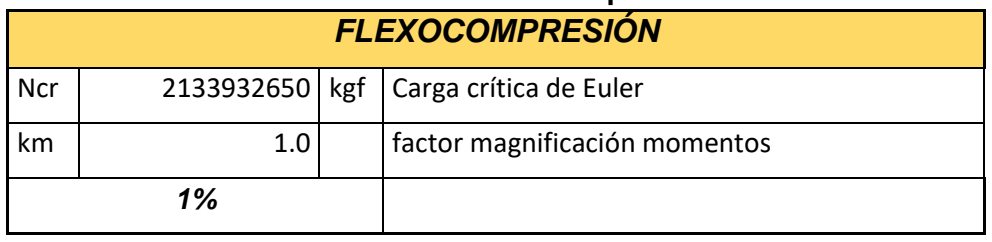

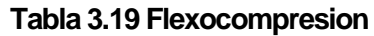

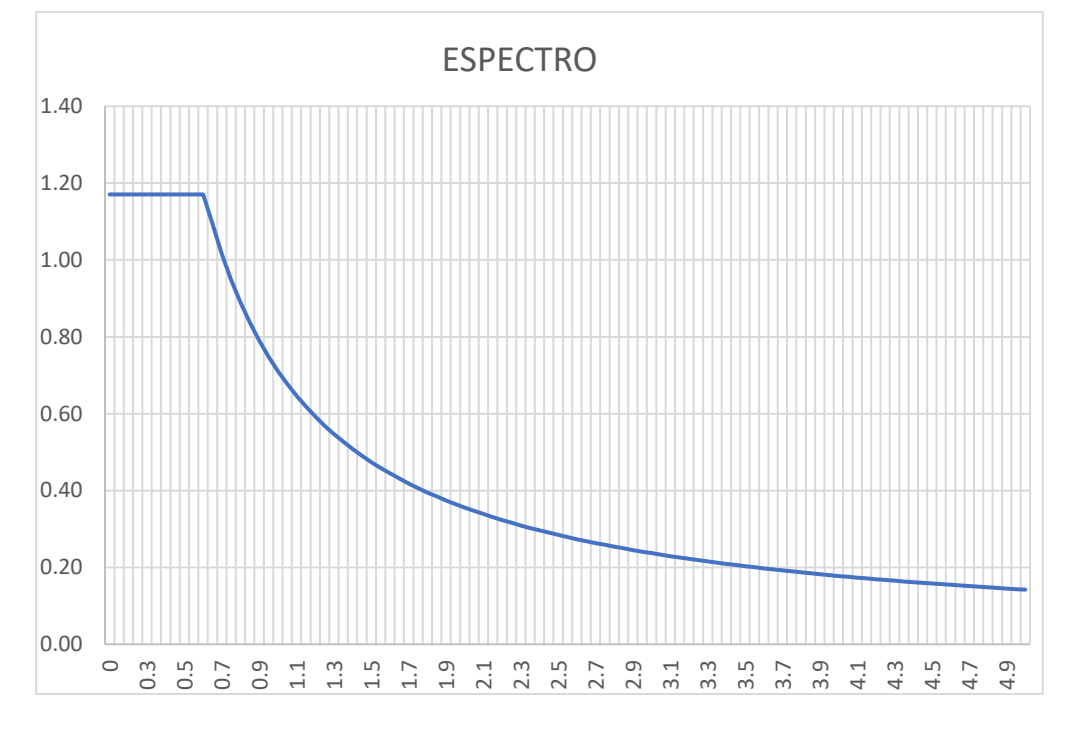

## **Ilustración 3.2 Espectro de aceleraciones**

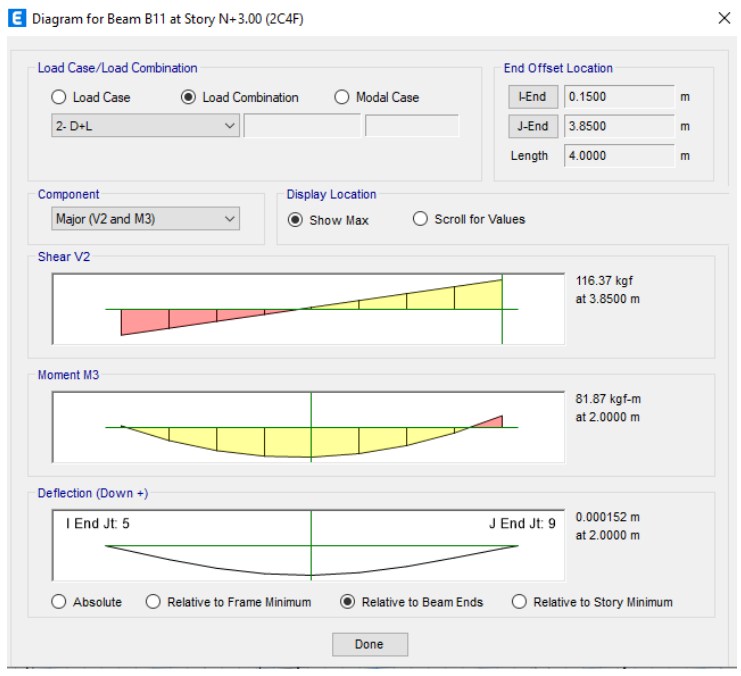

**Ilustración 3.3 Diagrama de cortante y momento.**

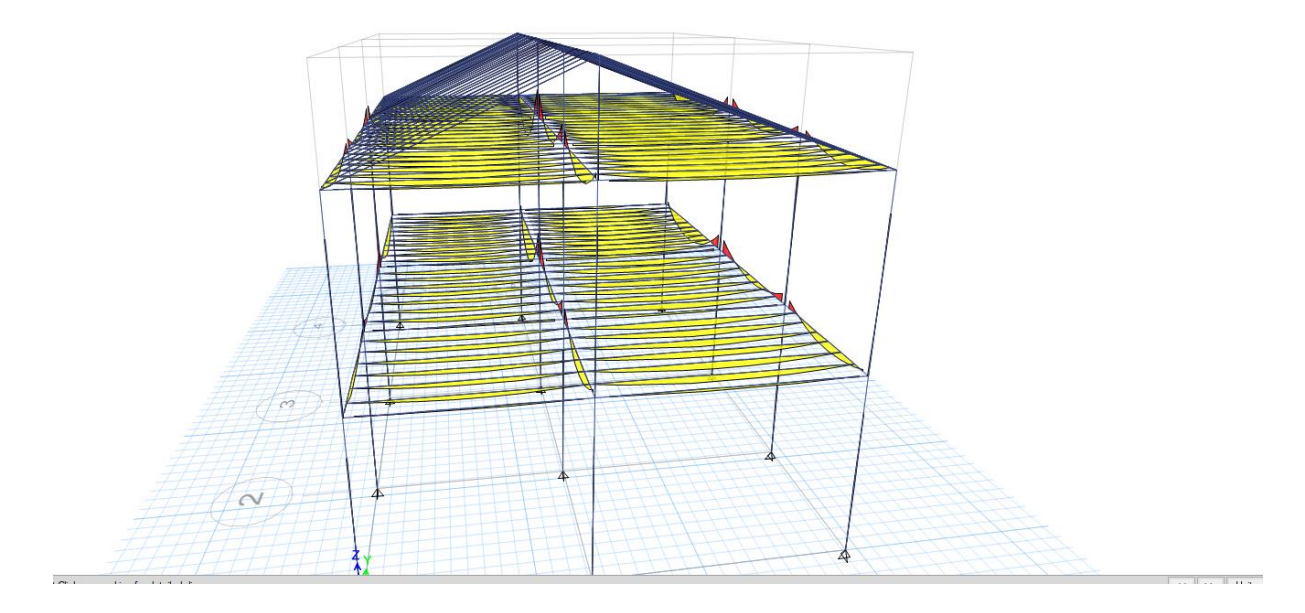

**Ilustración 3.4 Modelado de las deflexiones.**

# **CAPÍTULO 4**

# **ESTUDIO DEL IMPACTO AMBIENTAL**

En este capítulo se determinará y cuantificará el impacto ambiental que produce el presente proyecto a lo largo de todas sus fases.

## **4.1 Objetivos de la evaluación de impacto ambiental Objetivo General**

Evaluar el impacto ambiental que ocasionaría la implementación de viviendas de interés social construidas con bahareque encementado en sectores productores de caña guadúa; precisando los efectos positivos y negativos del proyecto, así como las respectivas medidas que reduzcan el impacto ambiental.

## **Objetivos Específicos**

- Identificar las actividades que se ejecutan durante la construcción de una vivienda de bahareque encementado para establecer las características y consecuencias ambientales derivadas del uso este sistema constructivo en todas sus fases.
- Valorar el impacto ambiental generado para recomendar alternativas o medidas preventivas que permitan desarrollar el proyecto dentro del margen sostenible.

## **4.2 Descripción del proyecto**

Conocida la información de déficit de vivienda y de producción de caña guadúa en Ecuador, es incuestionable que los sistemas constructivos que usen este recurso vegetal como componente estructural principal son una alternativa viable para proyectos de interés social, en especial para sectores con cultivos de caña cercanos.

Es por esto que previamente se definió de manera estratégica la ubicación del proyecto, la cual será la parroquia Chone, cantón Chone Provincia de Manabí.

En el Capítulo 2 el sistema de bahareque encementado fue escogido al evaluar su desempeño bajo parámetros de incidencia constructivos, ambientales y sociales, presentándose como la mejor alternativa dentro de las opciones de sistemas constructivos que usan elementos estructurales de origen vegetal.

A partir de estudios de casos se ha demostrado que una vivienda de bahareque encementado es superior a otras formas de construcción en términos de sostenibilidad e impacto ambiental, debido principalmente a que utiliza una base estructural de recursos renovables (madera y bambú), los cuales no requieren de un procesamiento industrializado antes de su uso en construcción.

El bambú aporta un rol ecológico inclusive en la fase previa a su uso en construcción, puesto que ofrece utilidad ecosistémica, (i) protege las riveras de los cursos del agua, (ii) protege el suelo de la erosión debido a que recicla nutrientes, alberga flora y fauna entre otros beneficios. Algunos campesinos en San Plácido, provincia de Manabí aseveran que los guaduales (plantaciones de caña guadúa) actúan como una "refrigeradora", puesto que la sensación térmica al ingresar es menor que en el exterior. (Añasco & Rojas, 2015)

Otras de las ventajas que tiene el bambú es su rápido crecimiento y su enorme capacidad de renovación sin reforestar, lo cual lo convierte en un sustituto natural de la madera, generando así en consecuencia una disminución en la tala de bosques nativos.

Aunque el bambú se presenta como una alternativa netamente sostenible, también presenta ciertas limitaciones ambientales, puesto que para uso, preservación y durabilidad requiere de sustancias químicas que lo protejan de agentes externos que lo afectan, como los insectos o el fuego.

Por ejemplo, para el caso de la protección contra los insectos se suelen usar tratamientos a base de boro o con conservadores a base de cobre. (Sebastian Kaminski y Otros Autores, 2016). Dichas sustancias pueden resultar perjudiciales para la salud de las personas que habiten o interactúen de cierta forma con la vivienda.

## **4.3 Línea base ambiental**

En el siguiente apartado se exponen cualitativamente las características esenciales del entorno natural para factores de clima, suelo, flora, fauna y aspectos socioeconómicos para la zona donde se ejecutará el proyecto.

## **Características del Clima**

Según Weather Spark a lo largo del año la temperatura oscila entre 20 °C y 30°C, la temporada calurosa dura aproximadamente 4 meses y medios entre agosto y diciembre con temperatura máxima promedio de 32 °.

La temporada lluviosa dura entre enero y mayo, con una probabilidad de más del 37% de que cierto día lloverá. La mayoría de la lluvia cae durante los 31 días centrados alrededor del 17 de febrero, con una acumulación total promedio de 206 milímetros.

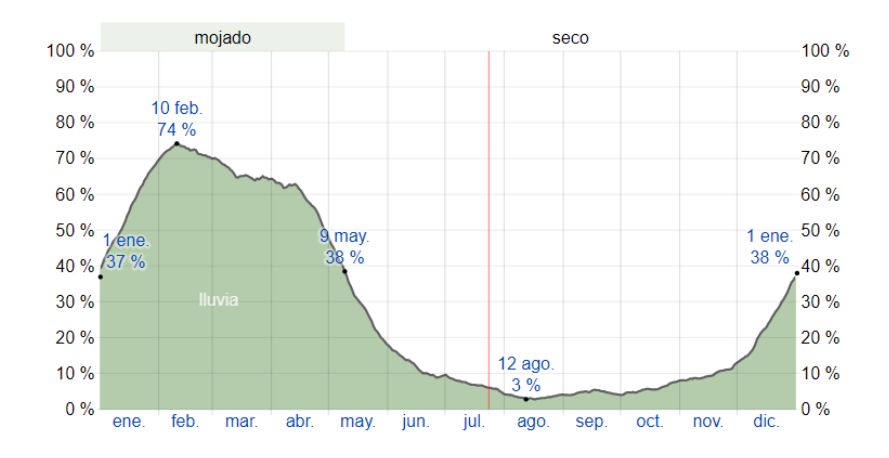

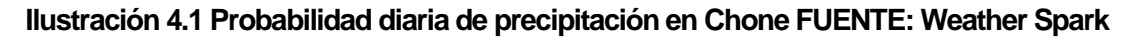

## **Características del aire**

De acuerdo con Accuweather la calidad del aire en Chone es idónea para poder realizar actividades al aire libre con normalidad. A continuación, se presentan los indicadores a partir de los cuales se evalúa la calidad del aire con sus respectivos valores para la zona de estudio y los límites máximos permisibles fijados por la Norma Ecuatoriana de Calidad de Aire:

| <b>Contaminante</b>                  | Descripción y Afectaciones a la<br>salud                                                                                                    | Valor<br>medido | Límite<br><b>Máximo</b><br><b>Permisible</b> |
|--------------------------------------|----------------------------------------------------------------------------------------------------|-----------------|----------------------------------------------|
| Ozono $(O_3)$                        | A nivel del suelo puede agravar<br>enfermedades<br>respiratorias<br>existentes y también<br>provocar<br>irritación de garganta, además de<br>dolores de cabeza y pecho.   | $37 \mu g/m3$   | 160 $\mu$ g/m3                               |
| Materia<br>particulada<br>$(PM_{10}$ | Partículas contaminantes inhalables<br>diámetros<br>10<br>menores<br>a<br>con<br>micrómetros. Puede<br>provocar<br>iiritacion en distintas áreas como ojos<br>y garganta. | $13 \mu g/m3$   | $50 \mu g/m3$                                |

**Tabla 4.1 Comprobación de calidad del aire en la zona de estudio FUENTE: accuweather.com**

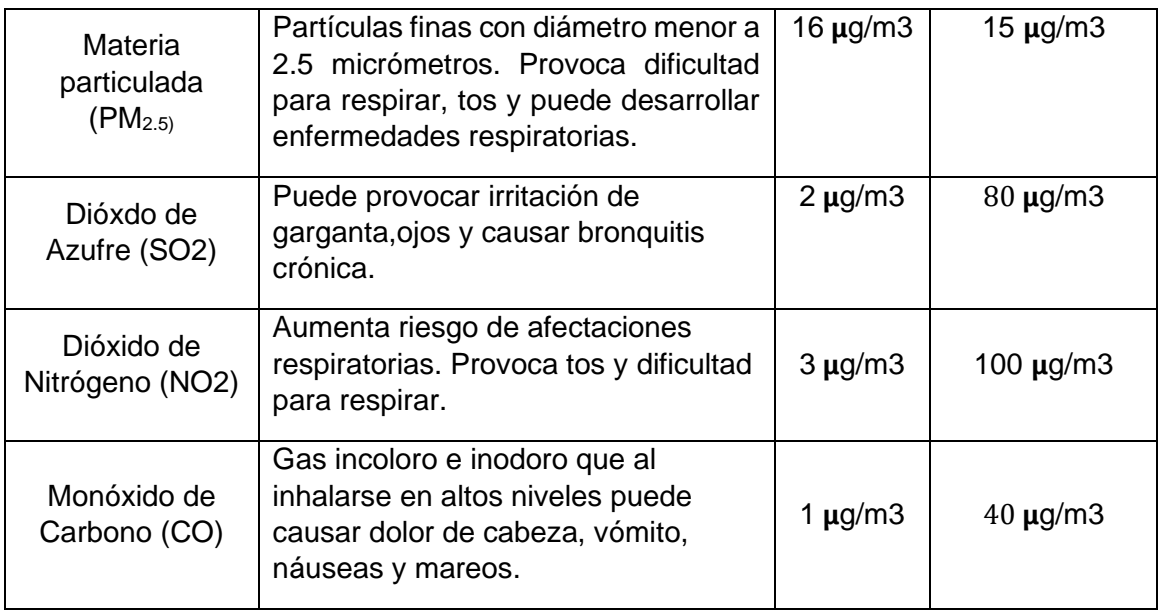

## **Características Hidrológicas**

Acorde con el Plan Integral de Desarrollo de los Recursos Hídricos de la provincia de Manabí – Fase I, a la provincia de Manabí se la divide en 22 cuencas hidrológicas, y se conoce que el sistema hidrográfico Carrizal-Chone ocupa un área de 2267 Km2. Dentro de este sistema se encuentran las cuencas de los ríos Garrapata, Mosquito y Grande que forman el Río Chone.(INSTITUTO NACIONAL DE METEOROLOGÍA E HIDROLOGÍA, 2008)

Conjuntamente los 3 ríos mencionados, en su parte alta conforman un sistema hidrográfico que confluyen en la ciudad de Chone y por ende tienen un gran impacto en el desarrollo del cantón y de las comunidades aledañas a los ríos. Por ejemplo, en épocas de grandes precipitaciones los ríos aumentan su caudal y producen grandes daños en los sectores cerca de sus orillas, como las inundaciones en las comunidades, El Bejuco, Los Naranjos y la ciudad de Chone. (INSTITUTO NACIONAL DE METEOROLOGÍA E HIDROLOGÍA, 2008)

## **Características Geológicas**

De acuerdo con la investigación y la información recogida por el INAHMI para su "Proyecto de sistema de alerta temprana de control de inundaciones en la cuenca del Río Chone", La zona que compone al cantón de Chone abarca diferentes formaciones geológicas, entre las cuales se destacan las siguientes:

- Formación Piñón: Es un ígneo volcánico. que conforma el basamento de la cordillera de Chongón. Se presentan como rocas básicas oceánicas, intercaladas con sedimentos volcánicos marinos
- Formación Cayo: Se constituye de un conjunto entre areniscas y grauvacas medias a gruesas, además de abundantes elementos de rocas volcánica básicas con matriz arcillosa.
- Formación San Mateo: Está constituida por conglomerados y por areniscas medias poco cementadas.
- Terrazas Indiferenciadas y Depósitos Aluviales: Constituidos por conglomerados, arenas y limos arcillosos, se encuentran cubriendo las antiguas cuencas de los principales ríos que drenan la zona.
- Formación Canoa: Por su litología esta formación está constituida esencialmente por limos, arenas arcillosas, calizas y conglomerados.

## **Características de Cobertura y Uso del Suelo**

## *Cobertura del suelo*

Chone tiene una superficie total de 305.389,11 ha, cubiertas principalmente por pastos cultivados con un 53.52% del total de la superficie cantonal. Se tienen como principales actividades agropecuarias, los cultivos de cacao (13.26%), pasto cultivado con presencia de árboles (8.38%), la asociación cacao-mandarina (4.14%) y maíz (2.36%) entre los principales. Además, la cobertura vegetal natural está principalmente representada por bosque húmedo muy alterado (4.32%). (Ministerio de Agricultura, Ganadería Acuacultura y Pesca, 2013)

## *Uso del suelo*

De acuerdo con lo presentado por el MAGAP en su resumen ejecutivo de Chone en el 2013, de las 305.389,11 ha que se tienen en el cantón, el 53.50% (aproximadamente 163.441,50), es decir más de la mitad del territorio se usan para actividades pecuarias, la más importante del cantón. Después de esta, se tiene el uso agrícola con 17.15% (52.365,57 ha) donde se abarcan cultivos de cacao, plátano, palma africana, maíz y yuca.

A las áreas de bosques húmedos, secos y a la vegetación arbustiva húmeda y seca muy alterada, le corresponden un 13.04% (39.832.67 ha), las cuales están destinadas a la protección y conservación.

Conocidos los principales usos del suelo, es de interés saber que el 0.80% del uso de suelo es decir 2.455,96 ha, corresponden a plantaciones de guadúa o bambú, balsa, teca, pachaco y laurel.

## **Características bióticas**

De acuerdo con un estudio realizado en el cantón Chone, específicamente en las parroquias de Chone y Ricaurte donde se encuentra ubicado el Bosque Protector Carrizal Chone, en cuanto a fauna existen alrededor de 70 especies registradas y en el área de estudio se encontraron especies herbáceas, arbustivas y arbóreas, con alta cantidad de especies pioneras y con escasas especies de considerable importancia. (AGUA ESPE INNOVATIVA EP y EMPRESA PÚBLICA DEL, 2016).

Por otro lado, se registraron 35 especies diferentes de aves, a las cuales se las clasifico a partir de sus preferencias alimenticias:

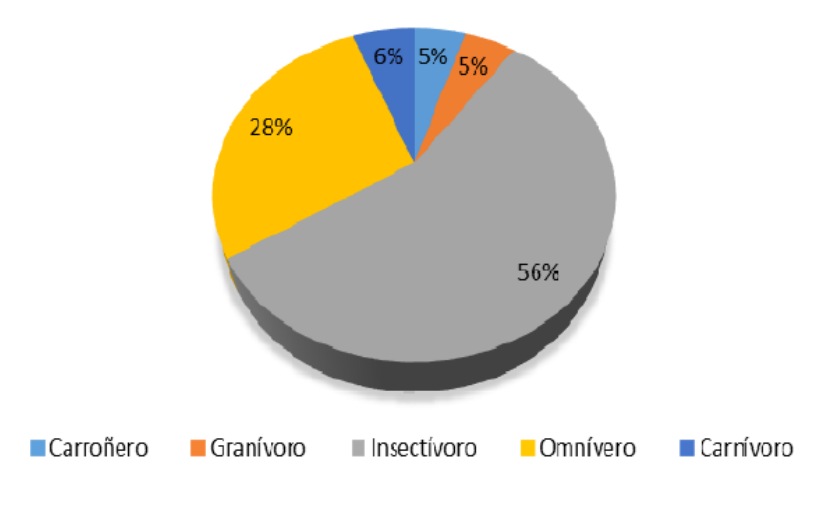

## **Gráfico 4.1 Preferencias alimenticia de las especias de aves FUENTE: ESPE INNOVATIVA EP**

A más de aves en el sector también se evidenciaron diferentes tipos de mamíferos, en total se identificaron 20 especies, como Guantas, Raposas y Pecaríes. Finalmente, en cuanto a anfibios, se encontraron Iguanas verdes, Pasa Ríos y sapos.

Cabe recalcar que el territorio estudiado se encuentra muy cercano a zonas de actividad agrícola y cercanas a viviendas de uso doméstico, entre las plantaciones producidas por actividad humana se pudieron observar cañas guadúas.

## **Aspectos socioeconómicos**

De acuerdo con cifras del INEC, en el 2010 la población total de Chone era de 126.491 habitantes con una edad media de población de 28.3 años. La cobertura del sistema de educación pública era del 87.8%, una cifra alta en comparación con el porcentaje de viviendas con servicios básicos públicos la cual solo era del 20.4%. (INSTITUTO NACIONAL DE ESTADÍSTICAS Y CENSOS, 2010)

Por otra parte, el MAGAP divide las actividades productivas de Chone en 6 zonas, la primera es en las cuales predominan los pastizales en donde habitan diferentes especies de ganado. En la segunda zona se localizan los cultivos de cacao, asociados con

mandarina, mientras que la tercera corresponde a cacao nacional fino de aroma y el de ramilla.

En los alrededores de la parroquia de San Antonio se encuentra la zona 4 que corresponde al cultivo de maíz, y la zona 5 ubicada alrededor de la localidad Horconcito corresponde a camaroneras, mientas que la última zona está destinada a la palma aceitera.

## **4.4 Actividades del proyecto**

Al ser el bahareque encementado un sistema constructivo que propone el uso de materiales no convencionales como la caña guadúa, se realizará un análisis de ciclo de vida de los materiales usados, descomponiéndolo en las siguientes etapas que engloban el proceso completo desde la obtención de la materia prima hasta su reutilización:

- a) *Obtención de materia prima*: Incluye todas las actividades necesarias para la extracción de las materias primas y las aportaciones de energía del medio ambiente, incluyendo el transporte previo al traslado a la construcción
- b) *Pretratamiento*: Actividades de procesamiento a las que se someten los materiales para estar aptos para ser usados en la construcción.
- c) *Construcción:* Abarca todos los procesos de construcción, incluido el transporte de materiales de construcción, maquinaria y equipo de obra
- *d) Uso y Mantenimiento:* En esta etapa se desarrollan todas las adecuaciones en cuanto a instalaciones y/o dispositivos electrónicos que se añaden a la edificación, además de los procesos necesarios para mantener a la edificación sin afectaciones por medios externos.
- e) *Fin de la vida:* Empieza una vez la edificación ha terminado de cumplir con su vida útil, puede concluir en una demolición o una remodelación, en el caso de la remodelación se prolonga la vida útil de la estructura existente y en caso de demolición se generan residuos contaminantes.
- f) *Gestión de residuos:* Actividades que se realizan una vez la edificación ha cumplido sido demolida y regresa al medio ambiente como residuo

Para el caso del sistema constructivo propuesto la materia prima necesaria se compone de bambú, materiales cementantes, madera y acero (cimentaciones y conexiones). A

partir de la fase constructiva, todos los materiales se considerarán como un todo, y su impacto ambiental se analizará como un conjunto.

Sin embargo, en las fases previas a la construcción se analizarán los procesos por los que atraviesa solamente la caña guadúa que es el material predominante en la estructura de bahareque encementado.

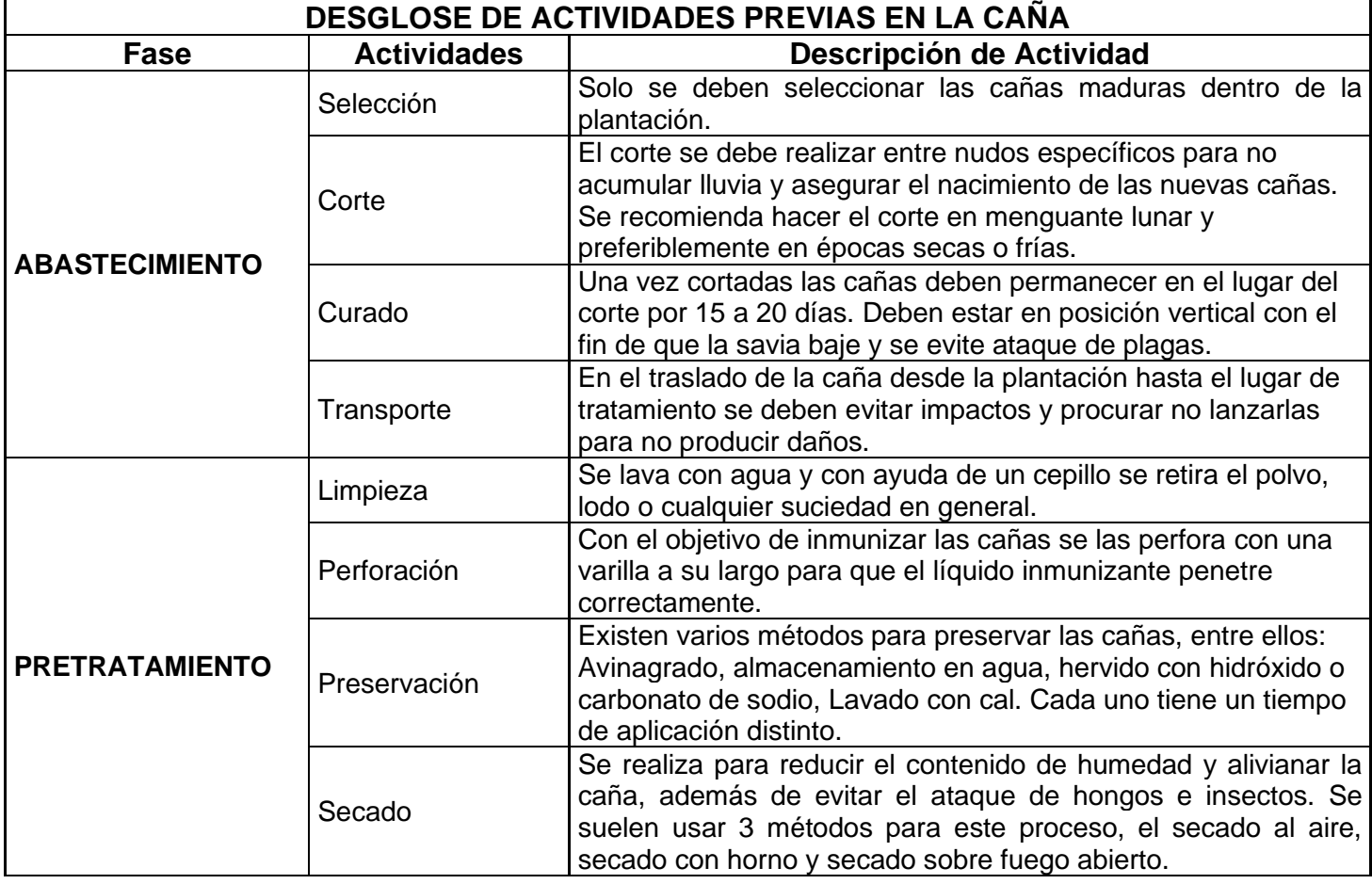

**Tabla 4.2 Actividades realizadas a la caña guadua previo a su uso en construcción** 

#### **Tabla 4.3 Actividades consideradas a partir de la fase de construcción**

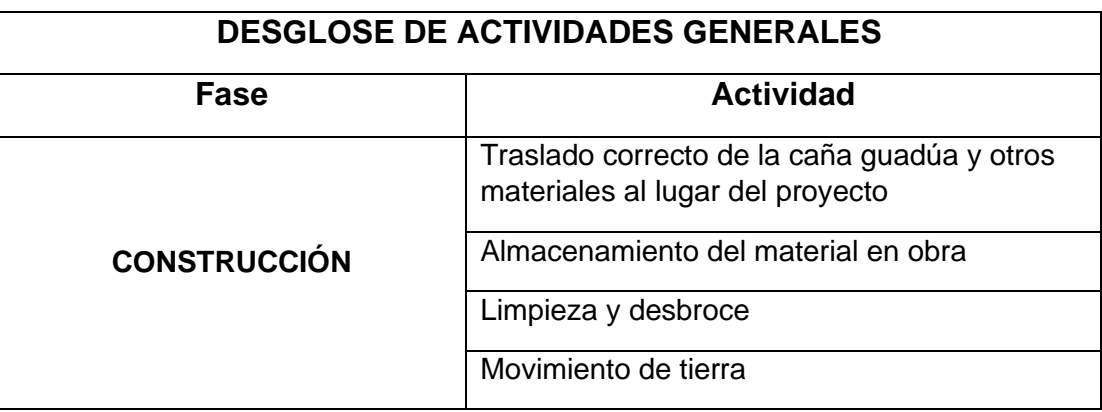

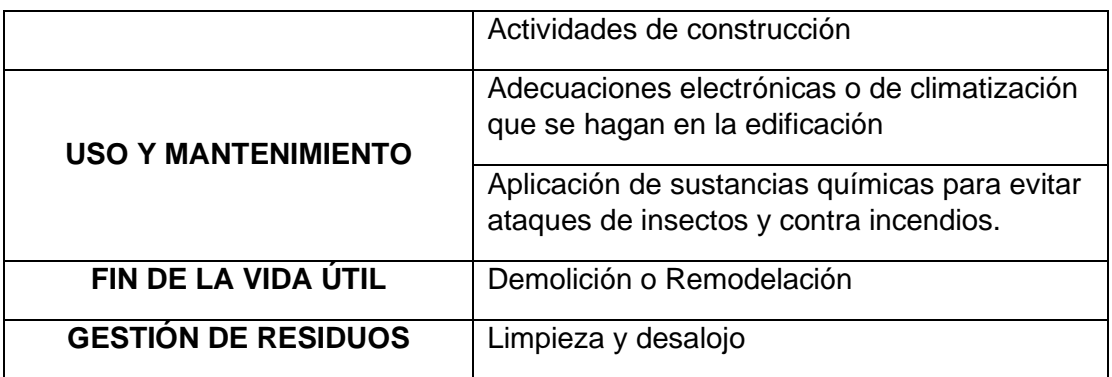

## **4.5 Identificación de impactos ambientales**

Una vez definidas las actividades que se desarrollan a lo largo del ciclo de vida de la edificación, se analizarán y describirán los posibles medios y factores ambientales afectados en cada actividad, así como los impactos ambientales que produzcan dichas afectaciones por medio de un diagrama de redes.

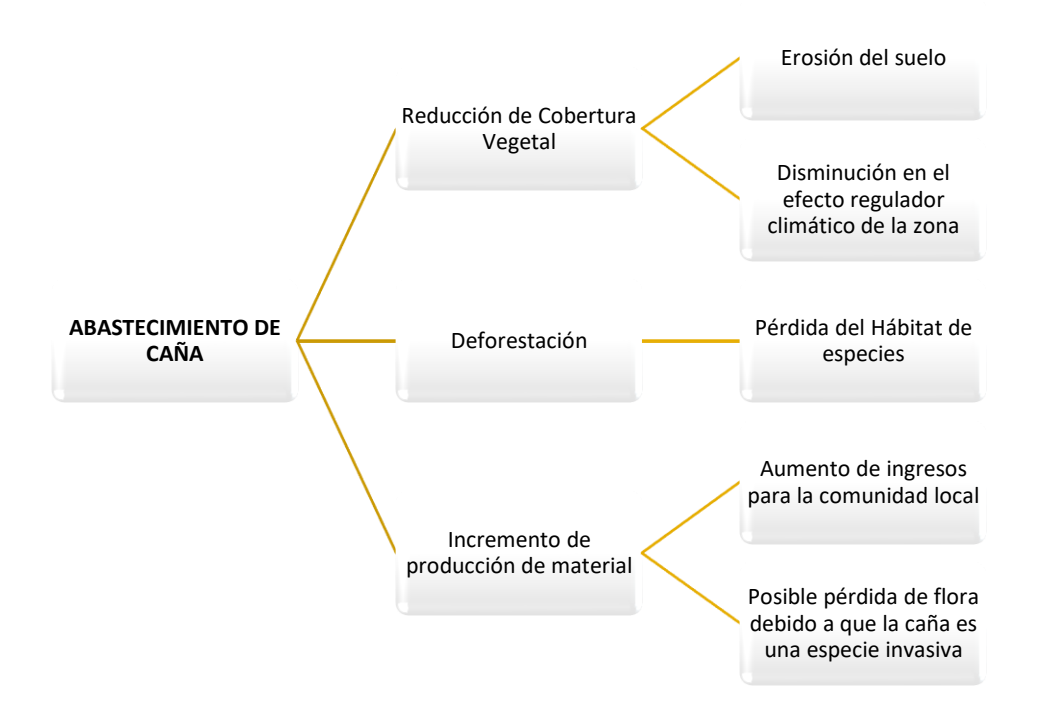

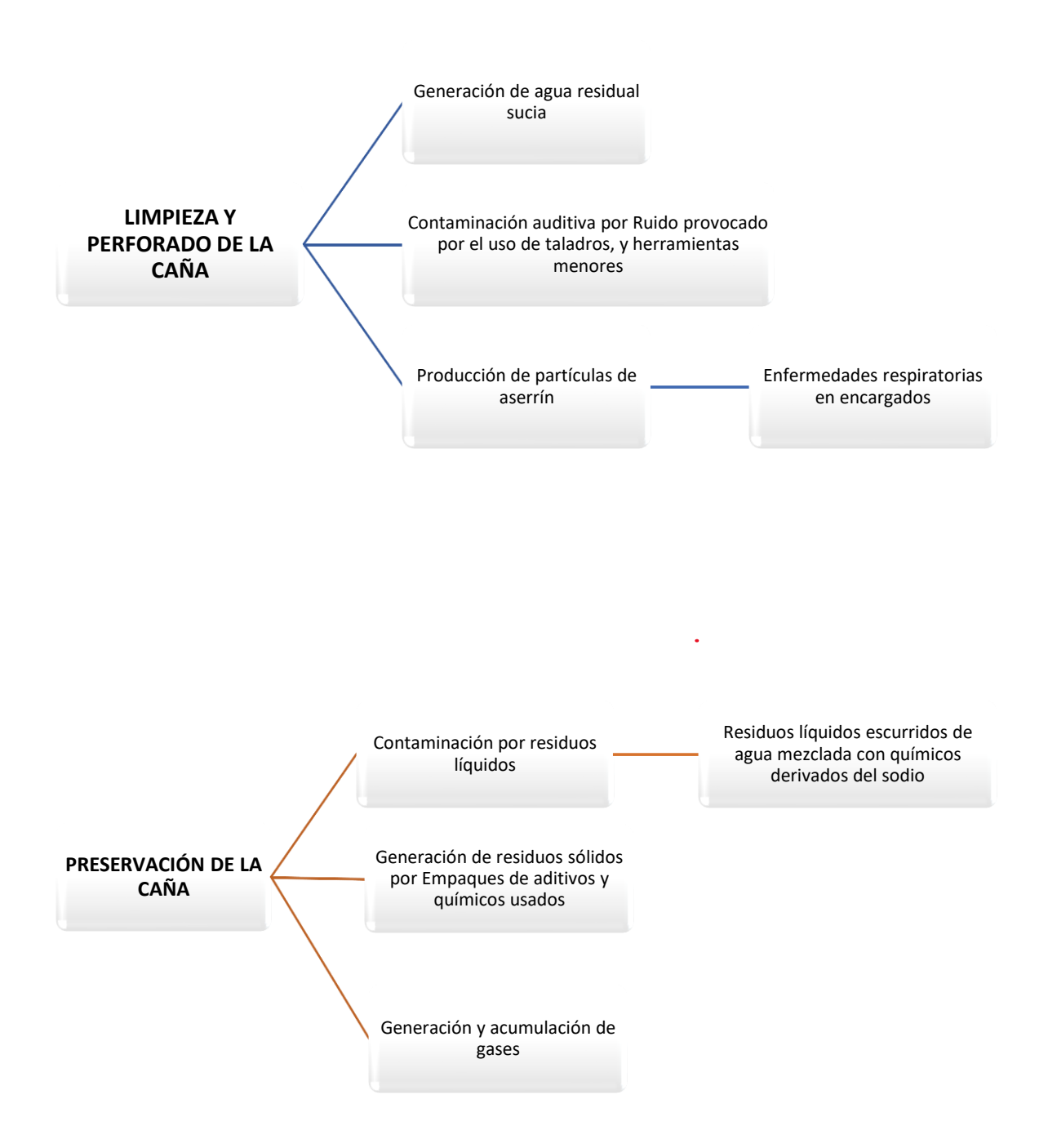

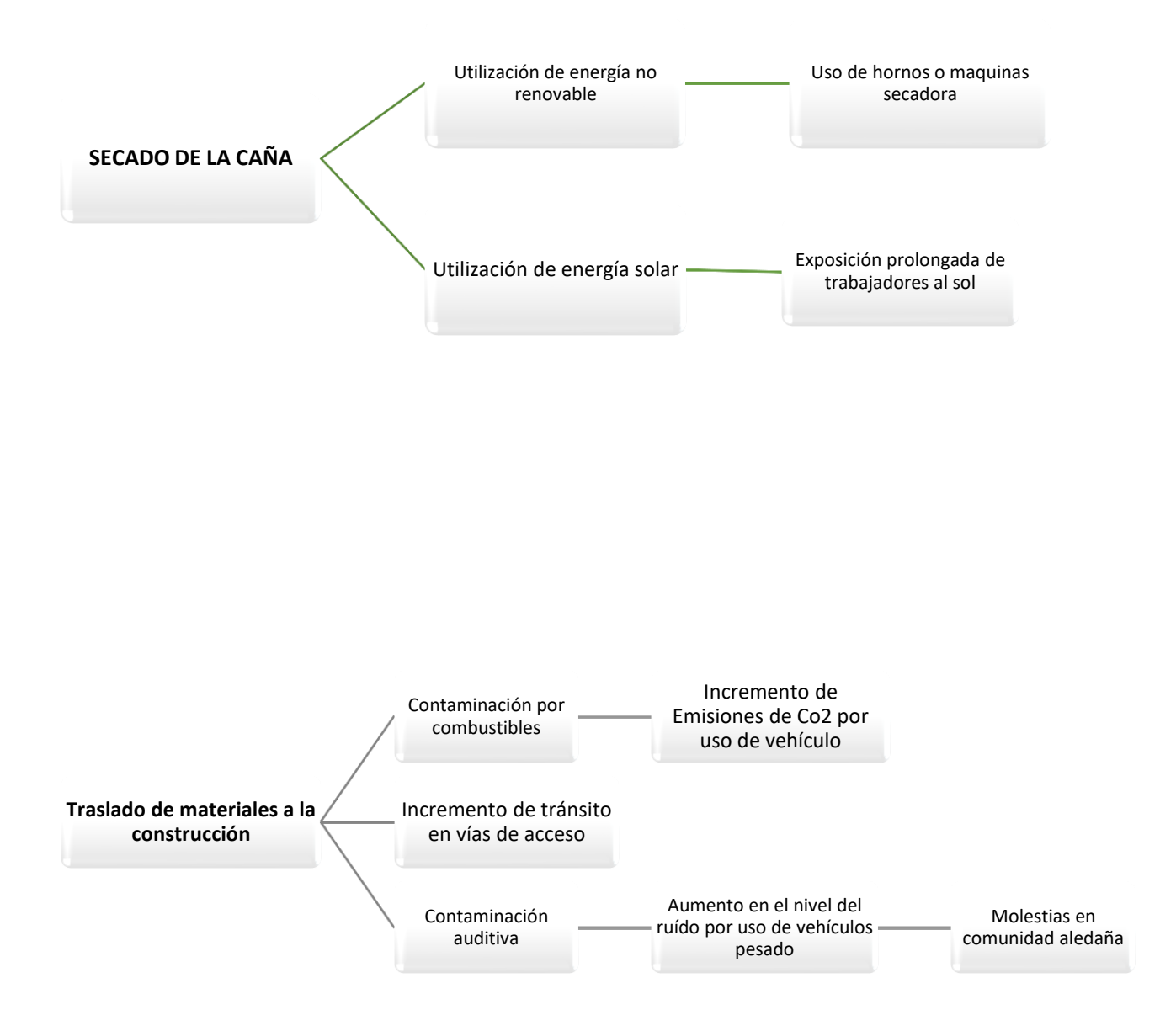

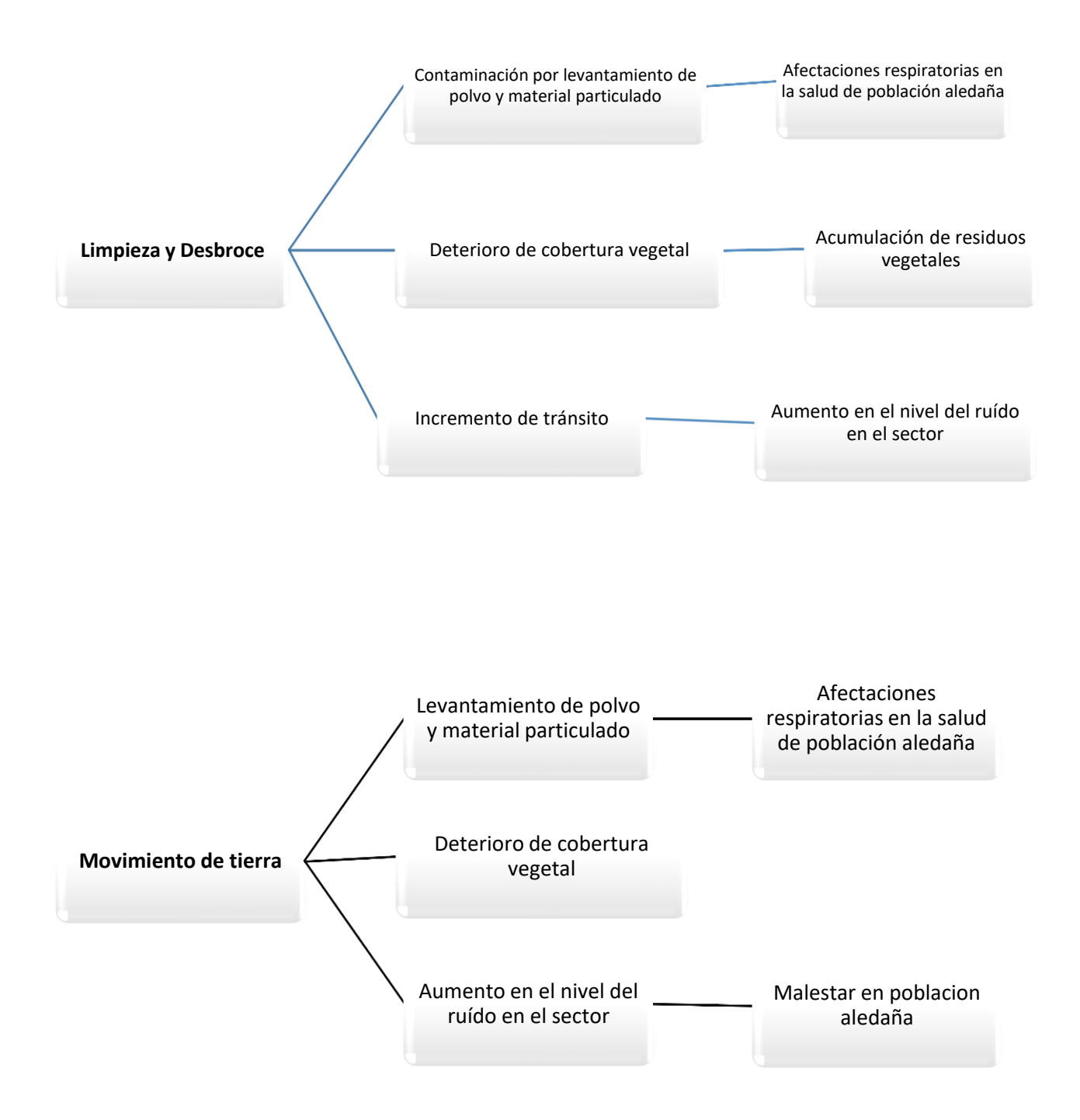

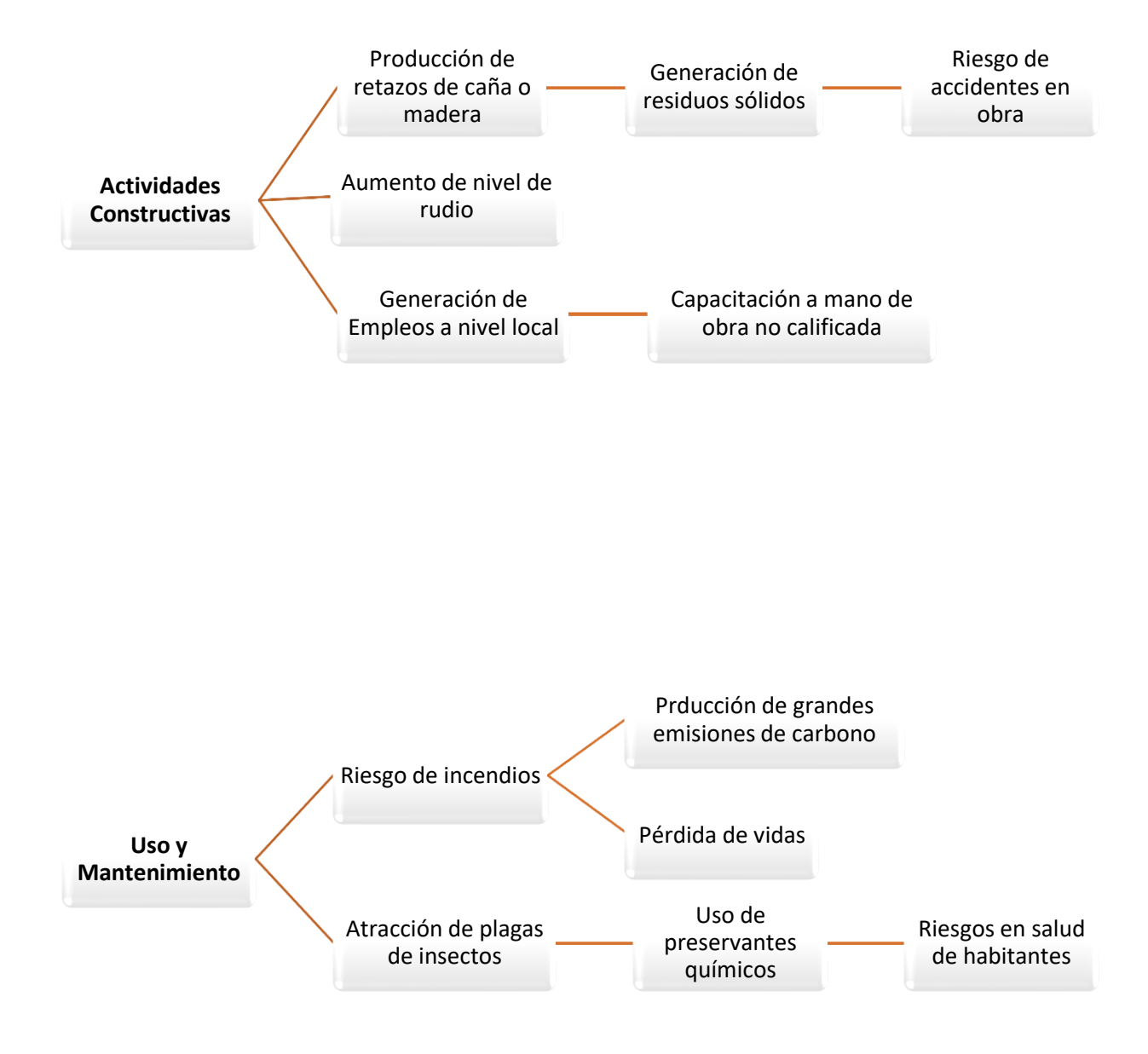

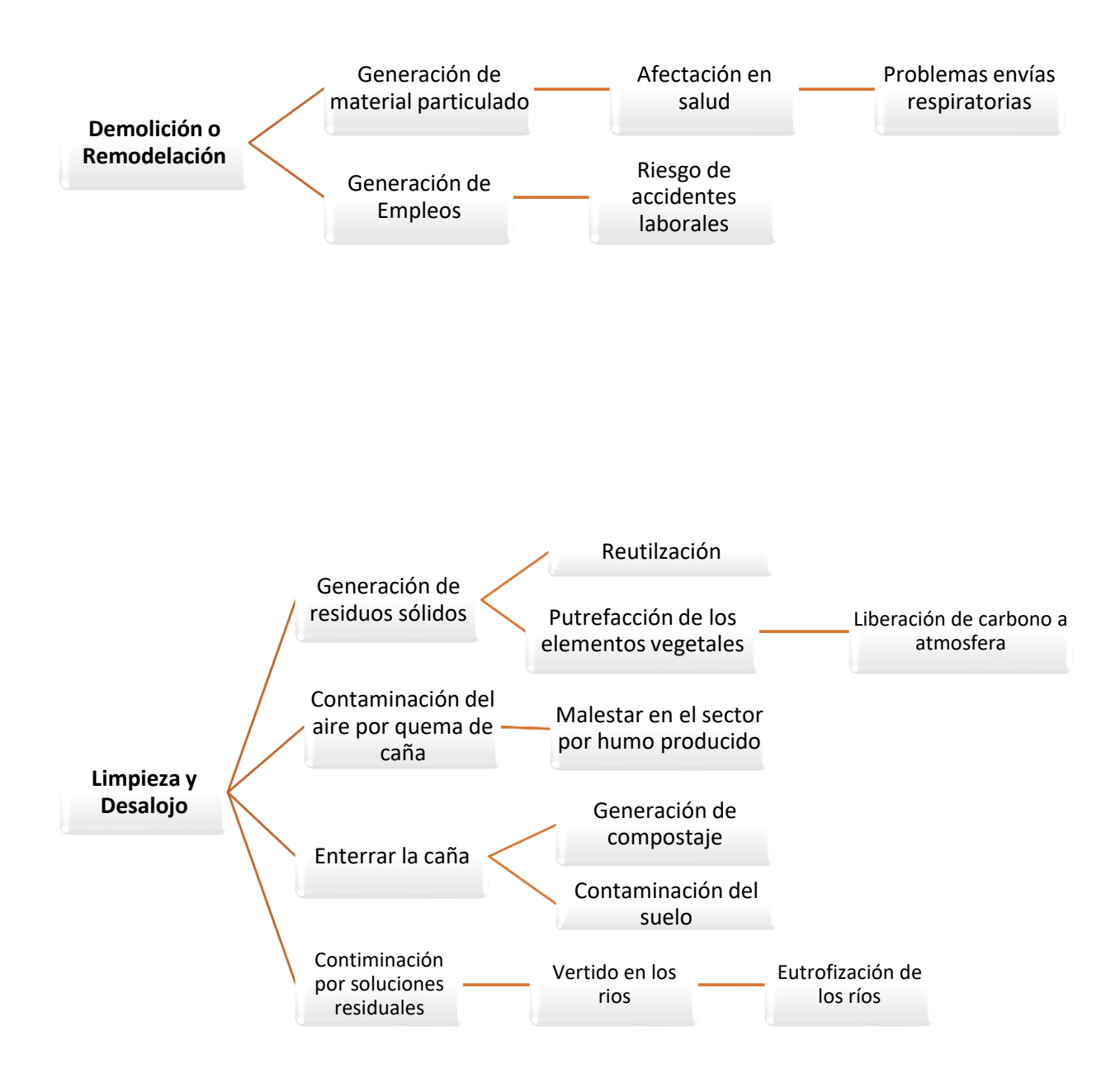

## **4.6 Valoración de impactos ambientales**

A partir de las actividades y posibles impactos ambientales desarrollados en la sección 4.5 se realizará una valoración cualitativa a partir de matriz de interacción causa y efecto, en la cual se implementará la ecuación de índice de importancia del impacto ambiental propuesta por el método modificado de Tito, la cual aventaja a otras metodologías al proporcionar una valoración ya normalizada con rangos entre 1 y 10. (Tito, 2020)

Dicha valoración de cada posible impacto considerará 3 variables que afectan el índice de importancia de impacto ambiental, cada uno ponderado por un factor de peso.

## **Extensión del impacto (E)**

Se refiere al área de influencia del impacto ambiental en relación con el entorno del proyecto. Se valora como se presenta a continuación:

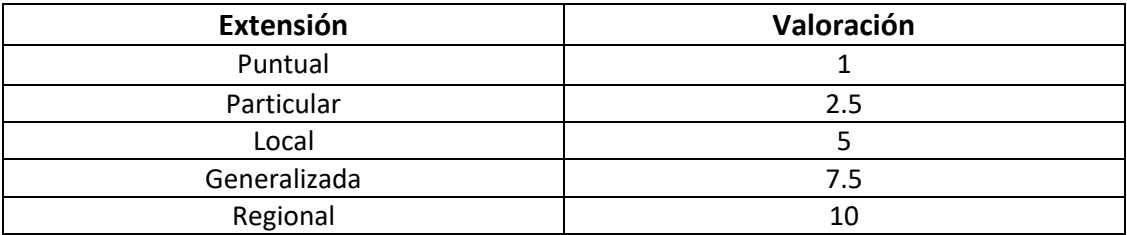

## **Tabla 4.4 Valoración para extensión del IA**

## **Duración del impacto**

Se refiere al tiempo que dura la afectación y que puede ser temporal, permanente o periódica, considerando, además las implicaciones futuras o indirectas(Tito, 2020). Se valora como se presenta a continuación:

#### **Tabla 4.5 Valoración para duración del IA**

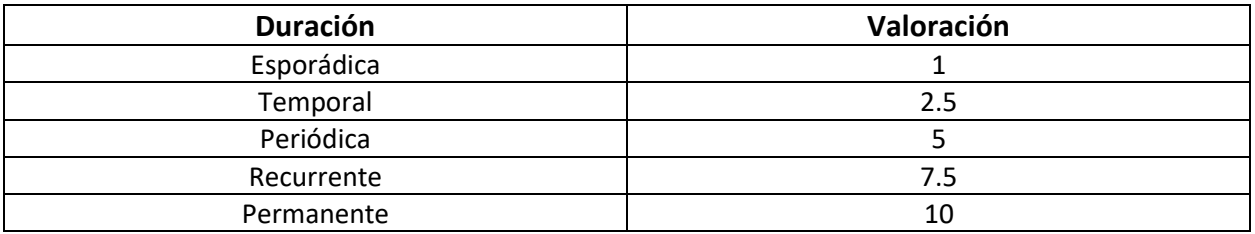

## **Reversibilidad del impacto (R)**

`

Representa la posibilidad de reconstruir las condiciones iniciales una vez producido el impacto ambiental. (Tito, 2020). Se valora como se presenta a continuación

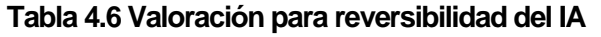

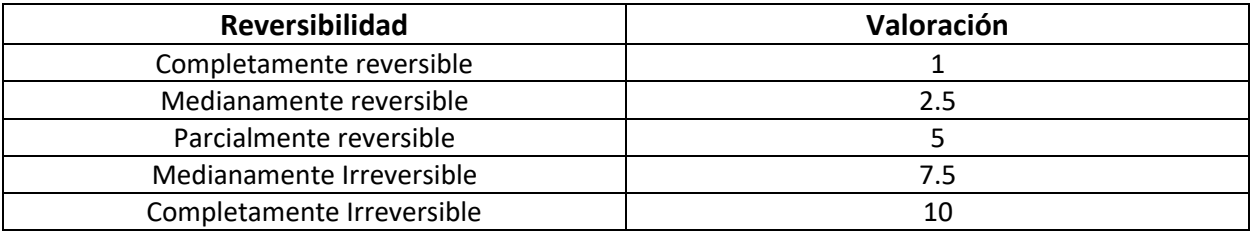

## **Pesos de extensión, duración y reversibilidad**

Estos factores se consideran para asignar diferentes ponderaciones a las características del impacto ambiental, es decir precisar la importancia que tiene cada una respecto a la otra. La suma de estos pesos es 1. (Tito, 2020). Para el presente proyecto se han definido los factores de ponderación de la siguiente manera otorgando un peso relativamente semejante para las 3 variables.

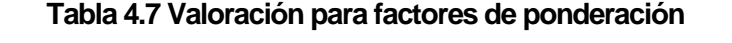

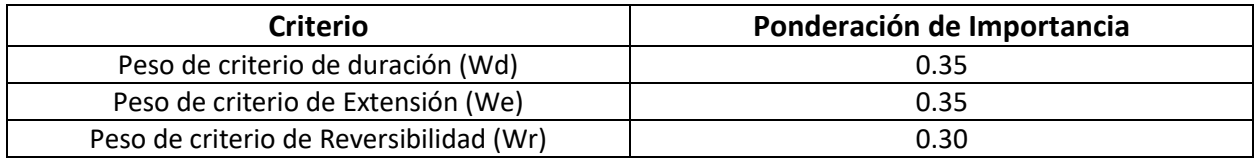

## **Índice de importancia**

Definidas las características a evaluar para cada impacto, el índice de importancia viene dado por la ecuación:

$$
Imp = We + E + Wd + D + Wr + R
$$

Donde:

Imp= Valor de importancia del impacto ambiental

E=Valor de Extensión y We= Peso de extensión

D= Valor de duración y Wd= Peso de Duración

R= Valor de reversibilidad y Wr= Peso de Reversibilidad

## **Magnitud de Incidencia**

Considera la incidencia que tendrá cada actividad sobre el factor ambiental. En caso de ser beneficiosa llevará signo positivo y en caso de ser perjudicial se colocará con signo negativo (Tito, 2020).Se valora como se presenta a continuación:

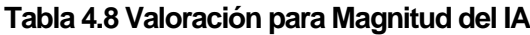

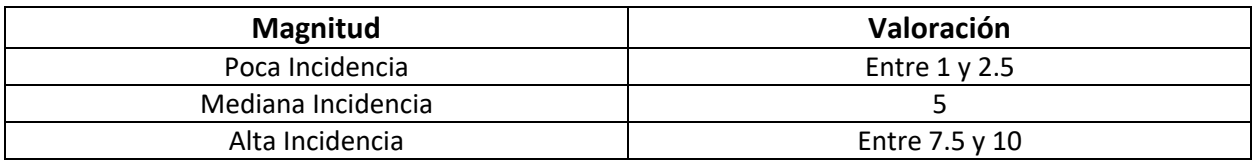

**Valora del índice de impacto ambiental**

Viene dado por la ecuación:

$$
IA = \pm \sqrt{Imp * |Mag|}
$$

Donde:

Imp= Valor de importancia del impacto ambiental

Mag= Valor de magnitud, (+) si es beneficioso, (-) si es perjudicial.

## **Tabla 4.9 Calificación del Impacto Ambiental**

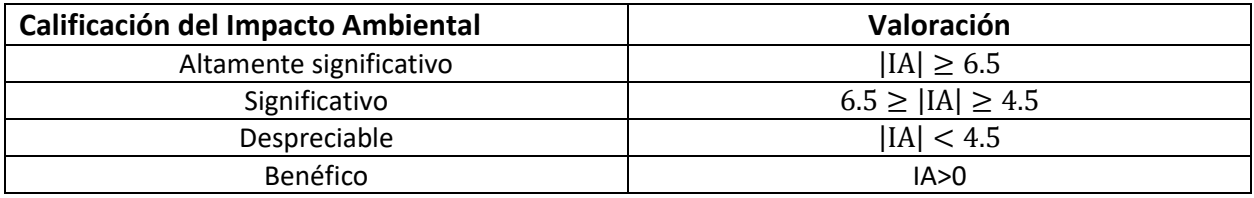

## **Matrices de valoración**

Para las matrices de valoración se considerarán las diferentes fases presentadas en la identificación de los diferentes impactos ambientales, desde el abastecimiento de la GaK hasta la limpieza y desalojo una vez terminada la vida útil de la edificación. Desde la tabla 4.10 hasta la 4.12 se valoran las variables que determinan el valor de importancia de los de los impactos. Entre los impactos que más se destacan se tienen: Componentes Bióticos:

• Flora

• Fauna

Componentes Abióticos:

- Agua: contaminación de agua
- Suelo: Erosión, reducción de cobertura vegetal
- Aire: Calidad de aire

Antrópico:

- Economía y población actividades vecinas, turismo, generación de empleo.
- Humanos salud y confort: tráfico, nivel de ruido, etc.

En la tabla 4.13 y 4.14 se analiza el valor de importancia y la magnitud del impacto para finalmente presentar en la tabla 4.15 y 4.16 el valor del índice del impacto ambiental tanto cuantitativa como cualitativamente. En general se consideró que la mayoría de las actividades se presentarían como fuetes de empleo afectando positivamente el aspecto socioeconómico.

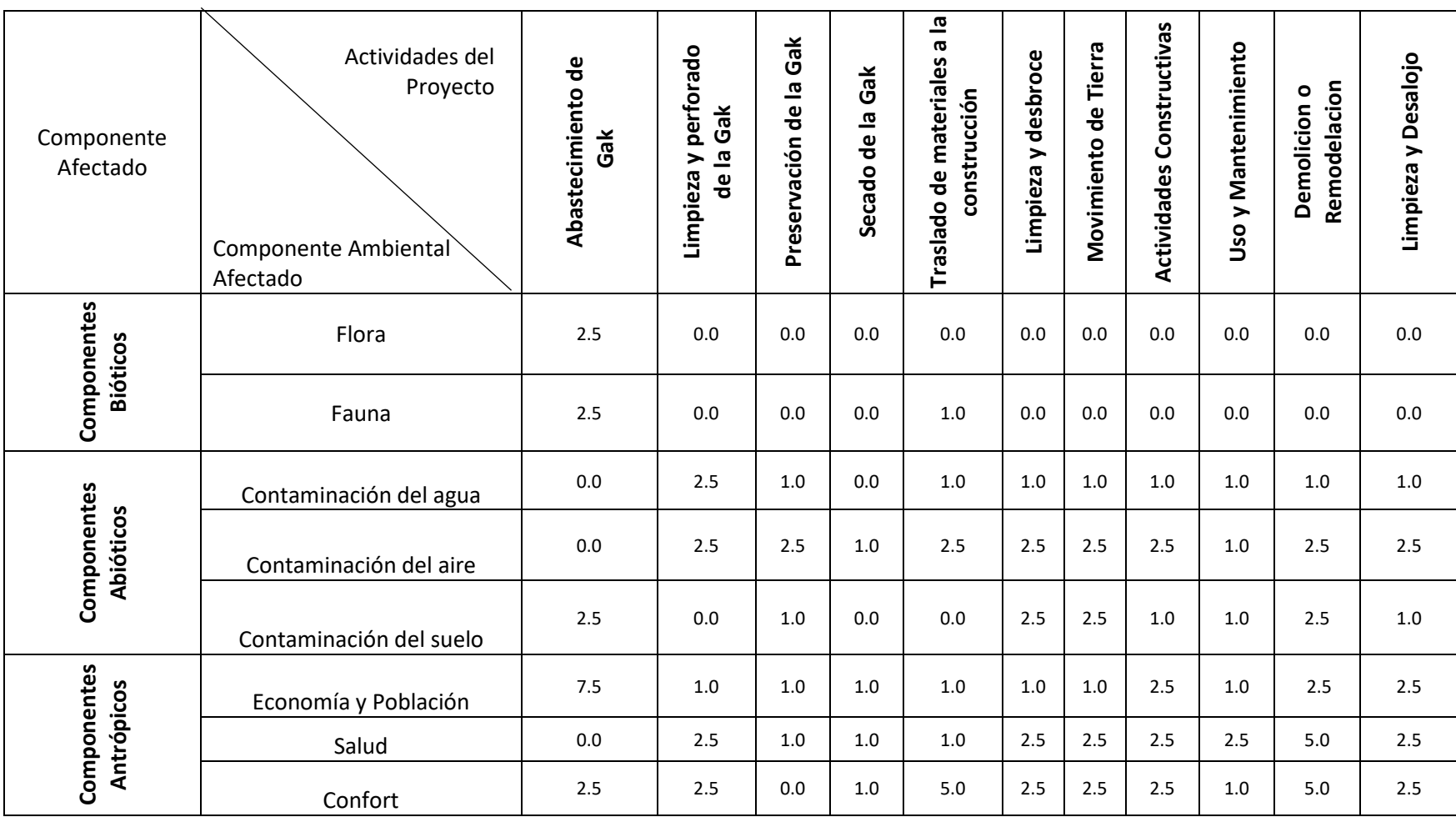

# **Tabla 4.10 Matriz de Valoración de la Extensión del Impacto Ambiental**

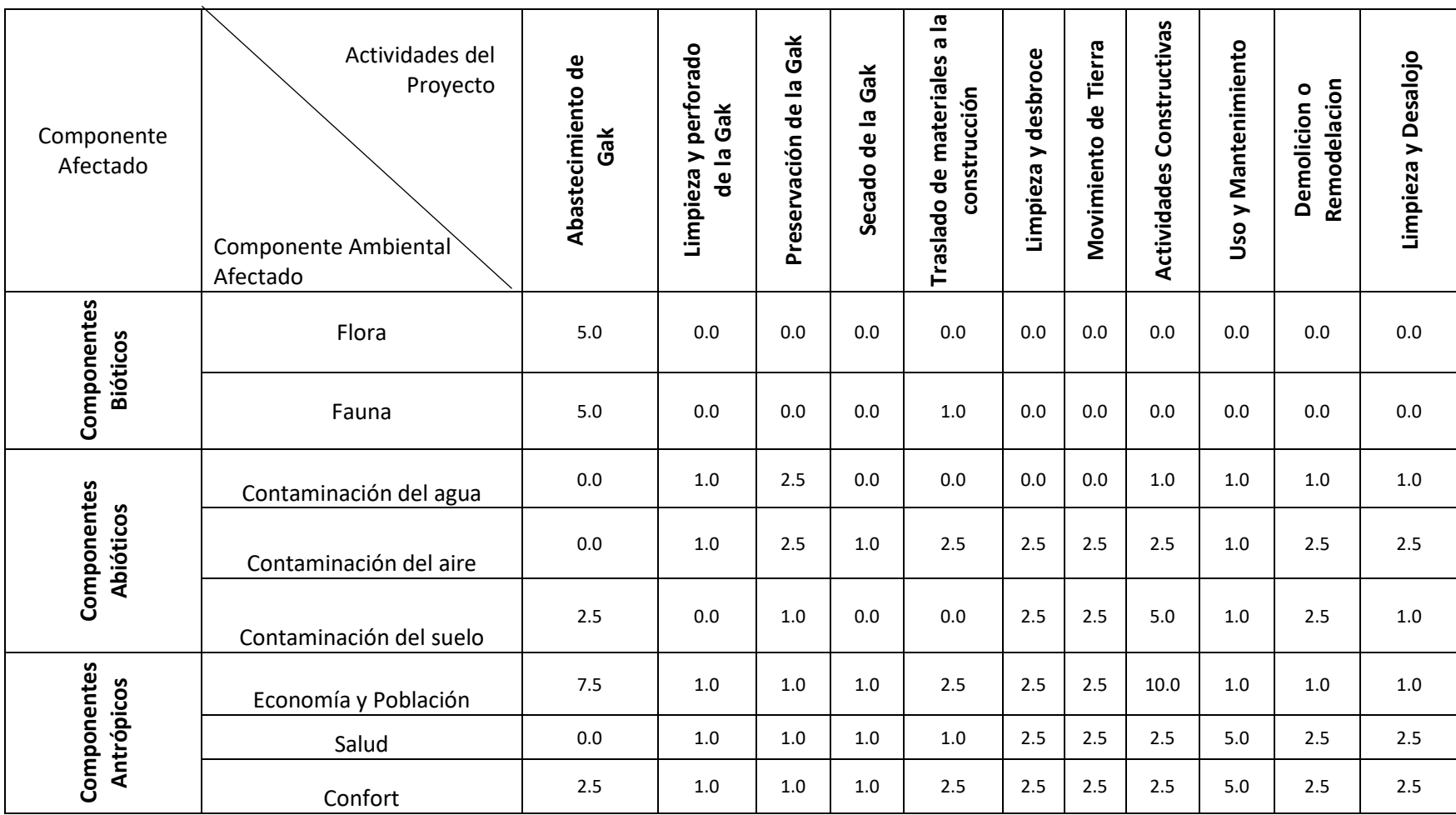

# **Tabla 4.11 Matriz de Valoración de la Duración del Impacto Ambiental**

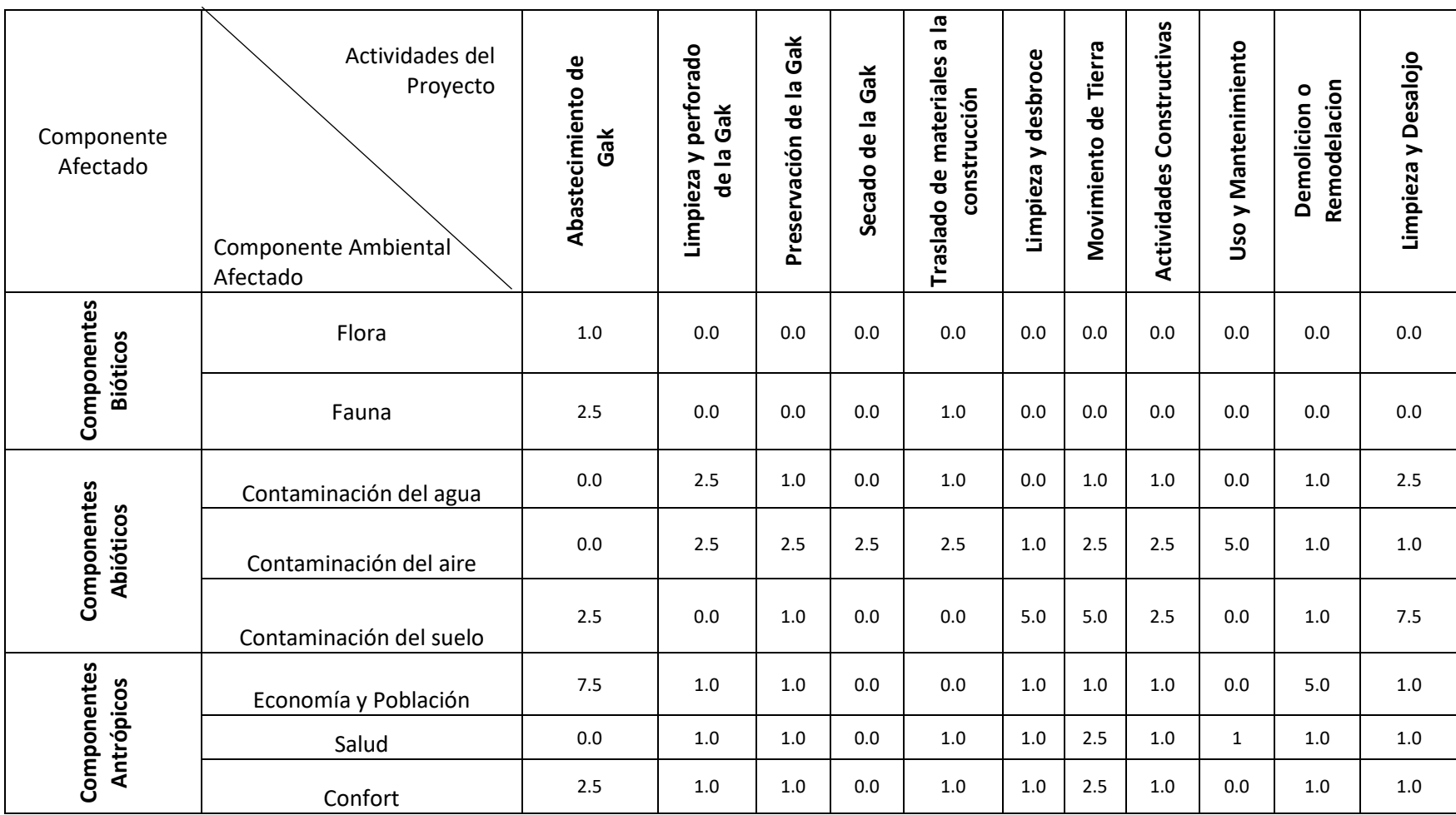

# **Tabla 4.12 Matriz de Valoración de la Reversibilidad del Impacto Ambiental**

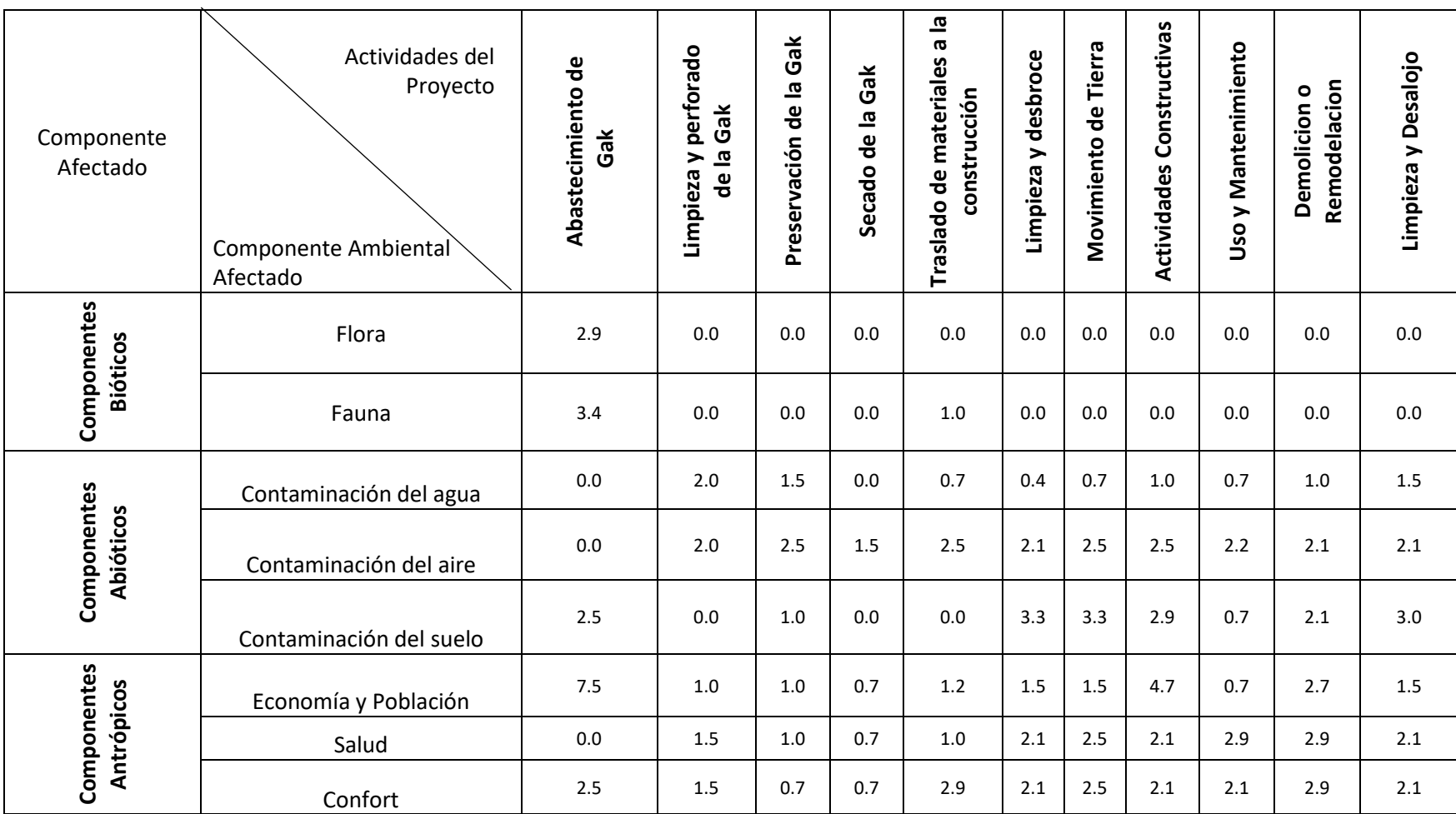

# **Tabla 4.13 Matriz de Valoración del Índice de Importancia**
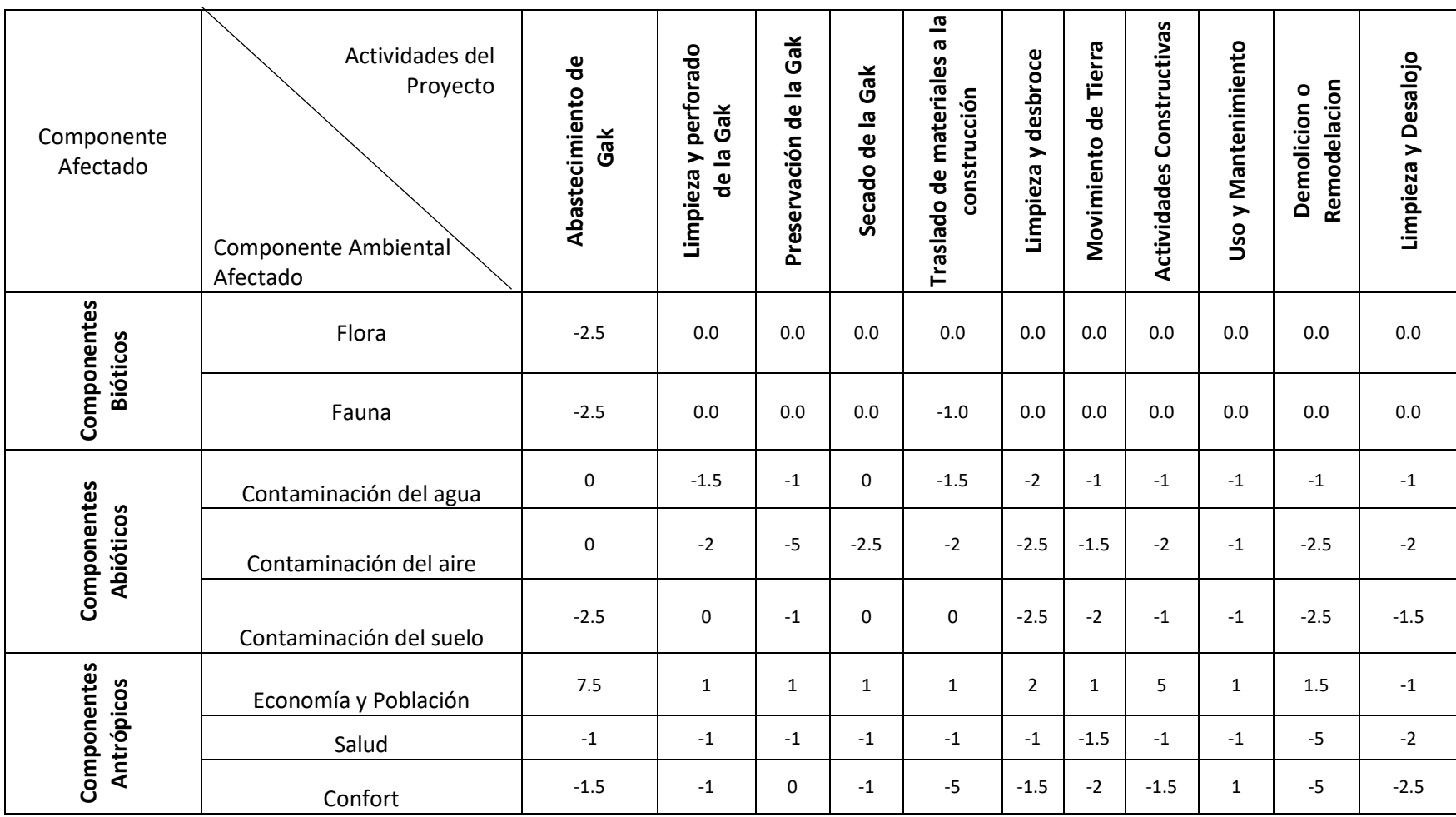

### **Tabla 4.14 Matriz de Valoración de la Magnitud del Impacto Ambiental**

Los valores de 0 corresponden a actividades que no causan ningún impacto en ese factor.

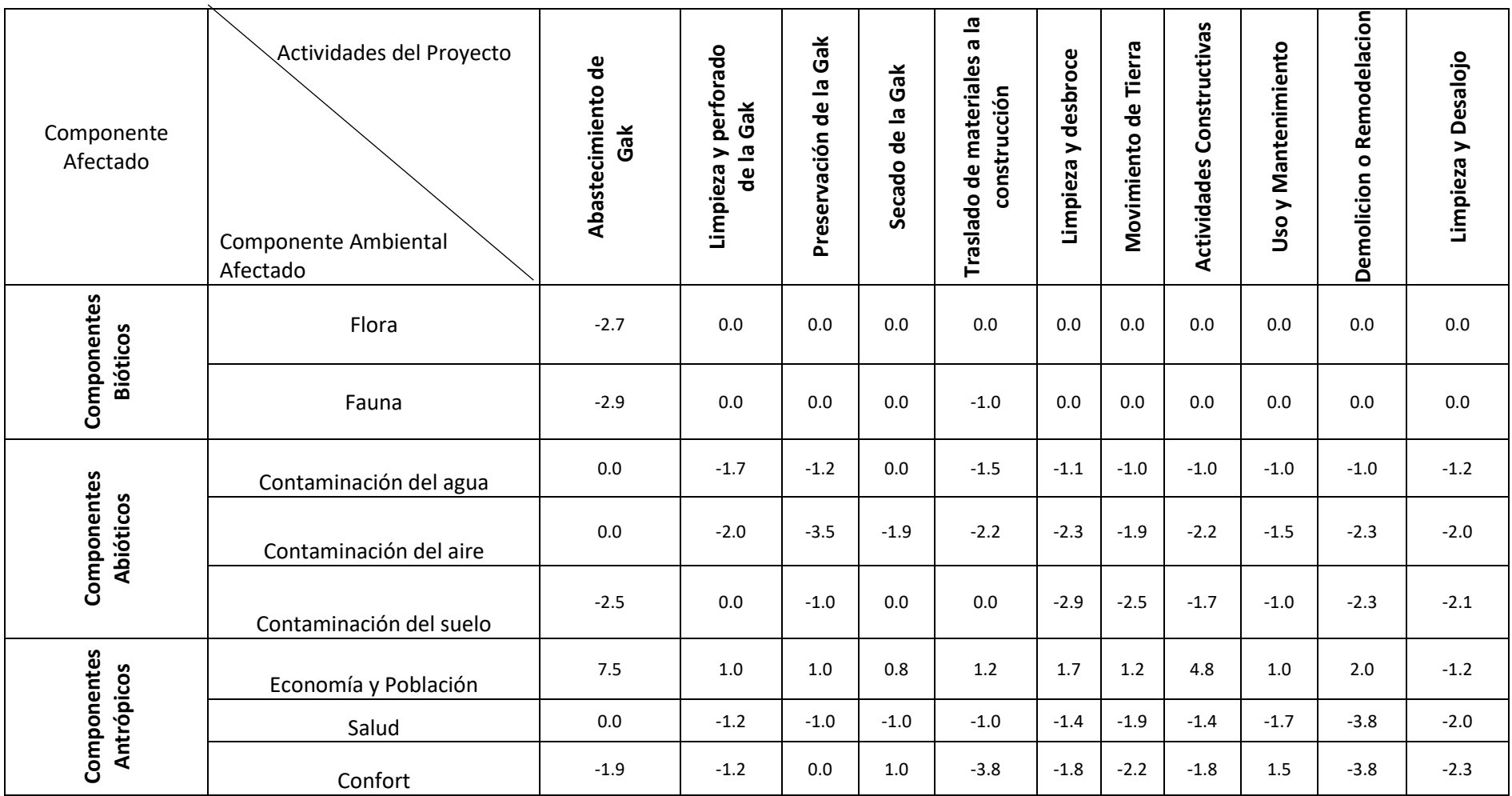

### **Tabla 4.15 Matriz de valoración de Impacto ambiental (Cuantitativa)**

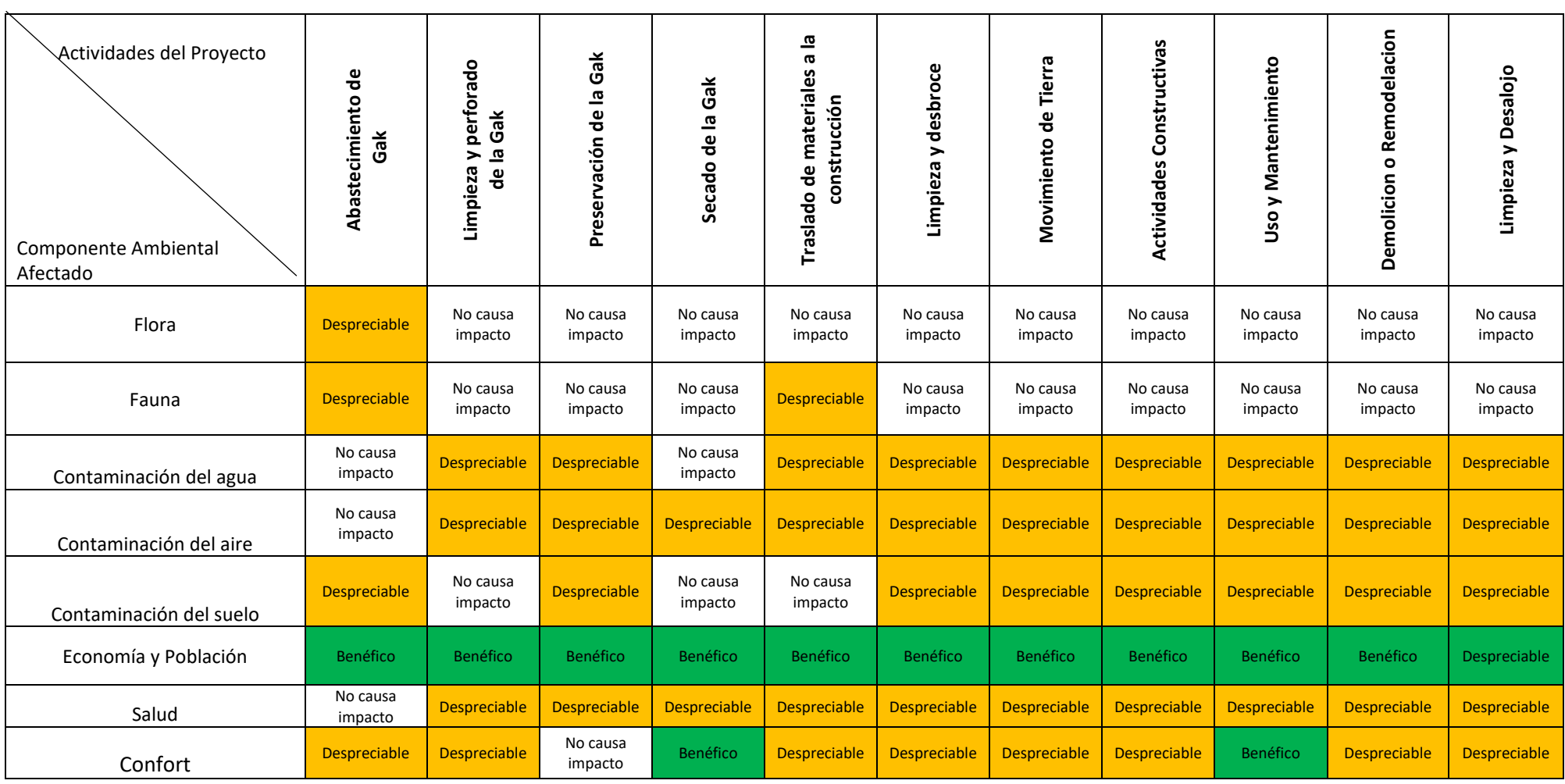

# **Tabla 4.16 Matriz de valoración de Impactos Ambientales (Cualitativa)**

#### **4.7 MEDIDAS DE PREVENCIÓN/MITIGACIÓN**

#### **4.7.1 Actividades previas a construcción.**

Al momento de la selección y abastecimiento de la caña es recomendable que sean evaluadas y acreditadas por un especialista en el material, para así no escoger material que aún no esté listo para uso en construcción. En especial se deben considerar características geométricas (longitud, diámetro y espesor), de estado (rectitud, ausencia de daños) entre otras.

Considerar la implementación de canales para recoger y dirigir los residuos líquidos que se producen en las distintas fases de tratamiento de la caña hacia un reservorio que servirá como una piscina de sedimentación y así separar los sólidos de los líquidos para usarlos independientemente luego.

#### **Equipos de seguridad**

Aunque el bahareque encementado no presenta ningún proceso de construcción, o previo a construcción, que involucre productos altamente tóxicos o peligrosos para la salud, es necesario implementar equipos y procesos de seguridad, esencialmente al momento de la manipulación de las sustancias químicas que se usan o al manipular los residuos que se generan en el uso de estas. Entre los accesorios de equipo de seguridad que se deberían considerar se tiene: Casco, Guantes, Botas, Mascarillas, gafas y chalecos reflectivos.

#### **4.7.3 Actividades de construcción**

Para reducir el impacto provocado en esta fase el cual es uno de los que más afecta a su entorno cercano se podría implementar la prefabricación de muros y así minimizar la construcción in situ, reduciendo los niveles de ruido y posibles accidentes laborales.

Adicionalmente se debe usar fuentes locales y cercanas del material para reducir la contaminación provocada en el transporte, y de igual manera para cimentaciones se pueden considerar alternativas como el uso de rocas o escombros cercanos en sustitución del cemento,

#### **Mano de obra y Mantenimiento.**

Por ser un sistema constructivo sin gran complejidad en cuanto a uso de equipos o maquinaria de construcción, el bahareque encementado puede ser construido por mano de obra no calificada con una adecuada supervisión de un experto. Por lo que se sugiere maximizar la cooperación de los beneficiarios de las viviendas, capacitándolos para aumentar el agrado hacia la vivienda y además de prepararlos para que sean los propios encargados del mantenimiento a futuro de las viviendas, reduciendo la posibilidad de inconformidad o consecuencias por deterioro.

#### **Uso de la vivienda**

Se debe garantizar un nivel adecuado de ventilación natural interna en la vivienda, al igual que de iluminación colocando al menos una ventana o abertura en cada habitación, produciendo así un ambiente de confort.

#### **Gestión de residuos**

Una vez finalizada la vida útil de una vivienda de bahareque, en caso de que no se la remodele, se pueden usar los materiales vegetales de distintas formas, ya sea dándole uso para crear artesanías y nuevos objetos, o al material mezclado con sustancias químicas se lo puede enterrar y usar de compostaje. Se debe evitar quemar las cañas en especial las que se han curado o tratado con algún químico.

De igual manera los materiales cementosos se los puede triturar para posteriormente usar como agregados o relleno secundario.

# **CAPÍTULO 5**

# **PRESUPUESTO 5.1 ESTRUCTURA DE DESGLOSE DE TRABAJO**

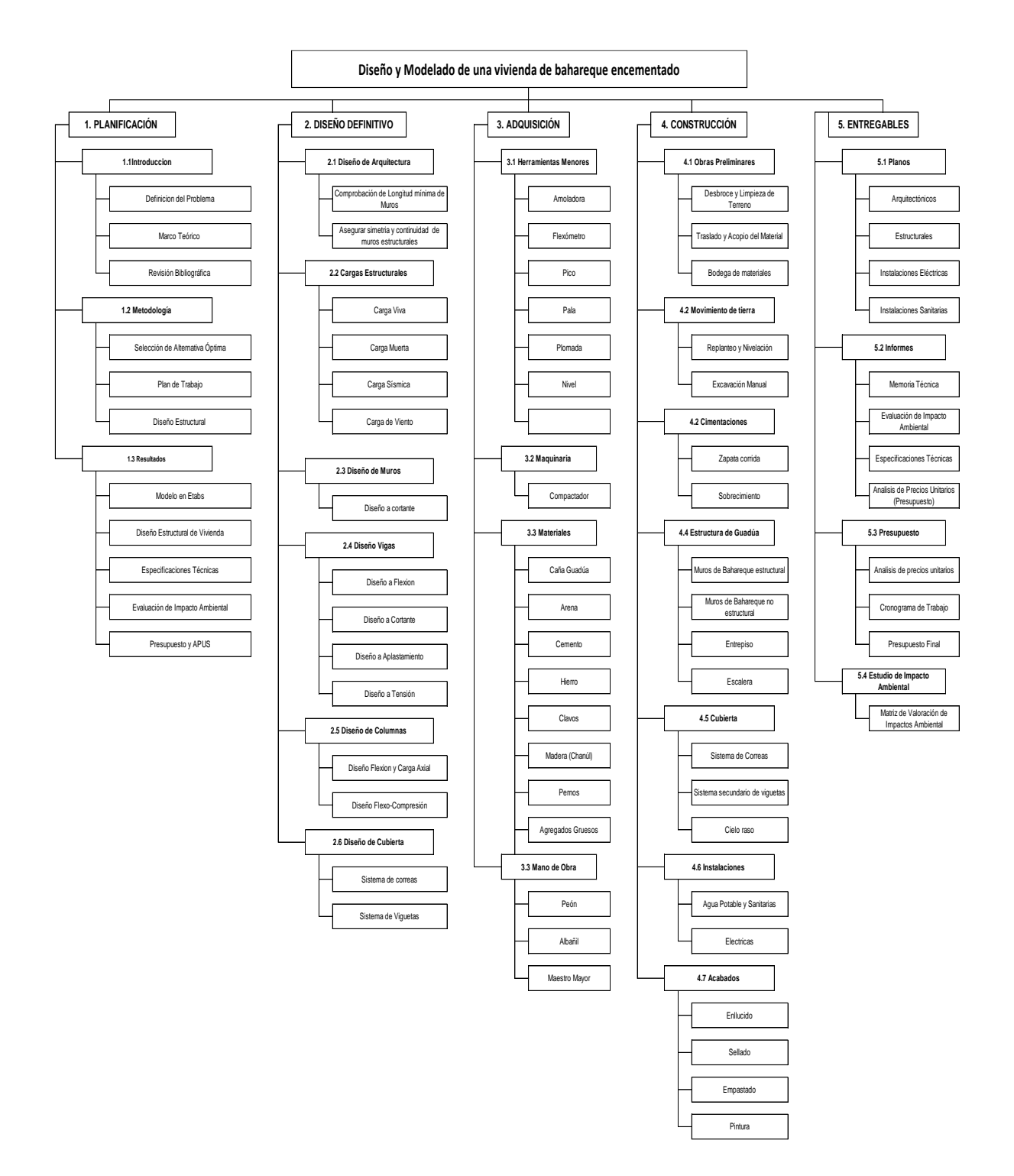

#### **5.2 PRESUPUESTO**

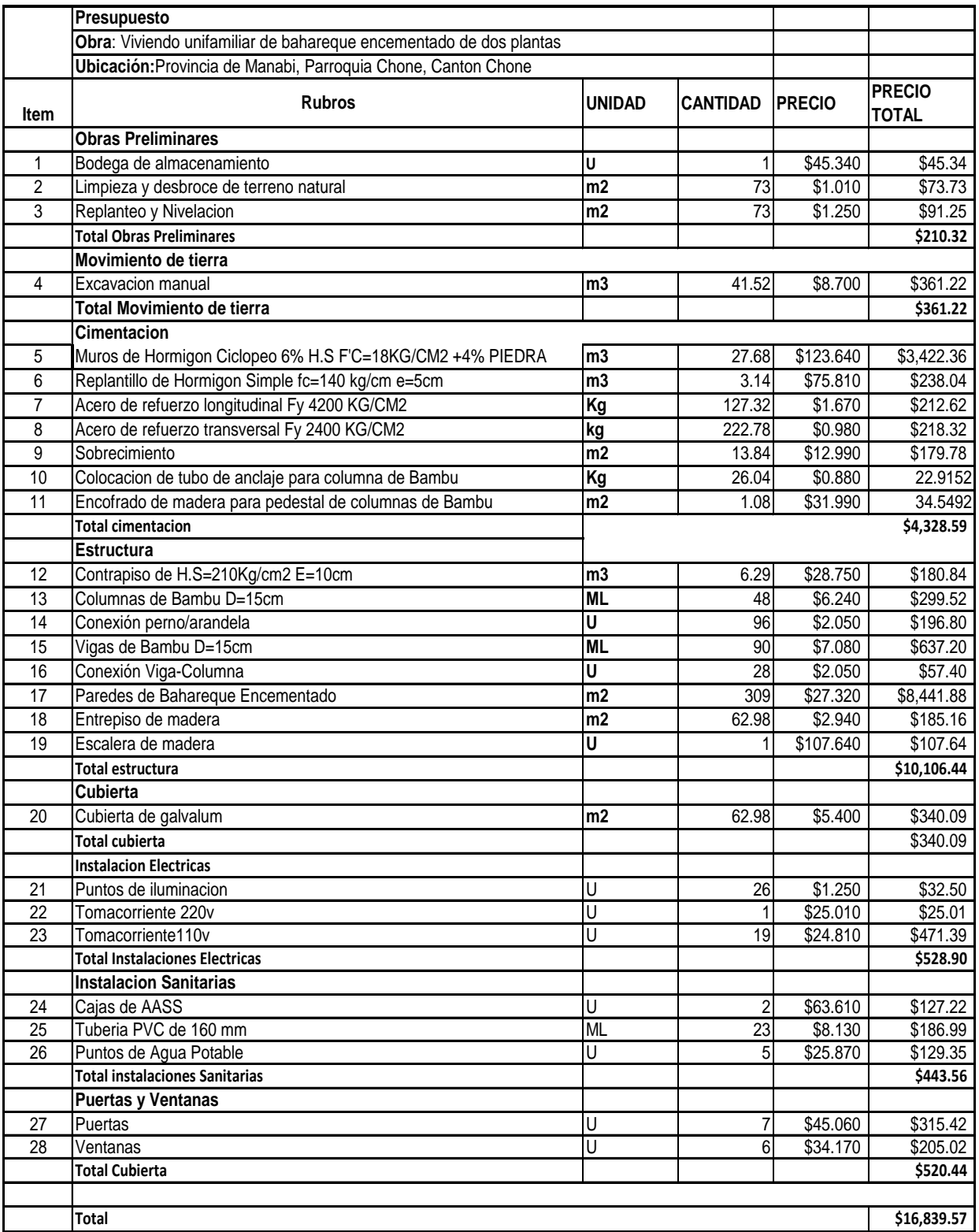

#### **5.3 ESPECIFICACIONES TÉCNICAS**

A continuación, se presentan especificaciones técnicas para varios rubros distintivos de la construcción con caña guadúa y bahareque encementado, enfatizando los rubros de la sección estructural.

#### **5.3.1 SOBRECIMIENTO**

- **Proyecto: Vivienda Unifamiliar de Bahareque Encementado**
- **Ítem: 9**
- **Grupo del Rubro:** Cimentación
- **Descripción del Rubro:** Sobrecimiento
- **Descripción adicional del rubro:** hilera de mampostería confinada de 30 cm de altura, colocada por encima de la viga de cimentación, Nivel N1.
- **Ejecución:** 
	- o **Descripción Física del rubro:** El sobrecimiento tendrá una altura de 40 cm sobre el nivel del terreno (Cota 0.00 m) y estará compuesto por 30 cm de mampostería confinada conformada por bloques de cemento de 20x10x40 cm y encima una viga de hormigón armado que sirva de amarre. Se lo deberá anclar debidamente a la cimentación usando varillas de refuerzo de 10 mm que irán fijadas mediante tuercas y arandelas en la solera inferior del muro y ancladas a la base de la viga de cimentación, dichas varillas se las colocarán a una distancia de un 1 metro entre ellas.

Se recomienda que por encima del sobrecimiento se coloque una lámina de plásticas para evitar que el elemento de madera absorba humedad.

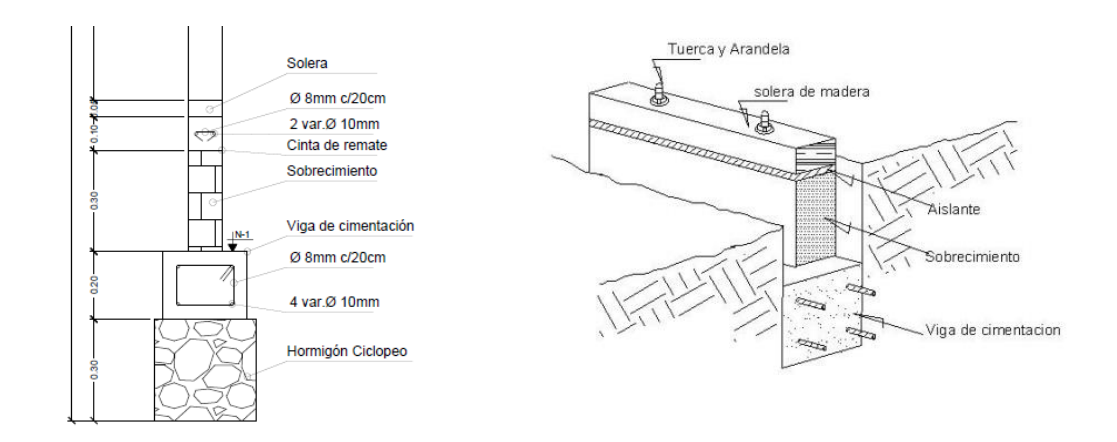

- o **Materiales:** Cemento, Arena Fina, Agua, Bloque de cemento de 20 cm x 10 cm x 40 cm. Acero Fy 4200 kg/cm2.
- o **Mano de Obra**: albañil D2 y peón E2.
- o **Rubros previos:** Obras Preliminares**,** Muro de Hormigón Ciclópeo, Replantillo de hormigón simple, Acero de Refuerzo Longitudinal, Acero transversal.
- **Unidad de medida y forma de pago:** La unidad de medida y la forma de pago será por m2.
- **Normas:** El cemento que se use para la elaboración de los bloques de cemento deberá cumplir con los requisitos de las normas INEN 152 e INEN 1548. El constructor deberá tomar en cuenta el capítulo 8 de la NEC-DR-BE [en su sección](http://www.habitatyvivienda.gob.ec/wp-content/uploads/downloads/2017/03/Bahareque-Encementado.pdf) 8.2.5, [para verificar las consideraciones mínimas para la construcción del](http://www.habitatyvivienda.gob.ec/wp-content/uploads/downloads/2017/03/Bahareque-Encementado.pdf)  [sobrecimiento.](http://www.habitatyvivienda.gob.ec/wp-content/uploads/downloads/2017/03/Bahareque-Encementado.pdf) De igual manera se recomienda revisar las recomendaciones de la Guía de diseño para la vivienda de bahareque encementado realizada por el INBAR, en su capítulo 7 sección 7.1, Detalle de plataforma.
- **Alternativas**: Se puede usar mampostería reforzada y sustituir los bloques de cemento por ladrillos o piedra. Para los anclajes se pueden sustituir las varillas de refuerzo por placas angulares de acero

# **ENCOFRADO DE MADERA PARA PEDESTAL DE COLUMNAS DE BAMBÚ.**

- **Proyecto: Vivienda Unifamiliar de Bahareque Encementado**

- **Ítem: 11**
- **Grupo del Rubro:** Cimientos
- **Descripción del Rubro:** Encofrado de madera para pedestal de columnas de bambú.
- **Descripción Adicional:** encofrado de madera para el pedestal rectangular para columnas de dimensiones 55 x 55 cm en planta y 0.90 cm de altura.
- **Ejecución:** 
	- o **Descripción Física del rubro:** Tableros de madera para encofrado de 20 cm de espesor, enmarcados con cuartones y tiras con sección transversal de 4cm x 2cm y 2.5 cm x 2.5 cm respectivamente. Luego de la fundición del pedestal corresponde el desencofrado que corresponde a una actividad propia del rubro.
	- o **Materiales:** Tableros, listones y cuartones de madera para encofrado
	- o **Mano de Obra**: albañil D2 y peón E2.
	- o **Rubros previos:** Obras Preliminares, Muro de Hormigón Ciclópeo, Replantillo de hormigón simple, Acero de Refuerzo Longitudinal, Acero transversal, sobrecimiento.
- **Unidad de medida y forma de pago:** La unidad de medida y la forma de pago será por m2.

# **COLOCACIÓN DE VARILLAS PARA ANCLAJE DE COLUMNA DE BAMBÚ**

- **Proyecto: Vivienda Unifamiliar de Bahareque Encementado**
- **Ítem: 10**
- **Grupo del Rubro:** Cimientos
- **Descripción del Rubro:** Colocación de varillas para anclaje de columnas de bambú
- **Ejecución:** 
	- o **Descripción Física del rubro:** Una vez fundidos los pedestales para las columnas se procederán a colocar los anclajes para los culmos de guadúa los cuales serán varillas de acero de 10 mm de diámetro con un gancho.

Los anclajes deberán apoyarse a 30 mm por debajo del nudo de la caña. La parte superior del pedestal se debe cubrir con una lámina de neopreno.

- o **Materiales:** Acero Fy 4200 kg/cm2
- o **Mano de Obra**: peón E2 y maestro fierrero.
- o **Rubros previos:** Obras Preliminares, Muro de Hormigón Ciclópeo, Replantillo de hormigón simple, Acero de Refuerzo Longitudinal, Acero transversal, sobrecimiento, Encofrado de madera para pedestal de columnas de bambú.
- **Unidad de medida y forma de pago:** La unidad de medida y la forma de pago será por Kg.
- **Normas:** Capítulo 5 NEC-SE-GUADUA, Sección 5.5 Anclajes de los culmos a los sobrecimientos
- **Alternativas**: Se permiten usar varillas de mayor diámetro siempre y cuando no excedan los 18 mm y no sean inferiores a 10 mm. El diámetro está en función de la altura de las columnas. En lugar de cubrir la parte superior del pedestal con una lámina de neopreno se puede usar una plancha metálica.

Además de las varillas de acero se pueden usar pletinas de acero, tubos o elementos articuladores de acero, entre otros.

#### **COLUMNAS DE BAMBÚ (PIES DERECHO)**

- **Proyecto: Vivienda Unifamiliar de Bahareque Encementado**
- **Ítem: 13**
- **Grupo del Rubro:** Estructura
- **Descripción del Rubro:** Columnas de Bambú (Pie Derecho)
- **Descripción adicional del rubro:** Caña guadúa, de 15 cm de diámetro.
- **Ejecución:**

o **Descripción Física del rubro:** Las columnas estarán conformadas por 4 culmos de guadúa de 1.75 m de altura, debidamente conectadas por pernos y arandelas a determinadas alturas. Una vez los cúmulos se anclan al pedestal se proceden a realizar perforaciones de aproximadamente 2.5 cm en las cañas a la altura entrenudo que se encuentre a 30 cm de la cara superior del pedestal. Por estas perforaciones se introducirá relleno de mortero con una dosificación 1:3 de arena/cemento garantizando una resistencia mínima de F'cr = 9.0 Mpa.

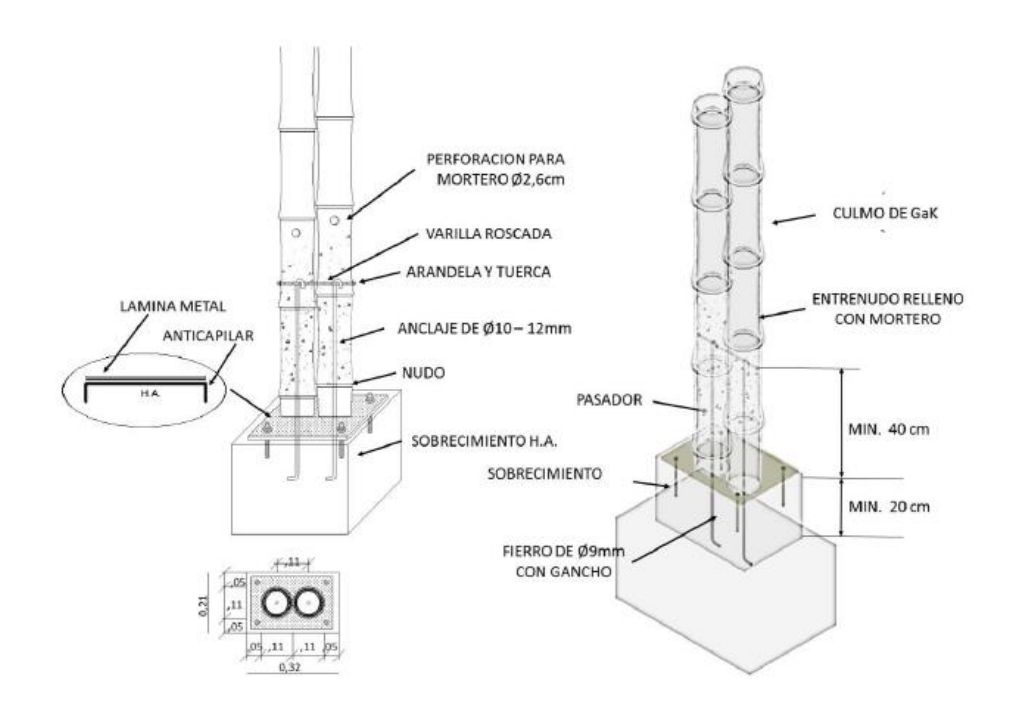

- o **Materiales:** Caña guadúa, 15 cm de diámetro, arena, cemento.
- o **Mano de Obra**: albañil D2 y peón E2.
- o **Rubros previos:** Obras Preliminares**,** Cimentación, Encofrado de madera para pedestal de columnas de bambú, Colocación de varillas para anclaje de columnas de bambú
- **Normas:** Capítulo 5 NEC-SE-GUADUA, Sección 5.8.1 Columnas. El mortero de relleno debe cumplir con la norma ASTM C476, requiriendo de buena consistencia y fluidez suficiente para penetrar los entrenudos sin segregar.
- **Unidad de medida y forma de pago:** La unidad de medida y la forma de pago será por metro lineal.

### **CONEXIÓN PERNO-ARANDELA**

- **Proyecto: Vivienda Unifamiliar de Bahareque Encementado**
- **Ítem: 14**
- **Grupo del Rubro:** Estructura
- **Descripción del Rubro:** Conexión perno arandela
- **Ejecución:** 
	- o **Descripción Física del rubro:** Las columnas compuestas por 2 o más piezas deberán unirse entre sí por medio de una conexión compuesta por pernos y arandelas. Su espaciamiento no deberá exceder 1/3 de la altura de la columna.
	- o **Materiales:** Pernos y arandelas.
	- o **Mano de Obra**: albañil D2 y peón E2.
	- o **Rubros previos:** Obras Preliminares**,** Cimentación, Encofrado de madera para pedestal de columnas de bambú, Colocación de varillas para anclaje de columnas de bambú, Columnas de Bambú.
- **Normas:** Capítulo 5 NEC-SE-GUADUA, Sección 5.8.1 Columnas. La [NEC-DR-](http://www.habitatyvivienda.gob.ec/wp-content/uploads/downloads/2017/03/Bahareque-Encementado.pdf)BE [en su sección13.3.2.2,](http://www.habitatyvivienda.gob.ec/wp-content/uploads/downloads/2017/03/Bahareque-Encementado.pdf) presenta las diferentes circunstancias geométricas en las que se pueden conectar los pies derechos con este tipo de conexión.
- **Alternativas**: En lugar de pernos y arandelas también se pueden usar zunchos de metal.
- **Unidad de medida y forma de pago:** La unidad de medida y la forma de pago será por unidad.

#### **VIGAS DE BAMBÚ**

- **Proyecto: Vivienda Unifamiliar de Bahareque Encementado**
- **Ítem: 15**
- **Grupo del Rubro:** Estructura
- **Descripción del Rubro:** Vigas de Bambú
- **Ejecución:** 
	- o **Descripción Física del rubro:** Las vigas principales estarán compuestas por 8 cañas de 15 cm de diámetro, dispuestas en una configuración de 2 columnas y 4 filas, mientras que las vigas secundarias se conformarán por

4 culmos de caña de igual manera que las columnas, y se encontrarán separadas a 40 cm entre ellas apoyándose sobre las vigas principales de acuerdo con lo presentado en los planos estructurales.

Las varillas roscadas que unan los cúmulos de cañas que conforman las vigas den estar espaciados como mínimo a un cuarto de la longitud total de la viga y serán de 10 mm, se procurará ubicarlos s 30 mm de distancia de los nudos de la caña. Cada conexión deberá ser rellenada con mortero con una dosificación 1:3 de arena/cemento garantizando una resistencia mínima de  $F'cr = 9.0$  Mpa

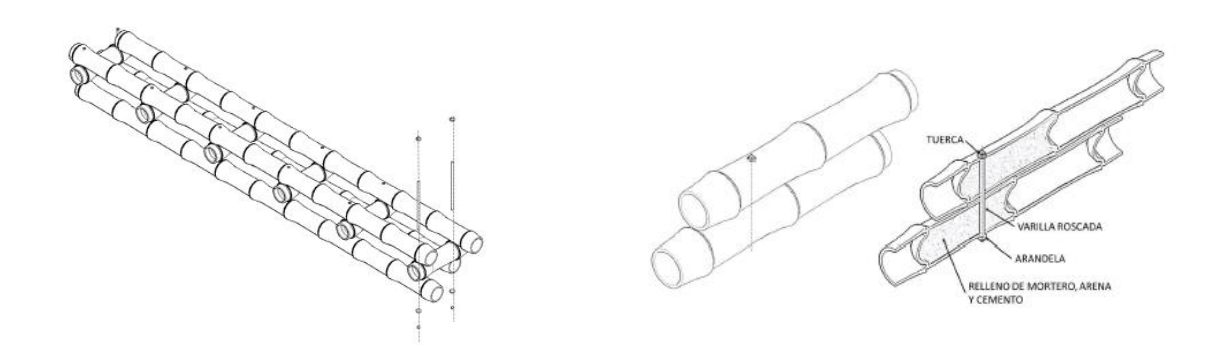

- o **Materiales:** Caña guadúa 15 cm de diámetro.
- o **Mano de Obra**: albañil D2 y peón E2.
- o **Rubros previos:** Obras Preliminares**,** Cimentación, Encofrado de madera para pedestal de columnas de bambú, Colocación de varillas para anclaje de columnas de bambú, Columnas de Bambú, conexiones perno y arandelas.
- **Normas:** Capítulo 5 NEC-SE-GUADUA, Sección 5.8.2 Vigas. El mortero de relleno debe cumplir con la norma ASTM C47.
- Alternativas: En lugar de varillas y arandelas también se pueden usar zunchos o tarugos de madera tipo A.
- **Unidad de medida y forma de pago:** La unidad de medida y la forma de pago será por metro lineal.

### **5.3.7 CONEXIÓN VIGA COLUMNA**

- **Proyecto: Vivienda Unifamiliar de Bahareque Encementado**
- **Ítem: 16**
- **Grupo del Rubro:** Estructura
- **Descripción del Rubro:** Conexión Viga -Columna
- **Ejecución:** 
	- o **Descripción Física del rubro:** La conexión de las vigas principales y las columnas se realizará conforme a lo detallado en el plano estructural. Se usarán varillas roscadas de 1 pulgada.

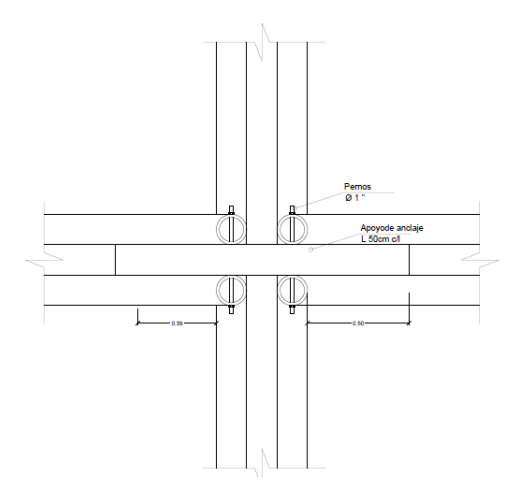

- o **Materiales:** Pernos y arandelas.
- o **Mano de Obra**: albañil D2 y peón E2.
- o **Rubros previos:** Obras Preliminares**,** Cimentación, Encofrado de madera para pedestal de columnas de bambú, Colocación de varillas para anclaje de columnas de bambú, Columnas de Bambú, Conexiones Perno - Arandelas, Vigas de Bambú.
- **Normas:** Capítulo 5 NEC-SE-GUADUA, Sección 5.8.1 Columnas. Sección 5.8.2 Vigas.
- **Unidad de medida y forma de pago:** La unidad de medida y la forma de pago será por unidad.

#### **5.3.8 MUROS DE BAHAREQUE ENCEMENTADO**

- **Proyecto: Vivienda Unifamiliar de Bahareque Encementado**

- **Ítem: 17**
- **Grupo del Rubro:** Estructura
- **Descripción del Rubro:** Muros de Bahareque Encementado
- **Ejecución:** 
	- o **Descripción Física del rubro:** Los muros de bahareque encementado estarán compuestos por un entramado de caña, constituido por elemento horizontales llamados soleras que serán de madera (Chanúl) con sección transversal de 15 cm de ancho y 5cm de alto. Los elementos verticales (pies derechos) serán cañas con diámetro de 15 cm y estarán distanciadas a 50 cm entre ejes.

El esqueleto del muro se lo recubrirá con una matriz de caña picada que se adherirá por medio de clavos a los elementos verticales por ambos lados del muro, tanto interna como externamente. Posteriormente se colocará la malla electrosoldada con diámetro de 1.25 m (BWG Calibre 18), de abertura cuadrada no mayor a 25.4 mm, que se sostendrá por medio de ataduras con alambre de acero.

Finalmente se colocará el mortero de cemento a la matriz, la dosificación mínima para los morteros de enlucido será de 1 unidad de cemento por 4 unidades de arena, requiriendo una resistencia mínima de f´cr 7.5 Mpa. Se deberán aplicar 2 capas, la primera más fluida para que se adhiera a la malla y la segunda más seca para acabado final.

En el caso de que el muro cuente con elementos diagonales, dichos se unirán mediante cortes de boca de pescado.

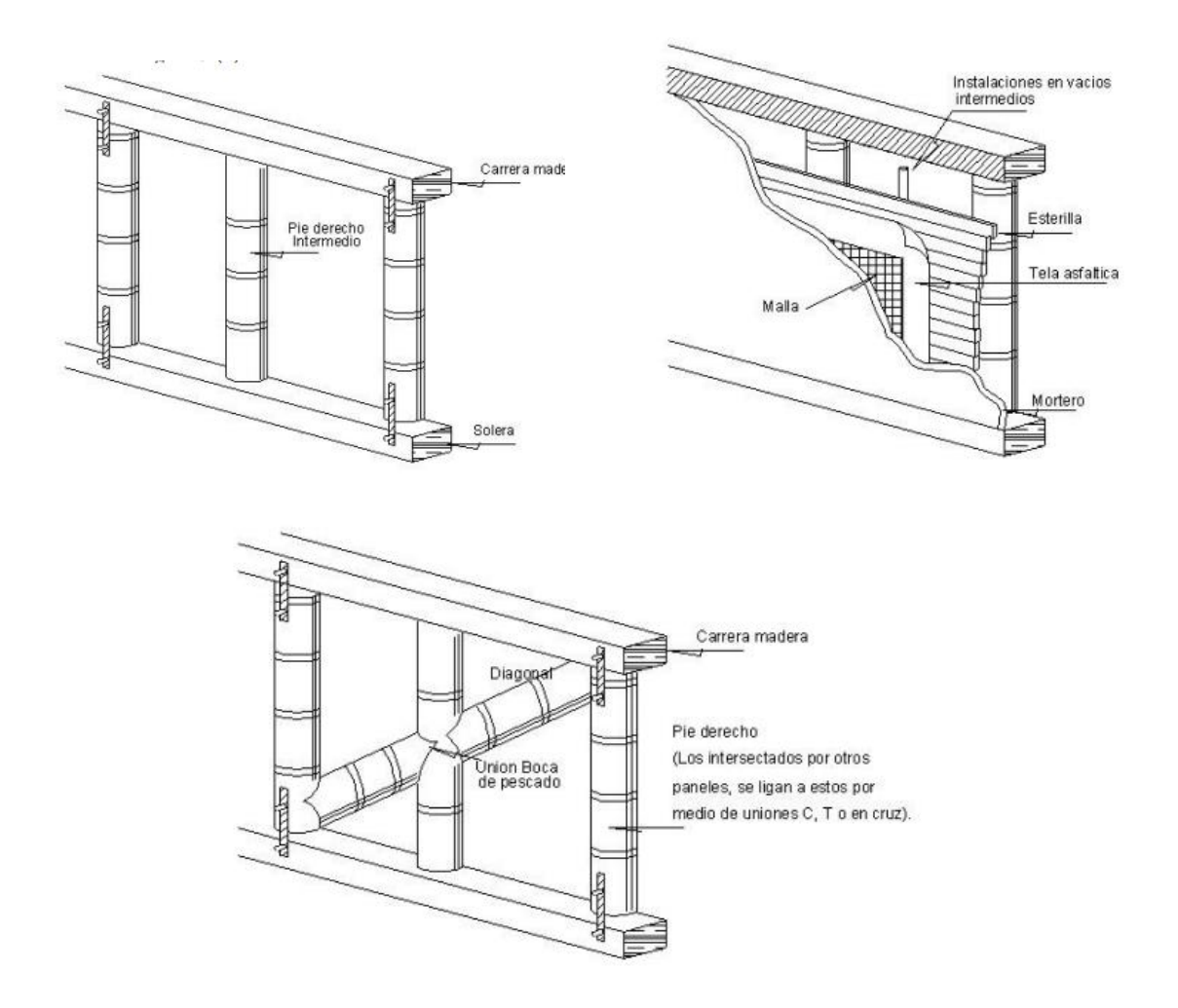

- o **Materiales:** Cemento, arena fina, Malla Electrosoldada y Caña guadua abierta.
- o **Mano de Obra**: albañil D2 y peón E2.
- o **Rubros previos:** Obras Preliminares**,** Cimentación, Encofrado de madera para pedestal de columnas de bambú, Colocación de varillas para anclaje de columnas de bambú, Columnas de Bambú, Conexiones Perno - Arandelas, Vigas de Bambú, Conexión Viga – Columna.
- **Normas:** Capitulo 6 de la NEC-DR-BE, sección 6.7 Mallas de refuerzo del enlucido. 6.3.1 Mortero de enlucido. Capítulo 13 Sección 13.1 Tipos de cortes en uniones de elementos de Bambú Guadua. De igual manera se recomienda revisar las recomendaciones de la Guía de diseño para la vivienda de bahareque encementado realizada por el INBAR, en su capítulo 7 sección 7.4, Detalles de la matriz.
- **Alternativas**: Se pueden usar otras variantes para malla electrosoldada, inclusive se puede prescindir de la caña picada colocando mallas de enlucido de lámina metálica.
- **Unidad de medida y forma de pago:** La unidad de medida y la forma de pago será por m2.

#### **5.3.9 ENTREPISO DE MADERA**

- **Proyecto: Vivienda Unifamiliar de Bahareque Encementado**
- **Ítem: 18**
- **Grupo del Rubro:** Estructura
- **Descripción del Rubro:** Entrepiso de Madera
- **Ejecución:** 
	- o **Descripción Física del rubro:** Tableros de madera contrachapada clavados directamente a las vigas secundaria por medio de clavos de 1 1/2 pulgada cada 150 mm.

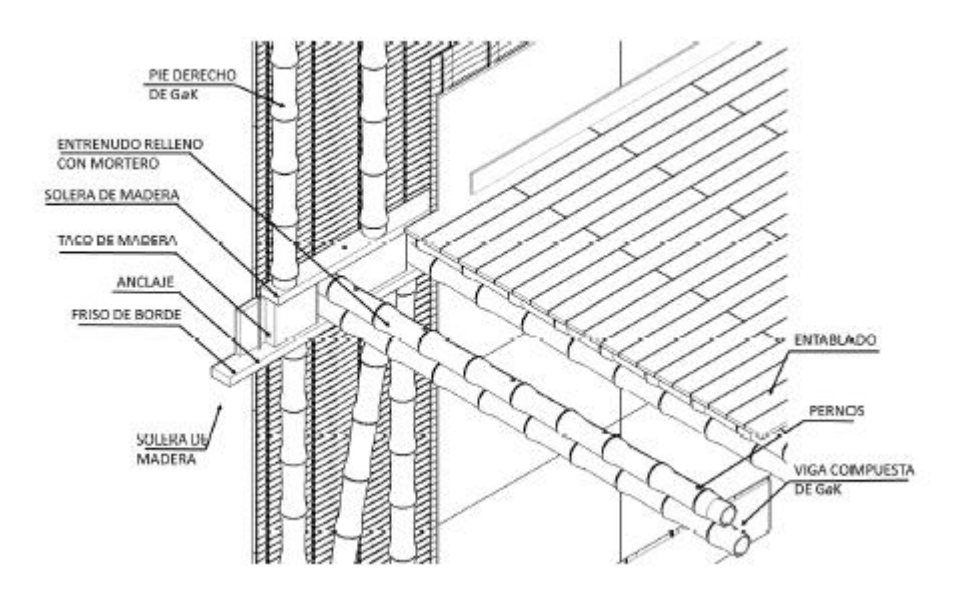

- o **Materiales:** Tabla de Chanul, clavos de 1 ½, Cuartón de 4x4 de sangre de gallina.
- o **Mano de Obra**: albañil D2 y peón E2.
- o **Rubros previos:** Obras Preliminares**,** Cimentación, Encofrado de madera para pedestal de columnas de bambú, Colocación de varillas para anclaje de columnas de bambú, Columnas de Bambú, Conexiones Perno - Arandelas, Vigas de Bambú, Conexión Viga – Columna, muros de bahareque encementado.
- **Normas:** La NEC-DR-BE [en su sección11.1,](http://www.habitatyvivienda.gob.ec/wp-content/uploads/downloads/2017/03/Bahareque-Encementado.pdf) presenta las consideraciones mínimas que se deben tener para la elaboración de entrepisos.
- **Alternativas**: Se podrá colocar una capa de mortero de 50 mm de espesor encima de los tableros como acabado. En reemplazo de las tablas se puede usar caña picada cosida en las viguetas con alambre galvanizado y clavos. Las maderas que se usen deberán ser de densidad baja, mínima de 0.37.
- **Unidad de medida y forma de pago:** La unidad de medida y la forma de pago será por m2.

#### **Escalera de Madera**

- **Proyecto: Vivienda Unifamiliar de Bahareque Encementado**
- **Ítem: 19**
- **Grupo del Rubro:** Estructura
- **Descripción del Rubro:** Escalera de madera
- **Ejecución:** 
	- o **Descripción Física del rubro:** Escalera de 17 escalones de tablas (Chanúl), con huella y contrahuella de 30 y 18 cm respectivamente, el primer escalón empieza en la cota del nivel 1 (0.0 m) y el último escalón concluye en la cota del nivel 2 (3.0m). Los escalones irán anclados a los muros y columnas respectivos por medio de pernos.

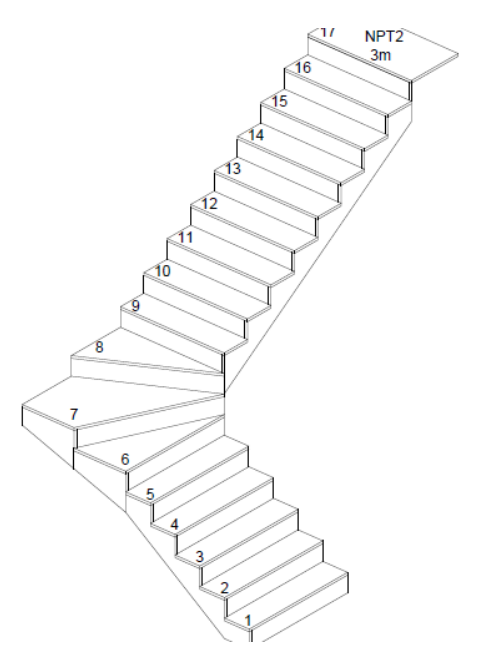

- o **Materiales:** Tabla de Chanul, clavos de 1 ½, Cuartón de 4x4 de sangre de gallina.
- o **Mano de Obra**: carpintero
- o **Rubros previos:** Obras Preliminares**,** Cimentación, Encofrado de madera para pedestal de columnas de bambú, Colocación de varillas para anclaje de columnas de bambú, Columnas de Bambú, Conexiones Perno - Arandelas, Vigas de Bambú, Conexión Viga – Columna, muros de bahareque encementado, Entrepiso de madera
- **Alternativas**: Se puede realizar una escalera mixta de caña guadua y tablas, o incluso usar una prefabricada de metal y agregarle acabados de madera o bambú.
- **Unidad de medida y forma de pago:** La unidad de medida y la forma de pago será por unidad.

#### **5.3.11 Cubierta**

- **Proyecto: Vivienda Unifamiliar de Bahareque Encementado**
- **Ítem: 20**
- **Descripción del Rubro:** Cubierta
- **Ejecución:**

**Descripción Física del rubro:** La cubierta será de 2 aguas y su estructura estará compuesta por cerchas y correas, las cuales estarán apoyadas directamente sobre los muros de la segunda planta. Estos elementos serán de caña guadua con diámetro de 15 cm, las cerchas llegarán a una altura de 1.80 m por encima del N2 (6.00 m) y se conectarán a los elementos verticales (separados 30 cm) por medio de bocas de pescado o zunchos, mientras que la conexión entre correas y cerchas será empernada con relleno de mortero**.** Encima de esta estructura se colocará la cubierta de galvalum.

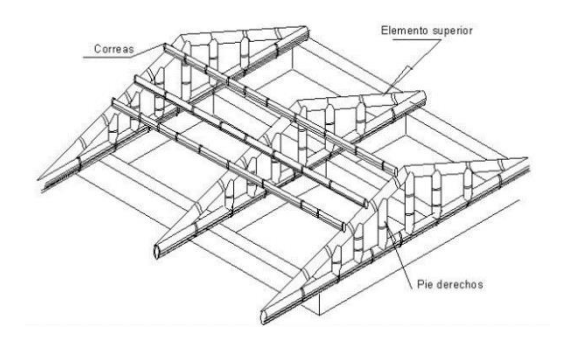

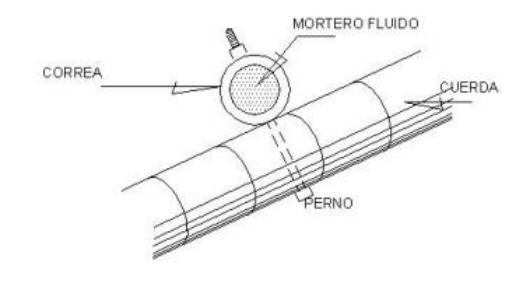

- o **Materiales:** Planchas de Galvalum, caña guadúa
- o **Mano de Obra**:
- o **Rubros previos:** Obras Preliminares**,** Cimentación, Encofrado de madera para pedestal de columnas de bambú, Colocación de varillas para anclaje de columnas de bambú, Columnas de Bambú, Conexiones Perno - Arandelas, Vigas de Bambú, Conexión Viga – Columna, muros de bahareque encementado, Entrepiso de madera.
- Alternativas: Se puede usar cubiertas de diferentes tipos siempre y cuando no sean demasiado pesadas.
- **Unidad de medida y forma de pago:** La unidad de medida y la forma de pago será por unidad.

#### **5.4 Análisis de precios unitarios**

Los Apus se encuentra en el ANEXO A.

# **5.5 Cronograma de Obra**

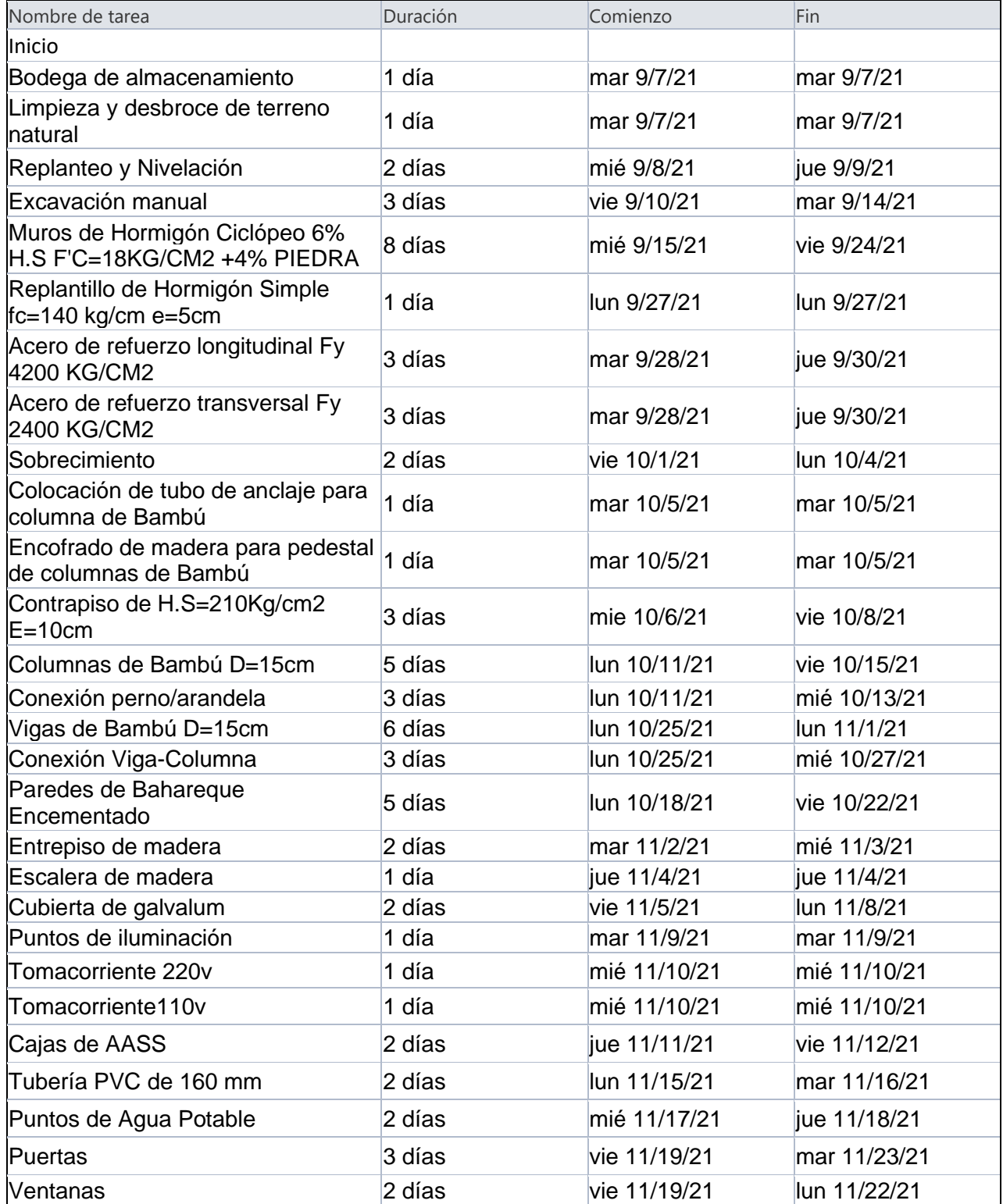

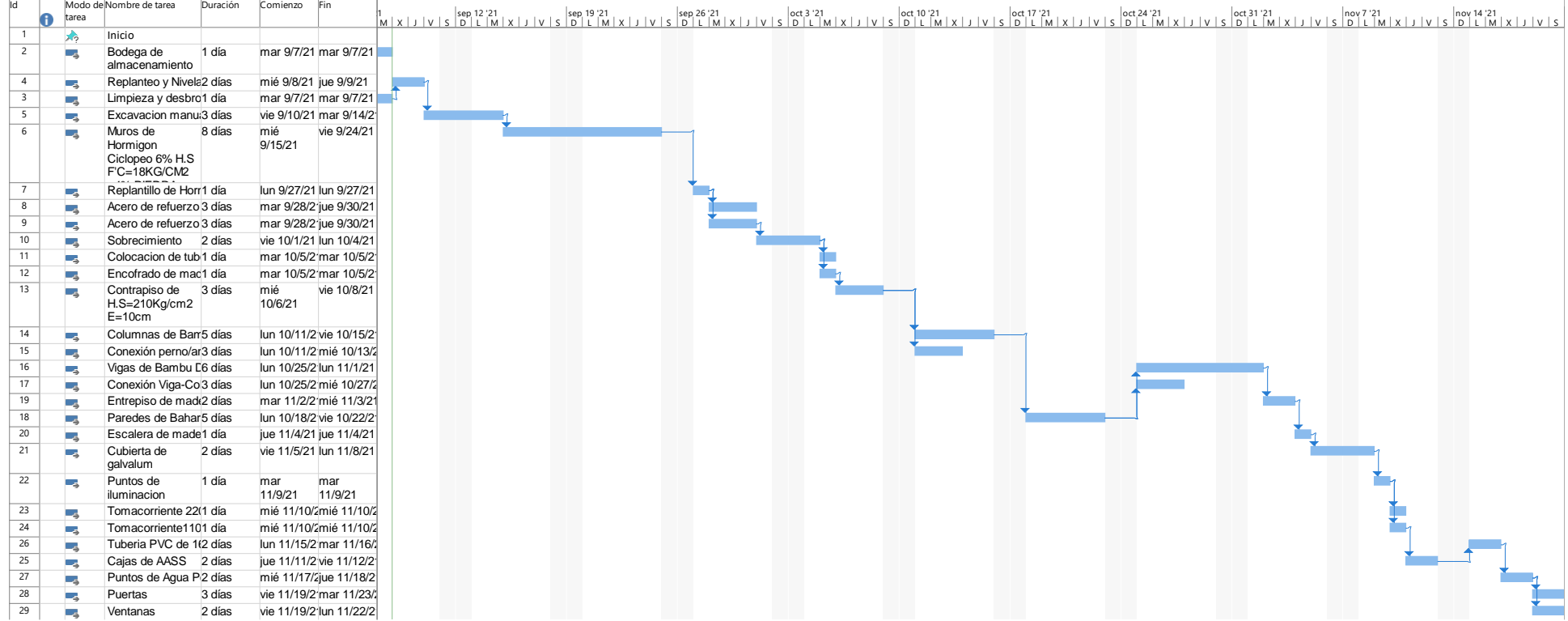

# **CAPÍTULO 6**

# **CONCLUSIONES Y RECOMENDACIONES**

#### **6.1 CONCLUSIONES**

El presupuesto referencial del proyecto refleja que la vivienda propuesta se encuentra dentro del primer rango de viviendas de interés social propuesta por el MIDUVI; de manera general se podría atribuir el bajo costo al poco uso de maquinarias y equipos pesados, puesto que la mayoría de los rubros solo requieren de del uso de herramientas menores y equipos de construcción básicos.

Comparando el valor referencial obtenido, de alrededor de 17.000 \$, con el costo unitario de las viviendas del proyecto "Nuevo Renacer" realizado por la empresa pública Casa para Todos en el cantón Chone en 2018, se evidencia que una vivienda de bahareque encementado de 2 plantas es mucho menos costosa que una de hormigón armado y estructura metálica de 1 planta, con una diferencia de alrededor de 6000 \$.

Las especificaciones usadas para el diseño estructural de la vivienda de Bahareque Encementado fueron de la Norma Andina de Bahareque Encementado y la NEC-SE-GUADUA, planteado con el comportamiento sísmico en el Cantón Chone. Los cálculos respectivos se encuentran en la sección de diseño y en el *Apéndice A* donde se puede observar las secciones escogidas para realizar la vivienda tanto vigas secundarias principales y columnas

A partir del diseño estructural se obtuvieron vigas principales demasiado robustas, con configuración de 2C8F, lo que se atribuye principalmente al esfuerzo por aplastamiento. Para contrarrestar la gran demanda de este esfuerzo con la capacidad insuficiente de las Gak se tuvieron que rellenar los cúmulos de caña con mortero de mayor resistencia, Concluyendo así que los sistemas de este tipo involucran constantemente decisiones constructivas en el desempeño estructural.

En la EIA a partir de la matriz de la valoración en el impacto se comprobó que los impactos ambientales negativos producidos en todas las fases son despreciables, comprobando la superioridad en cuanto a sostenibilidad que presenta el bahareque encementado respecto a sistemas de hormigón o estructura metálica.

A pesar de su bajo impacto se propusieron medidas de mitigación para reducir la afectación que producen en los distintos componentes ambientales, desde el uso de equipo de seguridad básico y capacitaciones, hasta la implementación de estructuras ingenieriles sencillas como piscinas de sedimentos y canales para traslado de agua.

Por otra parte, el impacto positivo que produce afecta esencialmente al factor socioeconómico, presentándose como una fuente de desarrollo a abordar, no solo en la provincia de Manabí sino en todas aquellas locaciones cercanas a cultivos de Gak, generando beneficios principalmente económicos en una cadena de agentes que va desde el agricultor que cultiva la caña hasta los obreros capacitados que pueden generar futuros proyectos por su cuenta.

#### **6.2 RECOMENDACIONES**

Uno de los principales retos de este proyecto fue encontrar la forma de como representar estructuralmente la edificación considerando la acción de cada uno de los elementos que componen el sistema, como las conexiones con pernos o las matrices de caña picada. Por lo que se recomienda realizar proyectos de carácter investigativos y experimentales de modelados de muros de bahareques, usando programas con herramientas más precisas como Opensees.

Actualmente el bahareque encementado es un sistema constructivo que apenas está surgiendo, principalmente como solución para viviendas de bajo costo, por lo que se recomienda diseñar diferentes tipos de tipologías de vivienda o inclusive edificaciones para usos distintos al residencial.

# **BIBLIOGRAFÍA**

- AGUA ESPE INNOVATIVA EP y EMPRESA PÚBLICA DEL. (2016). *II FASE "ESTUDIO DE IMPACTO AMBIENTAL CAPITULO II."* https://maemanabi.files.wordpress.com/2016/11/componente-biotico.pdf
- Añasco, M., & Rojas, S. (2015). Estudio de la cadena desde la producción al consumo del bambú en Ecuador con énfasis en la especie Guadua angustifolia. *Inbar*, *2*(Consumo de Bambú), 193. https://issuu.com/inbarlac.media/docs/estudio\_cadena\_del\_bamb\_\_en\_ecu ador
- Casa Para Todos, E. P. (2018). *PROYECTO DE INVERSIÓN PARA LA ENTREGA DE VIVIENDA DE INTERÉS SOCIAL DENTRO DE LA MISIÓN CASA PARA TODOS*.
- César Patricio Bouillon, B., & Otros Autores, B. (2012). *Un espacio para el desarrollo: Los mercados de vivienda en américa Latina y eL caribe*. Editorial CESA. https://doi.org/10.2307/j.ctvc5pc23.58
- De Justo Moscardó, E., Delgado Trujillo, A., & Bascón Hurtado, M. C. (n.d.). *T. 6. Realidad y Modelo Estructural*.
- Genatios, C. (2016). ¿Se entiende el problema de la vivienda? El déficit habitacional en discusión - Ciudades Sostenibles. *Ciudades Sostenibles, BID*, *November 2016*. https://blogs.iadb.org/ciudadessostenibles/es/problema-de-vivienda/
- INSTITUTO NACIONAL DE ESTADÍSTICAS Y CENSOS, I. (2010). *Datos Cantonales del Censo del 2010- CHONE*. *7*(1), 14.
- INSTITUTO NACIONAL DE METEOROLOGÍA E HIDROLOGÍA, I. (2008, February). *ESTUDIO HIDROLÓGICO DE INUNDACIONES EN LA CUENCA ALTA DEL RÍO CHONE(SUBCUENCAS: GARRAPATA, MOSQUITO Y GRANDE)*. https://issuu.com/inamhi/docs/chone
- Lucas Kremer, B. A. (2016). *Casa de Bambú*. https://bambuarquitectura.com/casas-de-bambu/
- Málaga-Chuquitaype, C., Kaminski, S., Elghazouli, A. Y., & Lawrence, A. (2014). Seismic response of timber frames with cane and mortar walls. *Proceedings of the Institution of Civil Engineers: Structures and Buildings*, *167*(12), 693–703. https://doi.org/10.1680/stbu.13.00090
- Mercado Cevallos, M. L., & Molina Franco, R. E. (2015). *Estudio de factibilidad para la producción de caña Guadua en el recinto de Rio Chico, cantón Paján de la provincia de Manabí y propuesta de plan de exportación para el mercado Chileno.* http://dspace.ups.edu.ec/handle/123456789/7531
- Ministerio de Agricultura, Ganadería Acuacultura y Pesca, M. (2013). *Resumen Ejecutivo Cantón Chone Proyecto : " Generación De Geoinformación Para La Gestión Del*. 1–16. http://app.sni.gob.ec/

MINISTERIO DE DESARROLLO SOCIAL Y VIVIENDA PLAN ESTRATÉGICO

INSTITUCIONAL 2019-2021, (2019).

*NEC-SE-DS Peligro Sísmico*. (2015).

- NEC-SE-GUADÚA: Estructuras de Guadua. (2016). Estructuras de guadúa (GaK). *NEC Norma Ecuatoriana de La Construcción*, 94.
- Red Internacional para el Desarrollo del Bambú y el Ratán, I. (2015). *Norma andina para diseño y construcción de casas de uno y dos pisos en bahareque encementado* (Vol. 53, Issue 9).
- Sebastian Kaminski y Otros Autores, I. (2016). *Guia de Diseño para la Vivienda de Bahareque Encementado*.

Tito, B. (2020). *Matriz Modificada de Leopold*.

# **ANEXO A DISEÑO ESTRUCTURAL**

# **Diseño estructural**

#### **7.1 Pre-dimensionamiento**

#### **Área de implantación**

El área de implantación nos permite seleccionar el cuadro de diseño correcto, el área cumple con los requisitos mínimos para este tipo de viviendas, que pueden ser hasta 2 pisos según la Norma Andina de Bahareque Encementado y NEC-GUADUA.

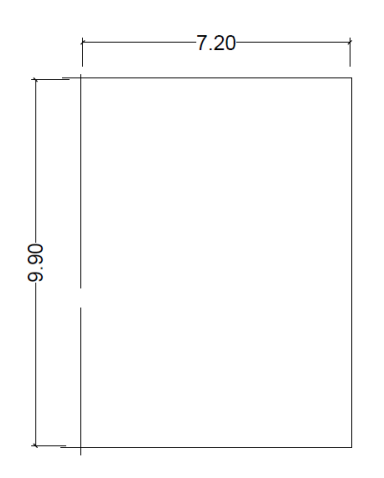

#### **Asignación de cargas**

La Norma Ecuatoriana de la Construcción (NEC-SE-CG), en la sección donde define las diferentes cargas por su uso, entre ellas el uso familiar, tiene una temperatura variable entre 27°C a 30°C, para la selección de los culmos no representa un inconveniente, ahora bien, como se mencionó en la sección 1.5 el cuidado y mantenimiento de los culmos en el tiempo es primordial para su correcto desarrollo.

Las cargas que se usaron tienen en cuenta el Bahareque Encementado, definiéndolo con una carga de mortero y el peso propio de los elementos estructurales, además de las cargas por cubierta e instalaciones.

#### **Análisis con Etabs**

Verifcada el área de construcción, dimensionamos la grilla de trabajo.

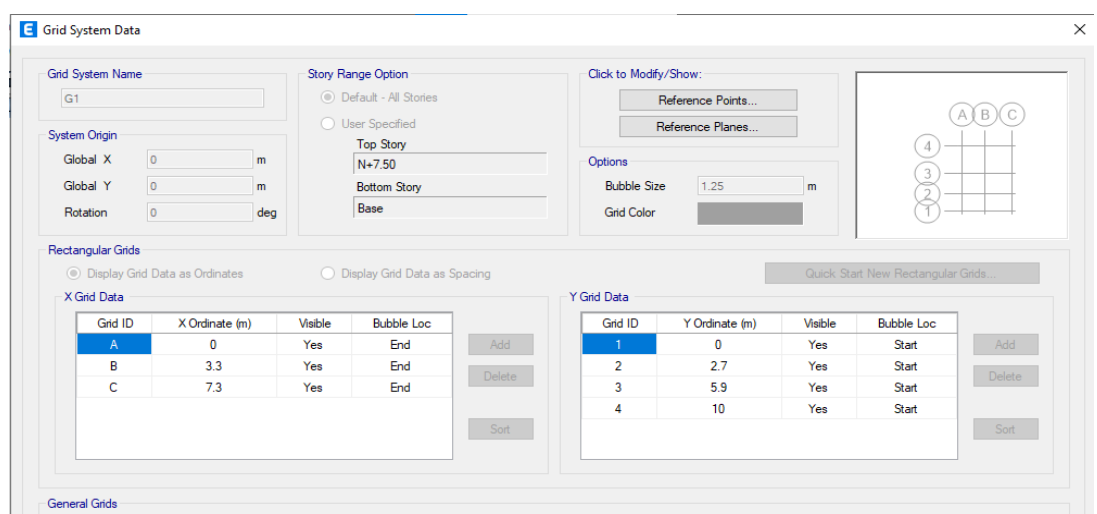

En nuestro caso se definió una vivienda con 2 plantas y su respectiva cubierta, por lo tanto hay que colocar cada nivel con la respectiva cubierta.

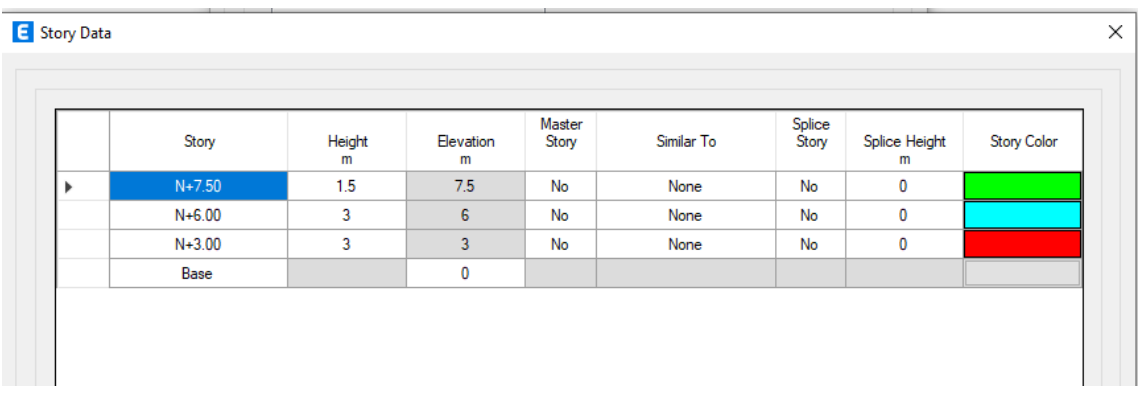

Se crearon los diferentes estados necesarios para el análisis correspondiente, en este caso de carga muerta, viva y sísmica, donde Etabs considera el peso propio de los elementos.

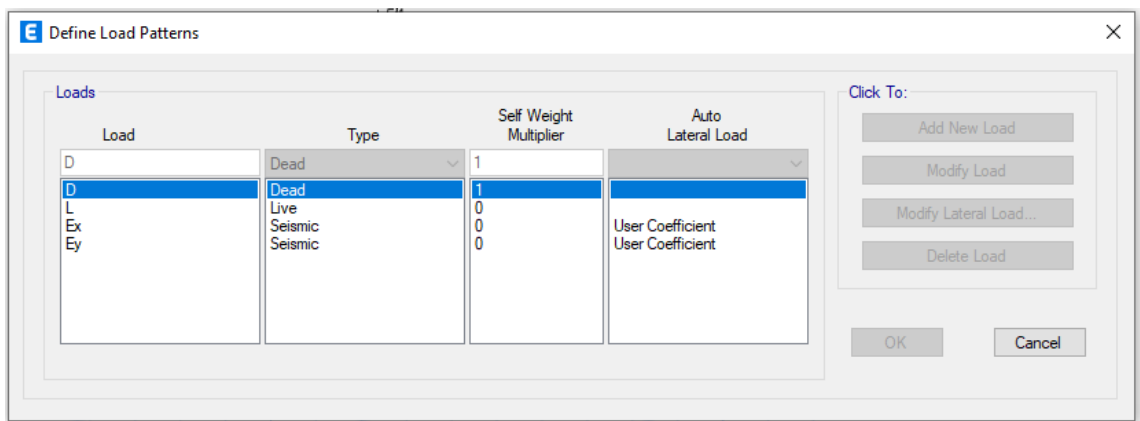

Se procede a analizar el comportamiento por las cargas asignadas y observar los valores máximos por cortante y momento para cada piso.

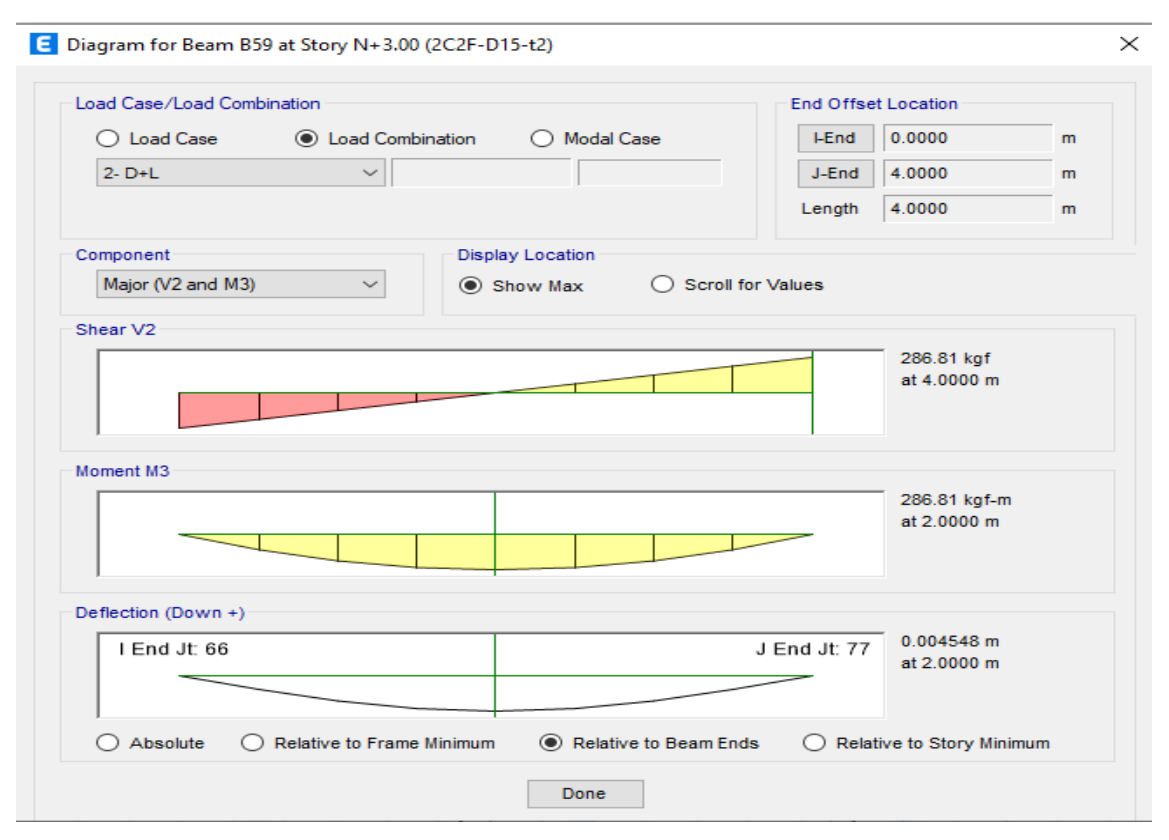

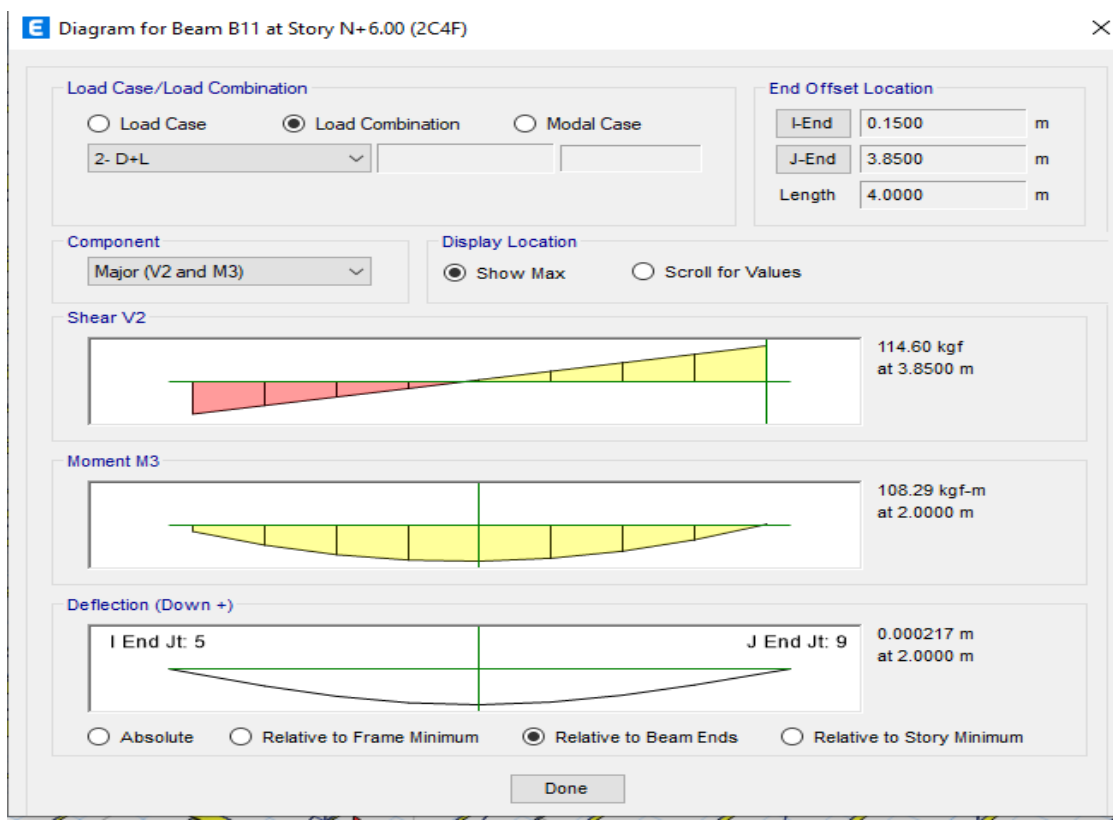

#### **7.2 Asignación de secciones**

#### **Diseño de vigas secundarias**

Para las vigas secundarias se consideró un espesor de 2 cm y una longitud de 4m, teniendo en cuenta la producción y el tipo de caña alrededor de la zona de estudio y el análisis de esfuerzos admisibles correspondiente.

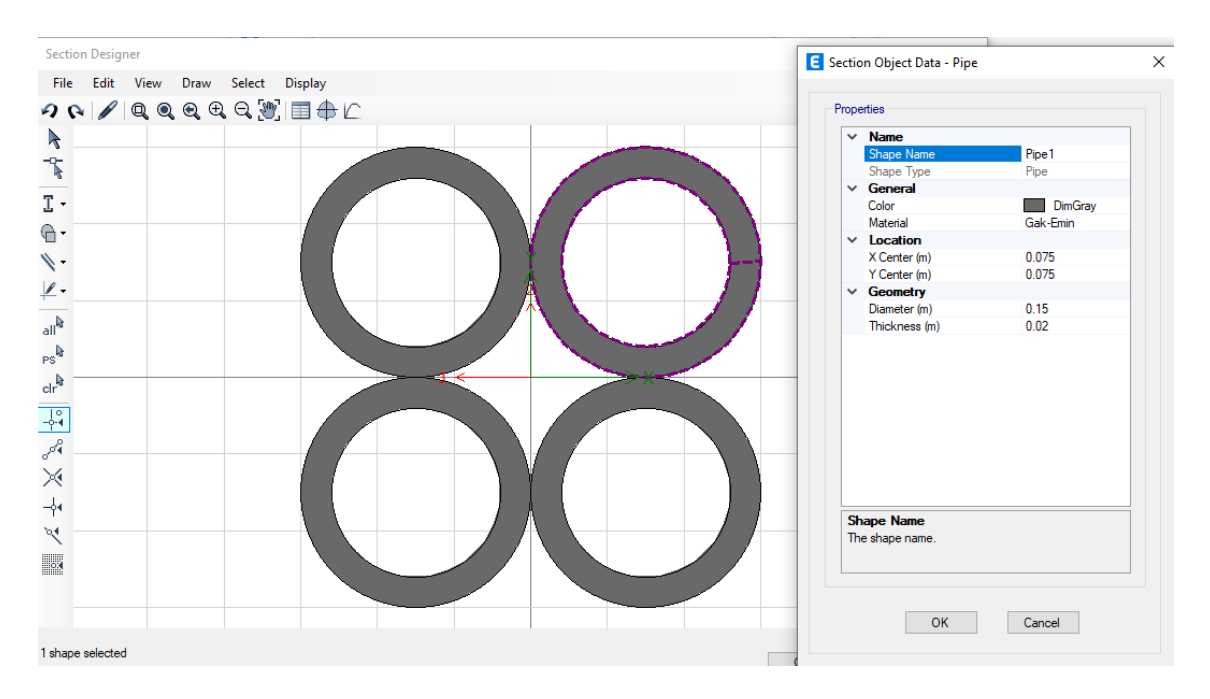

Comprobamos las dimensiones y propiedades de la sección con los valores de la tabla####

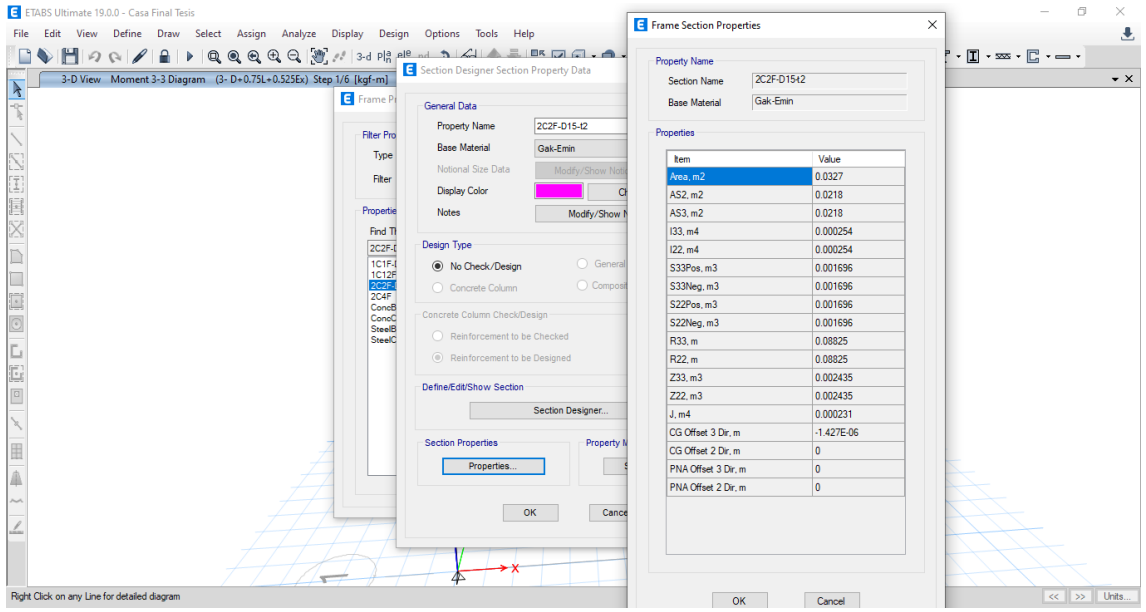

#### **Diseño de vigas principales**

Para las vigas principales se consideró un espesor de 2 cm y una longitud de 4m al igual que las vigas secundarias, en este caso por esfuerzos admisibles de aplastamientos, hay que re

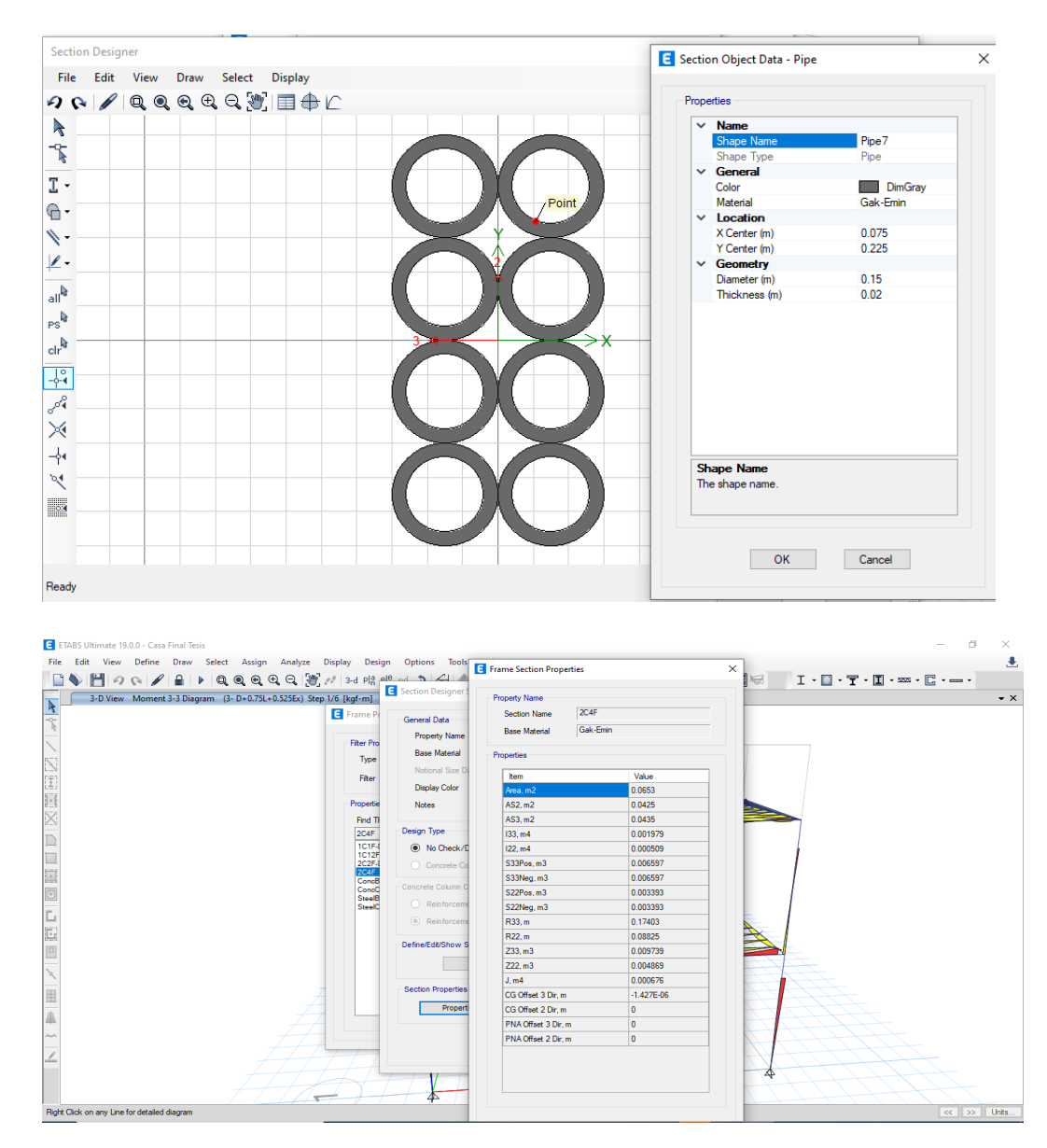

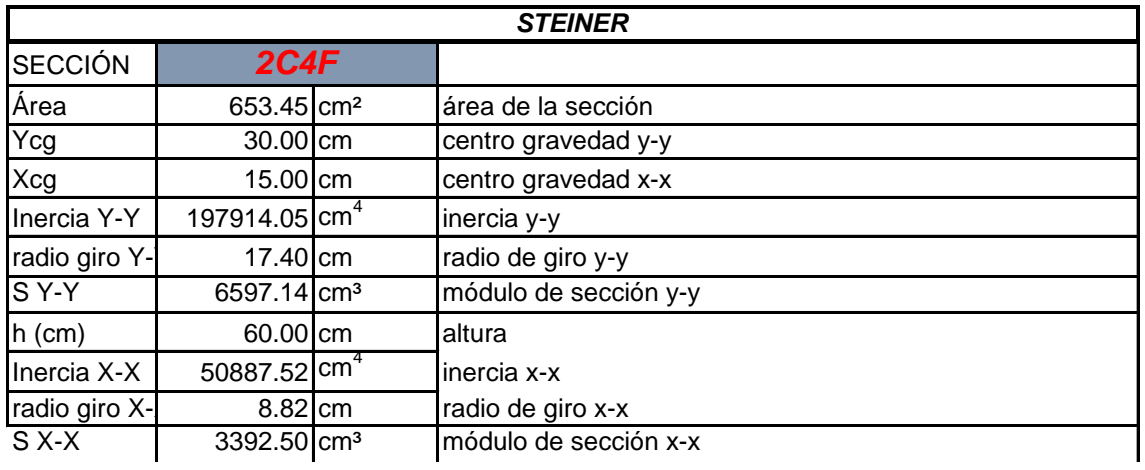

#### **Diseño de columnas**

Para las vigas secundarias se consideró un espesor de 2 cm y una longitud de 3m correspondiente a la altura de entrepiso, teniendo en cuenta la producción y el tipo de caña alrededor de la zona de estudio y el análisis de esfuerzos admisibles correspondiente.

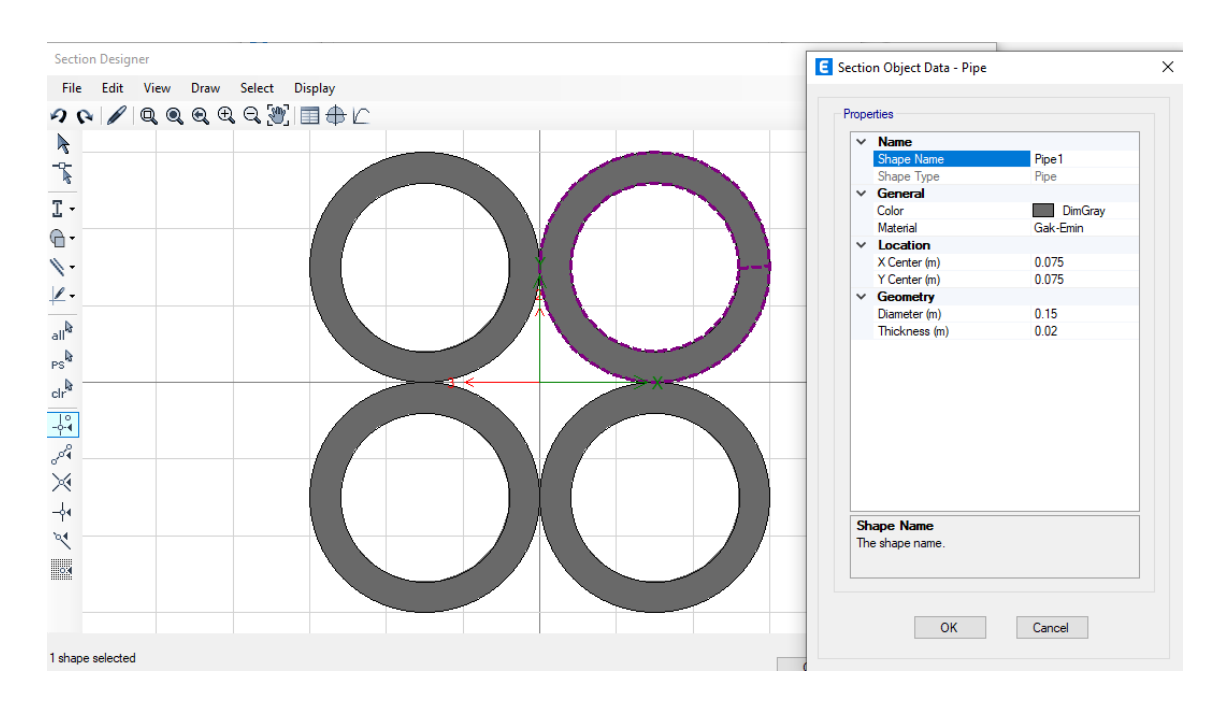

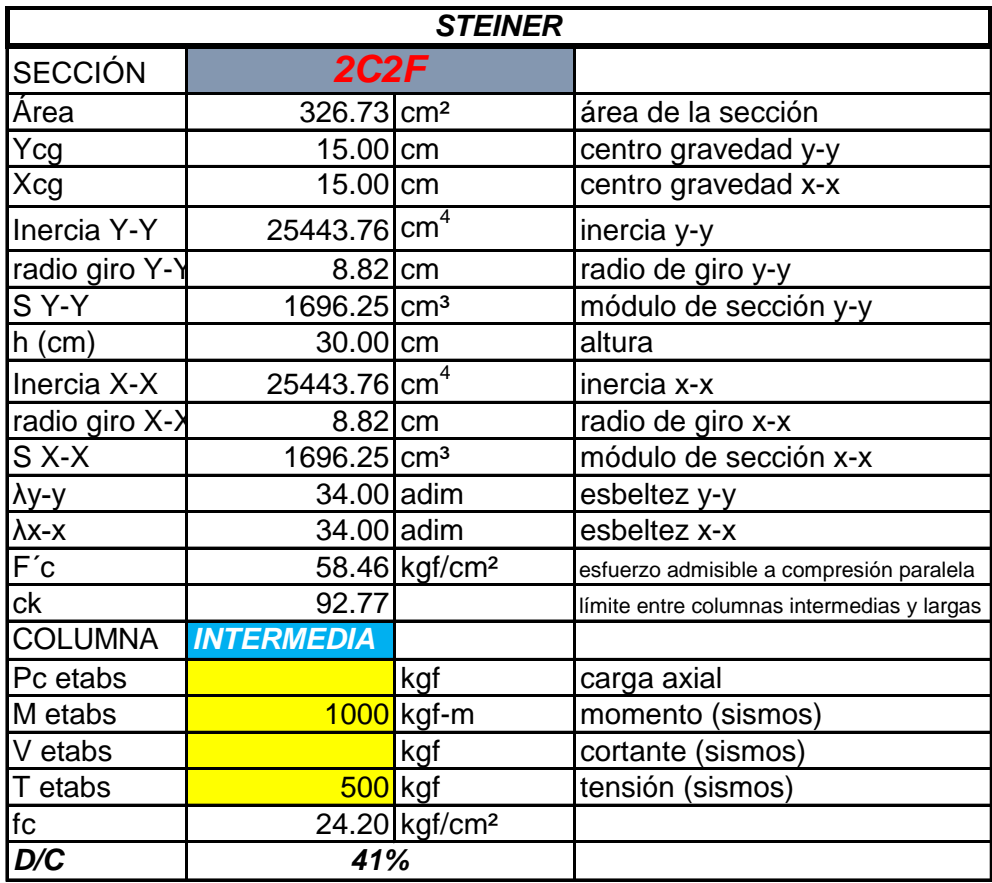

#### **Combinaciones de carga**

Las combinaciones de carga según la NEC-SE-GUADUA en la sección 4.1 cargas de diseño. Son las siguientes:

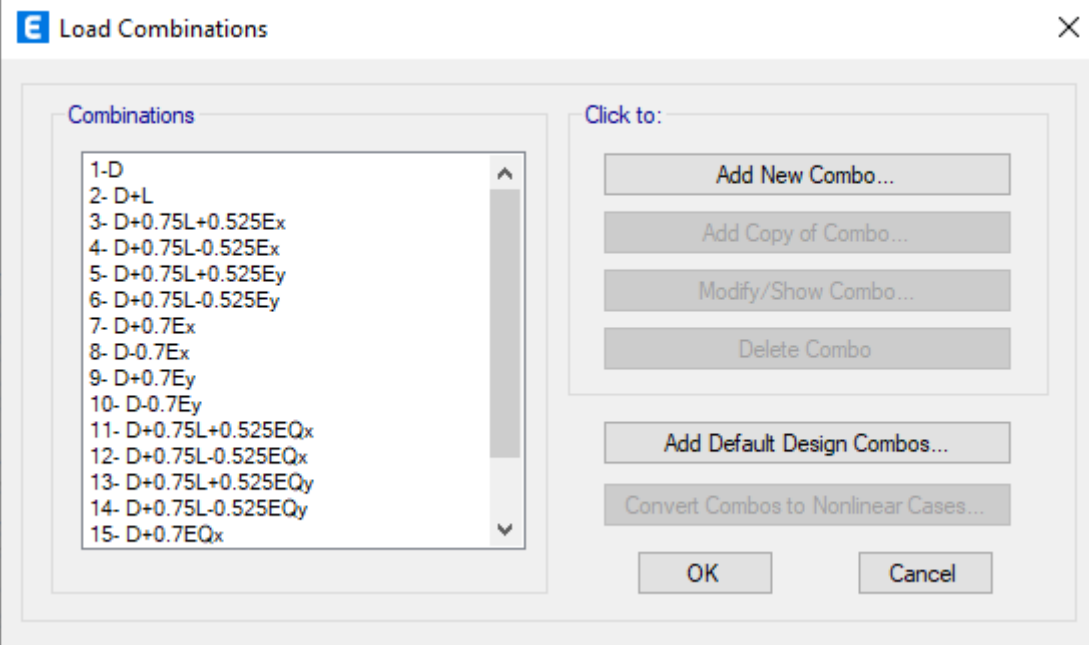

# **Revisión del comportamiento**

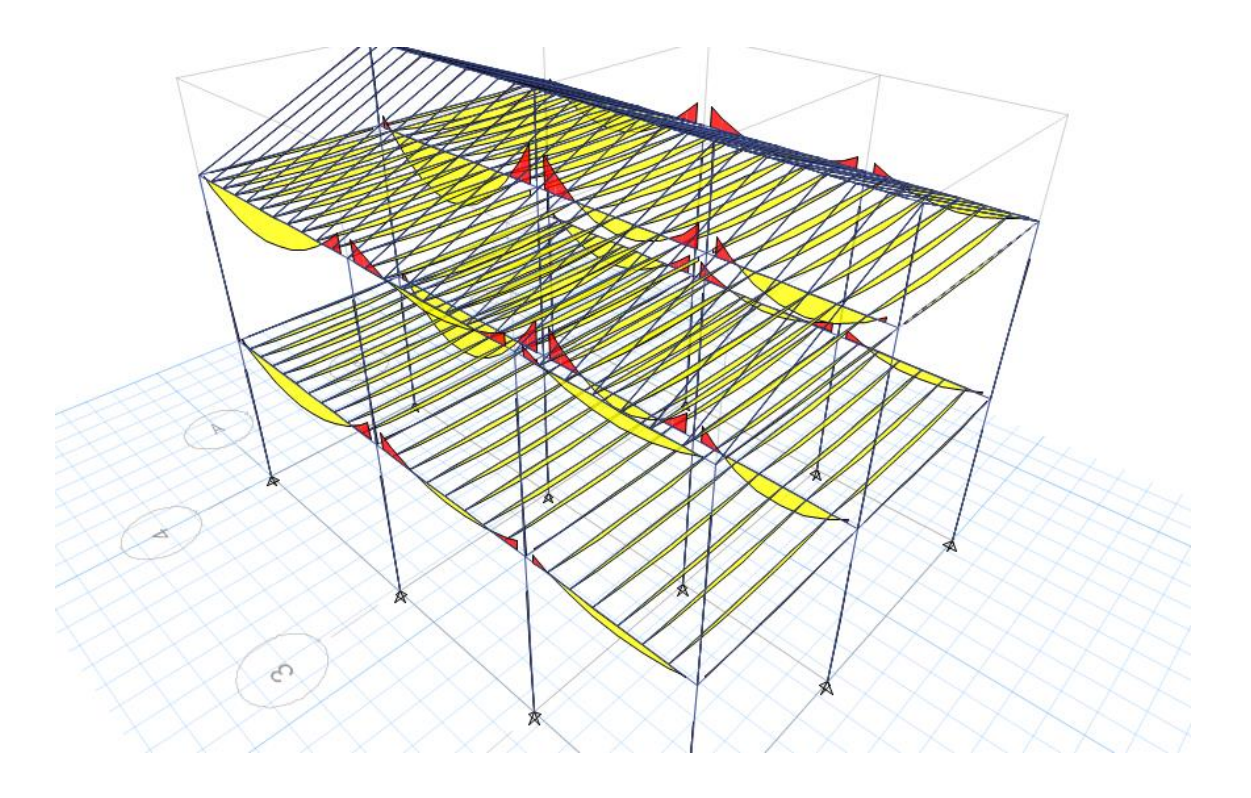
# **ANEXO B APUS**

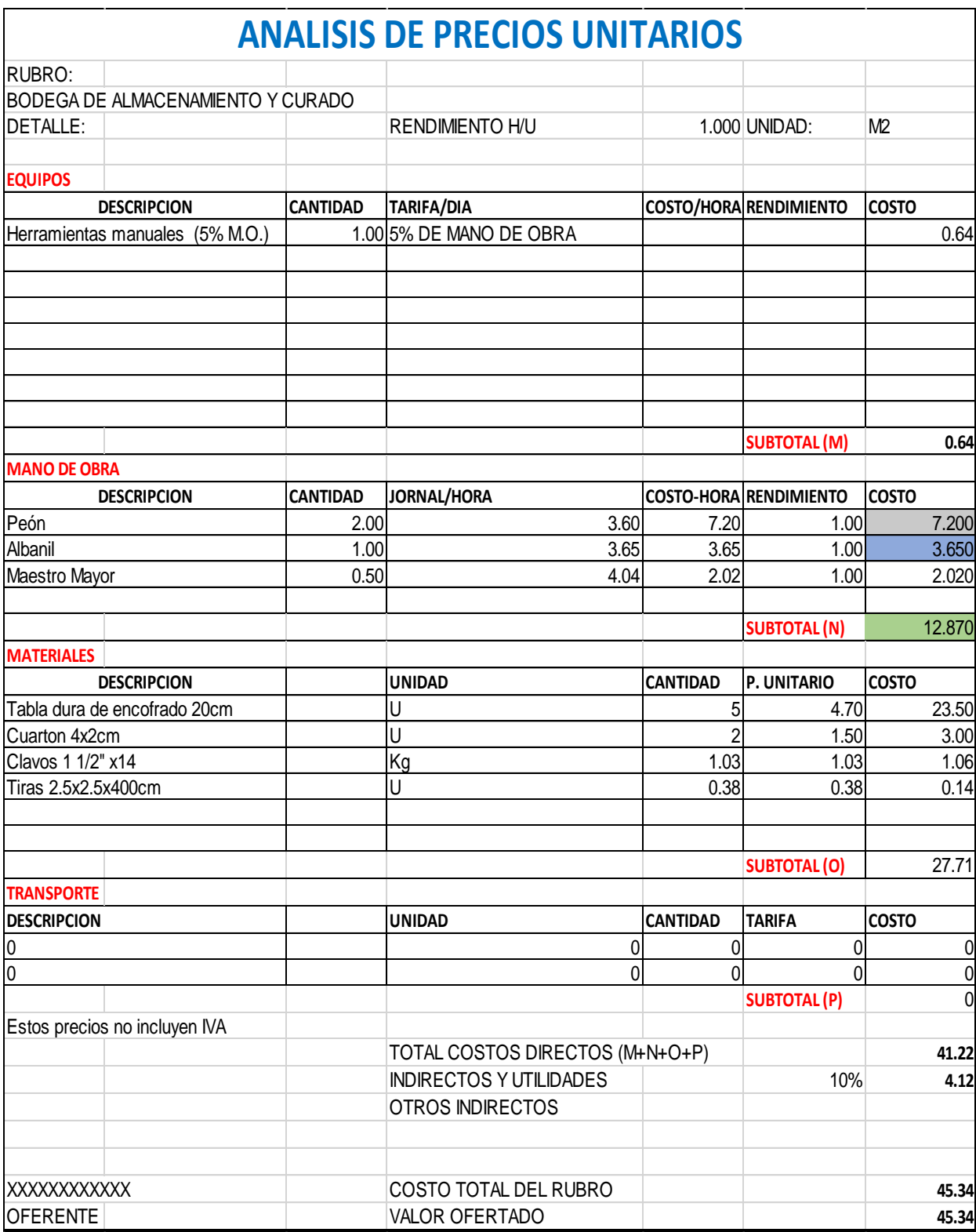

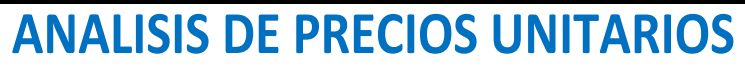

Proyecto: Vivienda de bahareque<br>RUBRO: Limpieza y desbroce<br>DETALLE: Limpieza y desbroce

RENDIMIENTO H/U 0.130 UNIDAD: M2

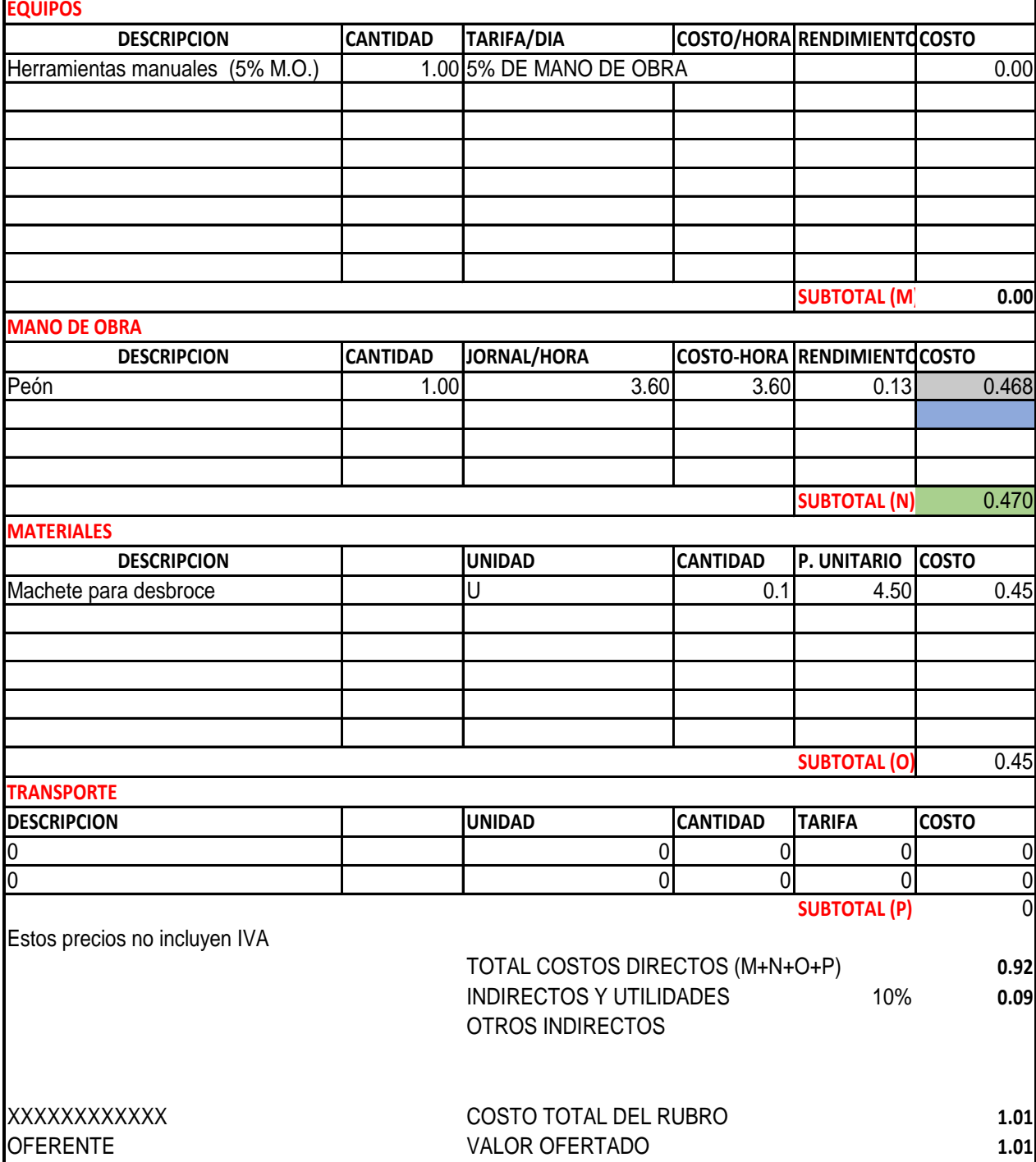

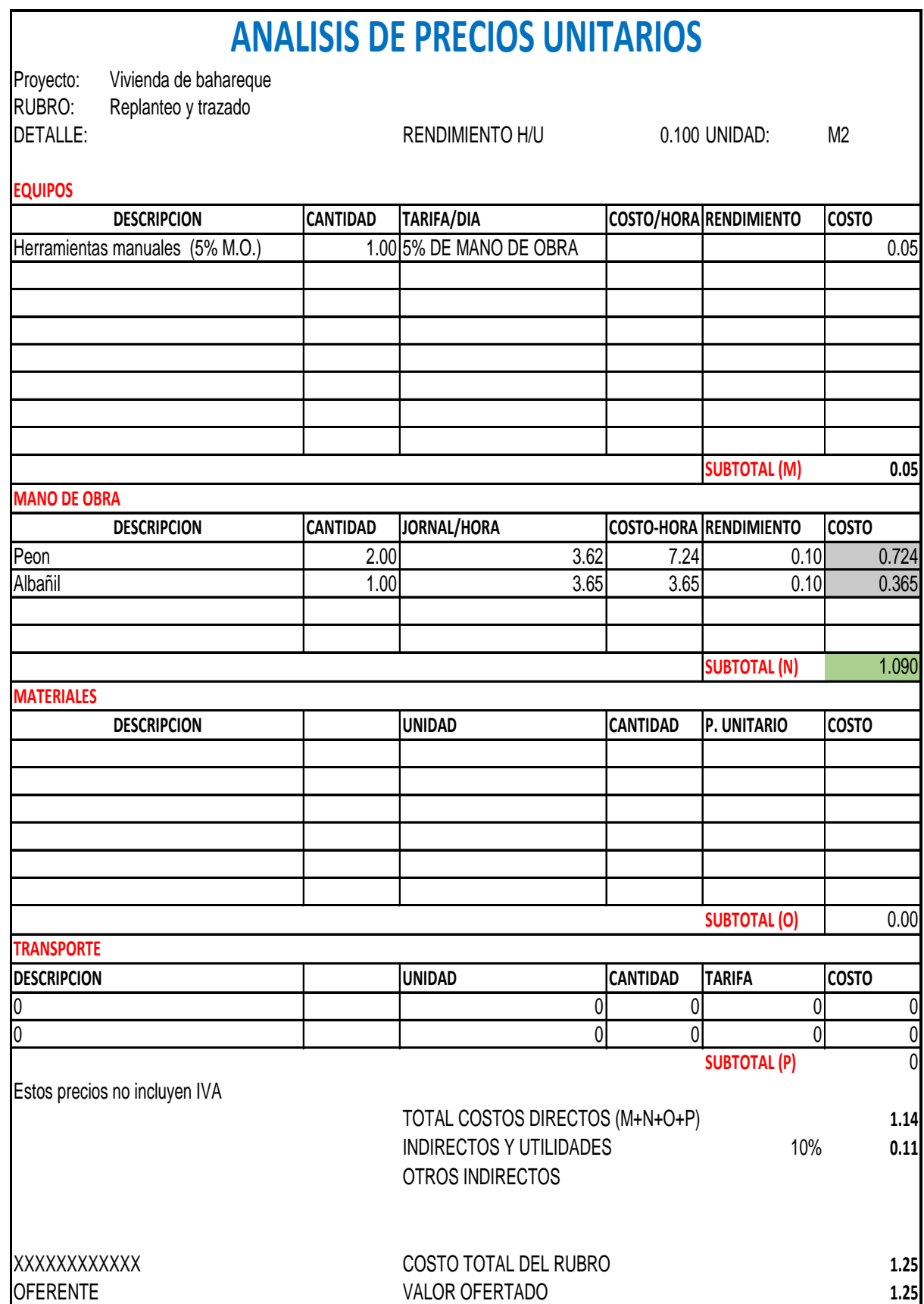

# **ANALISIS DE PRECIOS UNITARIOS**

RUBRO: Excavacion Manual

DETALLE: RENDIMIENTO H/U 0.670 UNIDAD: M2

**EQUIPOS**

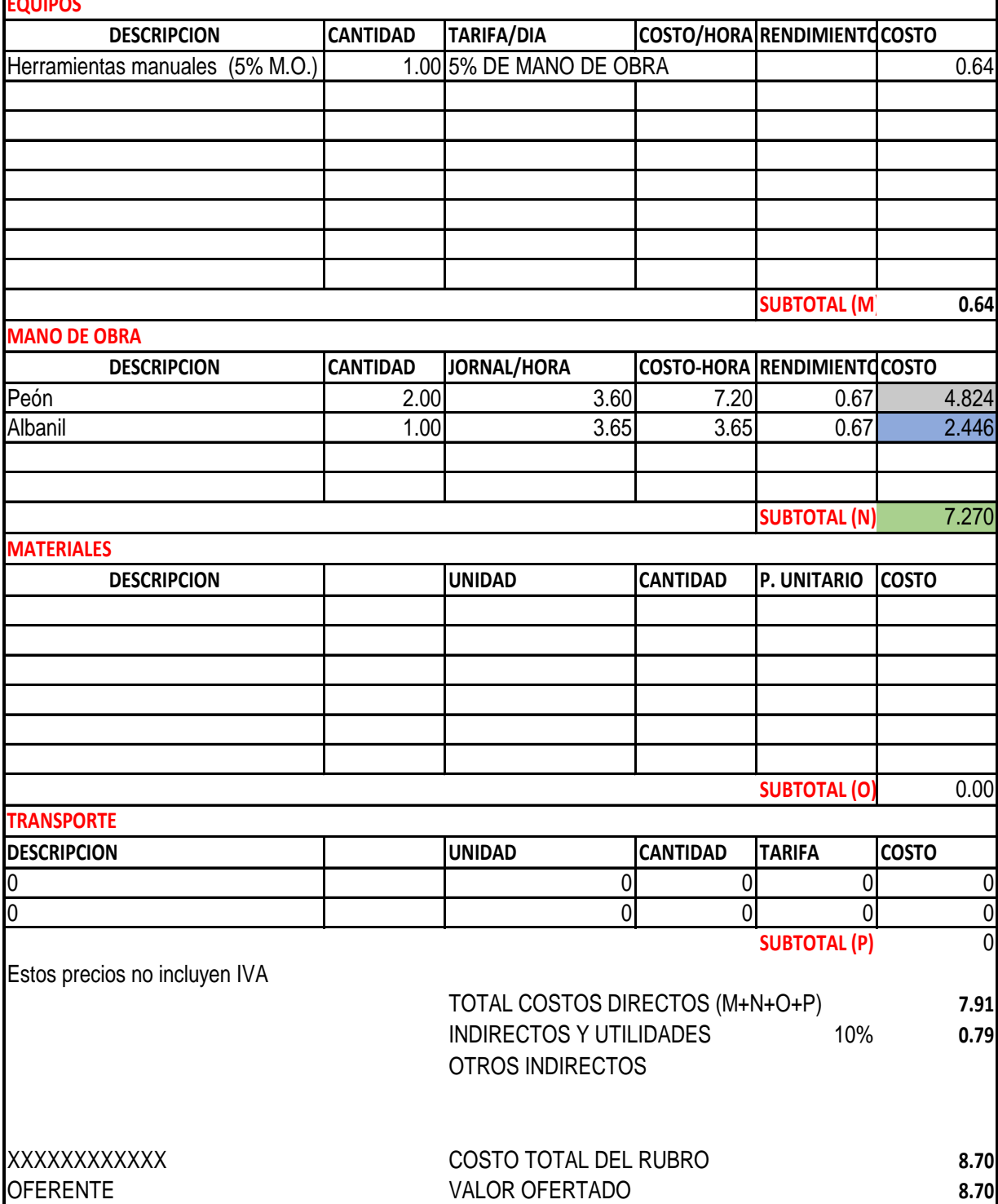

## **ANALISIS DE PRECIOS UNITARIOS**

RUBRO:

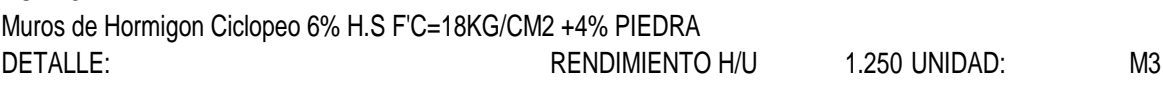

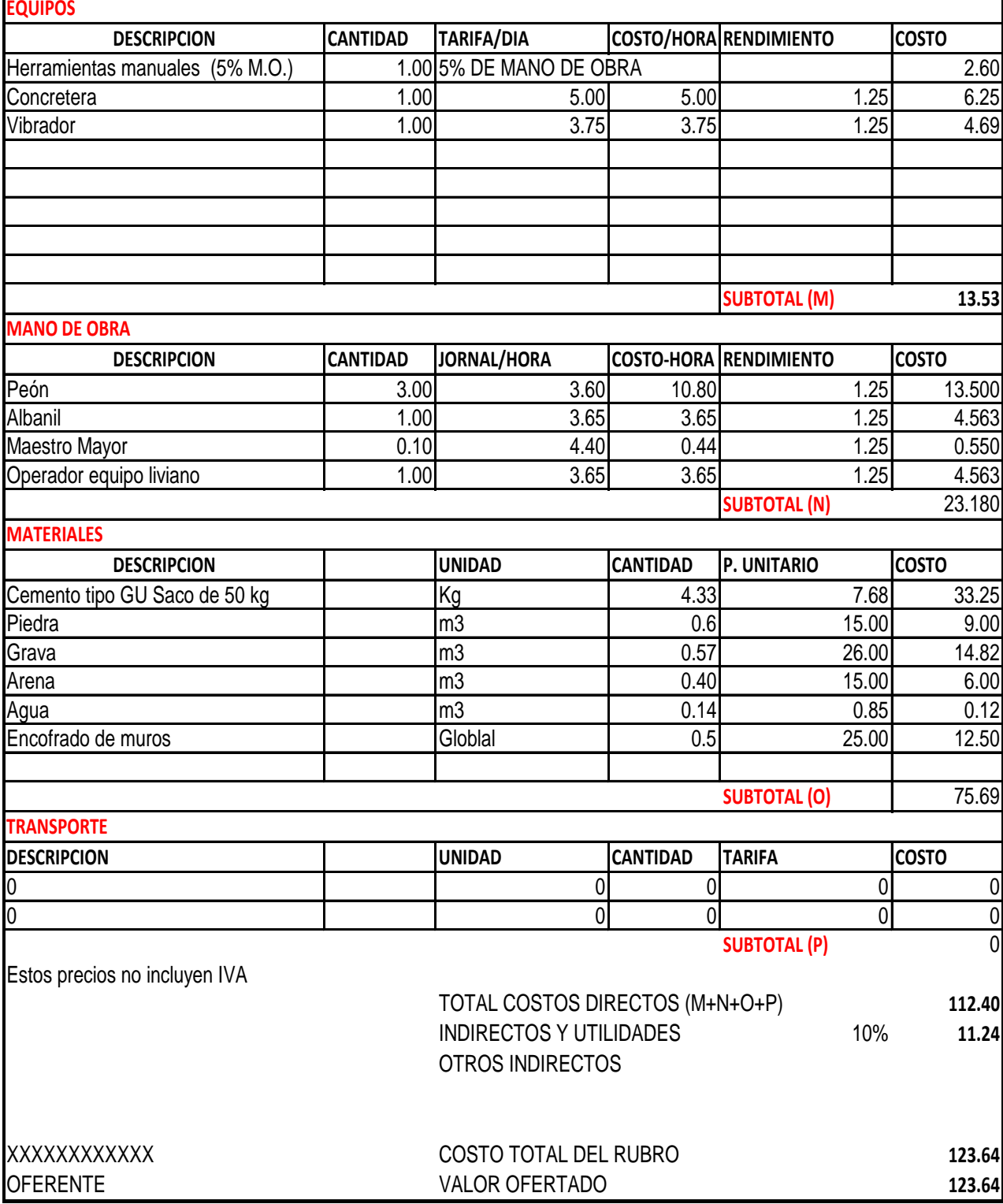

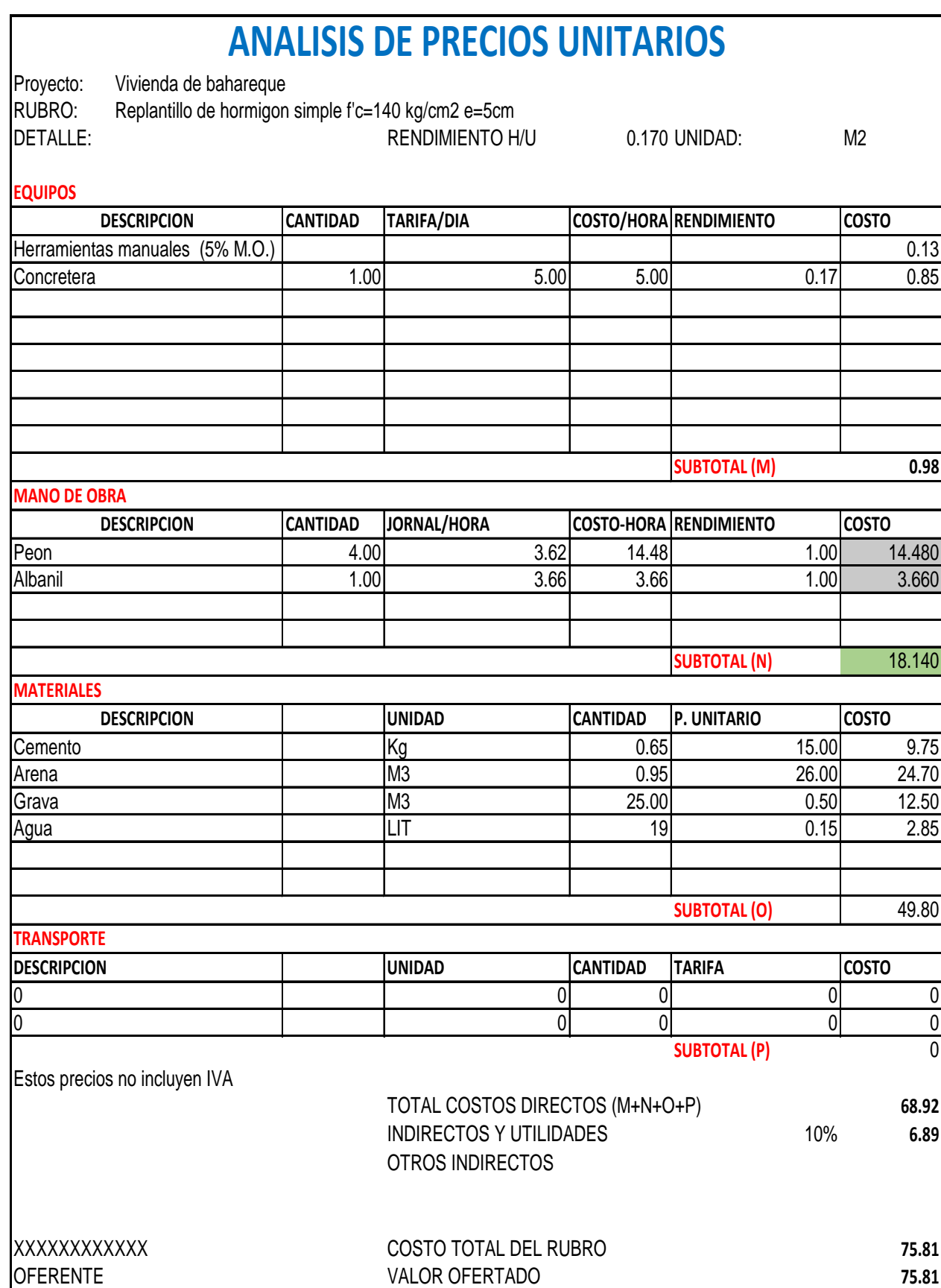

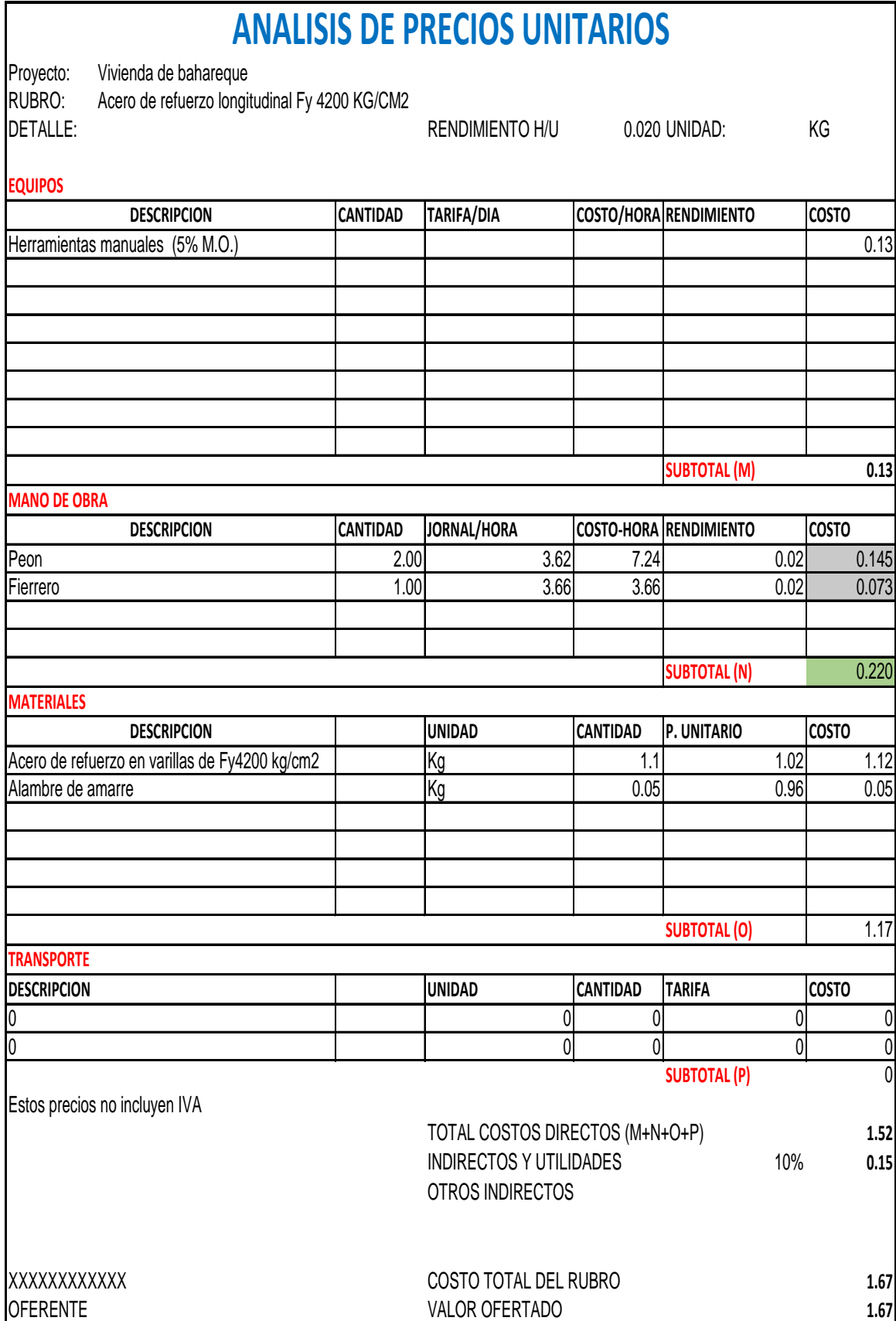

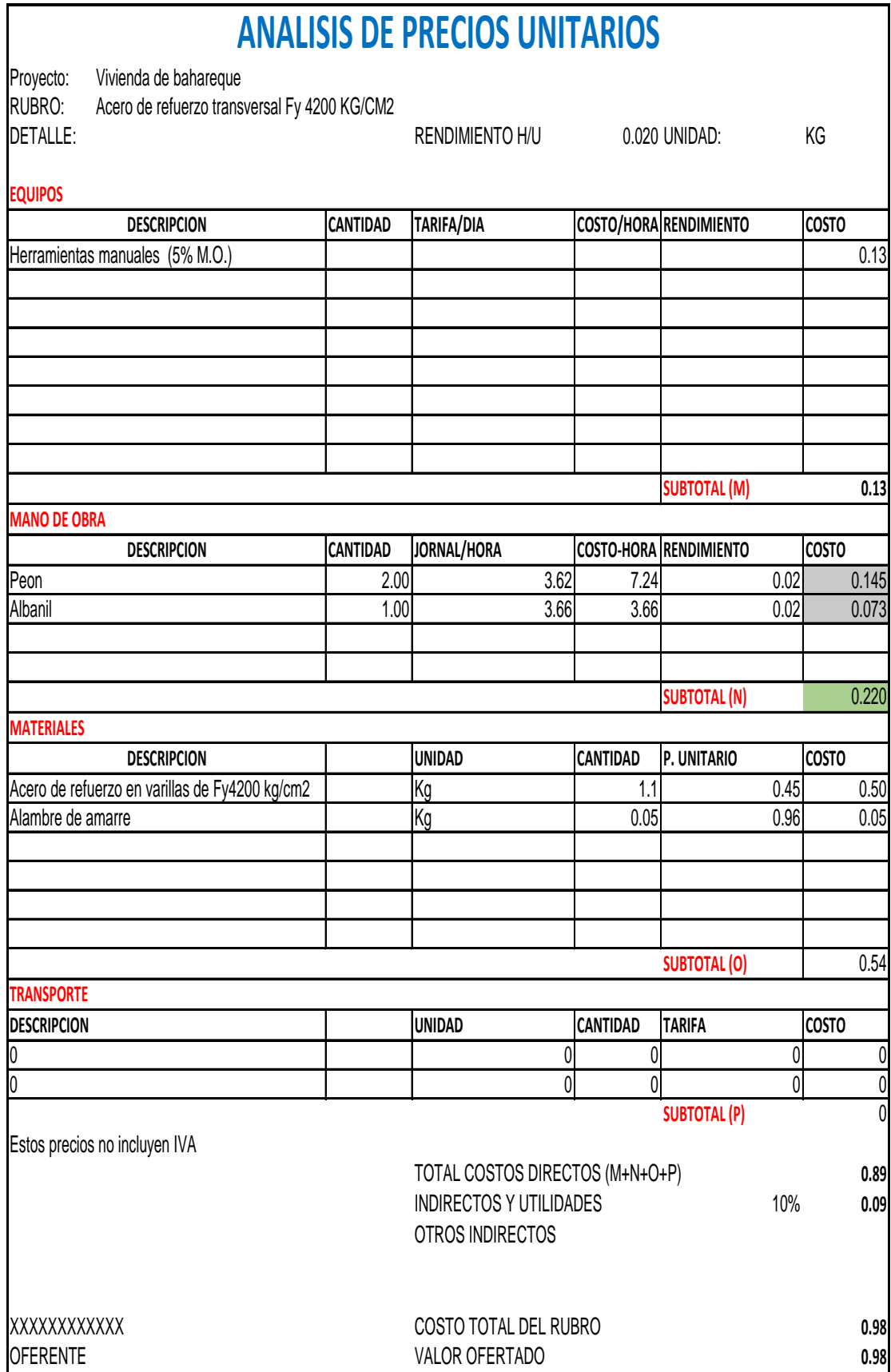

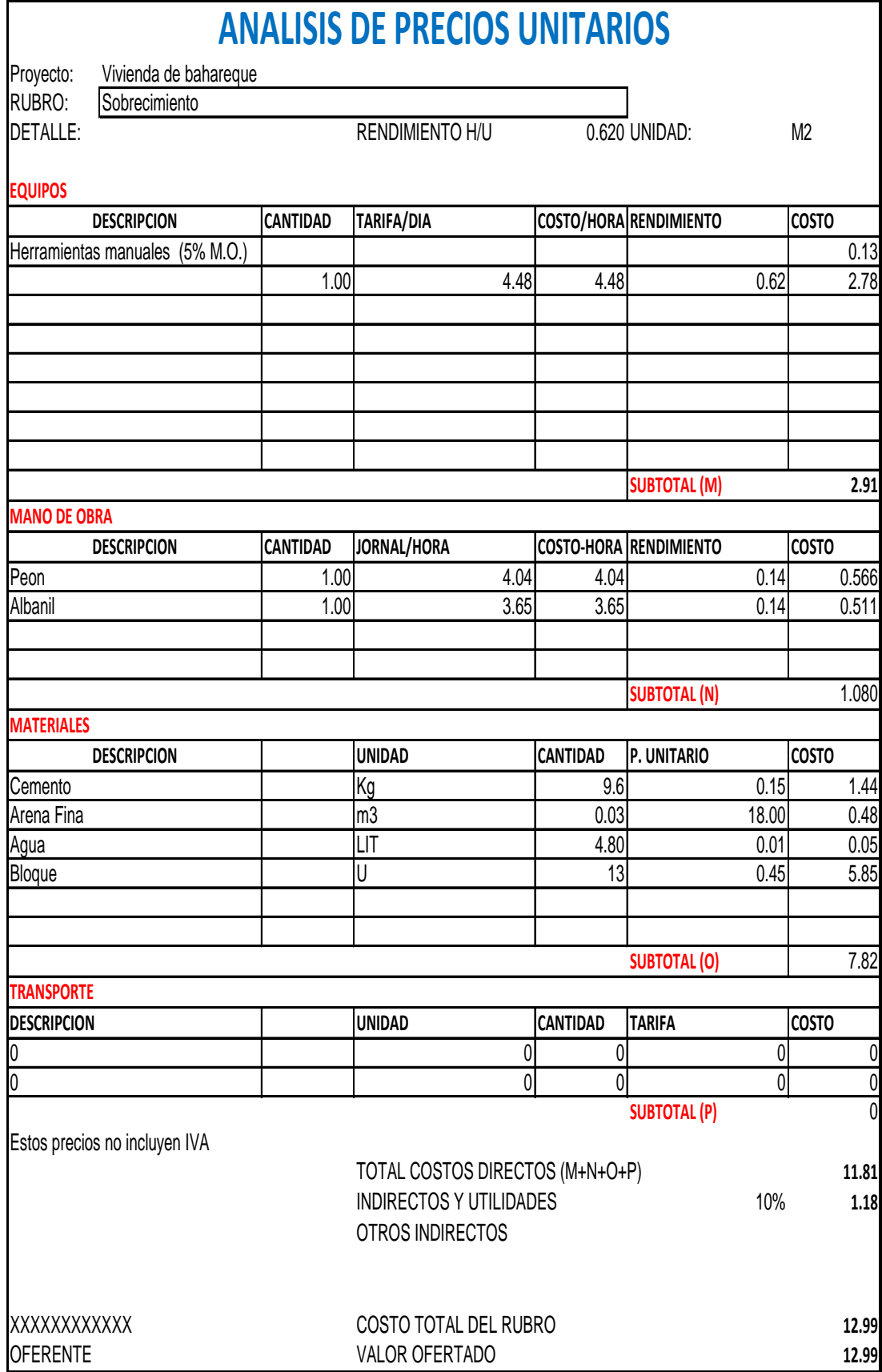

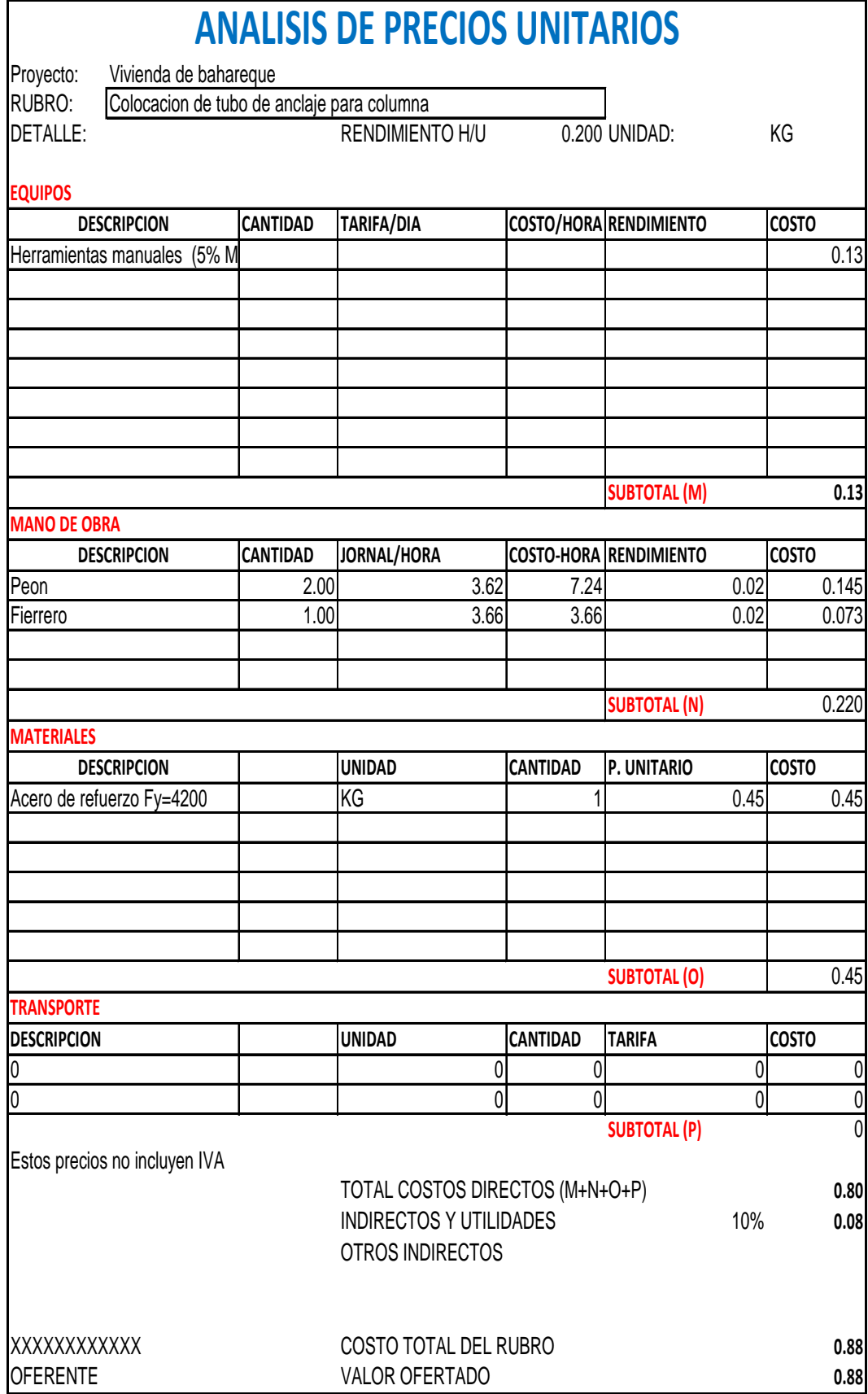

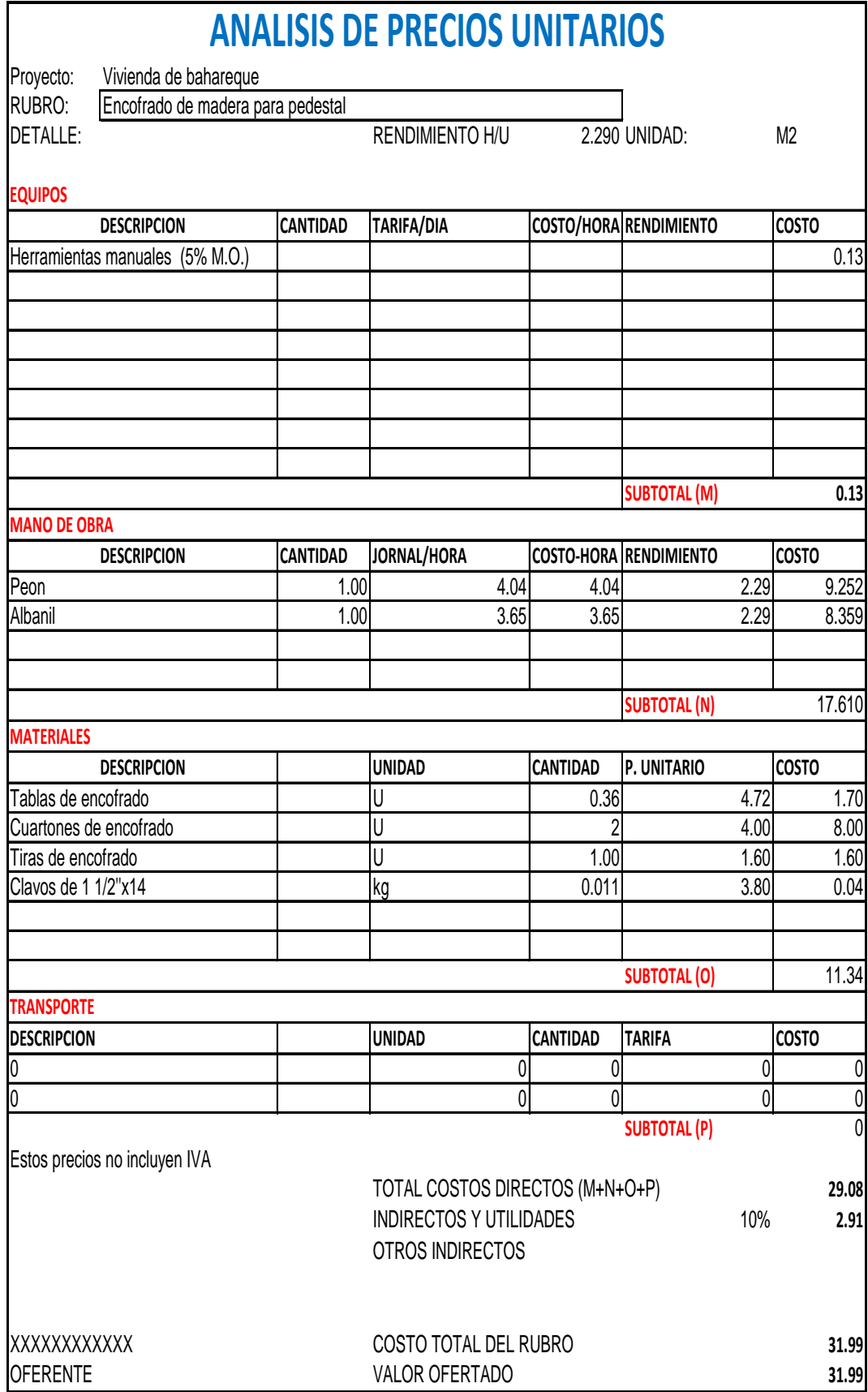

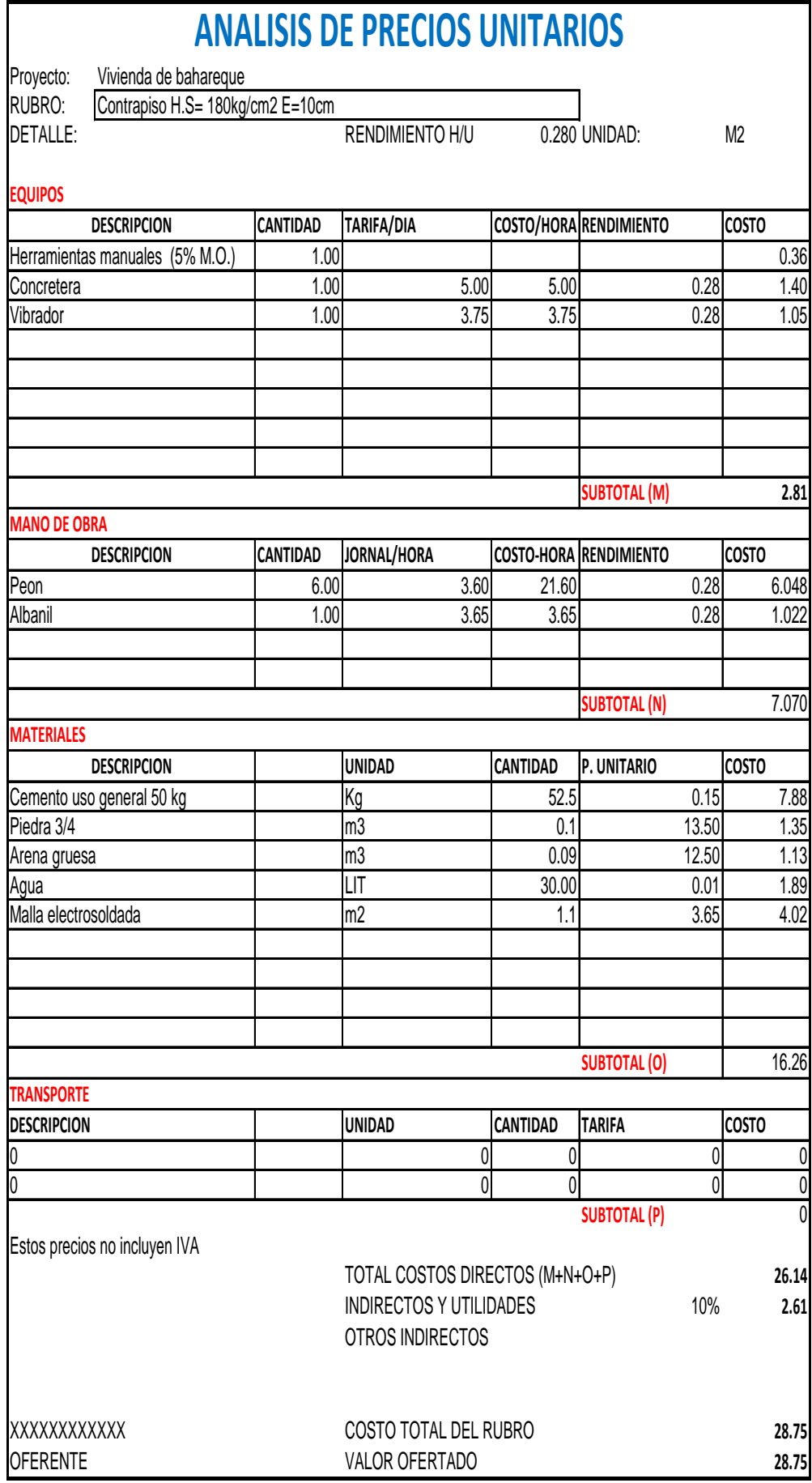

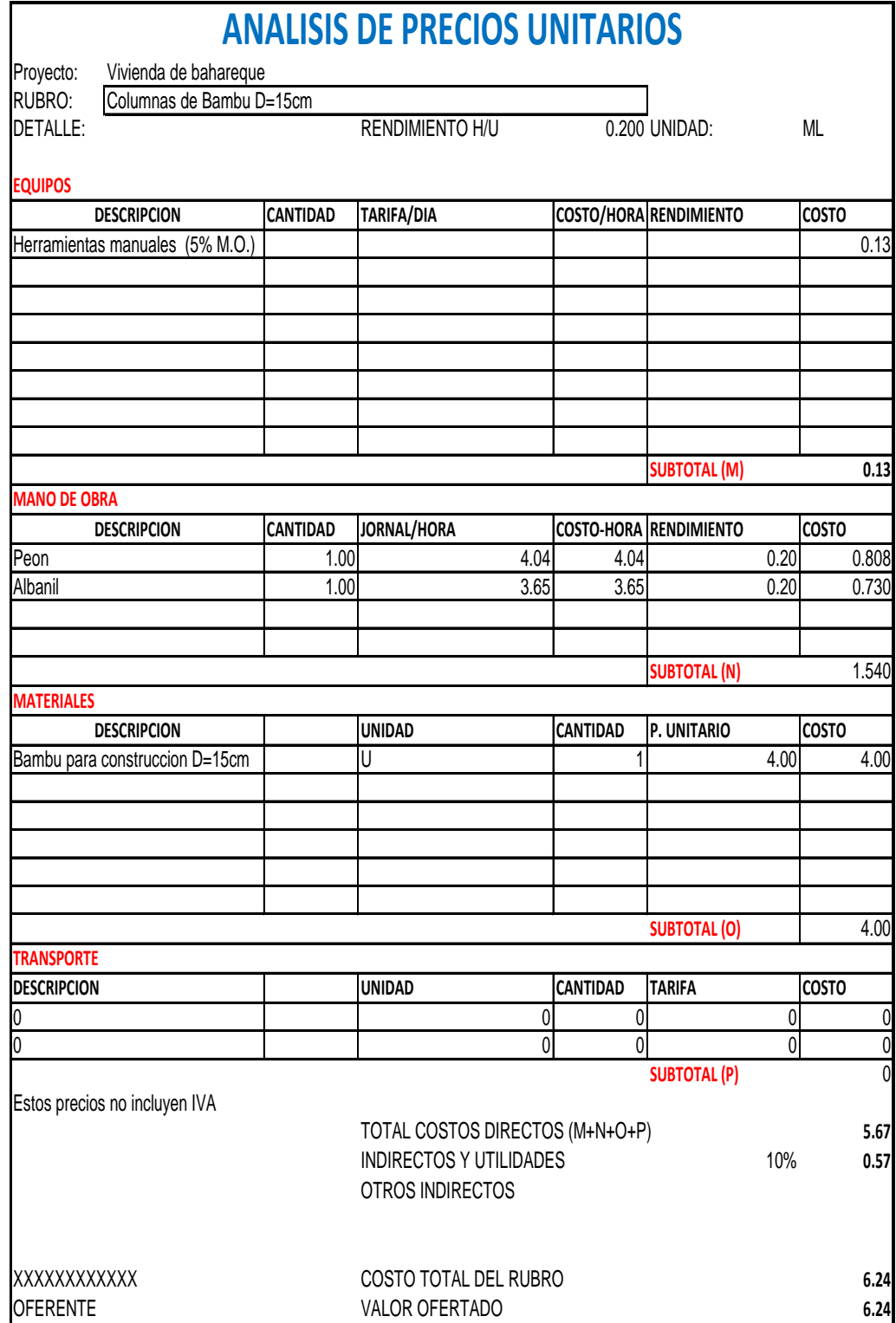

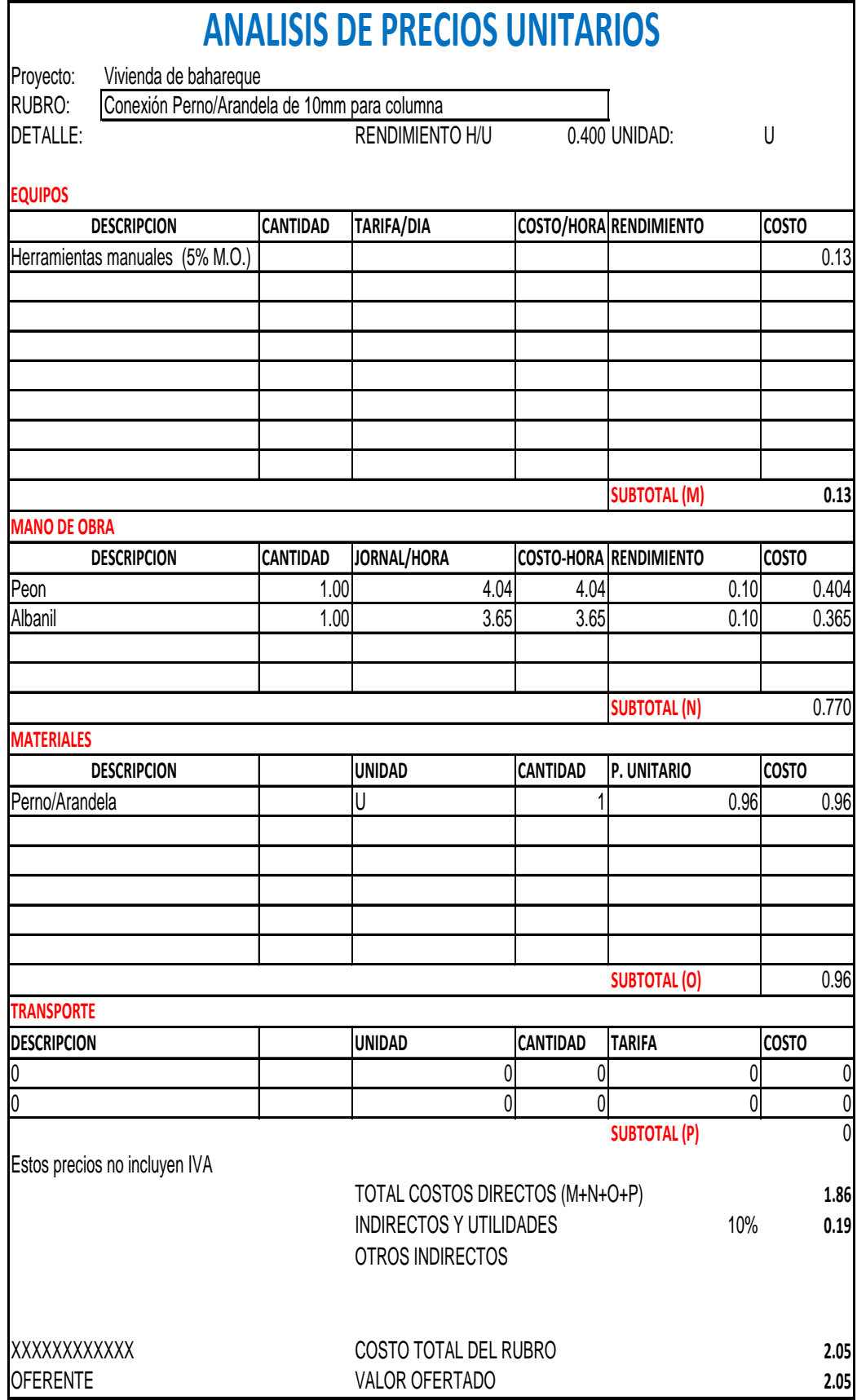

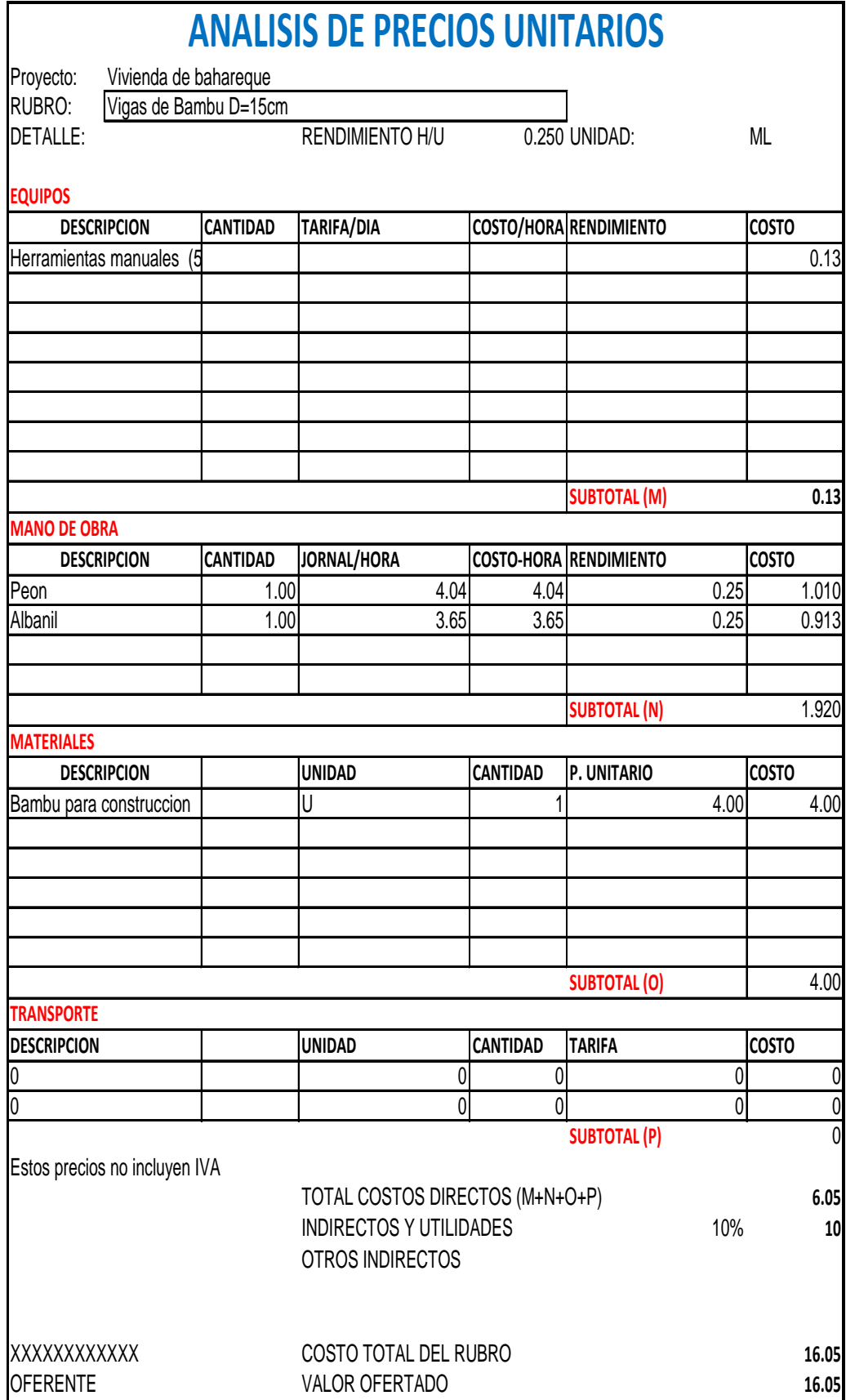

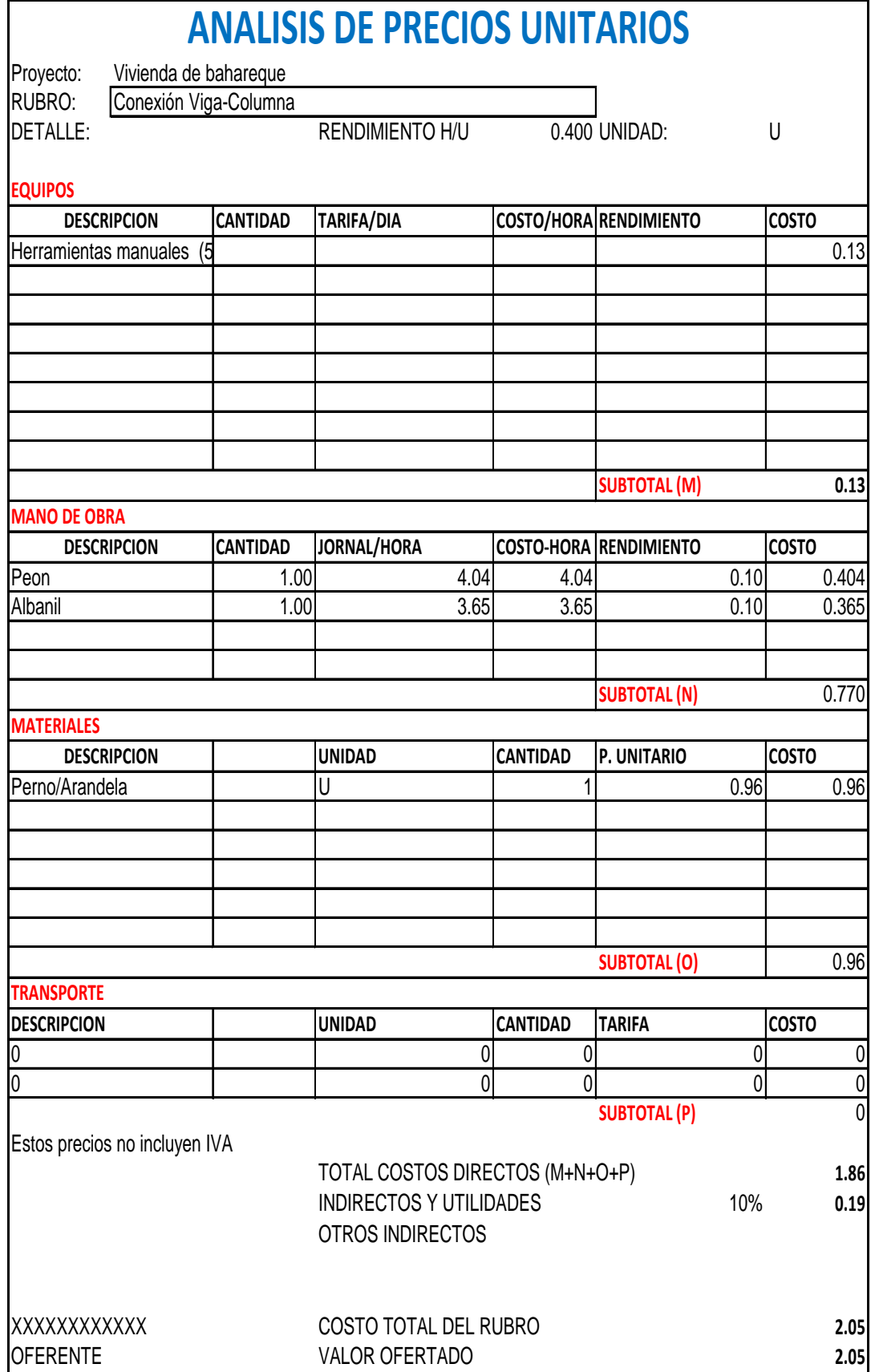

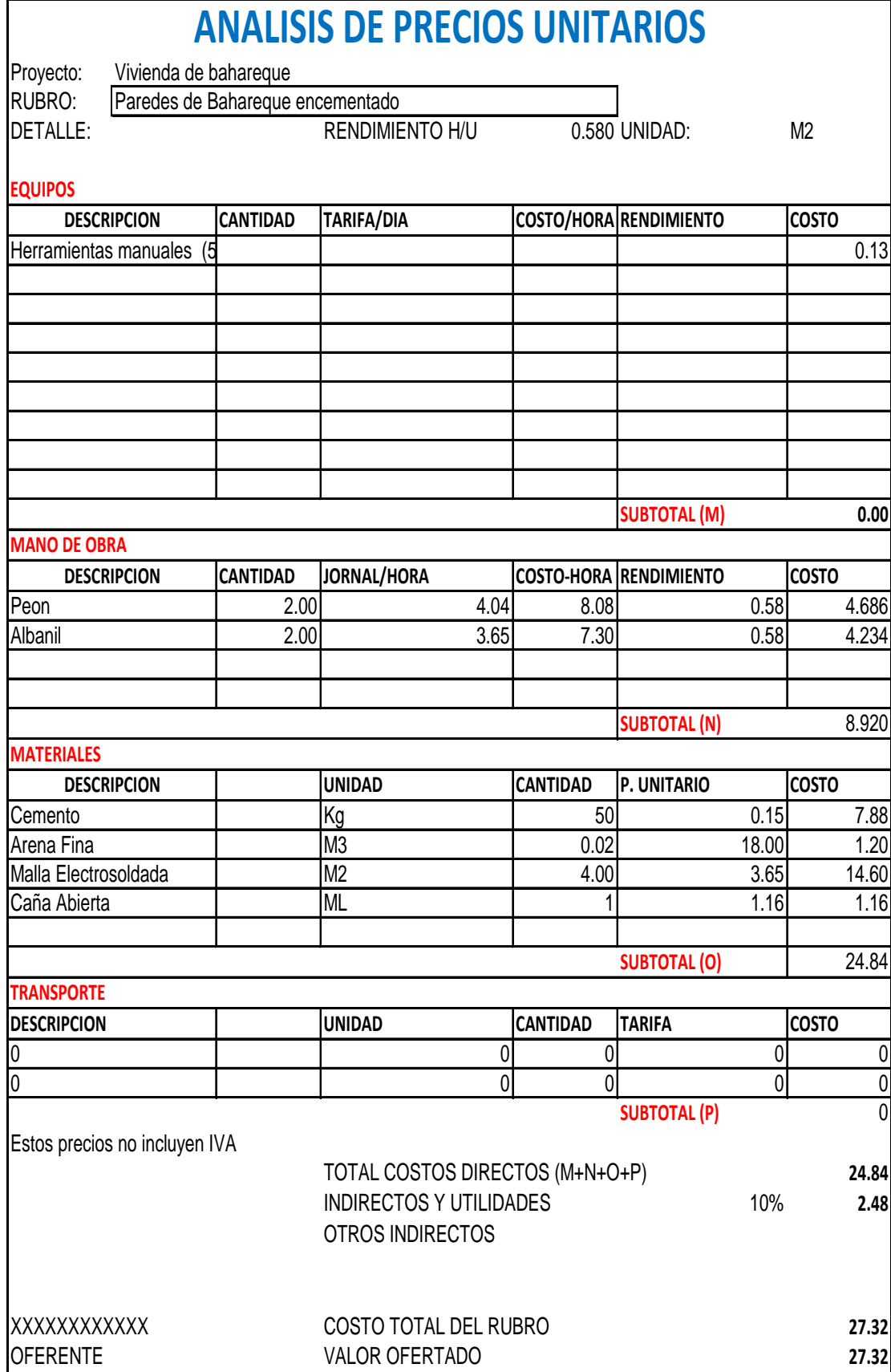

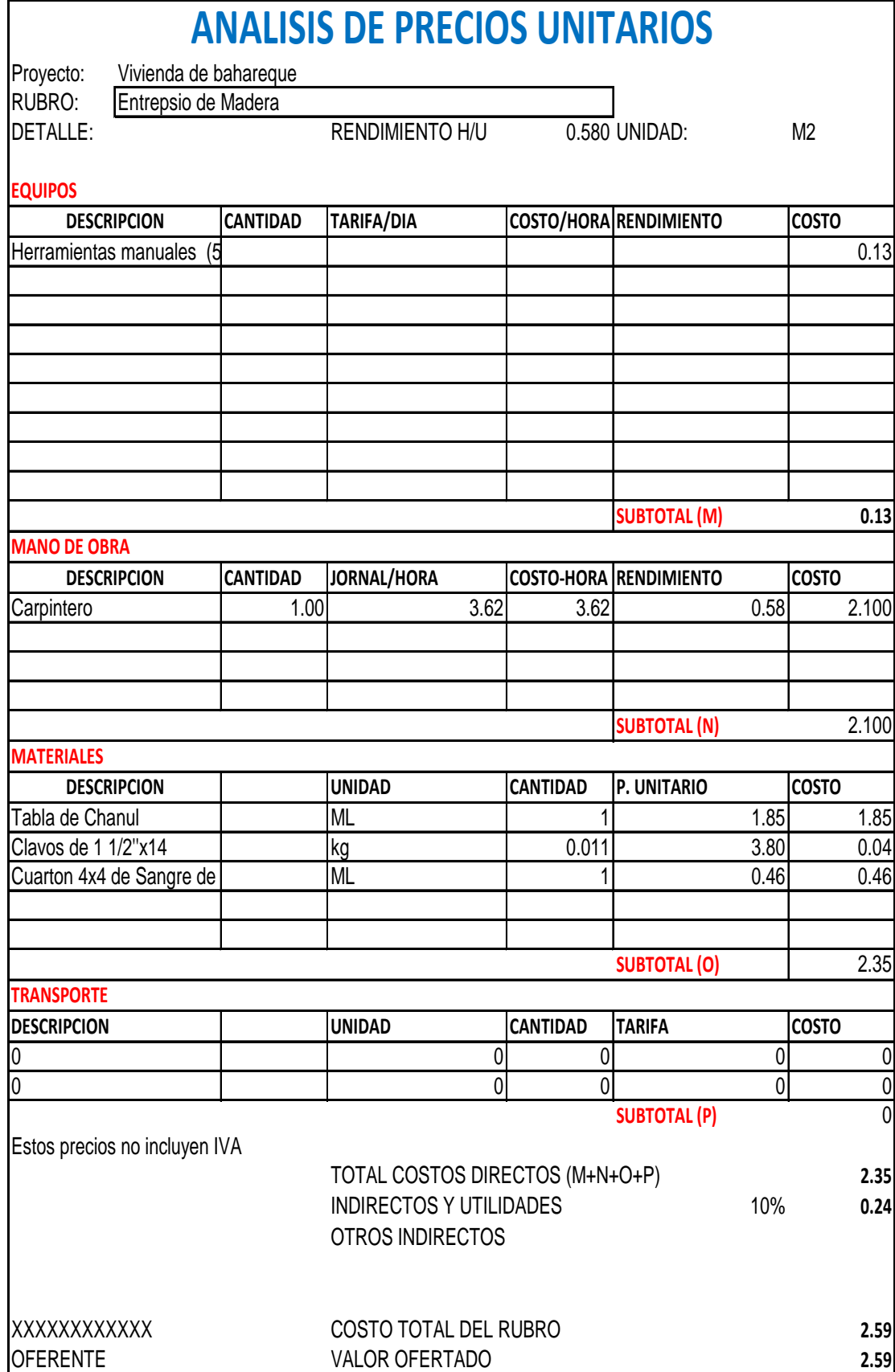

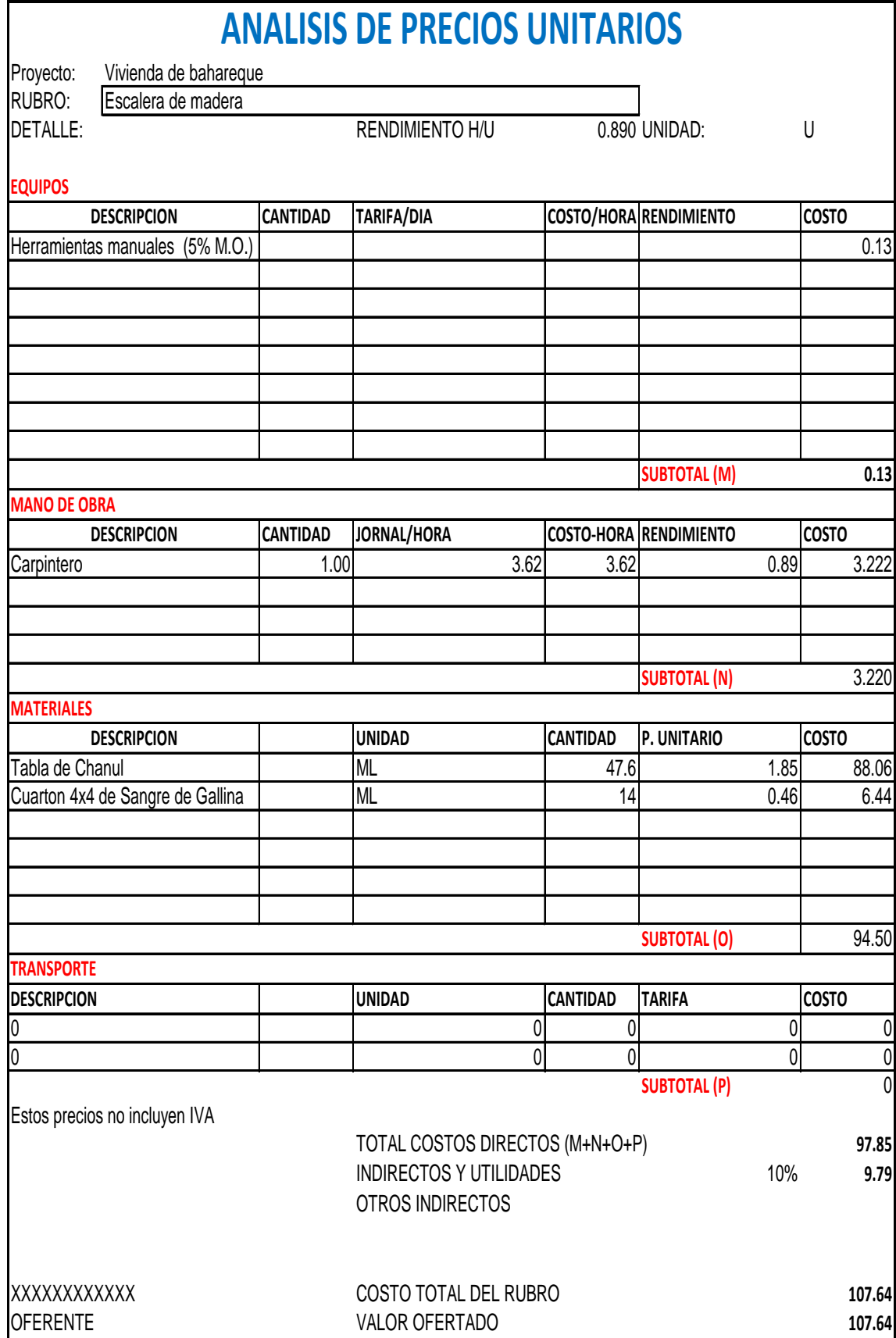

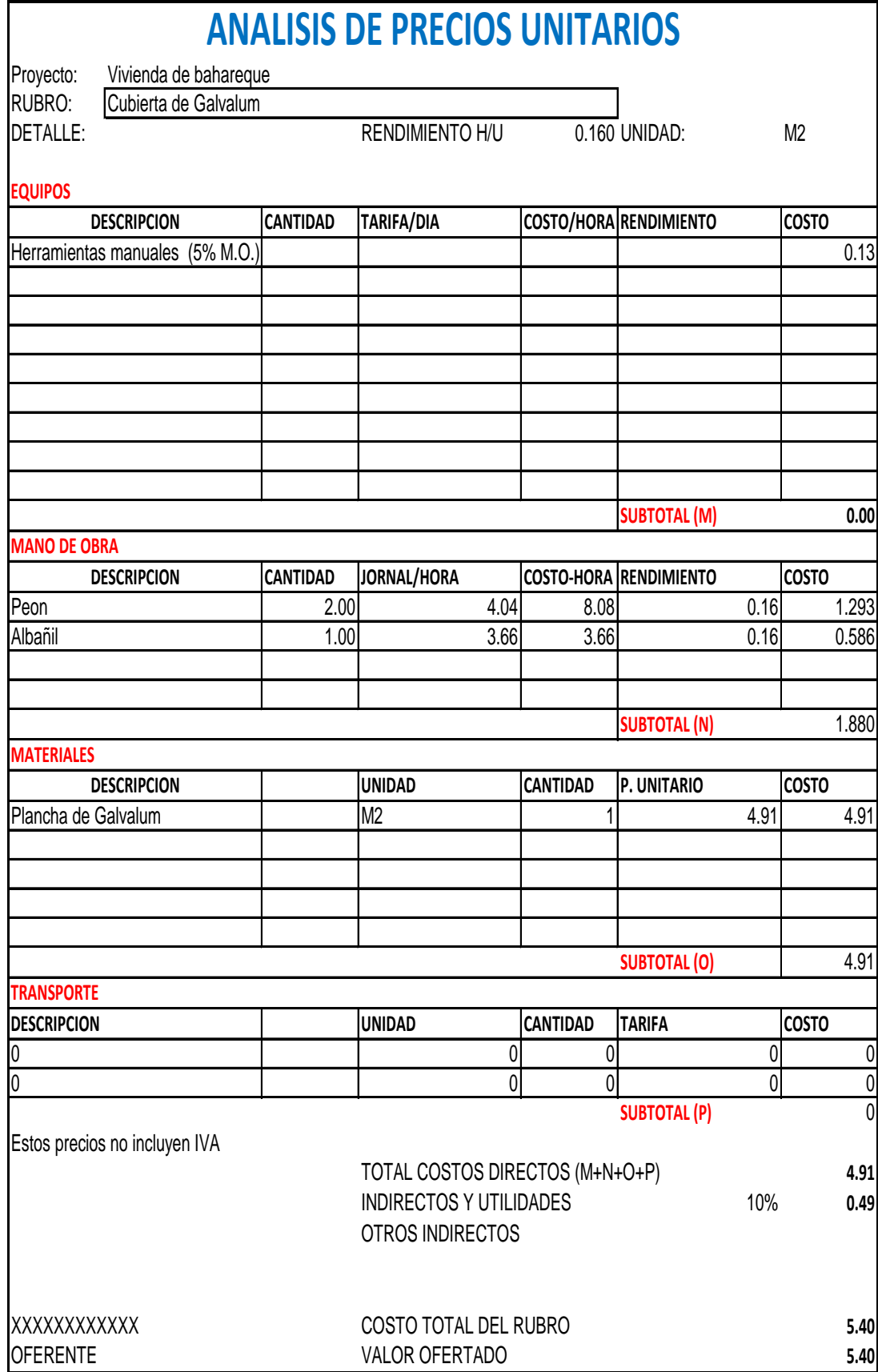

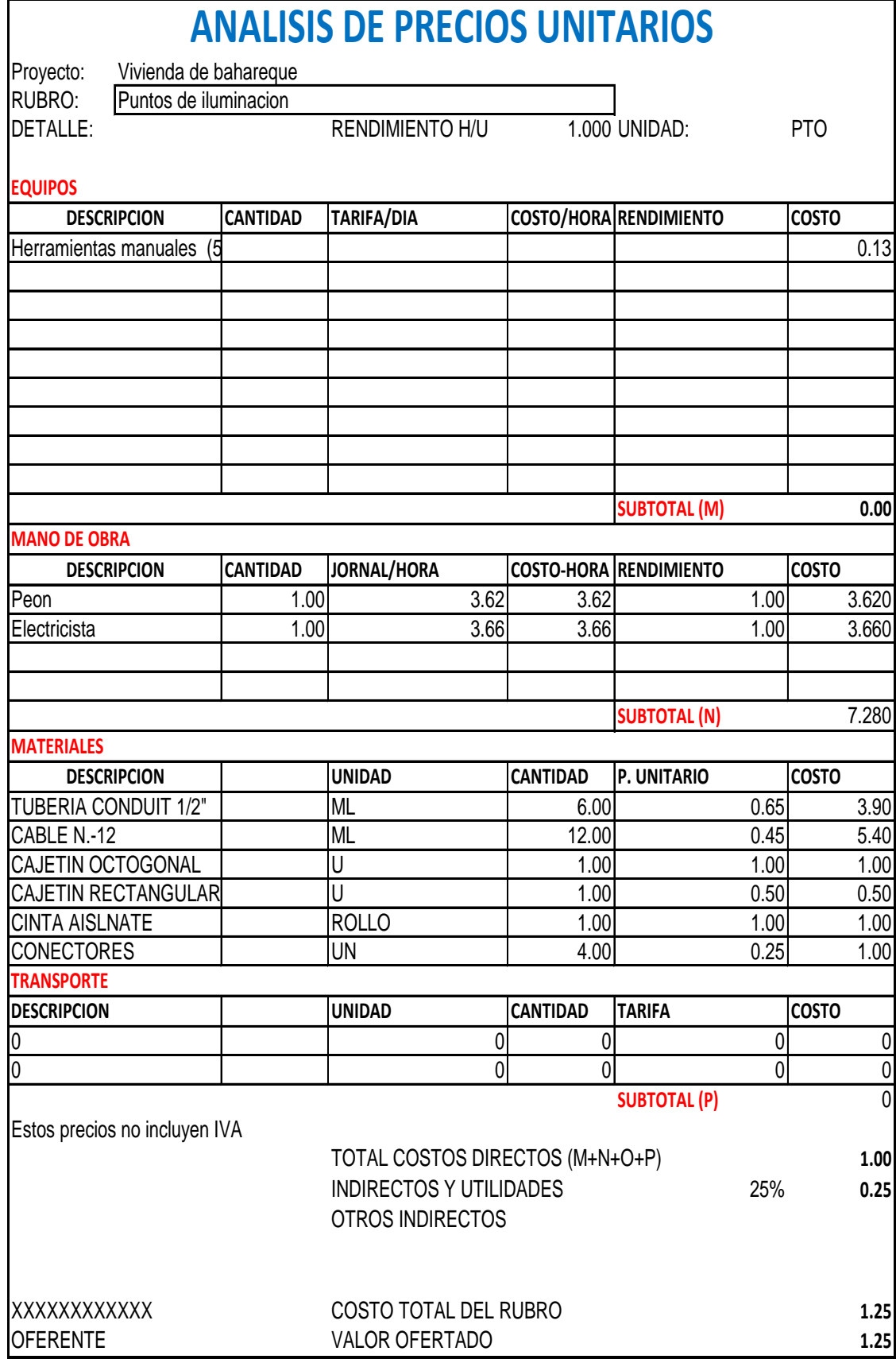

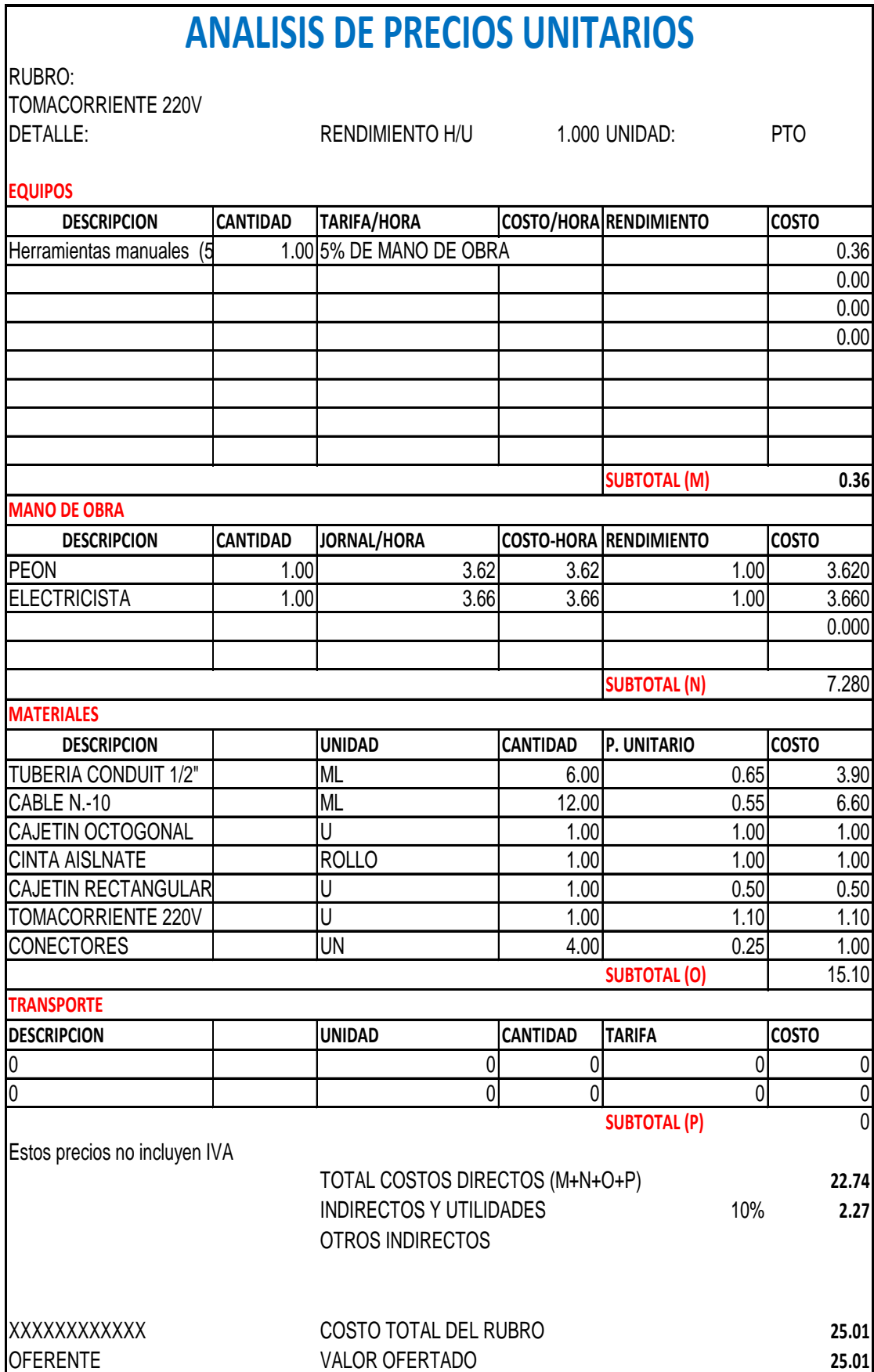

### RUBRO: TOMACORRIENTE DE 110V DETALLE: RENDIMIENTO H/U 1.000 UNIDAD: PTO **EQUIPOS CANTIDAD TARIFA/HORA COSTO/HORA RENDIMIENTO COSTO**  1.00 5% DE MANO DE OBRA  $\vert$  0.36 0.00 0.00 0.00 **SUBTOTAL (M) 0.36 MANO DE OBRA CANTIDAD JORNAL/HORA COSTO-HORA RENDIMIENTO COSTO**  1.00 3.62 3.62 3.62 3.62 1.00 3.66 3.66 3.66 3.660 3.660 3.660 0.000 **SUBTOTAL (N)** 7.280 **MATERIALES UNIDAD CANTIDAD P. UNITARIO COSTO**  ML 6.00 0.65 3.90 ML 12.00 0.55 6.60 U 1.00 1.00 1.00 ROLLO 1.00 1.00 1.00 U 1.00 0.50 0.50 U 1.00 0.91 0.91 UN 1.00 1.00 1.00 **SUBTOTAL (O)** 14.91 **TRANSPORTE UNIDAD CANTIDAD TARIFA COSTO** 0 0 0 0 0 0 0 0 0 0 **SUBTOTAL (P)** 0 Estos precios no incluyen IVA TOTAL COSTOS DIRECTOS (M+N+O+P) **22.55** INDIRECTOS Y UTILIDADES **10% 10% 2.26** OTROS INDIRECTOS XXXXXXXXXXXX COSTO TOTAL DEL RUBRO **24.81** OFERENTE VALOR OFERTADO **24.81 ANALISIS DE PRECIOS UNITARIOS DESCRIPCION** Herramientas manuales (5% M.O.) CABLE N.-10 **DESCRIPCION** PEON **ELECTRICISTA DESCRIPCION** TUBERIA CONDUIT 1/2" 0 0 CAJETIN OCTOGONAL CINTA AISLNATE CAJETIN RECTANGULAR TOMACORRIENTE UNIPOLAR **CONECTORES DESCRIPCION**

### RUBRO: CAJAS DE REVISION DE AASS DETALLE: RENDIMIENTO H/U 1.500 UNIDAD: UNIDAD **EQUIPOS CANTIDAD TARIFA/HORA COSTO/HORA RENDIMIENTO COSTO**  1.00 5% DE MANO DE OBRA 1.36 0.00 0.00 0.00 **SUBTOTAL (M) 1.36 MANO DE OBRA CANTIDAD JORNAL/HORA COSTO-HORA RENDIMIENTO COSTO**  4.00 3.62 14.48 1.50 21.720 1.00 3.66 3.66 1.50 5.490 0.000 **SUBTOTAL (N)** 27.210 **MATERIALES UNIDAD CANTIDAD P. UNITARIO COSTO**  KG 130.80 0.15 19.62 M3 0.26 12.50 3.27 M3 0.39 14.00 5.49 LII 87.20 0.01 0.87 **SUBTOTAL (O)** 29.26 **TRANSPORTE UNIDAD CANTIDAD TARIFA COSTO**  $\begin{array}{ccccccc} 0 & & & 0 & & & 0 \end{array}$ 0 0 0 0 **SUBTOTAL (P)** 0 Estos precios no incluyen IVA TOTAL COSTOS DIRECTOS (M+N+O+P) **57.83** INDIRECTOS Y UTILIDADES **10% 5.78** OTROS INDIRECTOS XXXXXXXXXXXX COSTO TOTAL DEL RUBRO **63.61 ANALISIS DE PRECIOS UNITARIOS DESCRIPCION** Herramientas manuales (5% M.O.) ARENA **DESCRIPCION** PEON ALBAÑIL **DESCRIPCION CEMENTO** 0  $\Omega$ GRAVA AGUA **DESCRIPCION**

OFERENTE VALOR OFERTADO **63.61**

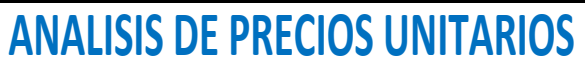

RUBRO: TUBERIA PVC DE AASS DE 160 mm

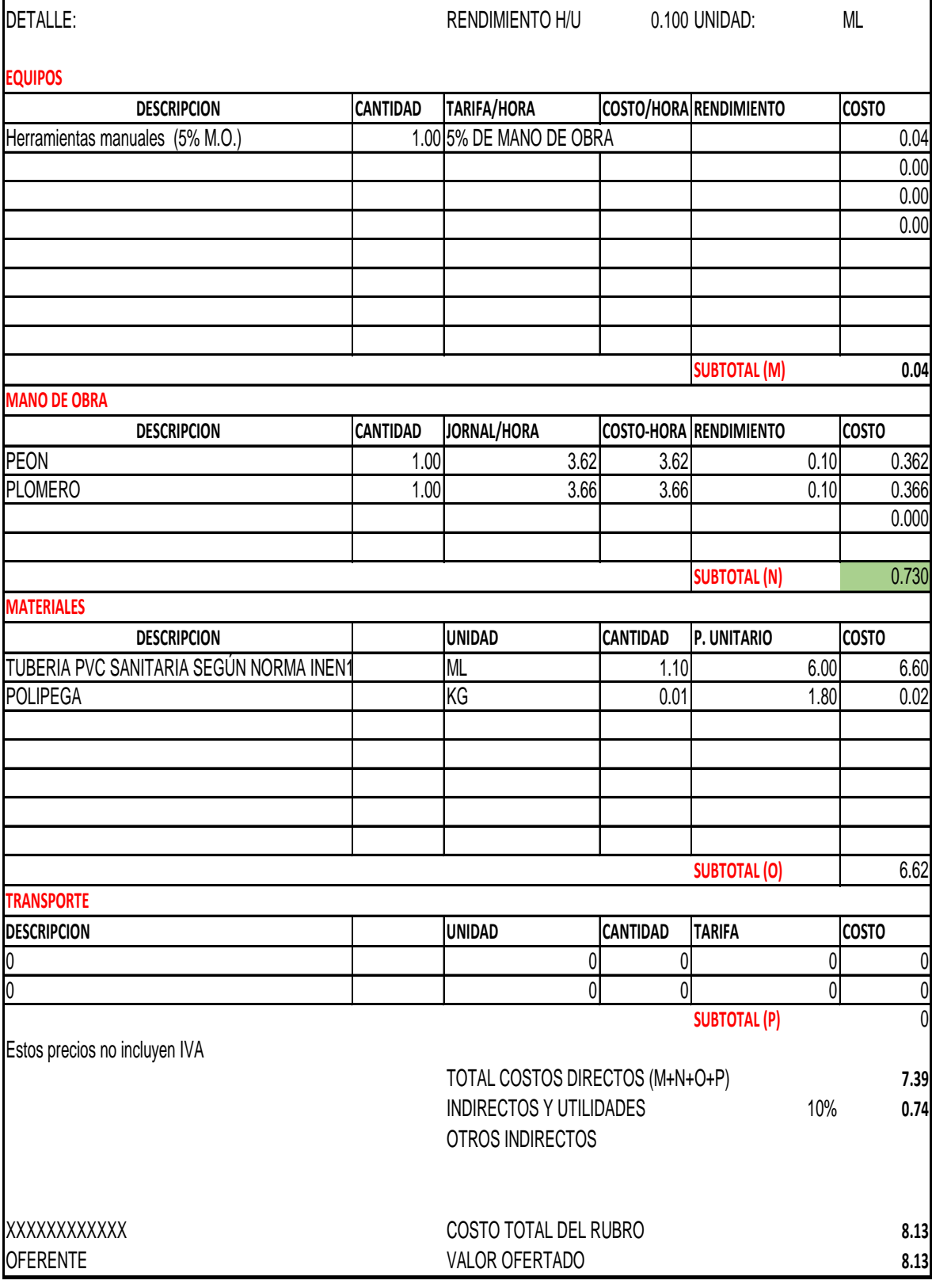

### RUBRO: PUNTOS DE AGUA POTABLE DETALLE: RENDIMIENTO H/U 1.000 UNIDAD: PTO **EQUIPOS CANTIDAD TARIFA/HORA COSTO/HORA RENDIMIENTO COSTO**  1.00 5% DE MANO DE OBRA 0.36 0.00 0.00 0.00 **SUBTOTAL (M) 0.36 MANO DE OBRA CANTIDAD JORNAL/HORA COSTO-HORA RENDIMIENTO COSTO**  1.00 3.62 3.62 3.62 3.62 3.620 1.00 3.66 3.66 3.66 3.660 0.000 **SUBTOTAL (N)** 7.280 **MATERIALES UNIDAD CANTIDAD P. UNITARIO COSTO**  ML 6.00 1.33 8.00 U 4.00 0.50 2.00 U 1.00 0.75 0.75 U 3.50 ROLLO 1.00 1.00 1.00 TUBO | 0.25 2.50 2.50 0.63 **SUBTOTAL (O)** 15.88 **TRANSPORTE UNIDAD CANTIDAD TARIFA COSTO** 0 0 0 0 0 0 0 0 0 **SUBTOTAL (P)** 0 Estos precios no incluyen IVA TOTAL COSTOS DIRECTOS (M+N+O+P) **23.52** INDIRECTOS Y UTILIDADES **10%** 2.35 OTROS INDIRECTOS XXXXXXXXXXXX COSTO TOTAL DEL RUBRO **25.87** OFERENTE VALOR OFERTADO **25.87 ANALISIS DE PRECIOS UNITARIOS DESCRIPCION** Herramientas manuales (5 CODOS 90 ROSCABLE 1/ **DESCRIPCION** PEON PLOMERO **DESCRIPCION** TUBERIA DE 1/2"  $\blacksquare$ 0 TEE 1/2" CORTADORA 1/2" **TEFLON** PERMATEX **DESCRIPCION**

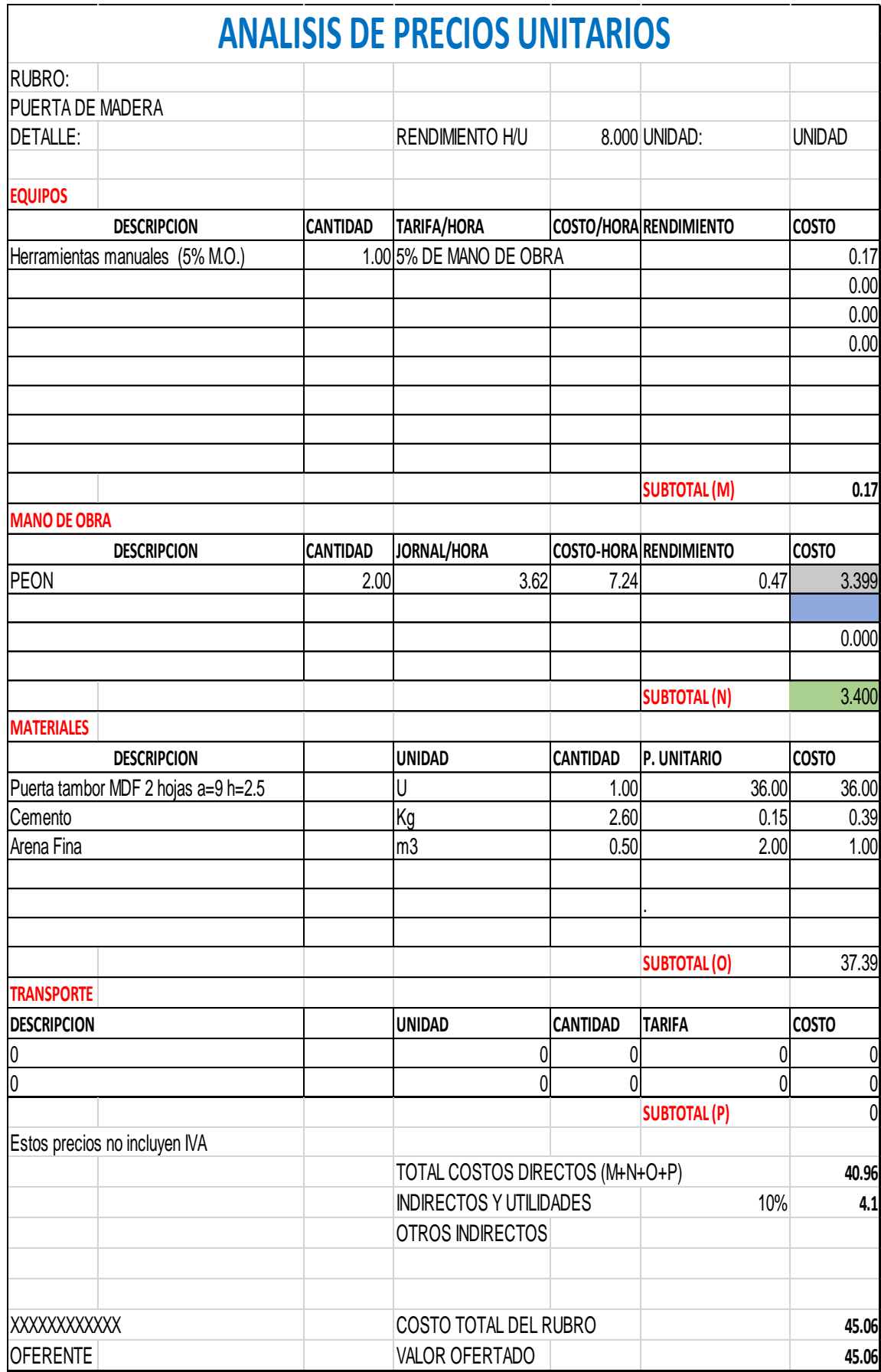

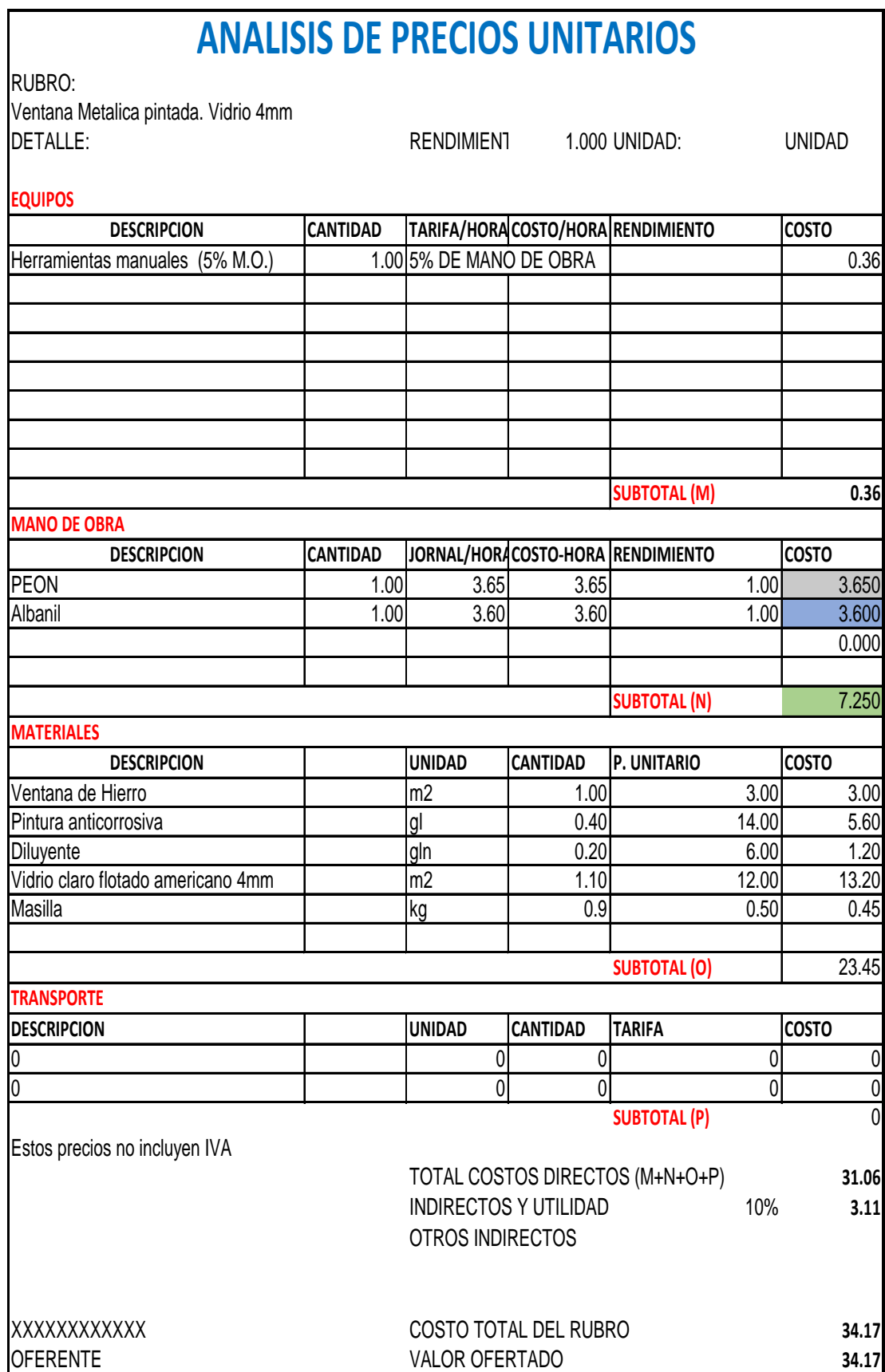

# **ANEXO C PLANOS**

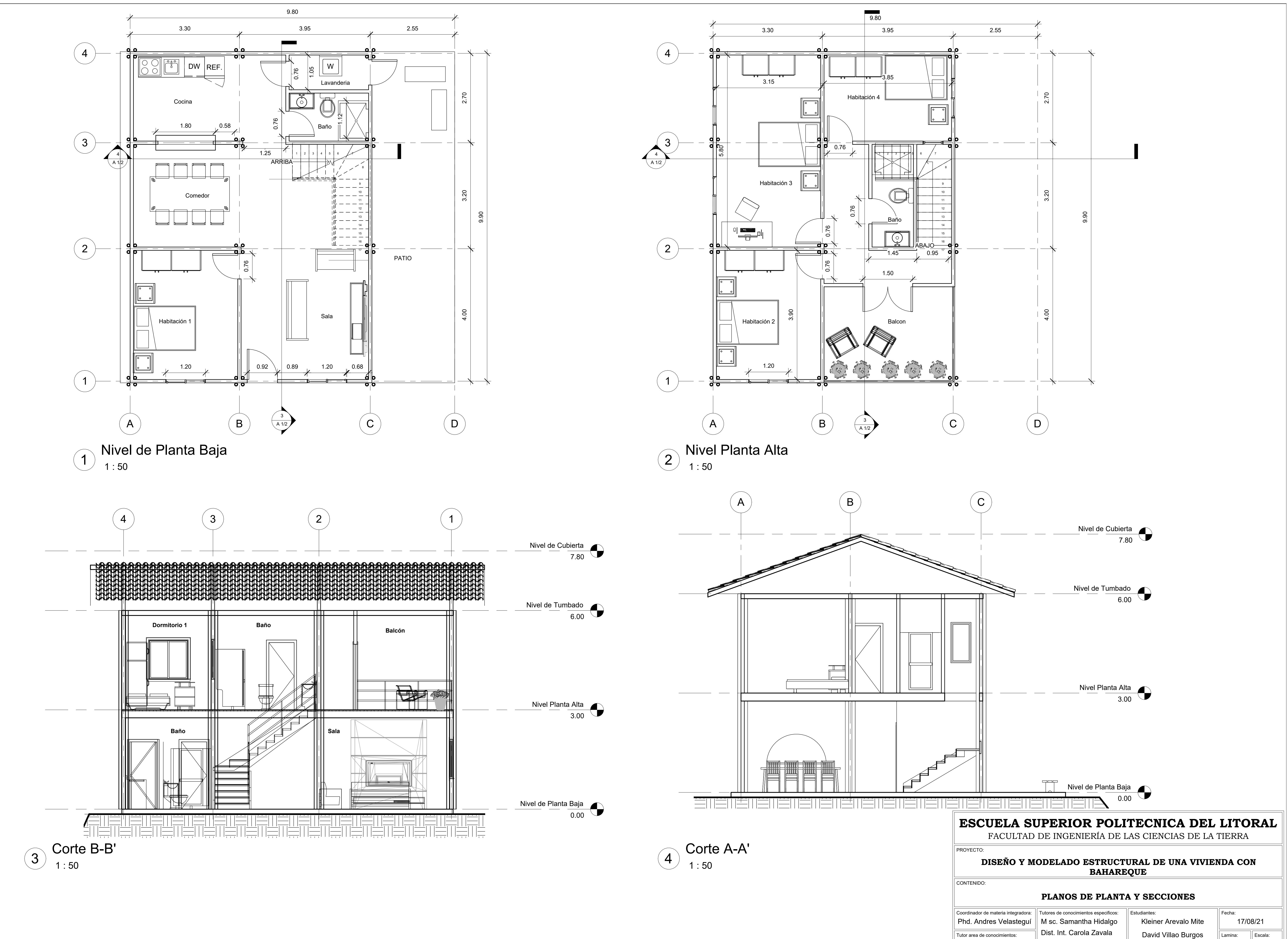

Lamina:  $\|\text{Escalar}\|$ 

A 1/2  $\parallel$  1:50

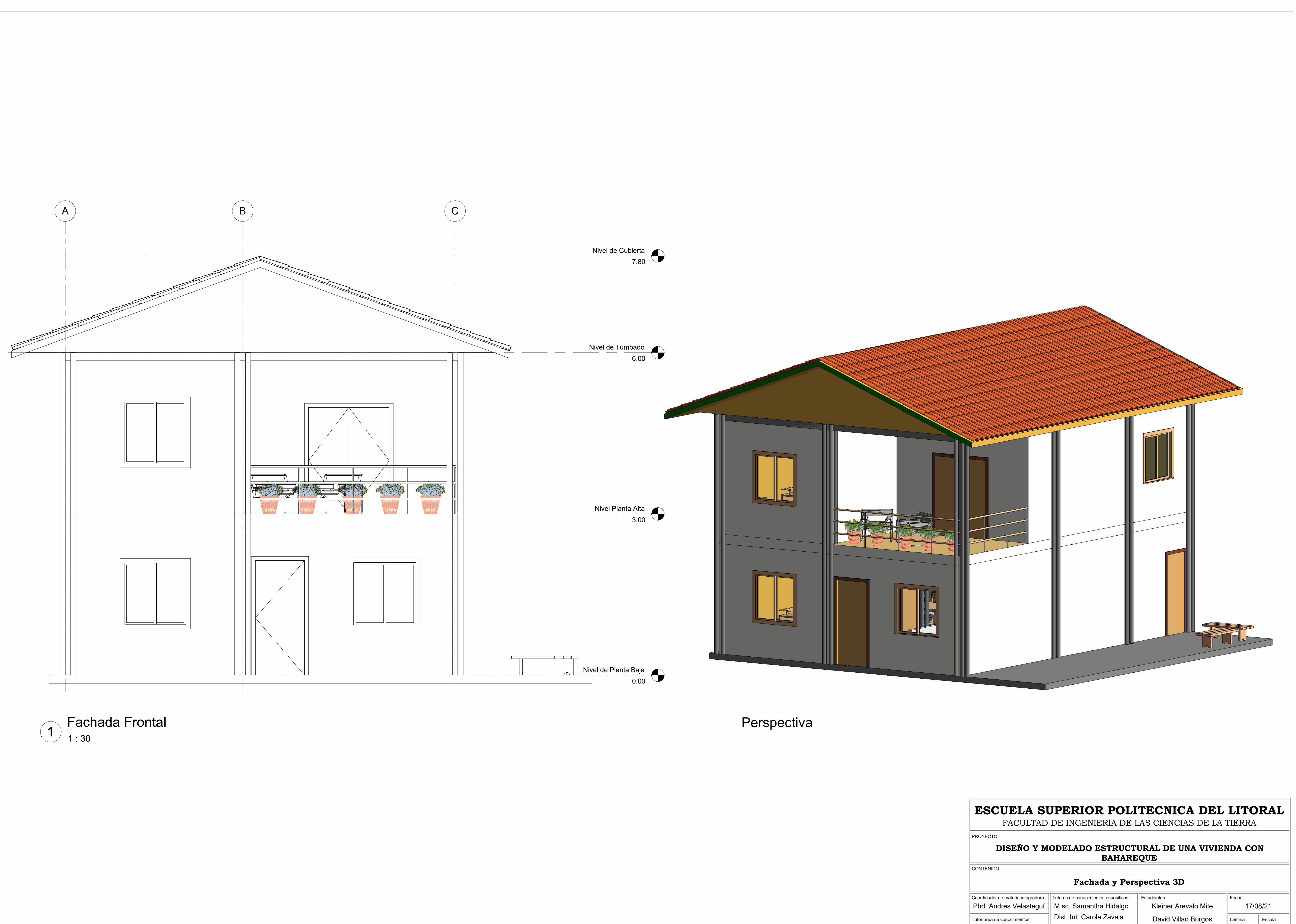

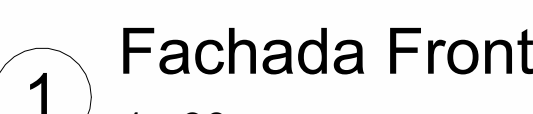

Lamina: **Escala**: As indicated A 2/2

Phd. Natividad Garcia Phd. Andres Velasteguí

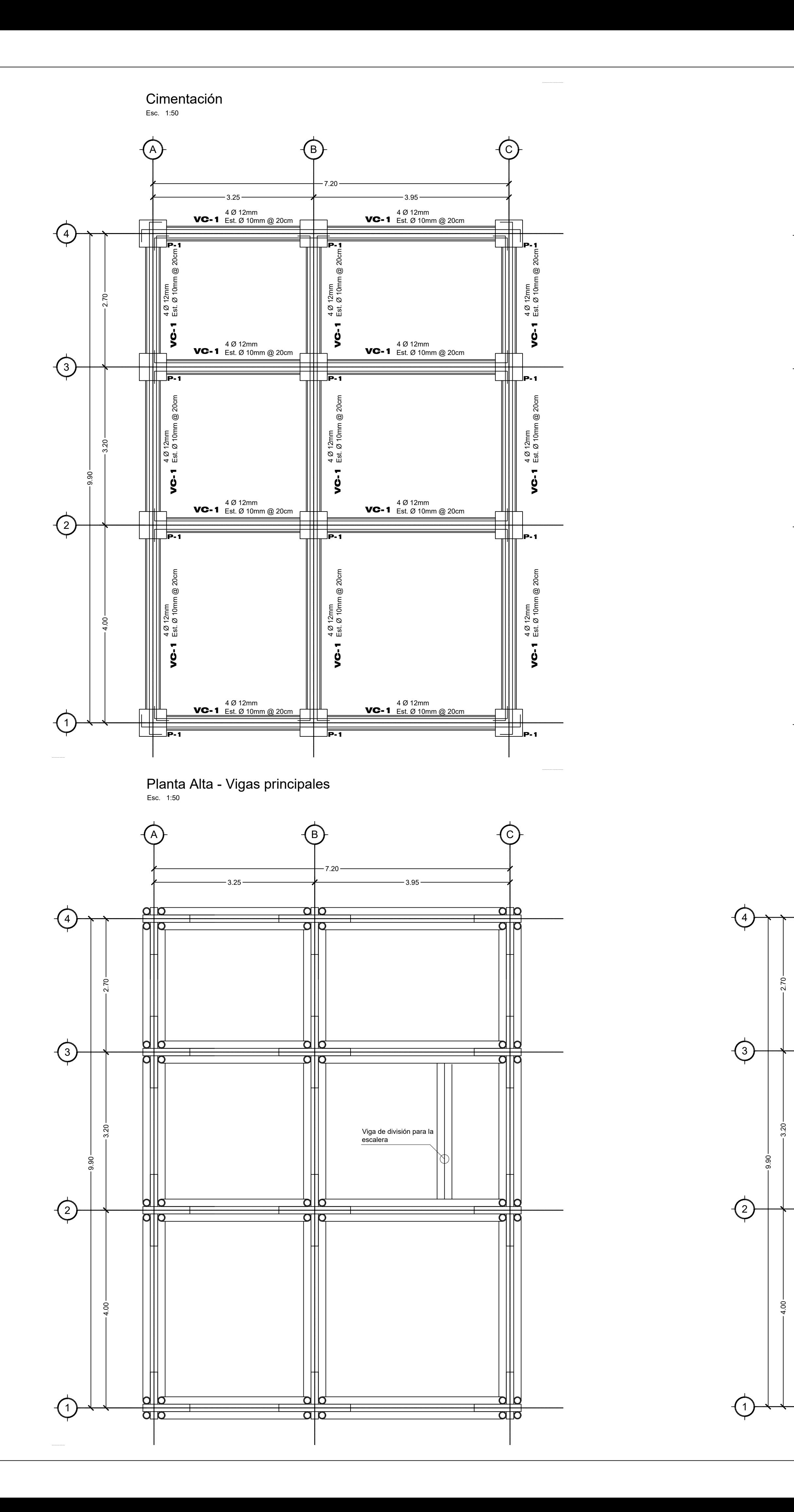

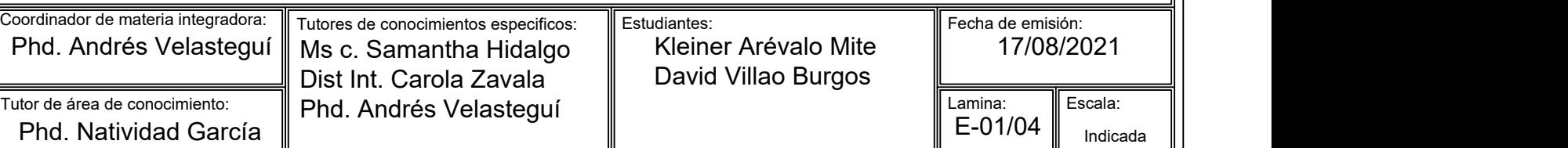

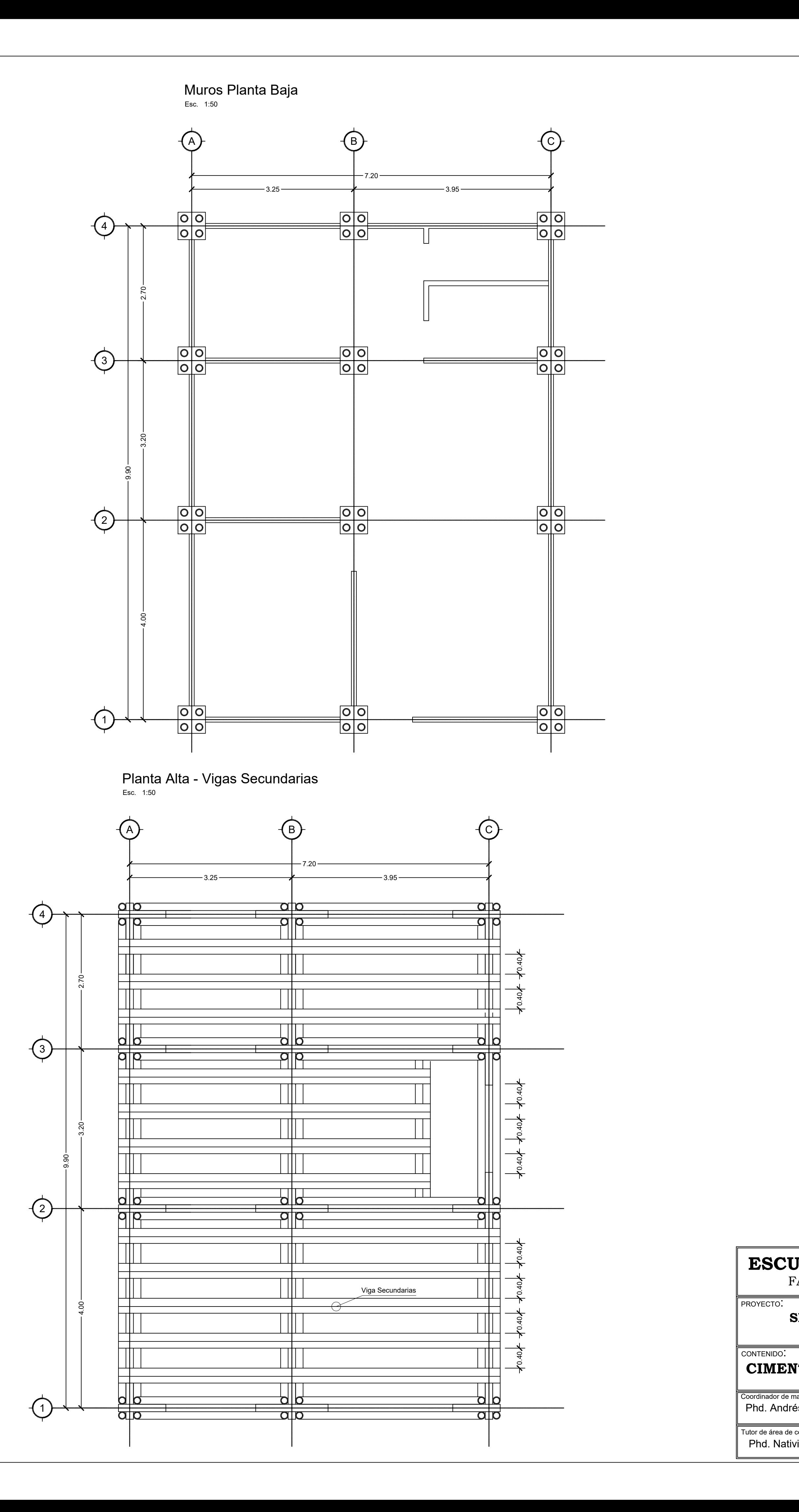

**PROYECTO:** CONTENIDO:

# **ESCUELA SUPERIOR POLITÉCNICA DEL LITORAL** FACULTAD DE INGENIERÍA DE LAS CIENCIAS DE LA TIERRA

# **SIMULACIÓN HÍBRIDA DE UNA VIVIENDA DE BAHAREQUE**

# **CIMENTACIÓN, MUROS, VIGAS PRINCIPALES Y SECUNDARIAS**

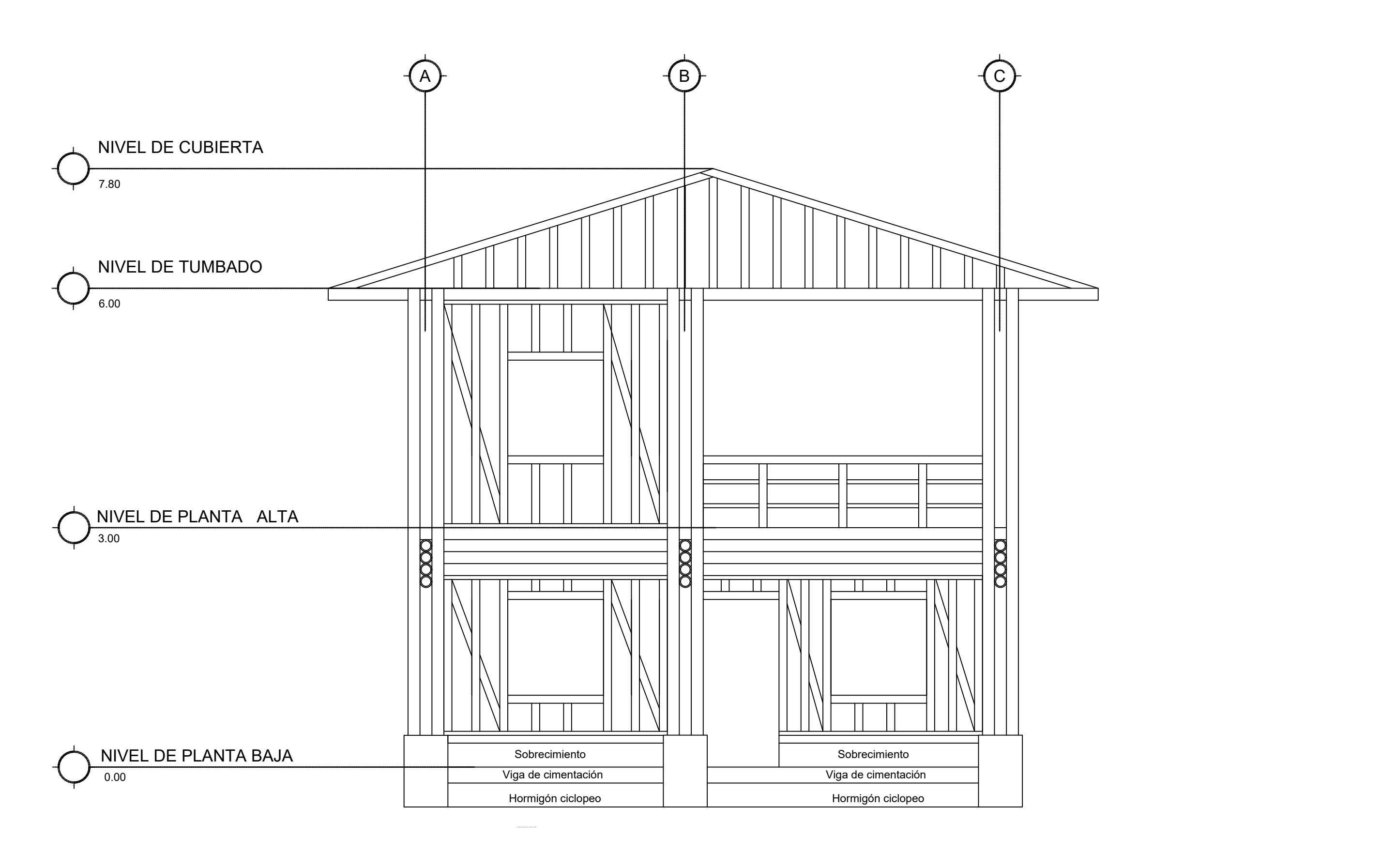

Muro Eje 1 Esc. 1:75

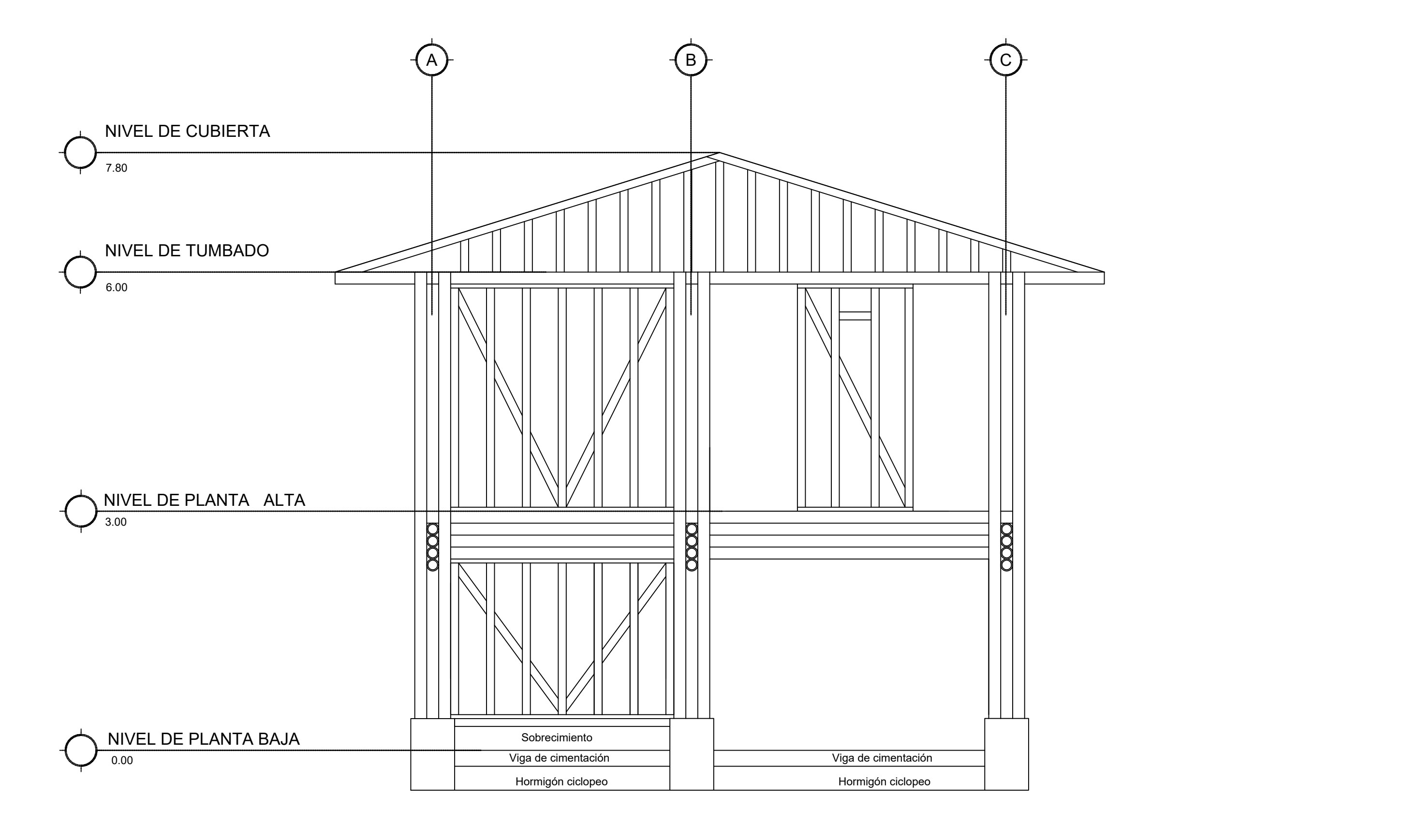

Muro Eje 2 Esc. 1:75

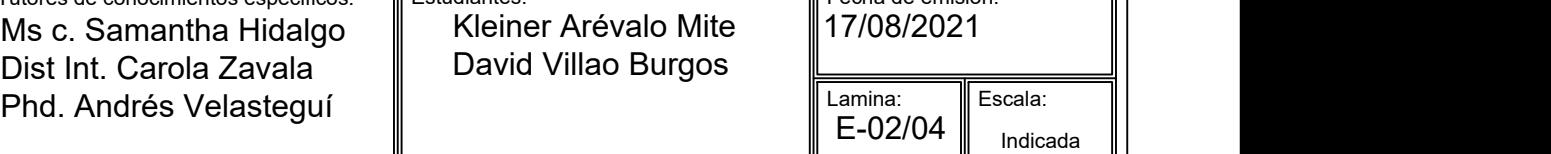

dicada

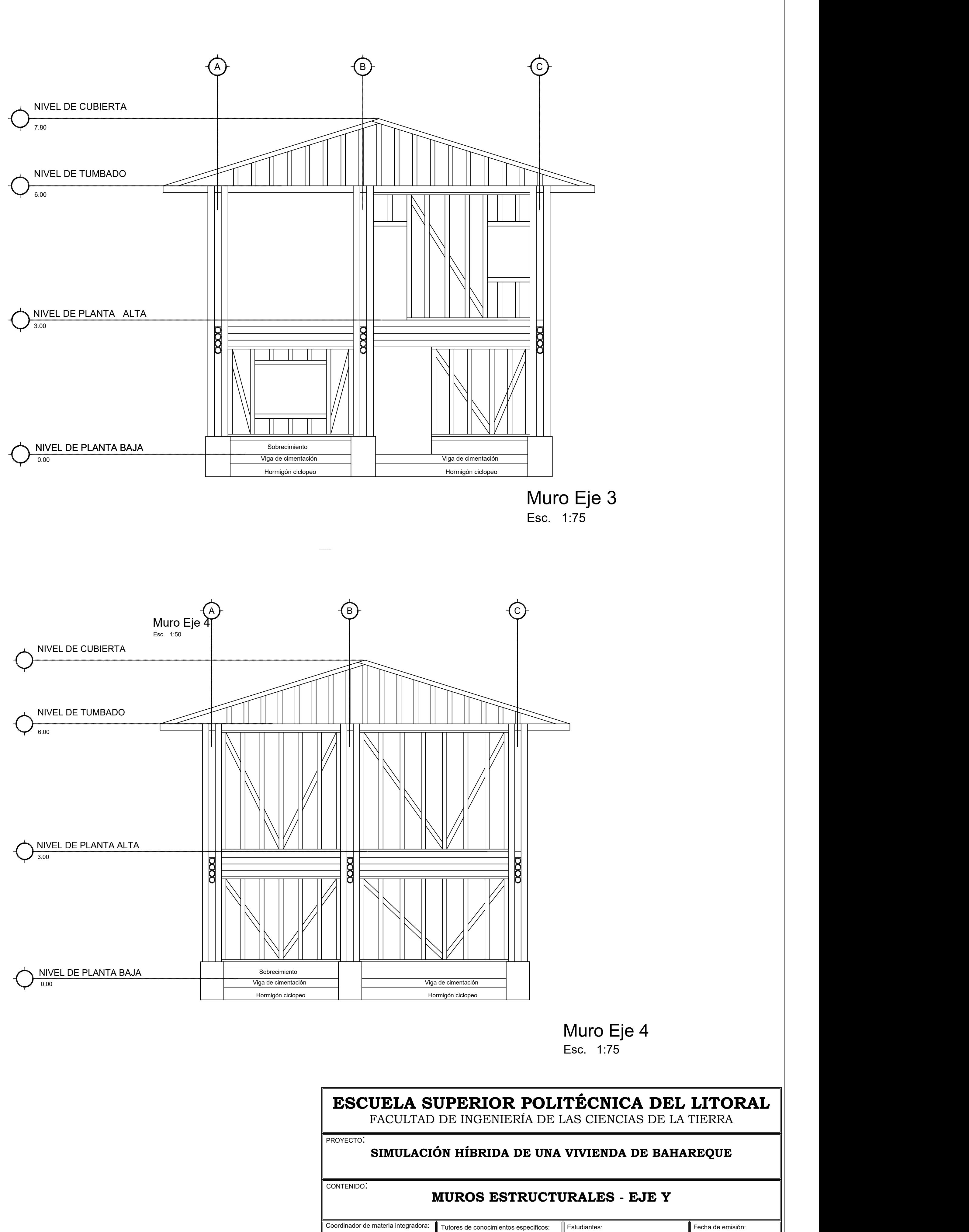

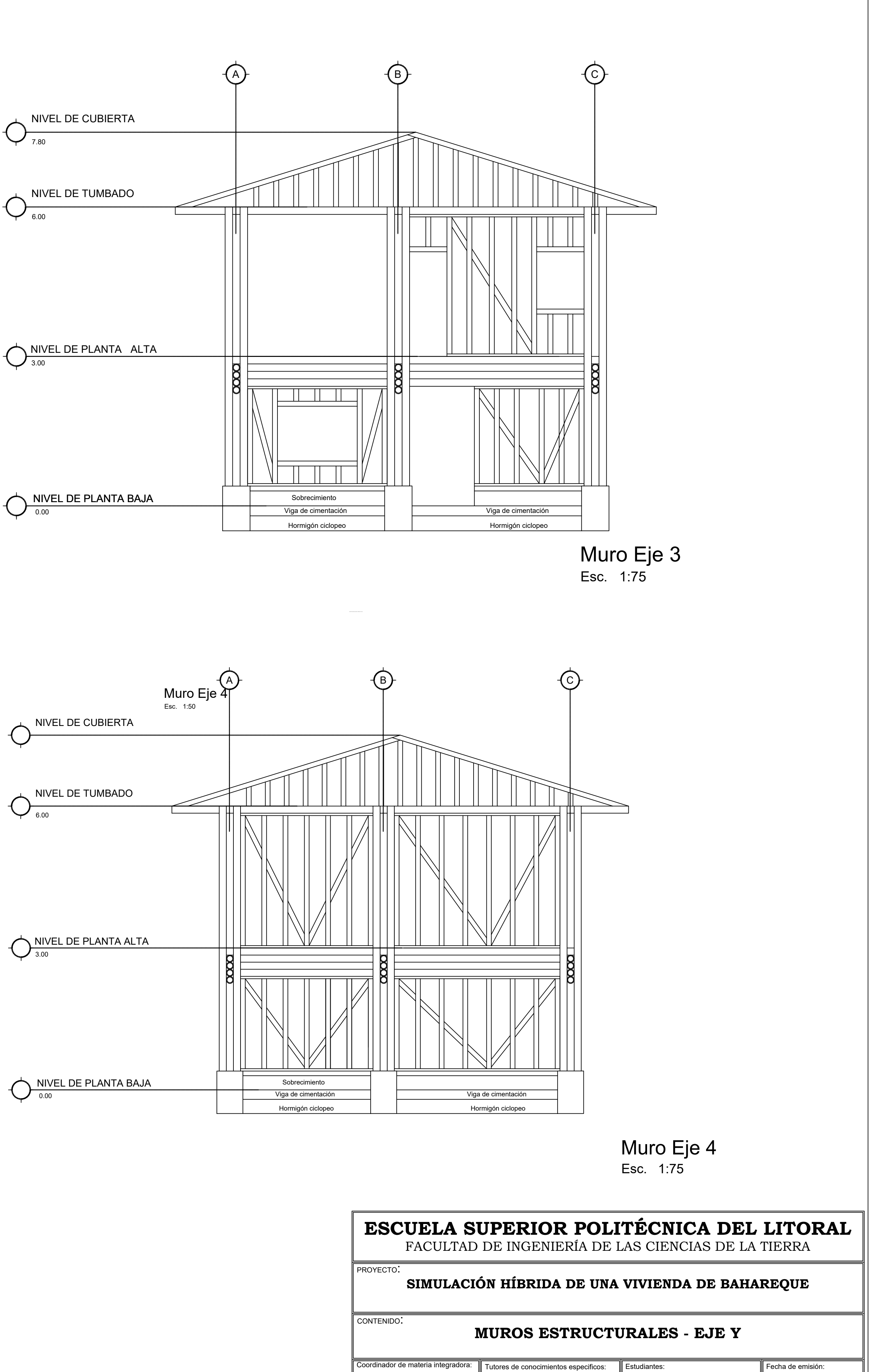

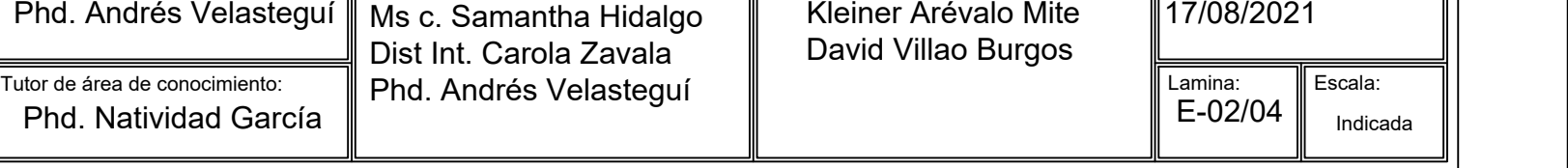

Muro Eje A Esc. 1:75

> NIVEL DE TUMBADO  $\sqrt{\frac{6.00}{}}$

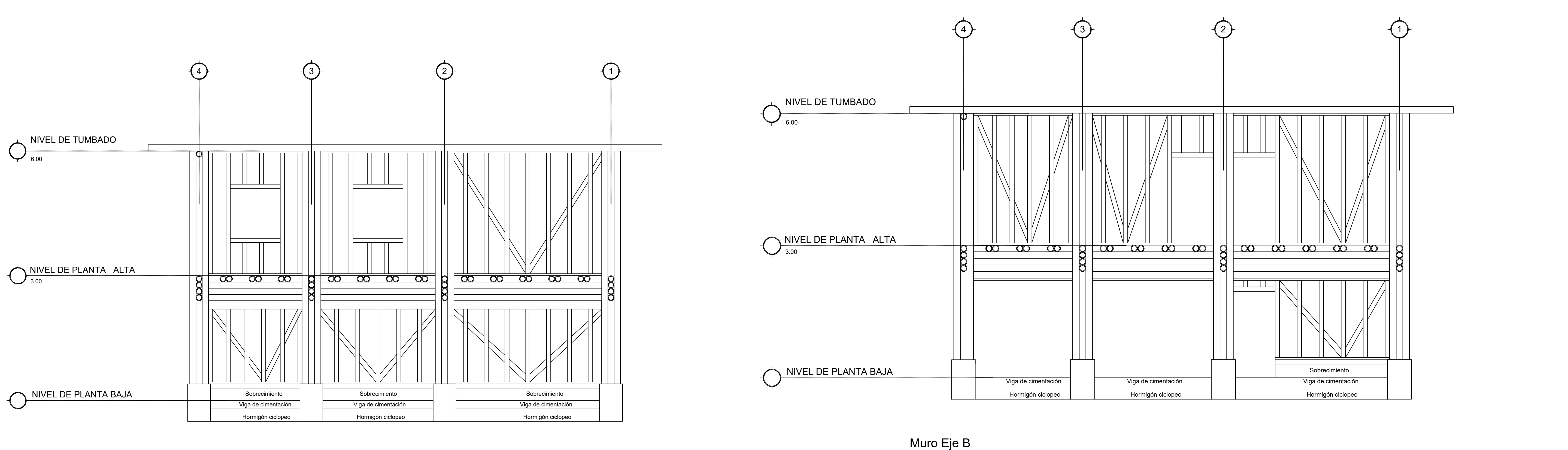

Esc. 1:75

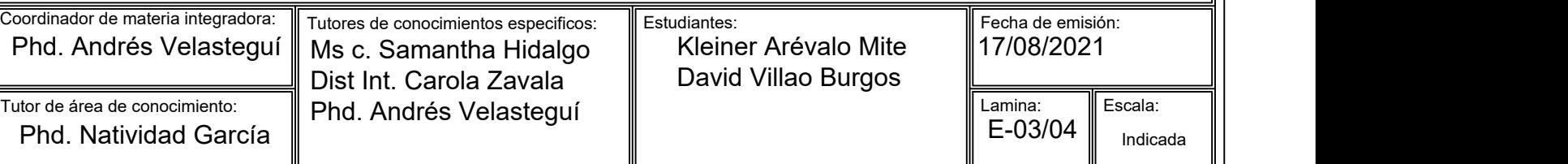

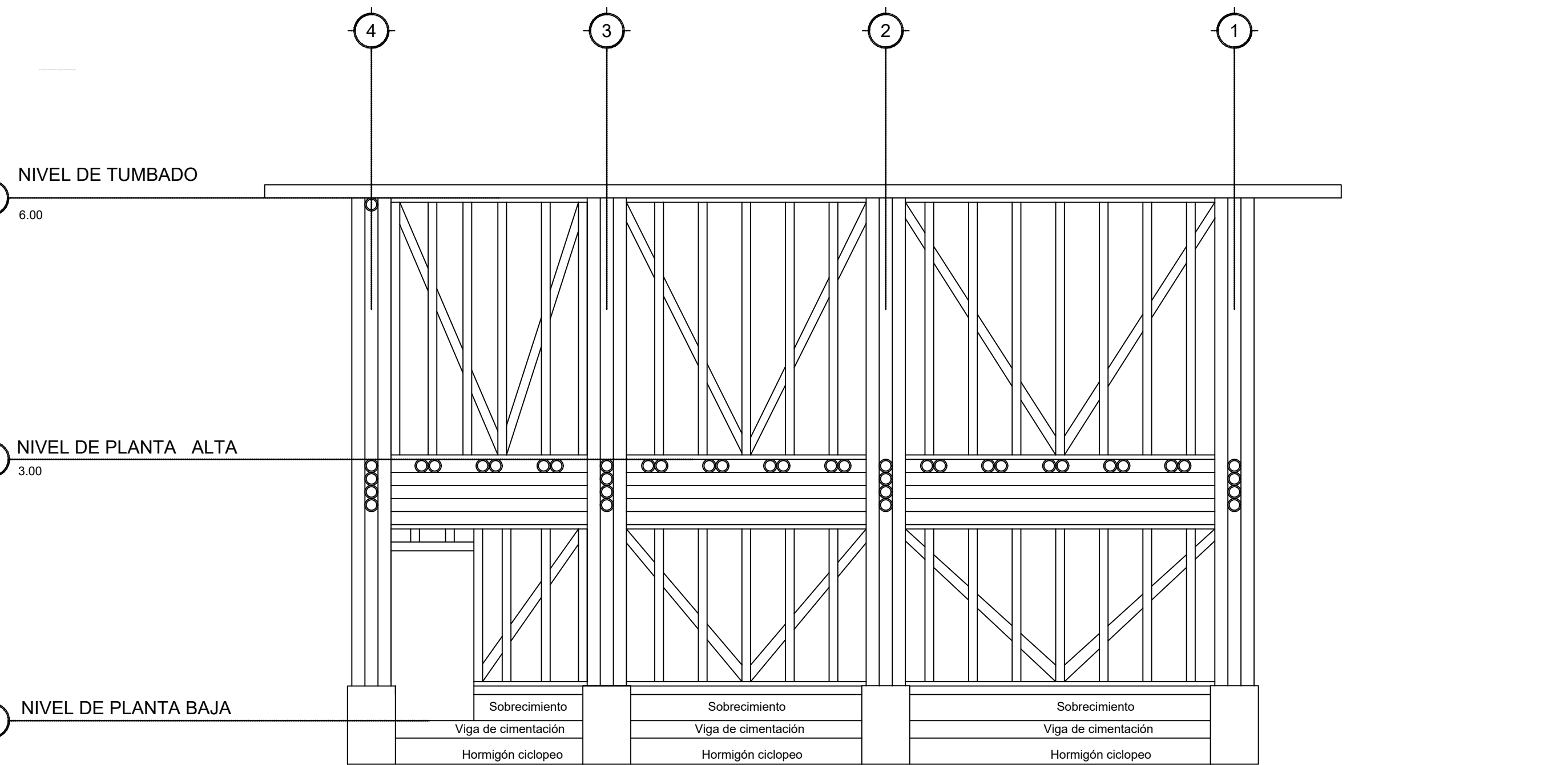

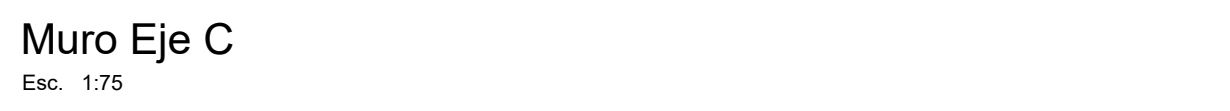

3.00

## **ESCUELA SUPERIOR POLITÉCNICA DEL LITORAL** FACULTAD DE INGENIERÍA DE LAS CIENCIAS DE LA TIERRA

### **SIMULACIÓN HÍBRIDA DE UNA VIVIENDA DE BAHAREQUE**

### **MUROS ESTRUCTURALES - EJE X**

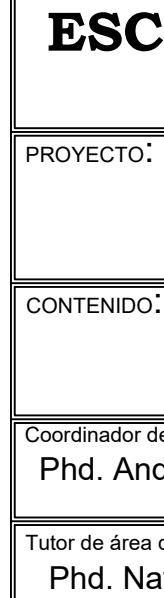

CONTENIDO:

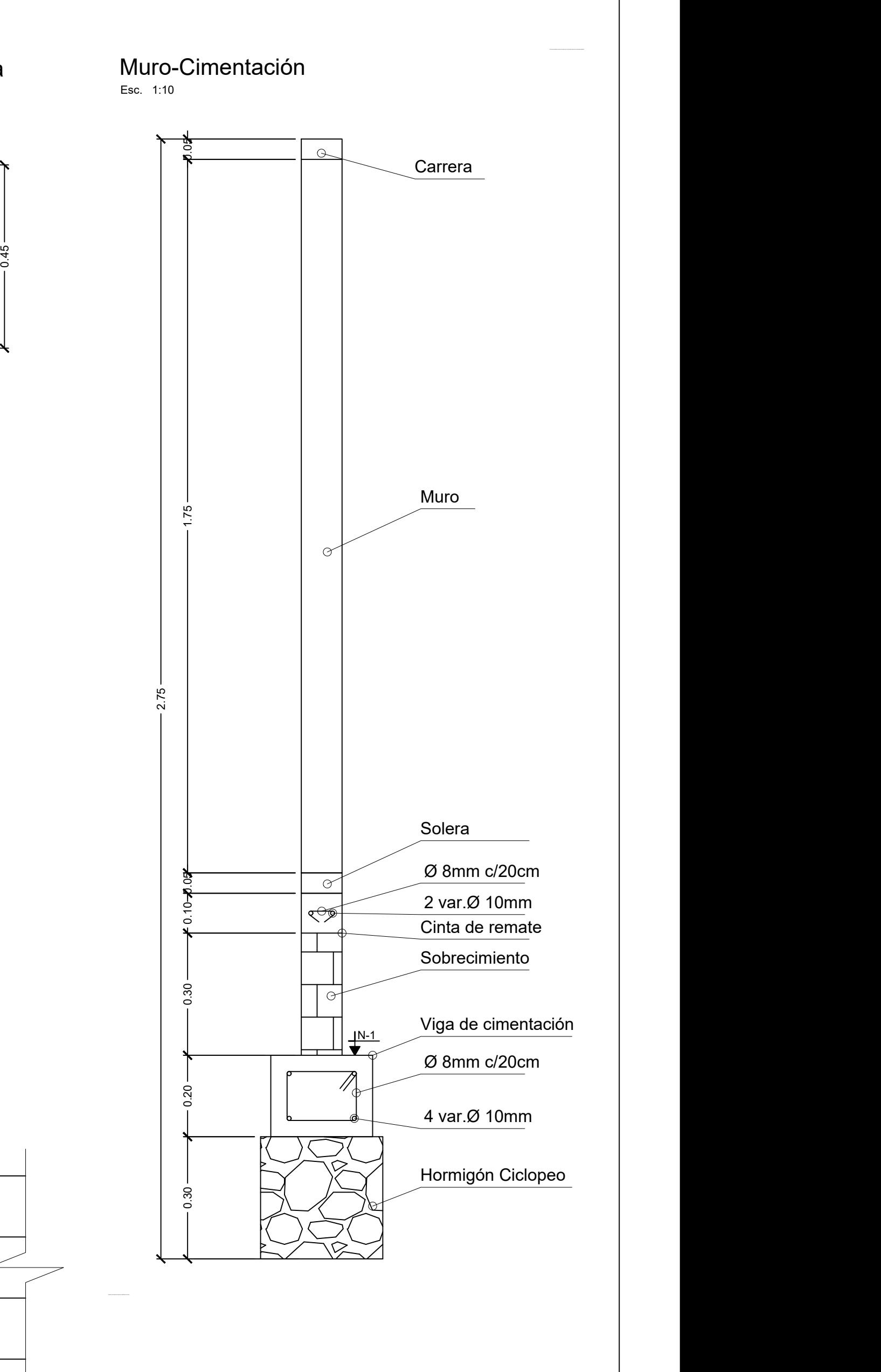

DETALLE Sección de Viga Principal Esc. 1:10

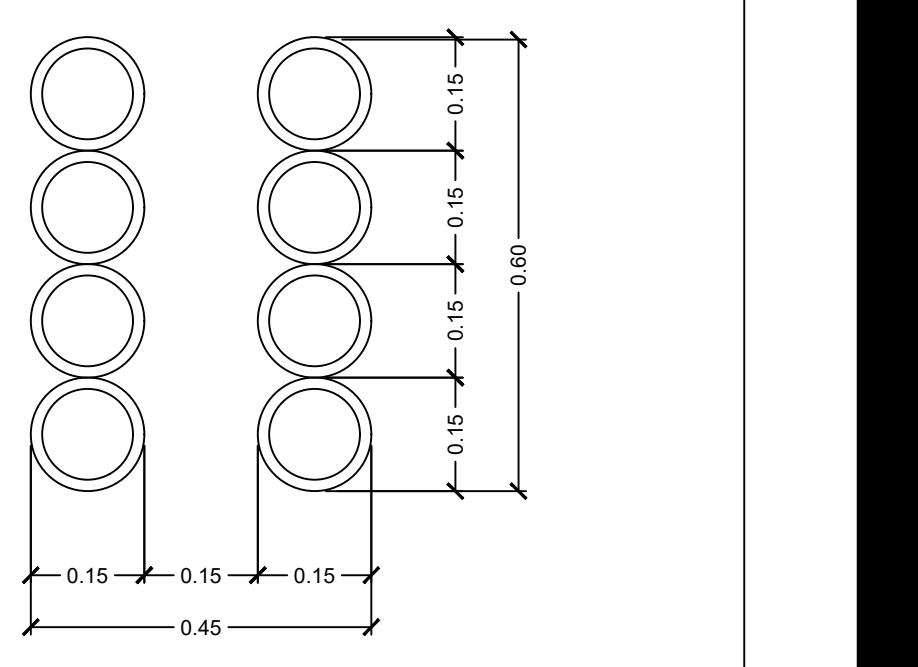

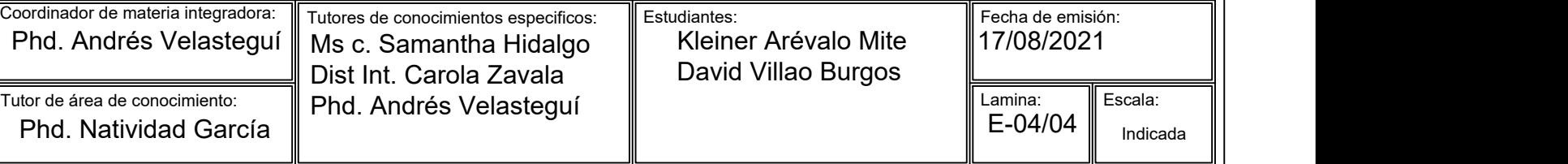

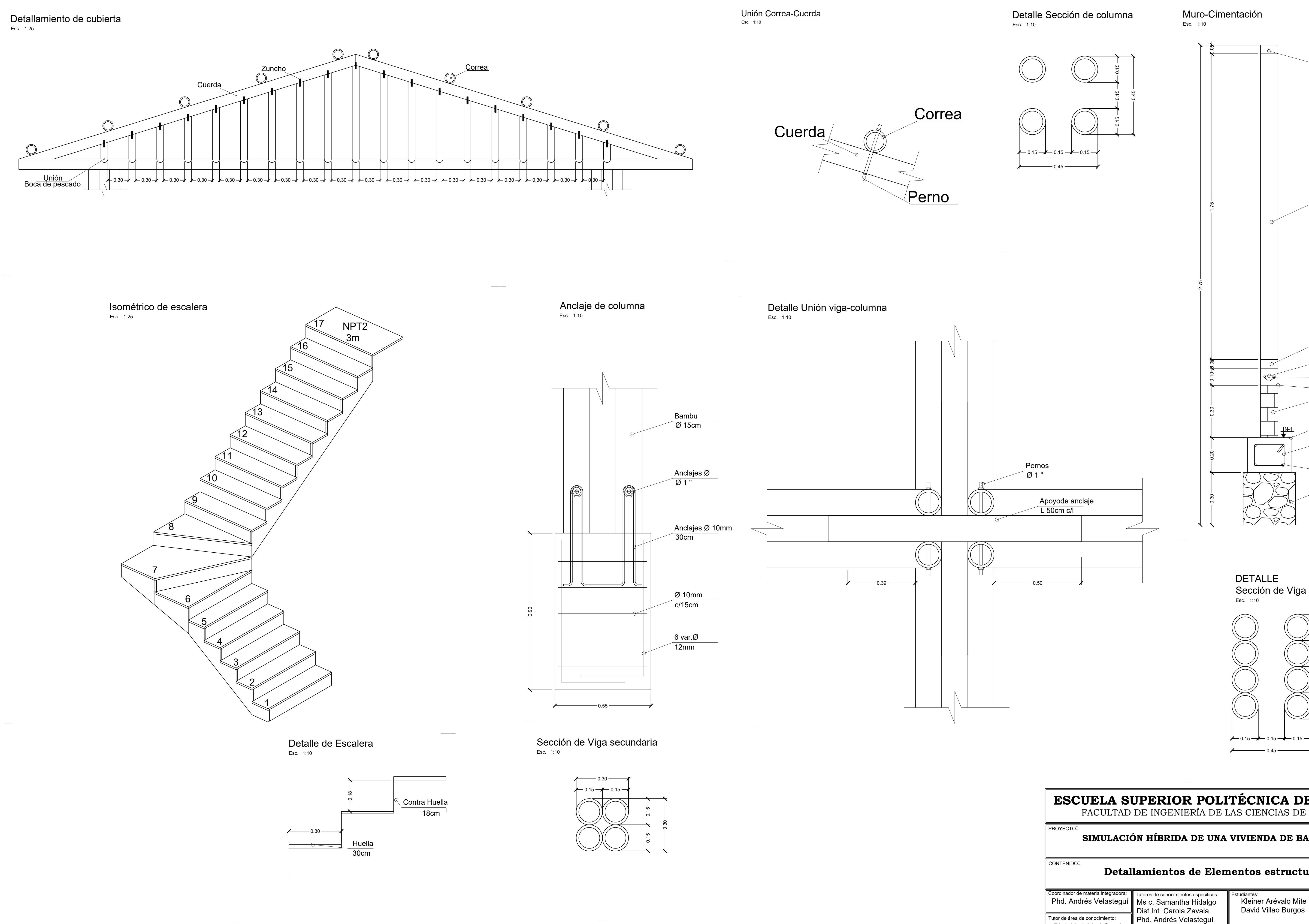

![](_page_179_Figure_3.jpeg)

![](_page_179_Figure_4.jpeg)

![](_page_179_Figure_5.jpeg)

 $\sqrt{\frac{Tutor}{P}}$ 

**ESCUELA SUPERIOR POLITÉCNICA DEL LITORAL** FACULTAD DE INGENIERÍA DE LAS CIENCIAS DE LA TIERRA

### **SIMULACIÓN HÍBRIDA DE UNA VIVIENDA DE BAHAREQUE**

### **Detallamientos de Elementos estructurales**

Definición del sistema de referencia - MGRS de 1 metro
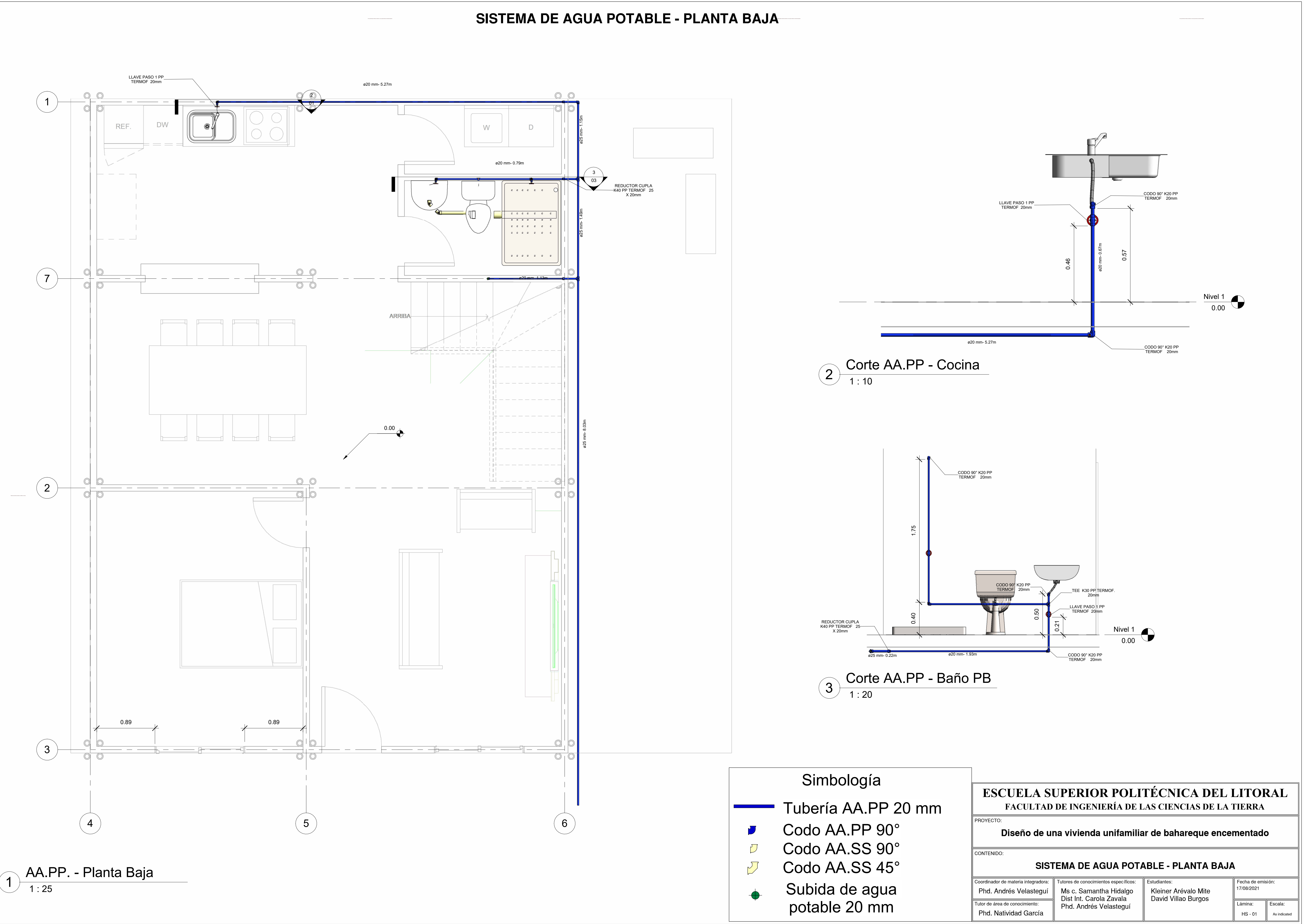

## No se puede dibujar el sistema de referencia, no hay ningún sistema de coordenadas asignado No se puede dibujar el sistema de referencia, no hay ningún sistema de coordenadas asignado No se puede dibujar el sistema de referencia, no hay ningún sistema de coordenadas asignado SISTEMA DE AGUA POTABLE - PLANTA ALTA

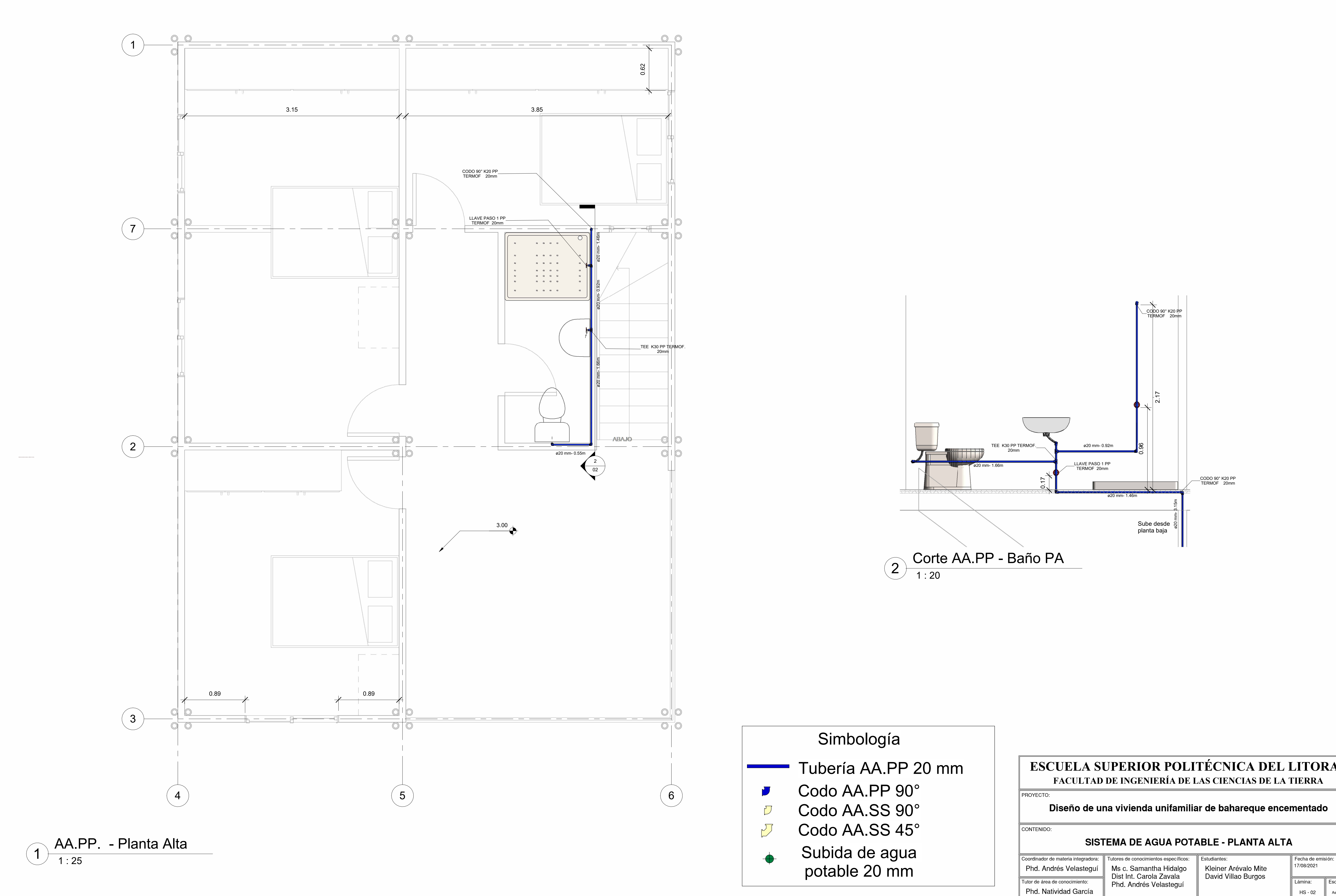

## **ESCUELA SUPERIOR POLITÉCNICA DEL LITORAL FACULTAD DE INGENIERÍA DE LAS CIENCIAS DE LA TIERRA**

## Diseño de una vivienda unifamiliar de bahareque encementado

# SISTEMA DE AGUA POTABLE - PLANTA ALTA

Kleiner Arévalo Mite David Villao Burgos

Lámina: Escala:  $HS - 02$  || As indicated 17/08/2021

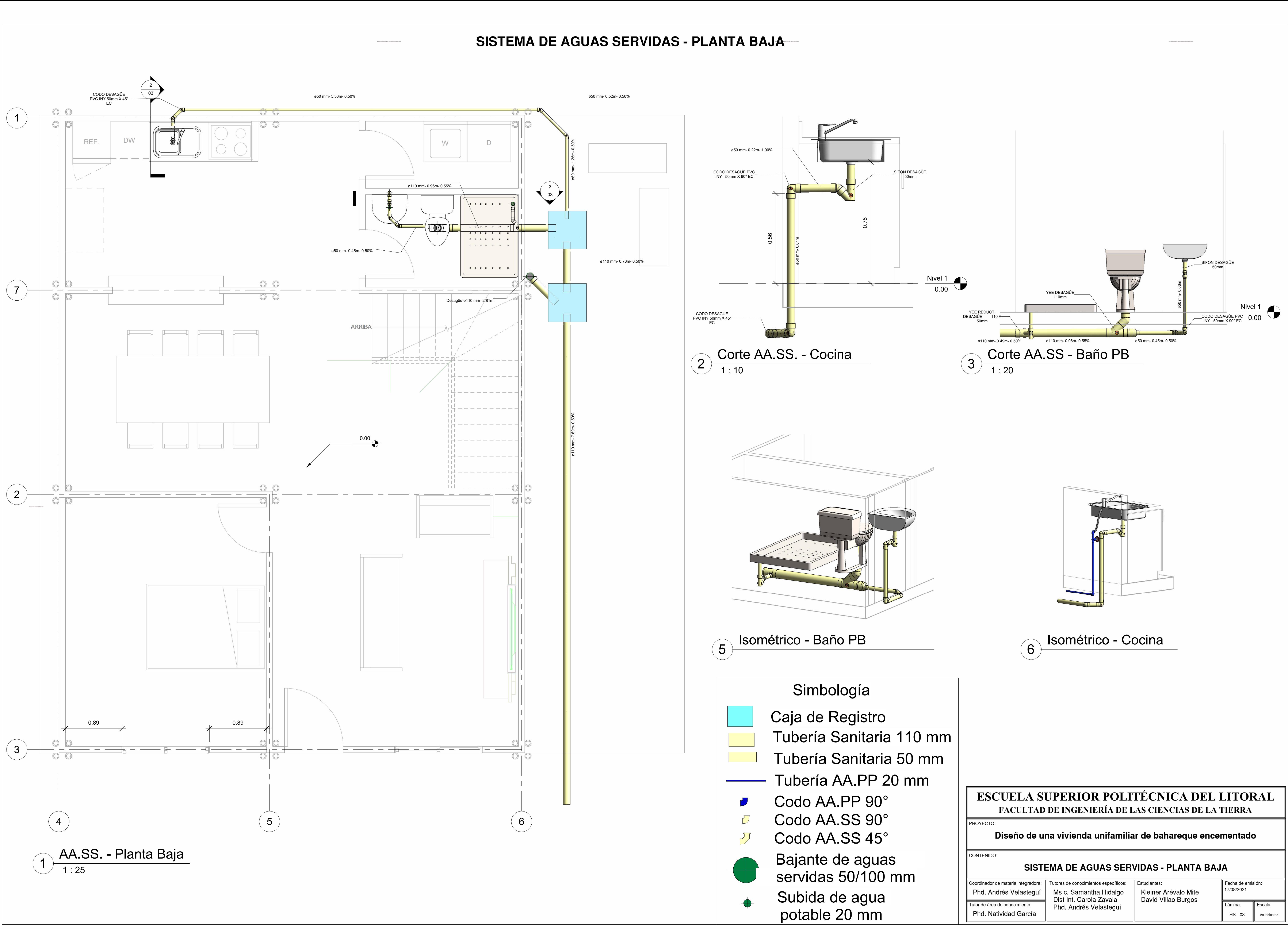

# **FACULTAD DE INGENIERÍA DE LAS CIENCIAS DE LA TIERRA**

Lámina: Escala: As indicated

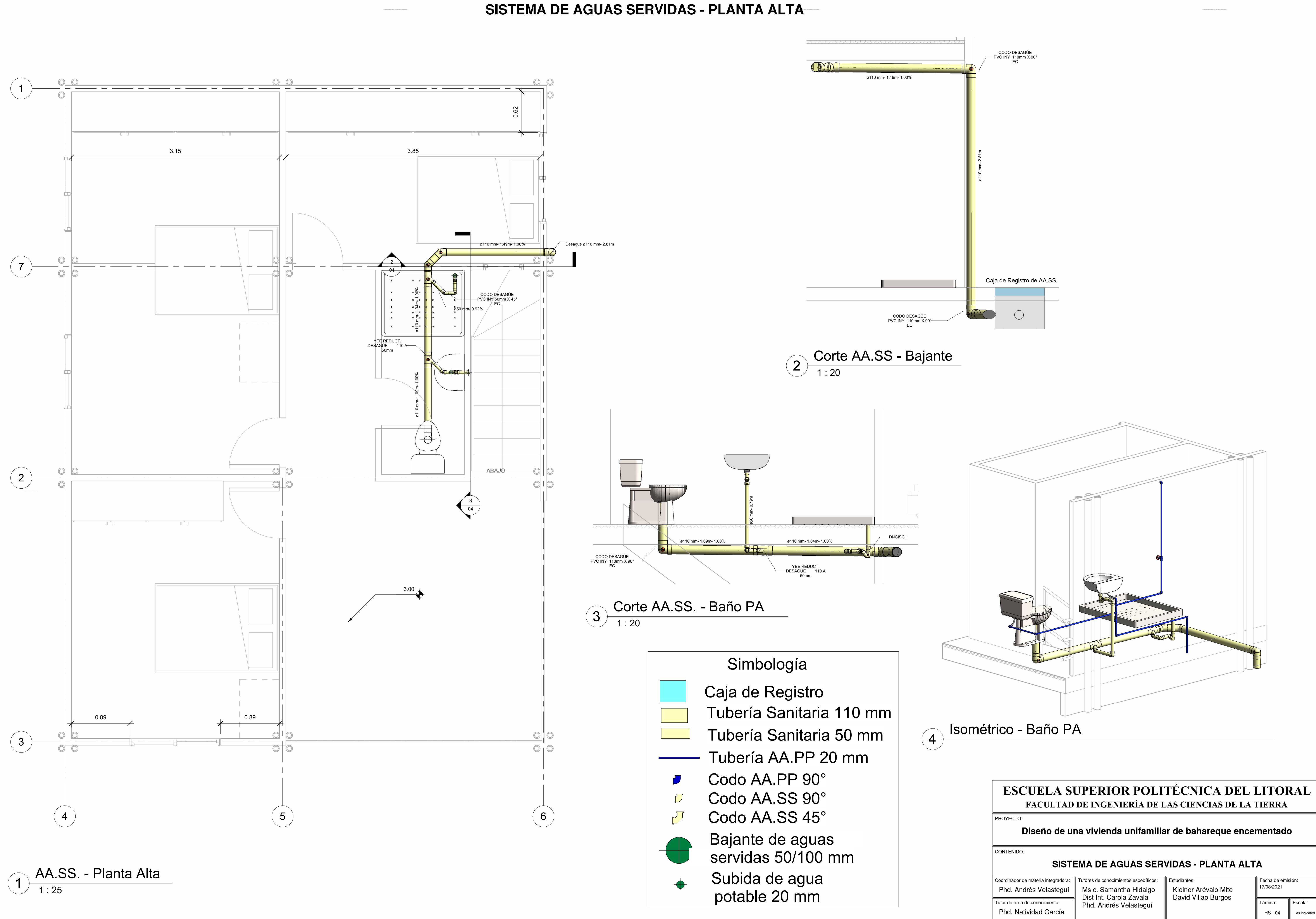

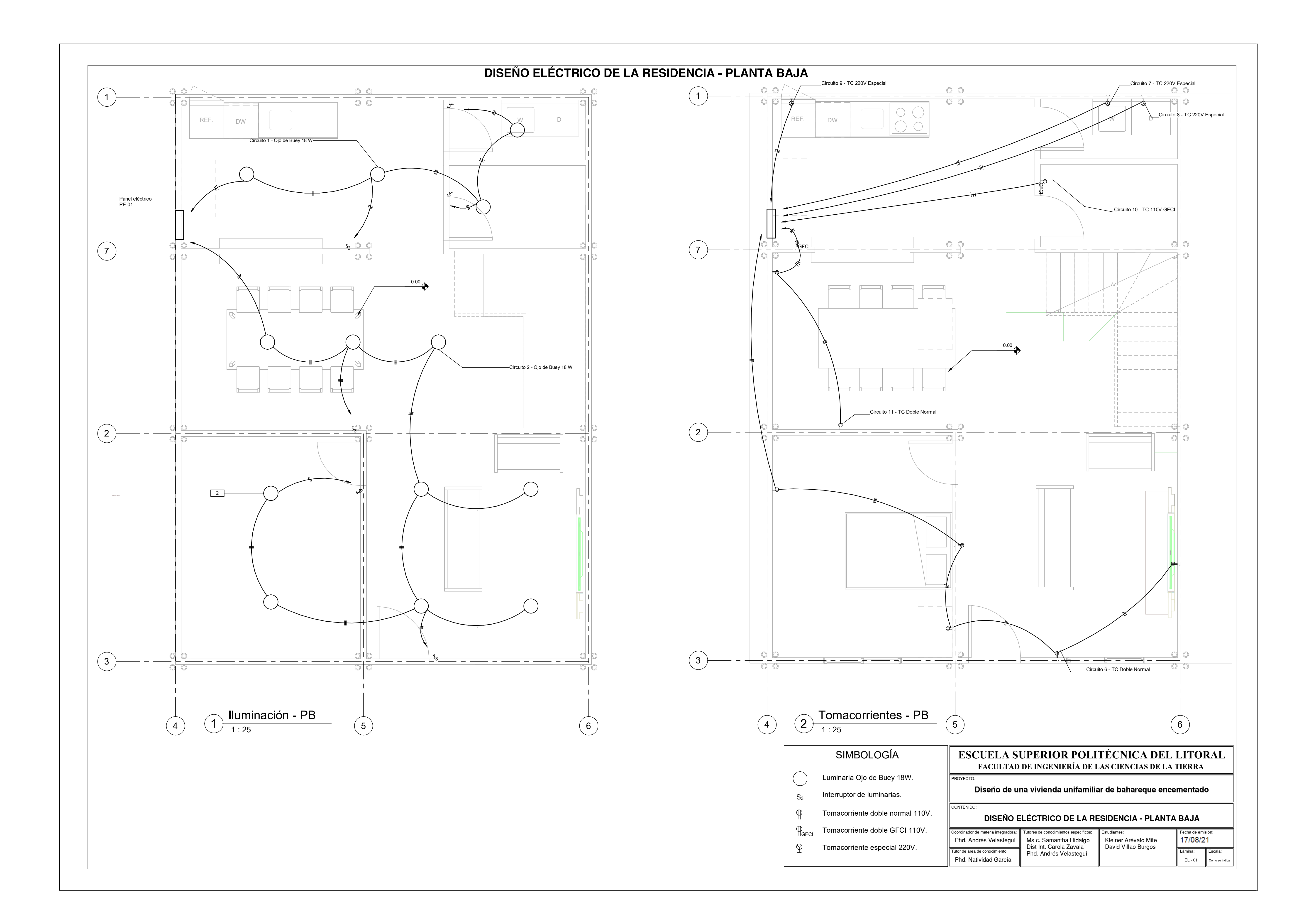

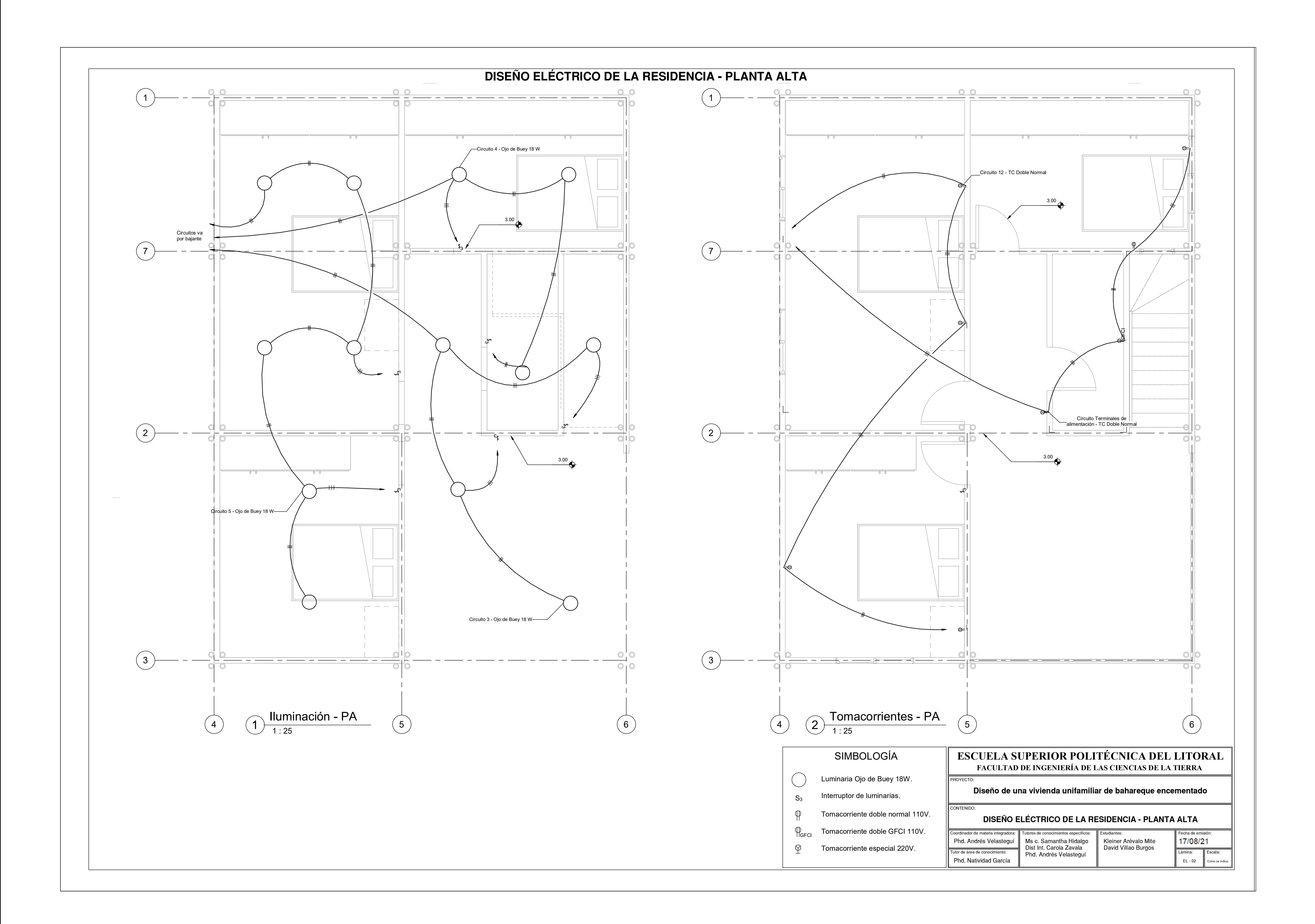

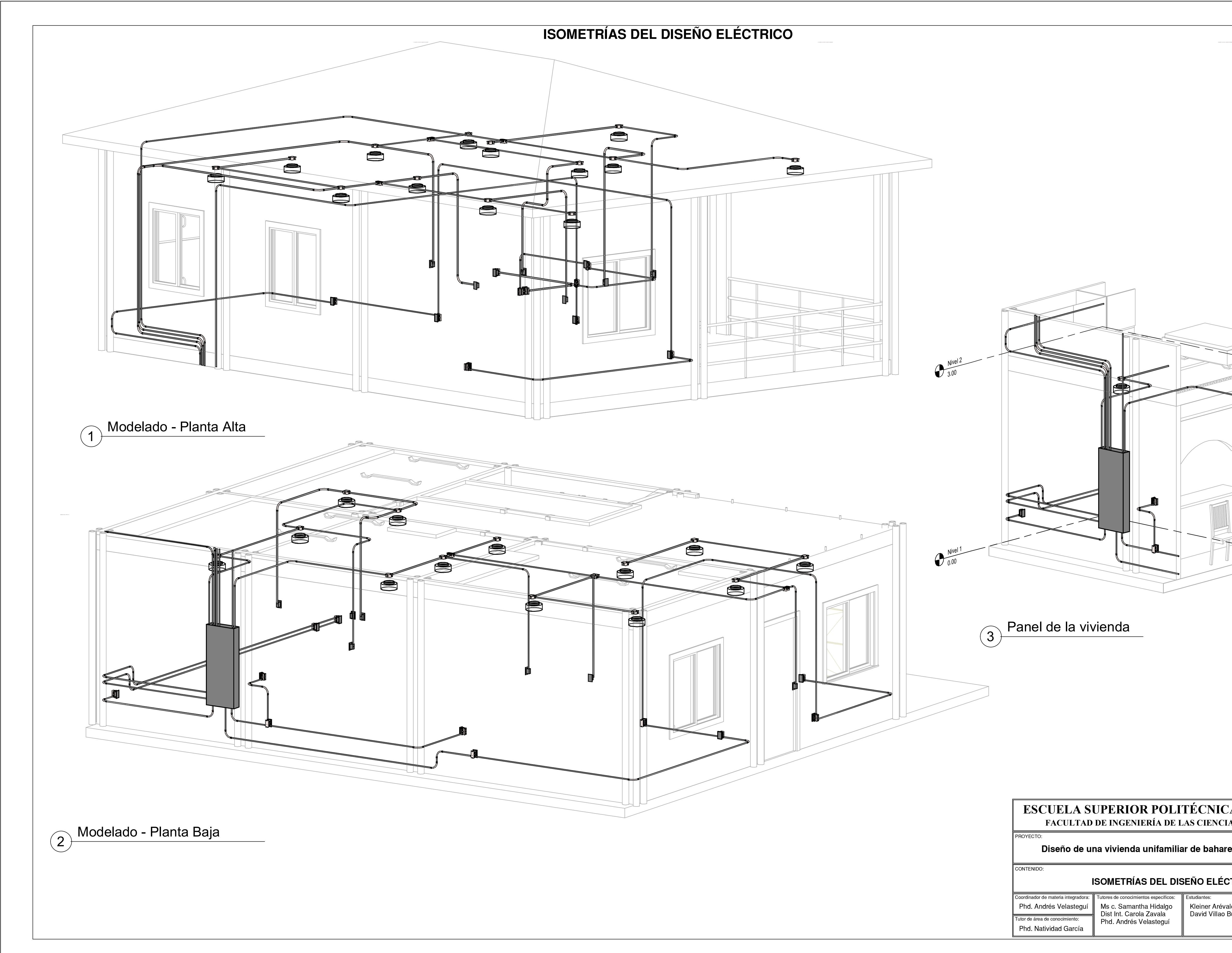

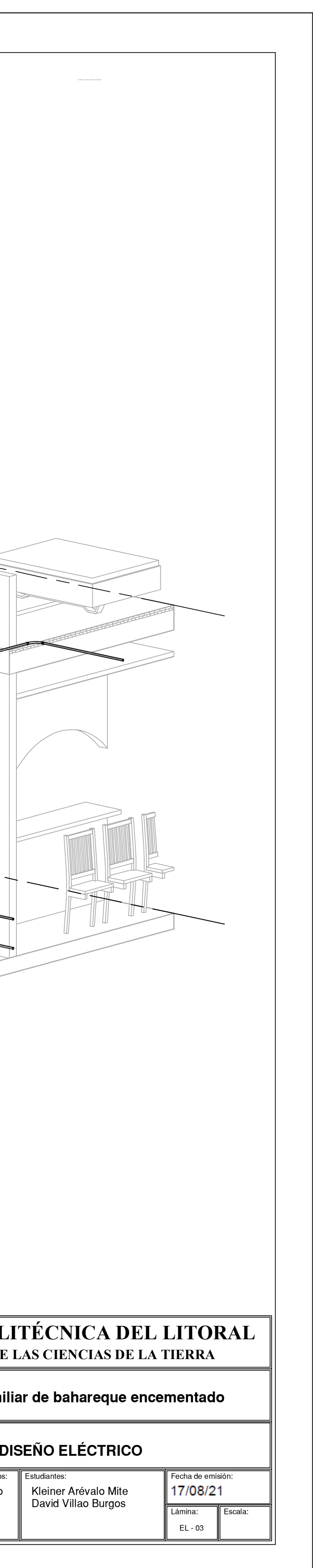

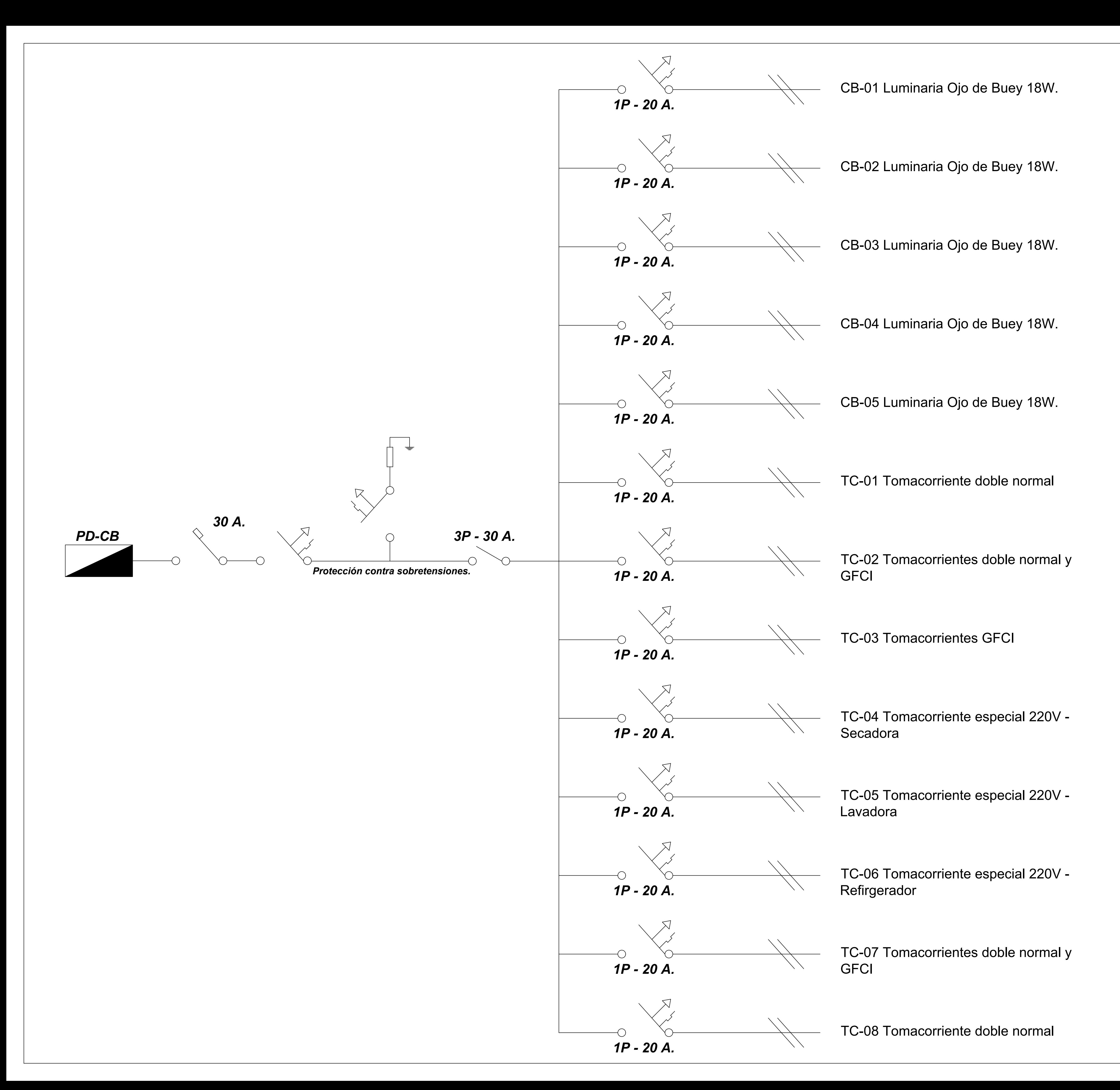

## **SIMULACIÓN HÍBRIDA DE UNA VIVIENDA DE BAHAREQUE** PROYECTO:

Tutor de área de conocimiento: Phd. Andrés Velasteguí Coordinador de materia integradora: Tutores de conocimientos especificos: Estudiantes:

CONTENIDO: Phd. Natividad García

Lamina: || Escala: EL-04  $\|$   $_{\textrm{s/f}}$   $\|$   $\|$ Escala:

## **ESCUELA SUPERIOR POLITÉCNICA DEL LITORAL** FACULTAD DE INGENIERÍA DE LAS CIENCIAS DE LA TIERRA

## **Diagrama Unifilar**

Kleiner Arévalo Mite David Villao Burgos

Fecha de emisión: 17/08/2021

Ms c. Samantha Hidalgo Dist Int. Carola Zavala Phd. Andrés Velasteguí

S/E